## The Design of the NetBSD I/O Subsystems

Sung-Won Chung

November, 2002

## **Contents**

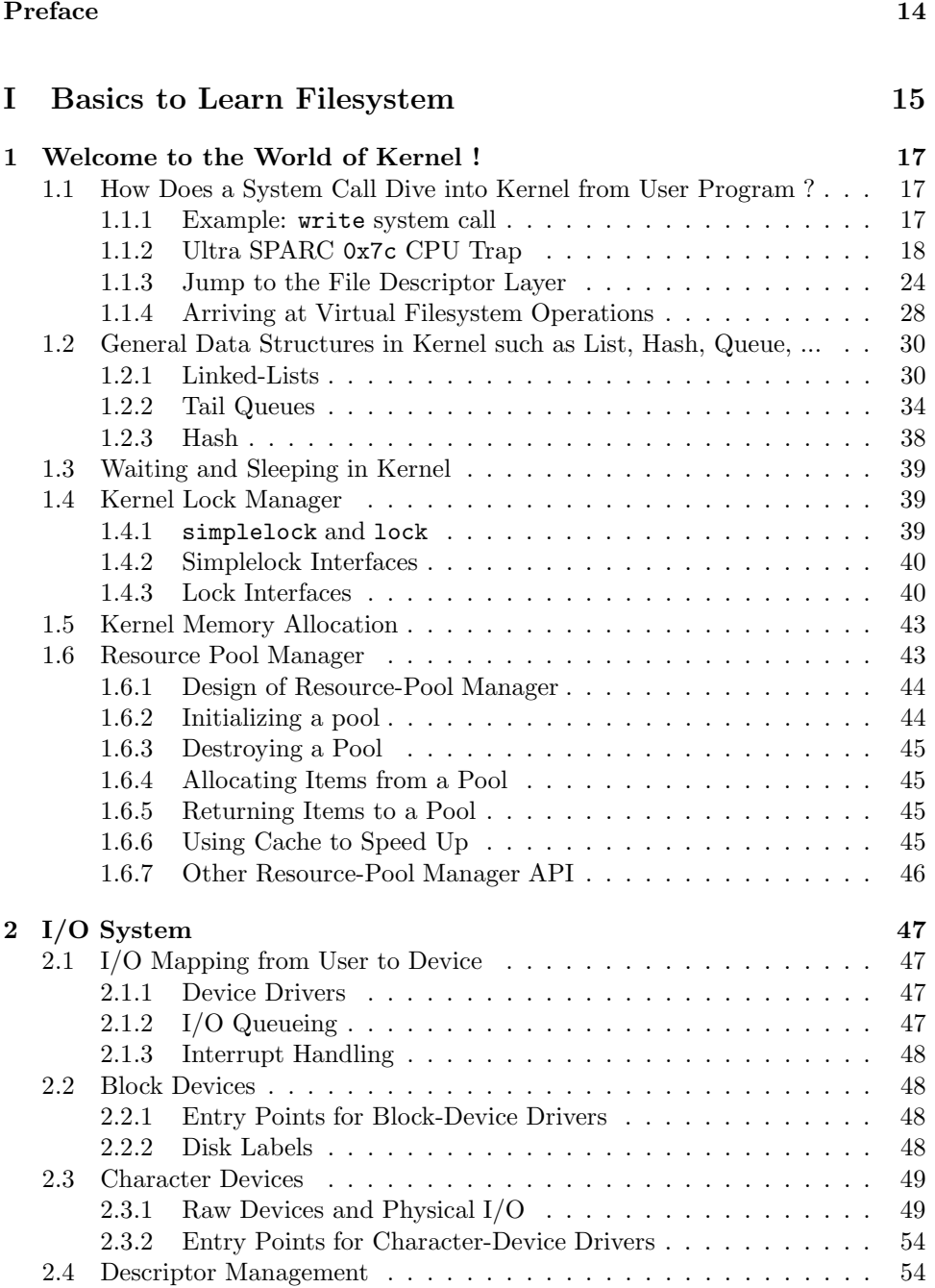

#### 4 CONTENTS

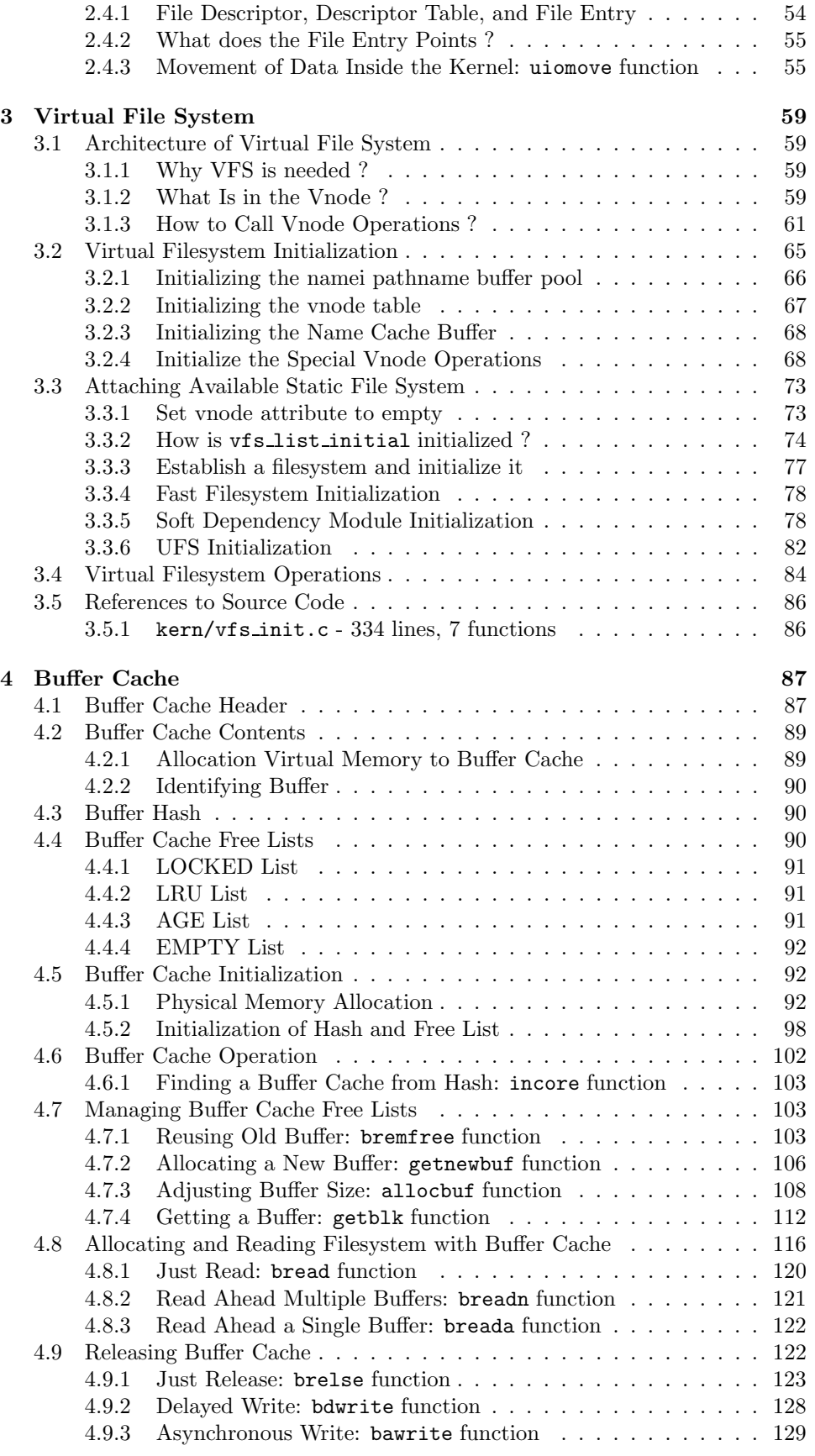

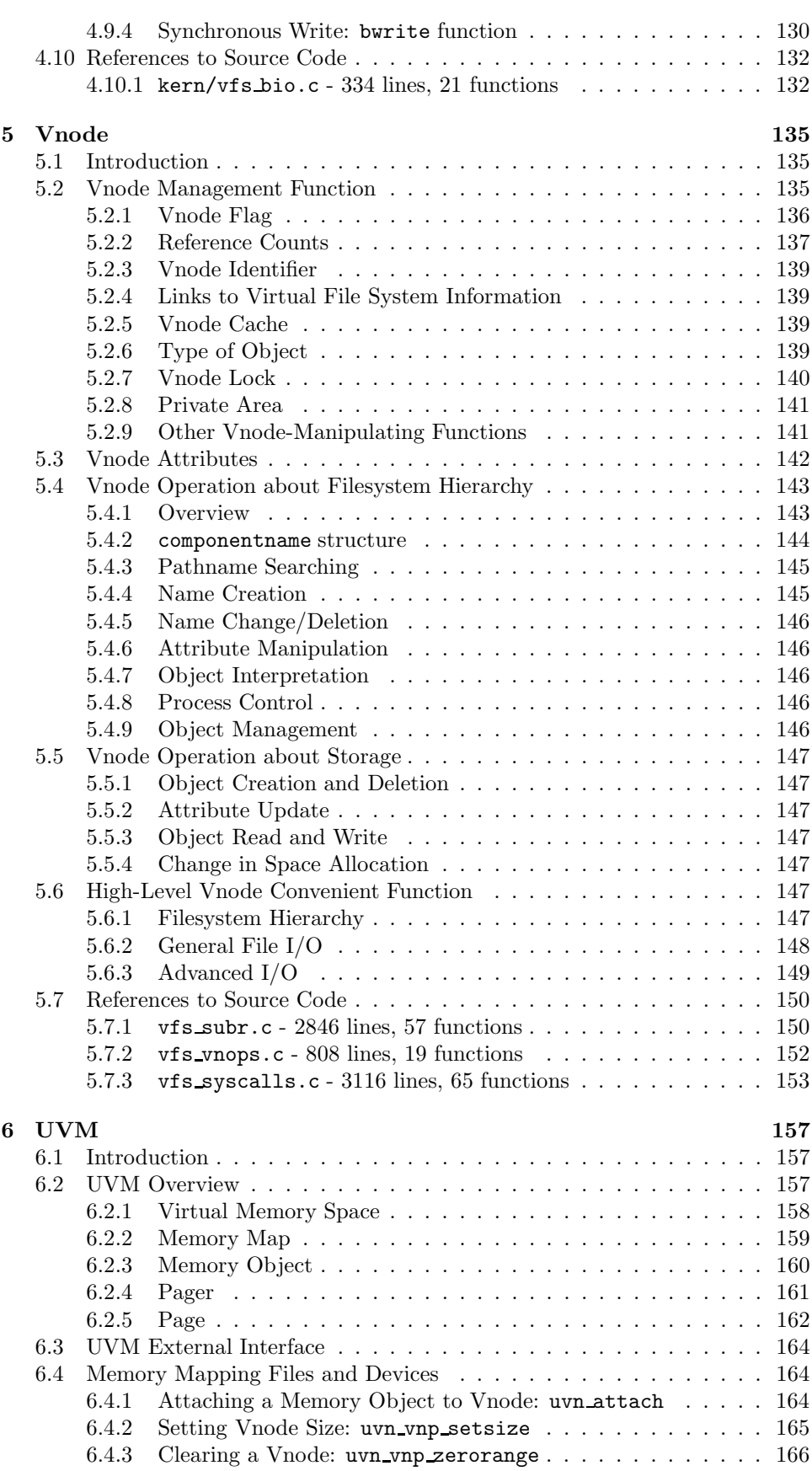

#### 6 CONTENTS

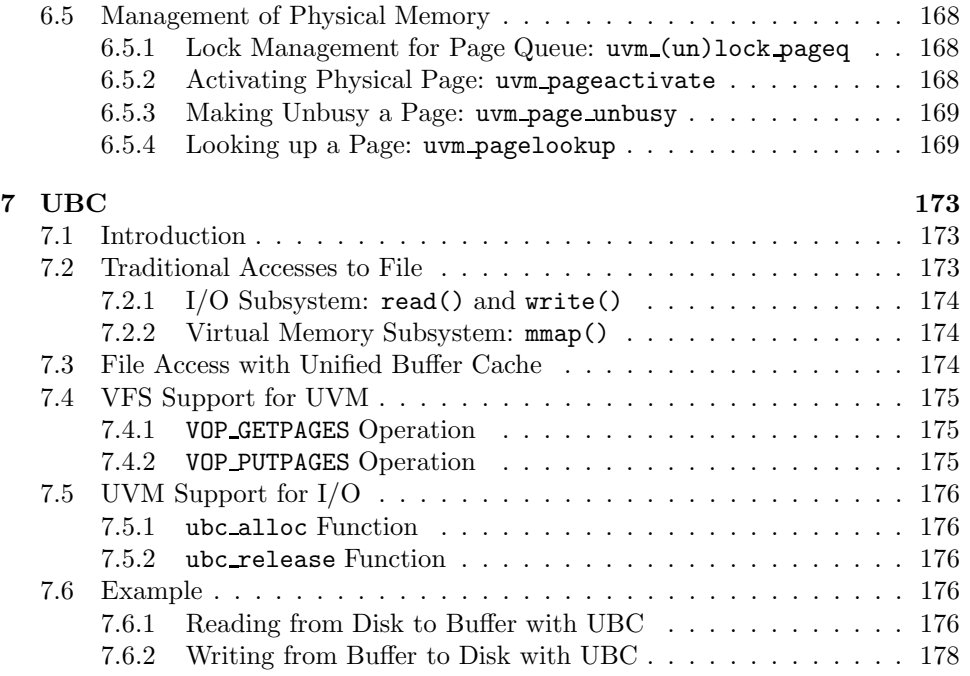

### II Analyzing Fast Filesystem 181

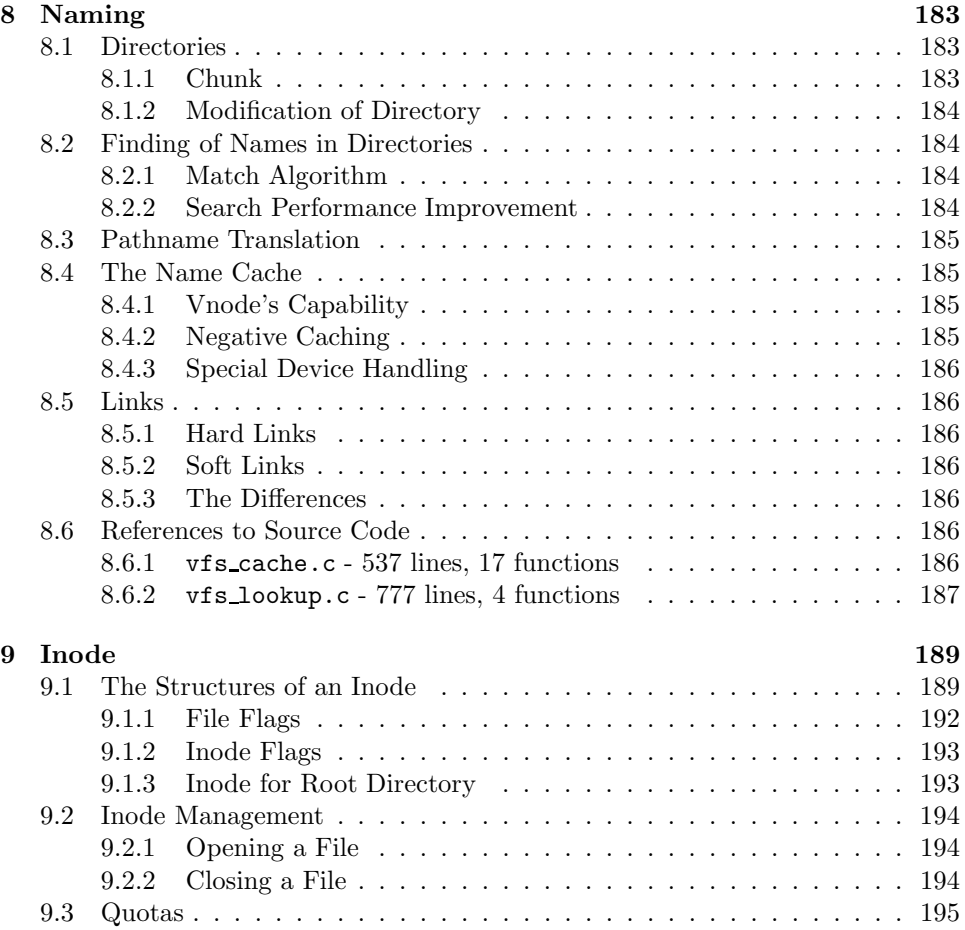

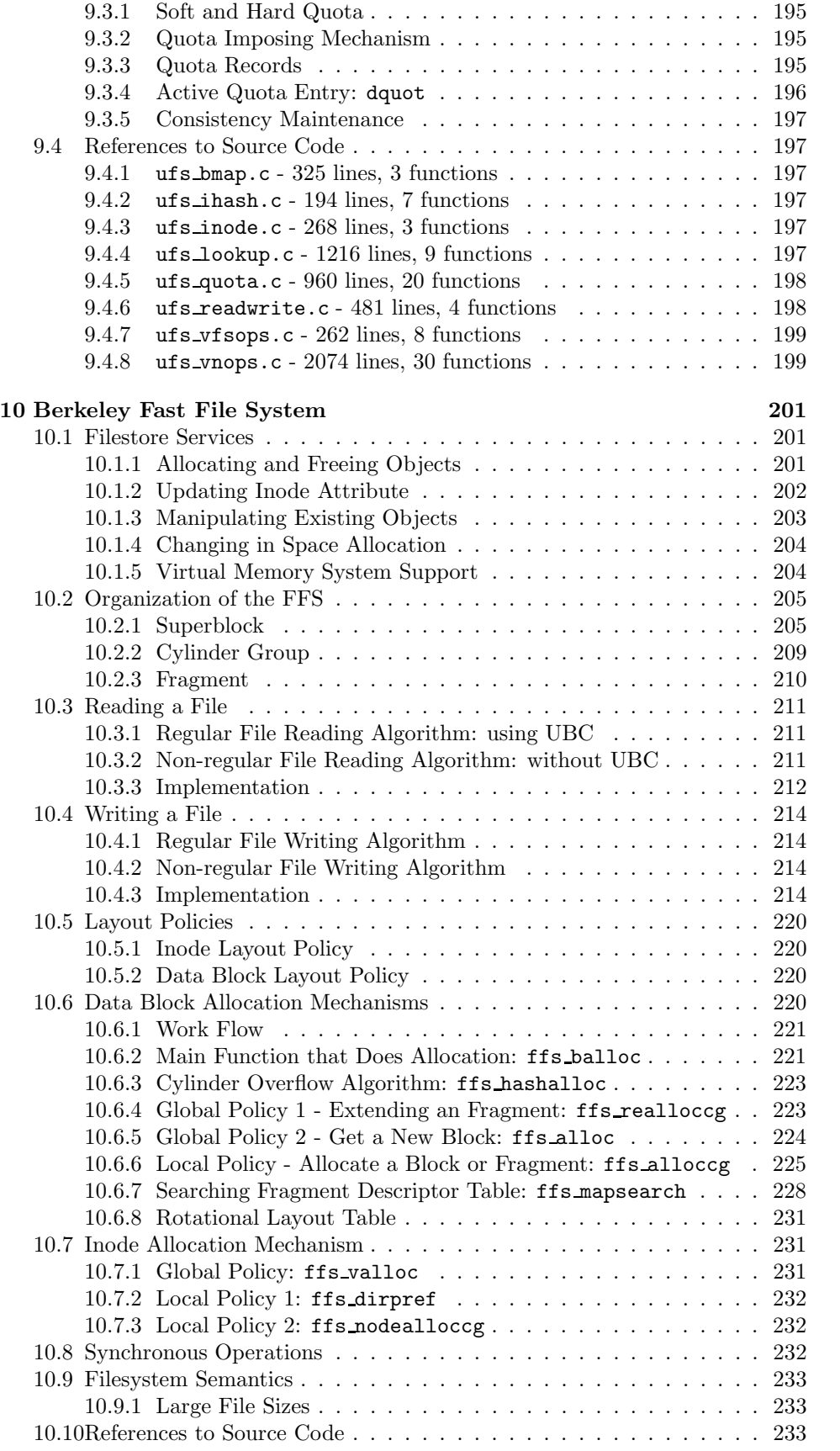

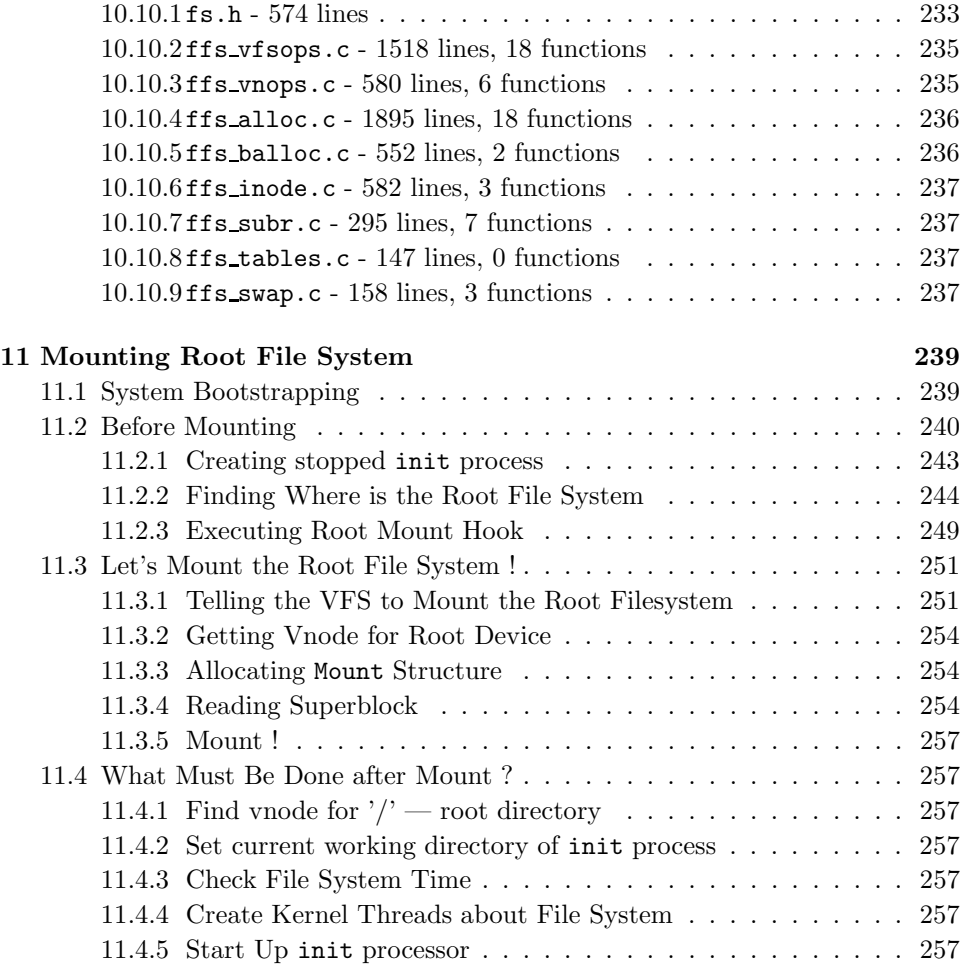

### III Storage Systems 259

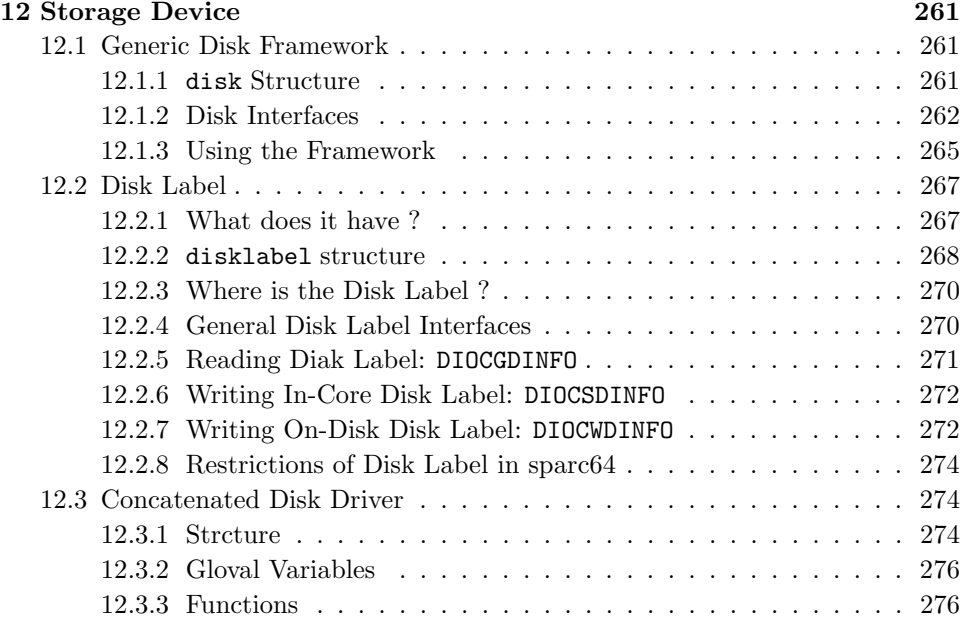

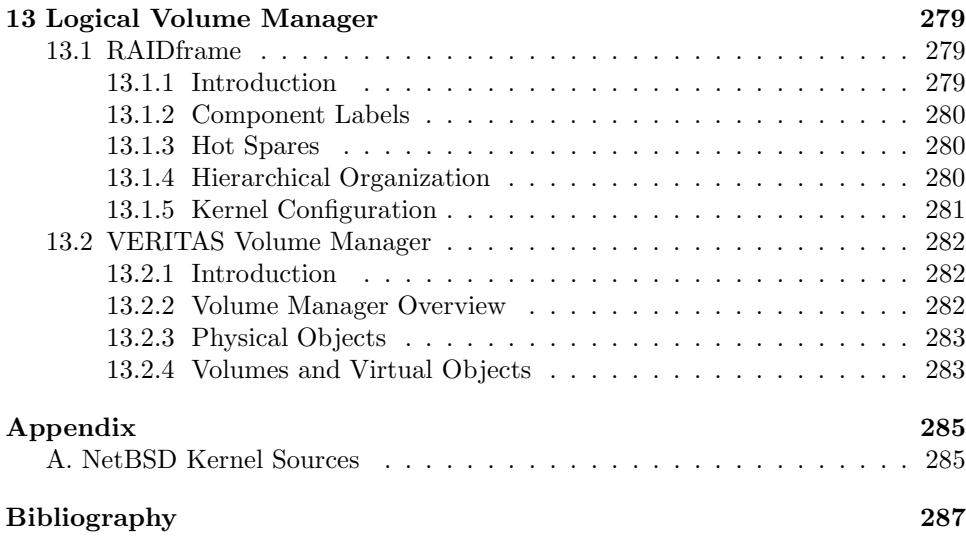

### CONTENTS

## Preface

Influenced by the idea that formal documentation of Fast File System in NetBSD/Sparc64 release 1.6 which is a derivative of 4.4BSD-Lite[1] would show us the way to implement a new filesystem, I will describe the implementation of FFS to answer the following questions. This report contains many direct excerpts from the books and papers listed in bibliography section. What I did is merely linking between the concepts in books and papers, and the actual source code of NetBSD/sparc64 operating systems.

- How the root filesystem is mounted ?
- How the system call request by application program is executed by the virtual filesystem layer ?
- How can we add a new filesystem as another virtual filesystem layer ?
- How the UFS integrates FFS as a virtual filesystem layer ?
- How the buffer cache of the kernel works with the filesystem ?
- How the UVM works with the filesystem ?
- How to replace buffer cache ?

I am debted to my project team members, Young-Jin Shin and Woo-Young Park who generously have offered insightful comments and spiritual encouragement towards the completion of our project. I am grate grateful to the USENIX association for financial support. Also, I wish to thank my project team advisor, professor Sang-Hwa Chung at the Division of Electrical and Computer Engineering in Pusan National University.

Sung-Won Chung

Busan, Korea 27 November 2002

swjeong@pusan.ac.kr

```
12 Preface
```
### Source Code Copyright

### The NetBSD Foundation

The NetBSD specific code contains the following copyright notice.

```
/*-
 * Copyright (c) 1998, 2000 The NetBSD Foundation, Inc.
 * All rights reserved.
 *
* This code is derived from software contributed to The NetBSD Foundation
 * by Jason R. Thorpe of the Numerical Aerospace Simulation Facility,
 * NASA Ames Research Center.
 *
 * Redistribution and use in source and binary forms, with or without
 * modification, are permitted provided that the following conditions
 * are met:
 * 1. Redistributions of source code must retain the above copyright
     notice, this list of conditions and the following disclaimer.
 * 2. Redistributions in binary form must reproduce the above copyright
     notice, this list of conditions and the following disclaimer in the
     documentation and/or other materials provided with the distribution.
 * 3. All advertising materials mentioning features or use of this software
     must display the following acknowledgement:
       This product includes software developed by the NetBSD
       Foundation, Inc. and its contributors.
 * 4. Neither the name of The NetBSD Foundation nor the names of its
     contributors may be used to endorse or promote products derived
     from this software without specific prior written permission.
 *
 * THIS SOFTWARE IS PROVIDED BY THE NETBSD FOUNDATION, INC. AND CONTRIBUTORS
 * ''AS IS'' AND ANY EXPRESS OR IMPLIED WARRANTIES, INCLUDING, BUT NOT LIMITED
 * TO, THE IMPLIED WARRANTIES OF MERCHANTABILITY AND FITNESS FOR A PARTICULAR
 * PURPOSE ARE DISCLAIMED. IN NO EVENT SHALL THE FOUNDATION OR CONTRIBUTORS
 * BE LIABLE FOR ANY DIRECT, INDIRECT, INCIDENTAL, SPECIAL, EXEMPLARY, OR
 * CONSEQUENTIAL DAMAGES (INCLUDING, BUT NOT LIMITED TO, PROCUREMENT OF
 * SUBSTITUTE GOODS OR SERVICES; LOSS OF USE, DATA, OR PROFITS; OR BUSINESS
 * INTERRUPTION) HOWEVER CAUSED AND ON ANY THEORY OF LIABILITY, WHETHER IN
 * CONTRACT, STRICT LIABILITY, OR TORT (INCLUDING NEGLIGENCE OR OTHERWISE)
 * ARISING IN ANY WAY OUT OF THE USE OF THIS SOFTWARE, EVEN IF ADVISED OF THE
 * POSSIBILITY OF SUCH DAMAGE.
 */
```
#### University of California at Berkeley

All the source code in this book that is taken from the 4.4BSD-Lite release contains the following copyright notice.

/\* \* Copyright (c) 1989, 1993 \* The Regents of the University of California. All rights reserved. \* \* This code is derived from software contributed \* to Berkeley by John Heidemann of the UCLA Ficus project. \*

#### Preface 23 and 23 and 23 and 23 and 23 and 23 and 23 and 23 and 23 and 23 and 23 and 23 and 23 and 23 and 23 and 23 and 23 and 23 and 23 and 23 and 23 and 23 and 23 and 23 and 23 and 23 and 23 and 23 and 23 and 23 and 23 a

```
* Source: * @(#)i405_init.c 2.10 92/04/27 UCLA Ficus project
*
* Redistribution and use in source and binary forms, with or without
* modification, are permitted provided that the following conditions
* are met:
* 1. Redistributions of source code must retain the above copyright
    notice, this list of conditions and the following disclaimer.
* 2. Redistributions in binary form must reproduce the above copyright
    notice, this list of conditions and the following disclaimer in the
    documentation and/or other materials provided with the distribution.
* 3. All advertising materials mentioning features or use of this software
     must display the following acknowledgement:
       This product includes software developed by the University of
       California, Berkeley and its contributors.
* 4. Neither the name of the University nor the names of its contributors
    may be used to endorse or promote products derived from this software
    without specific prior written permission.
*
* THIS SOFTWARE IS PROVIDED BY THE REGENTS AND CONTRIBUTORS ''AS IS'' AND
* ANY EXPRESS OR IMPLIED WARRANTIES, INCLUDING, BUT NOT LIMITED TO, THE
* IMPLIED WARRANTIES OF MERCHANTABILITY AND FITNESS FOR A PARTICULAR PURPOSE
* ARE DISCLAIMED. IN NO EVENT SHALL THE REGENTS OR CONTRIBUTORS BE LIABLE
* FOR ANY DIRECT, INDIRECT, INCIDENTAL, SPECIAL, EXEMPLARY, OR CONSEQUENTIAL
* DAMAGES (INCLUDING, BUT NOT LIMITED TO, PROCUREMENT OF SUBSTITUTE GOODS
* OR SERVICES; LOSS OF USE, DATA, OR PROFITS; OR BUSINESS INTERRUPTION)
* HOWEVER CAUSED AND ON ANY THEORY OF LIABILITY, WHETHER IN CONTRACT, STRICT
* LIABILITY, OR TORT (INCLUDING NEGLIGENCE OR OTHERWISE) ARISING IN ANY WAY
* OUT OF THE USE OF THIS SOFTWARE, EVEN IF ADVISED OF THE POSSIBILITY OF
* SUCH DAMAGE.
*
* @(#)vfs_init.c 8.5 (Berkeley) 5/11/95
*/
```
#### Washington University

UVM code contains the following copyright notice.

```
/*
 *
* Copyright (c) 1997 Charles D. Cranor and Washington University.
* All rights reserved.
 *
* Redistribution and use in source and binary forms, with or without
* modification, are permitted provided that the following conditions
* are met:
* 1. Redistributions of source code must retain the above copyright
     notice, this list of conditions and the following disclaimer.
* 2. Redistributions in binary form must reproduce the above copyright
     notice, this list of conditions and the following disclaimer in the
     documentation and/or other materials provided with the distribution.
* 3. All advertising materials mentioning features or use of this software
     must display the following acknowledgement:
 * This product includes software developed by Charles D. Cranor and
```
\* Washington University.

#### 14 **Preface**

\* 4. The name of the author may not be used to endorse or promote products \* derived from this software without specific prior written permission. \* \* THIS SOFTWARE IS PROVIDED BY THE AUTHOR ''AS IS'' AND ANY EXPRESS OR \* IMPLIED WARRANTIES, INCLUDING, BUT NOT LIMITED TO, THE IMPLIED WARRANTIES \* OF MERCHANTABILITY AND FITNESS FOR A PARTICULAR PURPOSE ARE DISCLAIMED. \* IN NO EVENT SHALL THE AUTHOR BE LIABLE FOR ANY DIRECT, INDIRECT, \* INCIDENTAL, SPECIAL, EXEMPLARY, OR CONSEQUENTIAL DAMAGES (INCLUDING, BUT \* NOT LIMITED TO, PROCUREMENT OF SUBSTITUTE GOODS OR SERVICES; LOSS OF USE, \* DATA, OR PROFITS; OR BUSINESS INTERRUPTION) HOWEVER CAUSED AND ON ANY \* THEORY OF LIABILITY, WHETHER IN CONTRACT, STRICT LIABILITY, OR TORT \* (INCLUDING NEGLIGENCE OR OTHERWISE) ARISING IN ANY WAY OUT OF THE USE OF \* THIS SOFTWARE, EVEN IF ADVISED OF THE POSSIBILITY OF SUCH DAMAGE. \*/

## Part I

# Basics to Learn Filesystem

## Chapter 1

## Welcome to the World of Kernel !

In this chapter, the procedure involved in mounting root filesystem is described.

### 1.1 How Does a System Call Dive into Kernel from User Program ?

In this section, we presents how a system call works with an example using a filesystem related system call.

#### 1.1.1 Example: write system call

Let's see how a system call such as write, used in the below user application program, is processed.

——————————————————————————— hello.c

main() { char \*string = "Hello World ?"; write(0, string, strlen(string)); }

——————————————————————————— hello.c

write function is defined in libc library of GNU C compiler. For sparc64 platform, the source code of write function in libc library is shown below.

————————————————————– src/lib/libc/obj/write.S

1 #include "SYS.h" 2 RSYSCALL(write)

 $-$  src/lib/libc/obj/write.S

RSYSCALL macro used in the above platform-independent write.S code is defined in a machine independent way in libc library source, src/lib/libc/arch/sparc64/SYS.h.

 $-$  src/lib/libc/arch/sparc64/SYS.h

```
87 /*
     88 * RSYSCALL is used when the system call should just return. Here
     89 * we use the SYSCALL_G7RFLAG to put the 'success' return address in %g7
     90 * and avoid a branch.
     91 */
     92 #define RSYSCALL(x)93 ENTRY(x); mov (\angle \text{CAT}(\text{SYS}, x))|\text{SYSCALL_G7}RFLAG, \frac{9}{2}; add \frac{9}{2}, \frac{3}{2}; \frac{1}{2}94 t ST_SYSCALL; ERROR()
/src/lib/libc/arch/sparc64
```
—————————————————– src/lib/libc/arch/sparc64/SYS.h

Thus, write system call used in hello.c executes assembly code of line 93 where argument x is replaced with write. As a result, system call number is stored %g1 register, and Ultra SPARC CPU Trap is occured by t instruction.

#### 1.1.2 Ultra SPARC 0x7c CPU Trap

Ultra SPARC CPU trap number, ST SYSCALL is defined as

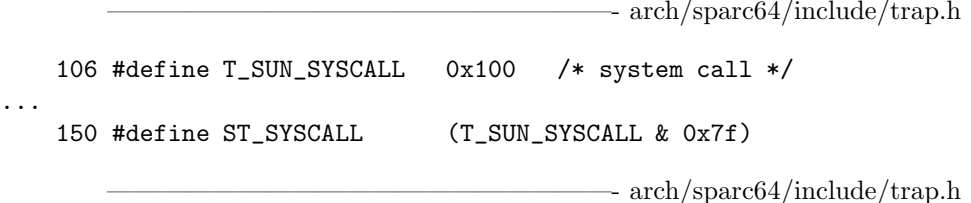

How Ultra SPARC CPU trap is processed is determined by CPU initialization stage during bootstrap, according to arch/sparc64/sparc64/locore.s. This part of the kernel source code is listed below.

```
———————————————————- arch/sparc64/include/trap.h
   636 #define SYSCALL VTRAP(0x100, syscall_setup)
...
...
...
   805 .globl _C_LABEL(trapbase)
   806 C LABEL(trapbase):
   807 b dostart; nop; TA8 ! 000 = reserved -- Use it to boot
   808 /* We should not get the next 5 traps */
   809 UTRAP(0x001) ! 001 = POR Reset -- ROM should get this
   810 UTRAP(0x002) ! 002 = WDR -- ROM should get this
   811 UTRAP(0x003) ! 003 = XIR -- ROM should get this
...
  1010 UTRAP(0x0fc); TA32 ! 0x0fc fill_7_other
  1011 TABLE(syscall):
  1012 SYSCALL 9 9 9 9 9 100 = sun syscall
                                    - arch/sparc64/sparc64/locore.s
```
Remember that write function defined in libc library requests CPU Trap, ST SYSCALL that is defined as 0x7c. So, according to line 1012 of arch/sparc64/include/trap.h, jump to syscall setup label is made.

Source code from the syscall setup is shown below.

———————————————————- arch/sparc64/sparc64/locore.s

 /\* \* syscall\_setup() builds a trap frame and calls syscall(). \* sun\_syscall is same but delivers sun system call number \* XXX should not have to save&reload ALL the registers just for \* ptrace... \*/ syscall\_setup: #ifdef TRAPS\_USE\_IG wrpr %g0, PSTATE\_KERN|PSTATE\_IG, %pstate ! DEBUG #endif TRAP\_SETUP(-CC64FSZ-TF\_SIZE) #ifdef DEBUG rdpr %tt, %o1 ! debug sth %o1, [%sp + CC64FSZ + STKB + TF\_TT]! debug #endif wrpr %g0, PSTATE\_KERN, %pstate ! Get back to normal globals stx %g1, [%sp + CC64FSZ + STKB + TF\_G + ( 1\*8)] 3924 mov %g1, %o1 <br>
! code rdpr %tpc, %o2 ! (pc) stx %g2, [%sp + CC64FSZ + STKB + TF\_G + ( 2\*8)] rdpr %tstate, %g1 stx %g3, [%sp + CC64FSZ + STKB + TF\_G + ( 3\*8)] rdpr %tnpc, %o3 stx %g4, [%sp + CC64FSZ + STKB + TF\_G + ( 4\*8)] rd %y, %o4 stx %g5, [%sp + CC64FSZ + STKB + TF\_G + ( 5\*8)] stx %g6, [%sp + CC64FSZ + STKB + TF\_G + ( 6\*8)] CHKPT(%g5,%g6,0x31) 3935 wrpr %g0, 0, %tl ! return to tl=0 stx %g7, [%sp + CC64FSZ + STKB + TF\_G + ( 7\*8)] add %sp, CC64FSZ + STKB, %o0 ! (&tf) stx %g1, [%sp + CC64FSZ + STKB + TF\_TSTATE] stx %o2, [%sp + CC64FSZ + STKB + TF\_PC] stx %o3, [%sp + CC64FSZ + STKB + TF\_NPC] st %o4, [%sp + CC64FSZ + STKB + TF\_Y] rdpr %pil, %g5 stb %g5, [%sp + CC64FSZ + STKB + TF\_PIL] stb %g5, [%sp + CC64FSZ + STKB + TF\_OLDPIL] !! In the EMBEDANY memory model %g4 points to the start of the data segment. !! In our case we need to clear it before calling any C-code clr %g4 wr %g0, ASI\_PRIMARY\_NOFAULT, %asi ! Restore default ASI call \_C\_LABEL(syscall) ! syscall(&tf, code, pc) wrpr %g0, PSTATE\_INTR, %pstate ! turn on interrupts /\* see 'proc\_trampoline' for the reason for this label \*/

```
3957 return_from_syscall:
3958 wrpr %g0, PSTATE_KERN, %pstate ! Disable intterrupts
3959 CHKPT(%o1,%o2,0x32)
3960 wrpr %g0, 0, %tl ! Return to tl==0
3961 CHKPT(%o1,%o2,4)
3962 ba,a,pt %icc, return_from_trap
3963 nop
3964 NOTREACHED
```
———————————————————- arch/sparc64/sparc64/locore.s

Notice that in line 3953, jump to syscall function defined in arch/sparc64/sparc64/trap.c. trap.c is somewhat complex since it supports system call emulation such as Solaris or Ultra Linux. Critical part of trap.c managing NetBSD specific system call is shown below.

```
- arch/sparc64/sparc64/trap.s
  1721 void
  1722 syscall(tf, code, pc)
  1723 register_t code;
  1724 struct trapframe64 *tf;
  1725 register_t pc;
  1726 {
  1727 int i, nsys, nap;
  1728 int64_t *ap;
  1729 const struct sysent *callp;
  1730 struct proc *p;
  1731 int error = 0, new;
  1732 union args {
  1733 register32_t i[8];
  1734 register64_t l[8];
  1735 } args;
...
  1766 p = curproc;
...
  1780 callp = p->p_emul->e_sysent;
  1781 nsys = p->p_emul->e_nsysent;
...
  1851 callp += code;
...
  1876 error = copyin((caddr_t)(u_long)tf->tf_out[6] + BIAS +
  1877 offsetof(struct frame64, fr_argx),
  1878 Example 2018 & Legis .1 [nap],
  1879 (i - nap) * sizeof(register64_t));...
  1997 error = (*callp->sy_call)(p, &args, rval);
                                     - arch/sparc64/sparc64/trap.s
```
By line 1997, a function pointed by a function pointer is called. The function pointer is set by line 1780 and line 1851. To explain what this function pointer means, kernel structure for a process should briefly described.

Kernel structure to describe a process is struct proc and it contains so called per-process emulation information in const struct emul \*p emul structure.

#### 1.1. HOW DOES A SYSTEM CALL DIVE INTO KERNEL FROM USER PROGRAM ?21

```
sys/proc.h149 struct proc {
...
  173 pid_t p_pid; /* Process identifier */
...
  218 const struct emul *p_emul; /* Emulation information */
  219 void *p_emuldata; /*
...
  264 };
                                             - sys/proc.h
```
This member is used to run a SUN Solaris or Linux binary on NetBSD/sparc64. However, for native NetBSD/sparc64 binary, this member is initialized by kern/init main.c to point a const struct emul emul netbsd structure defined in kern/kern exec.c. The source for this initialization is

```
- sys/proc.h
   165 /*
   166 * System startup; initialize the world, create process 0, mount root
   167 * filesystem, and fork to create init and pagedaemon. Most of the
   168 * hard work is done in the lower-level initialization routines including
   169 * startup(), which does memory initialization and autoconfiguration.
   170 */
   171 void
   172 main(void)
   173 {
   174 struct proc *p;
...
   188 /*
   189 * Initialize the current process pointer (curproc) before
   190 * any possible traps/probes to simplify trap processing.
   191 */
   192 simple_lock_init(&proc0.p_raslock);
   193 p = kproc0;194 curproc = p;
...
   274 p->p_emul = kemul_netbsd;
...
   545 /*
   546 * Okay, now we can let init(8) exec! It's off to userland!
   547 */
   548 start_init_exec = 1;
   549 wakeup((void *)&start_init_exec);
   550
   551 /* The scheduler is an infinite loop. */
   552 uvm_scheduler();
   553 /* NOTREACHED */
   554 }
```
 $sys/proc.h$ 

 const struct emul emul\_netbsd = { "netbsd", 130 NULL,  $/*$  emulation path  $*/$  #ifndef \_\_HAVE\_MINIMAL\_EMUL EMUL\_HAS\_SYS\_\_\_syscall, NULL, SYS\_syscall, 135 SYS NSYSENT. #endif sysent, #ifdef SYSCALL\_DEBUG syscallnames, #else NULL, #endif sendsig, trapsignal, sigcode, esigcode, setregs, NULL, NULL, NULL, #ifdef \_\_HAVE\_SYSCALL\_INTERN syscall\_intern, #else syscall, #endif NULL, NULL, };

————————————————————————– kern/kern exec.h

 $-$  kern/kern exec.h

 $-$  kern/kern exec.h

where the definition of struct emul structure is

 struct emul { const char \*e\_name; /\* Symbolic name \*/ 96 const char \*e\_path; /\* Extra emulation path (NULL if none)\*/ #ifndef \_\_HAVE\_MINIMAL\_EMUL int e\_flags; /\* Miscellaneous flags, see above \*/ /\* Syscall handling function \*/ 100 const int \*e\_errno; /\* Errno array \*/ 101 int e\_nosys; /\* Offset of the nosys() syscall \*/ 102 int e\_nsysent; /\* Number of system call entries \*/ #endif const struct sysent \*e\_sysent; /\* System call array \*/ const char \* const \*e\_syscallnames; /\* System call name array \*/ 106  $/*$  Signal sending function  $*/$ 107 void  $(*e\_sendsig) _{-}P((int, sigset_t *, u\_long));$ 108 void  $(*e_{\text{trapsignal}})_{\text{}}/P((\text{struct proc} *, \text{int}, u_{\text{}}), \text{int}, u_{\text{}})$ 

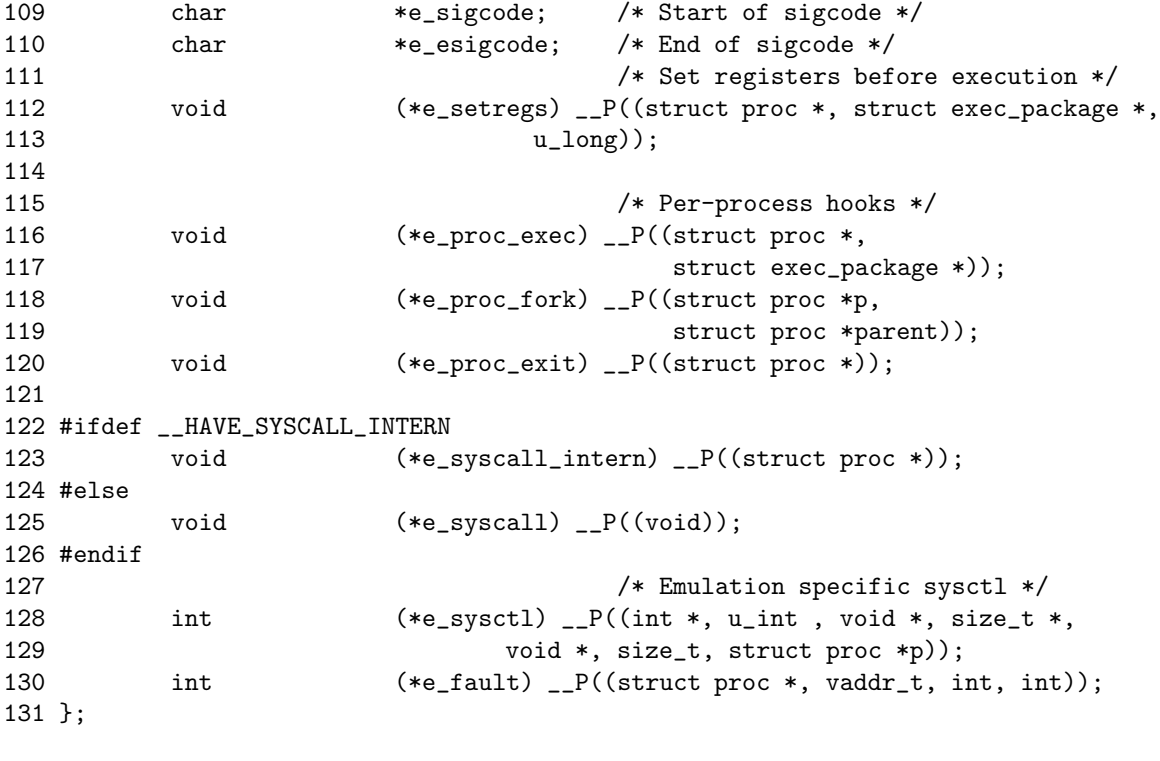

kern/kern exec.h

————————————————————————– kern/init sysent.h

The emul netbsd structure has a member whose definition is const struct sysent \*e sysent and this member points, by the initialization of kern/kern exec.c, to struct sysent sysent [] array of structure which is defined in init sysent.c as

```
71 struct sysent sysent[] = {72 { 0, 0, 0,
   73 sys_nosys }, /* 0 = syscall (indir) */
   74 { 1, s(struct sys_exit_args), 0,
   75 sys_exit }, / * 1 = 2xit */76 { 0, 0, 0,
   77 sys_fork }, /* 2 = fork */
   78 { 3, s(struct sys_read_args), 0,
   79 sys_read }, /* 3 = \text{read } */80 { 3, s(struct sys_write_args), 0,
   81 sys_write }, /* 4 = write */
   82 { 3, s(struct sys_open_args), 0,
   83 sys_open }, /* 5 = open */
...
 1227 sys_nosys }, /* 511 = filler */
 1228 };
                                  ————————————————————————– kern/init sysent.h
```
where struct sysent is defined as

————————————————————————– kern/init sysent.h

————————————————————————– kern/init sysent.h

 $-$  kern/sys generic.c

```
131 extern struct sysent { /* system call table */
132 short sy_narg; /* number of args */
133 short sy_argsize; /* total size of arguments */
134 int sy_flags; /* flags. see below */
135 sy_call_t *sy_call; /* implementing function */
136 } sysent[];
```
Now, based on the description up to now, we can exactly understand what the line 1997 means. Actually, It means that jump to the sys\_write function.

#### 1.1.3 Jump to the File Descriptor Layer

sys write function is defined in sys generic.c as

```
278 /*
279 * Write system call
280 */
281 int
282 sys_write(struct proc *p, void *v, register_t *retval)
283 {
284 struct sys_write_args /* {
285 syscallarg(int) fd;
286 syscallarg(const void *) buf;
287 syscallarg(size_t) nbyte;
288 } \ast / \astuap = v;
289 int fd;
290 struct file *fp;
291 struct filedesc *fdp;
292
293 fd = SCARG(uap, fd);294 fdp = p - p_f dq;295
296 if ((fp = fd\_getfile(fdp, fd)) == NULL)297 return (EBADF);
298
299 if ((fp -> f_f \land g \> FWRITE) == 0)300 return (EBADF);
301
302 FILE_USE(fp);
303
304 /* dofilewrite() will unuse the descriptor for us */
305 return (dofilewrite(p, fd, fp, SCARG(uap, buf), SCARG(uap, nbyte),
306 &fp->f_offset, FOF_UPDATE_OFFSET, retval));
307 }
308
309 int
310 dofilewrite(struct proc *p, int fd, struct file *fp, const void *buf,
311 size_t nbyte, off_t *offset, int flags, register_t *retval)
312 {
313 struct uio auio;
314 struct iovec aiov;
```

```
315 size t cnt:
316 int error;
317 #ifdef KTRACE
318 struct iovec ktriov;
319 #endif
320
321 error = 0;
322 aiov.iov_base = (caddr_t)buf; /* XXX kills const */
323 aiov.iov_len = nbyte;
324 auio.uio_iov = &aiov;
325 auio.uio_iovcnt = 1;
326 auio.uio_resid = nbyte;
327 auio.uio_rw = UIO_WRITE;
328 auio.uio_segflg = UIO_USERSPACE;
329 auio.uio_procp = p;
330
331 /*
332 * Writes return ssize_t because -1 is returned on error. Therefore
333 * we must restrict the length to SSIZE_MAX to avoid garbage return
334 * values.
335 */
336 if (auio.uio resid > SSIZE MAX) {
337 error = EINVAL;
338 goto out;
339 }
340
341 #ifdef KTRACE
342 /*
343 * if tracing, save a copy of iovec
344 */
345 if (KTRPOINT(p, KTR_GENIO))
346 ktriov = aiov;
347 #endif
348 cnt = auio.uio_resid;
349 error = (*fp->f_ops->fo_write)(fp, offset, &auio, fp->f_cred, flags);
350 if (error) {
351 if (auio.uio_resid != cnt && (error == ERESTART ||
352 error == EINTR || error == EWOULDBLOCK))
353 error = 0;
354 if (error == EPIPE)
355 psignal(p, SIGPIPE);
356 }
357 cnt -= auio.uio_resid;
358 #ifdef KTRACE
359 if (KTRPOINT(p, KTR_GENIO) && error == 0)
360 ktrgenio(p, fd, UIO_WRITE, &ktriov, cnt, error);
361 #endif
362 *retval = cnt;
363 out:
364 FILE_UNUSE(fp, p);
365 return (error);
366 }
```
————————————————————————– kern/sys generic.c

————————————————————————– kern/vfs syscalls.c

Do you think it is the whole kernel source code to process write system call ? Unfortunately, there remains somewhat long way for us to walk before we reach the realm of the fast filesystem code. / :)

See the line 349 of kern/sys/generic.c. You may wonder how the fops member of fp structure is set. It is initialized when open system call is executed as,

```
986 /*
987 * Check permissions, allocate an open file structure,
988 * and call the device open routine if any.
989 */
990 int
991 sys_open(p, v, retval)
992 struct proc *p;
993 void *v;
994 register_t *retval;
995 {
996 struct sys_open_args /* {
997 syscallarg(const char *) path;
998 syscallarg(int) flags;
999 syscallarg(int) mode;
1000 } */ *uap = v;
1001 struct cwdinfo *cwdi = p->p_cwdi;
1002 struct filedesc *fdp = p->p_fd;
1003 struct file *fp;
1004 struct vnode *vp;
1005 int flags, cmode;
1006 int type, indx, error;
1007 struct flock lf;
1008 struct nameidata nd;
1009
1010 flags = FFLAGS(SCARG(uap, flags));
1011 if ((flags & (FREAD | FWRITE)) == 0)
1012 return (EINVAL);
1013 /* falloc() will use the file descriptor for us */
1014 if ((error = falloc(p, kfp, kindx)) != 0)1015 return (error);
1016 cmode = ((SCARG(uap, mode) & cwdi->cwdi_cmask) & ALLPERMS) & S_ISTXT;
1017 NDINIT(&nd, LOOKUP, FOLLOW, UIO_USERSPACE, SCARG(uap, path), p);
1018 p - p\text{-}dupfd = -indx - 1; /* XXX check for fdopen */
1019 if ((error = vn\_open(knd, flags, encode)) != 0)1020 FILE_UNUSE(fp, p);
1021 ffree(fp);
1022 if ((error == ENODEV || error == ENXIO) &&
1023 p-\frac{p-\nu}{d} p-p\geq 0 & \ell /* XXX from fdopen */
1024 (error =
1025 dupfdopen(p, indx, p->p_dupfd, flags, error)) == 0) {
1026 *retval = indx;
1027 return (0);
1028 }
1029 if (error == ERESTART)
1030 error = EINTR;
```
#### 1.1. HOW DOES A SYSTEM CALL DIVE INTO KERNEL FROM USER PROGRAM ?27

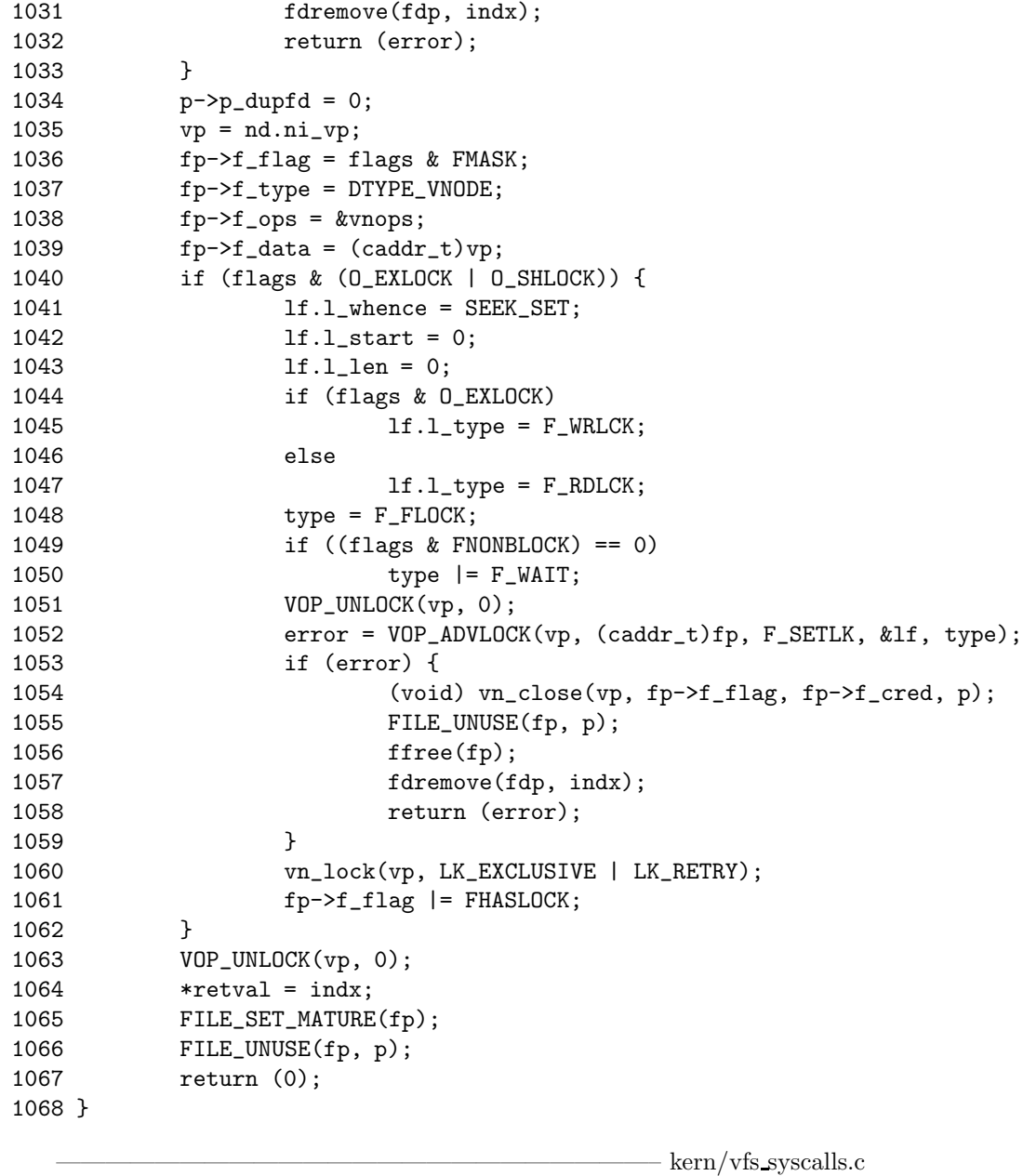

You can check that this code segment is described by the page 205-207 of a book titled as 'the design and implementation of the 4.4BSD operating system'

For more important, see 1038 of vfs\_syscalls.c. Did you have a sense what this means ? By this code line, the f\_ops member of fp structure in line 349 of kern/sys generic.c points vnops global variable which is defined as,

 $-$  kern/vfs vnops.c

```
82 struct fileops vnops = {
83 vn_read, vn_write, vn_ioctl, vn_fcntl, vn_poll,
84 vn_statfile, vn_closefile, vn_kqfilter
85 };
```
— kern/vfs\_vnops.c

where the definition of struct fileops is embedded in the definition of file structure as,

```
————————————————————————— sys/file.h
53 /*
54 * Kernel descriptor table.
55 * One entry for each open kernel vnode and socket.
56 */
57 struct file {
58 LIST_ENTRY(file) f_list; /* list of active files */
59 int f_flag; /* see fcntl.h */
60 int f_iflags; /* internal flags */
61 #define DTYPE_VNODE 1 /* file */
62 #define DTYPE_SOCKET 2 /* communications endpoint */
63 #define DTYPE_PIPE 3 /* pipe */
64 #define DTYPE_KQUEUE 4 /* event queue */
65 #define DTYPE_MISC 5 /* misc file descriptor type */
66 int f_type; /* descriptor type */
67 u_int f_count; /* reference count */
68 u_int f_msgcount; /* references from message queue */
69 int f_usecount; /* number active users */
70 struct ucred *f_cred; /* creds associated with descriptor */
71 struct fileops {
72 int (*fo_read) (struct file *fp, off_t *offset,
73 struct uio *uio,
74 struct ucred *cred, int flags);
75 int (*fo_write) (struct file *fp, off_t *offset,
76 struct uio *uio,
77 struct ucred *cred, int flags);
78 int (*fo_ioctl) (struct file *fp, u_long com,
79 caddr_t data, struct proc *p);
80 int (*fo_fcntl) (struct file *fp, u_int com,
81 caddr_t data, struct proc *p);
82 int (*fo_poll) (struct file *fp, int events,
83 struct proc *p);
84 int (*fo_stat) (struct file *fp, struct stat *sp,
85 struct proc *p);
86 int (*fo_close) (struct file *fp, struct proc *p);
87 int (*fo_kqfilter) (struct file *fp, struct knote *kn);
88 } *f_ops;
89 off_t f_offset;
90 caddr_t f_data; /* descriptor data, e.g. vnode/socket */
91 };
```
– sys/file.h

Based on the above code, line 349 of kern sysgeneric.c makes a jump to vn write.

#### 1.1.4 Arriving at Virtual Filesystem Operations

The vn\_write function is defined in vfs\_vnops.c as,

————————————————————————– kern/vfs vnops.c

```
526 /*
527 * File table vnode write routine.
528 */
529 static int
530 vn_write(fp, offset, uio, cred, flags)
531 struct file *fp;
532 off_t *offset;
533 struct uio *uio;
534 struct ucred *cred;
535 int flags;
536 {
537 struct vnode *vp = (struct vnode *)fp->f_data;
538 int count, error, ioflag = IO_UNIT;
539
540 if (vp->v_type == VREG && (fp->f_flag & O_APPEND))
541 ioflag | = IO_APPEND;542 if (fp->f_flag & FNONBLOCK)
543 ioflag |= IO_NDELAY;
544 if (fp->f_flag & FFSYNC ||
545 (vp->v_mount && (vp->v_mount->mnt_flag & MNT_SYNCHRONOUS)))
546 ioflag |= IO SYNC;
547 else if (fp->f_flag & FDSYNC)
548 ioflag |= IO_DSYNC;
549 if (fp->f_flag & FALTIO)
550 ioflag |= IO_ALTSEMANTICS;
551 VOP_LEASE(vp, uio->uio_procp, cred, LEASE_WRITE);
552 vn_lock(vp, LK_EXCLUSIVE | LK_RETRY);
553 uio->uio_offset = *offset;
554 count = uio->uio_resid;
555 error = VOP_WRITE(vp, uio, ioflag, cred);
556 if (flags & FOF_UPDATE_OFFSET) {
557 if (ioflag & IO_APPEND)
558 *offset = uio->uio_offset;
559 else
560 *offset += count - uio->uio_resid;
561 }
562 VOP_UNLOCK(vp, 0);
563 return (error);
564 }
```
 $\text{kern}/\text{vfs}$  vnops.c

By the functions used in line line ,  $555 - VOP$  LEASE, VOP WRITE — are calls to virtual filesystem operations. Before describing the jump to virtual file system code by this function, we should explain architecture and source code for virtual filesystem layer in NetBSD/sparc64. Therefore, we postpone further description to the next chapter telling about virtual filesystem layer implementation.

Starting from write system call in hello.c, we arrived just before the filesystem code. Isn't it interesting ?

### 1.2 General Data Structures in Kernel such as List, Hash, Queue, ...

In NetBSD, general data structure manipulation macros are provided. Conceptually, they are equivalent to templates of C++ language. To use these macro, the only thing to do is including sys/queue.h header file.

Those built-in macros in NetBSD supports five types of data structures: singlylinked lists, linked-lists, simple queues, tail queues, and circular queues. They are used by the various parts of kernel. For example, buffer cache uses lists and tail queues.

All five data structures support the following four functionality:

- Insertion of a new entry at the head of the list
- Insertion of a new entry before or after any element in the list
- Removal of any entry in the list
- Forward traversal through the list

All doubly linked types of data structures (lists, tail queues, and circle queues) additionally allow:

- Insertion of a new entry before any element in the list.
- $O(1)$  removal of any entry in the list.

However, code size and execution time of operations (except for removal) is about twice that of the singly-linked data structures.

#### 1.2.1 Linked-Lists

Linked lists are the simplest of the doubly linked data structures. Here is an example using linked lists.

#### An Example

```
LIST_HEAD(listhead, entry) head;
struct listhead *headp; /* List head. */
struct entry {
        ...
       LIST_ENTRY(entry) entries; /* List. */
        ...
} *n1, *n2, *np;
LIST_INIT(&head); \frac{1}{5} /* Initialize the list. */
n1 = \text{malloc}(size of (struct entry)); /* Insert at the head. */
LIST_INSERT_HEAD(&head, n1, entries);
n2 = malloc(sizeof(struct entry)); /* Insert after. */
LIST_INSERT_AFTER(n1, n2, entries);
n2 = \text{malloc}(size of (struct entry)); /* Insert before. */
LIST_INSERT_BEFORE(n1, n2, entries);
                                       /* Forward traversal. */
```
 $\frac{1}{\sqrt{2}}$  , and the contract of the contract of the contract of the contract of the contract of the contract of the contract of the contract of the contract of the contract of the contract of the contract of the contra

```
LIST_FOREACH(np, &head, entries)
       np-> ...
                                     /* Delete. */
while (LIST_FIRST(&head) != NULL)
       LIST_REMOVE(LIST_FIRST(&head), entries);
if (LIST_EMPTY(&head)) /* Test for emptiness. */
       printf("nothing to do\n");
```
 $\frac{1}{\sqrt{2}}$  , and the contract of the contract of the contract of the contract of the contract of the contract of the contract of the contract of the contract of the contract of the contract of the contract of the contra

From now on, with this example, we will describe how to use built-in macros about linked-lists.

#### List Definition

A list is headed by a structure defined by the LIST HEAD macro. This macro is defined in sys/queue.h as,

 $-$  sys/queue.h

```
87 /*
88 * List definitions.
89 */
90 #define LIST_HEAD(name, type) \
91 struct name { \
92 struct type *lh_first; /* first element */
93 }
```
sys/queue.h

This structure contains a single pointer to the first element on the list. The elements are doubly linked so that an arbitrary element can be removed without traversing the list. New elements can be added to the list after an existing element, before an existing element, or at the head of the list. A LIST HEAD structure is declared as follows:

 $\frac{1}{\sqrt{2}}$  , and the contract of the contract of the contract of the contract of the contract of the contract of the contract of the contract of the contract of the contract of the contract of the contract of the contra

 $\frac{1}{\sqrt{2}}$  , and the contract of the contract of the contract of the contract of the contract of the contract of the contract of the contract of the contract of the contract of the contract of the contract of the contra

 $\frac{1}{\sqrt{2}}$  , and the contract of the contract of the contract of the contract of the contract of the contract of the contract of the contract of the contract of the contract of the contract of the contract of the contra

———————————————————————————

LIST\_HEAD(HEADNAME, TYPE) head;

where HEADNAME is the name of the structure to be defined, and TYPE is the type of the elements to be linked into the list. A pointer to the head of the list can later be declared as:

struct HEADNAME \*headp;

(The names head and headp are user selectable.)

#### Declaring Entry

The macro LIST ENTRY declares a structure that connects the elements in the list. This macro is defined in sys/queue.h as,

```
98 #define LIST_ENTRY(type) \
99 struct { \setminus100 struct type *le_next; /* next element */ \setminus101 struct type **le_prev; /* address of previous next element */ \
102 }
```
– sys/queue.h

——————————————————————————— sys/queue.h

#### List Initialization

The macro LIST INIT initializes the list referenced by head. This marco is defined as,

```
— sys/queue.h
```

```
128 #define LIST_INIT(head) do { \
129 (head)->lh_first = NULL;
130 } while (/*CONSTCOND*/0)
```
 $-$  sys/queue.h

 $-$  sys/queue.h

#### Entry Insertion

LIST INSERT HEAD macro inserts the new element elm at the head of the list.

LIST INSERT AFTER inserts the new element elm after the element listelm.

LIST INSERT BEFORE inserts the new element elm before the element listelm.

Those macros are defined in sys/queue.h as,

```
132 #define LIST_INSERT_AFTER(listelm, elm, field) do { \
133 QUEUEDEBUG_LIST_OP((listelm), field)
134 if (((elm)->field.le_next = (listelm)->field.le_next) != NULL) \
135 (listelm)->field.le_next->field.le_prev = \setminus136 \&\text{(elm)}\rightarrow\text{field}. le_next;
137 (listelm)->field.le_next = (elm);
138 (elm)->field.le_prev = &(listelm)->field.le_next; \setminus139 } while (/*CONSTCOND*/0)
140
141 #define LIST_INSERT_BEFORE(listelm, elm, field) do { \
142 QUEUEDEBUG_LIST_OP((listelm), field)
143 (elm)->field.le_prev = (listelm)->field.le_prev; \
144 (elm)->field.le_next = (listelm);
145 *(\text{listelm}) - \text{Yfield} \cdot \text{le\_prev} = (\text{elm}) ;146 (listelm)->field.le_prev = \& (elm)->field.le_next;
147 } while (/*CONSTCOND*/0)
148
```
#### 1.2. GENERAL DATA STRUCTURES IN KERNEL SUCH AS LIST, HASH, QUEUE, ...33

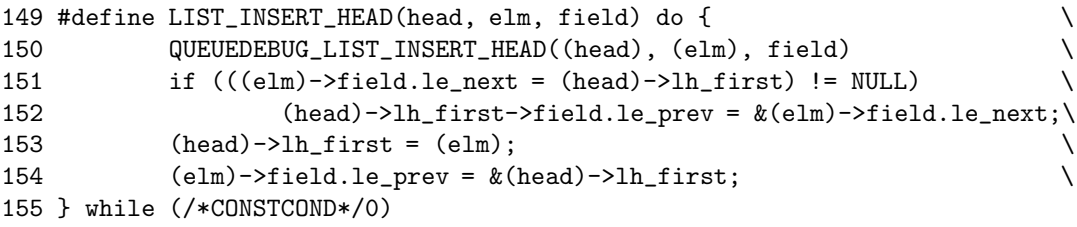

sys/queue.h

 $-$  sys/queue.h

From the definition, macros beginning with QUEUEDEBUG is assertion macros. They are meaningful only if QUEUEDEBUG macro is defined. These macros are defined as

```
107 #if defined(_KERNEL) && defined(QUEUEDEBUG)
108 #define QUEUEDEBUG_LIST_INSERT_HEAD(head, elm, field) \
109 if ((head)->lh_first && \
110 (head)->lh_first->field.le_prev != &(head)->lh_first)
111 panic("LIST_INSERT_HEAD %p %s:%d", (head), __FILE__, __LINE__);
112 #define QUEUEDEBUG_LIST_OP(elm, field) \
113 if ((e1m)->field.le_next && \setminus114 (elm)->field.le_next->field.le_prev != \
115 &(elm)->field.le_next) \
116 panic("LIST_* forw %p %s:%d", (elm), __FILE__, __LINE__);\
117 if (*(elm)->field.le_prev != (elm)) \
118 panic("LIST_* back %p %s:%d", (elm), __FILE__, __LINE__);
119 #define QUEUEDEBUG_LIST_POSTREMOVE(elm, field) \
120 (elm)->field.le_next = (void *)1L;
121 (elm)->field.le_prev = (void *)1L;
122 #else
123 #define QUEUEDEBUG_LIST_INSERT_HEAD(head, elm, field)
124 #define QUEUEDEBUG_LIST_OP(elm, field)
125 #define QUEUEDEBUG_LIST_POSTREMOVE(elm, field)
126 #endif
```
sys/queue.h

#### Entry Removal

The macro LIST REMOVE removes the element elm from the list. This marco is defined as

 $sys/queue.h$ 

```
157 #define LIST_REMOVE(elm, field) do { \
158 QUEUEDEBUG_LIST_OP((elm), field) \
159 if ((elm)->field.le_next != NULL) \
160 (elm)->field.le_next->field.le_prev = \setminus161 (elm)->field.le_prev;
162 *(elm)->field.le_prev = (elm)->field.le_next;
163 QUEUEDEBUG_LIST_POSTREMOVE((elm), field) \
164 } while (/*CONSTCOND*/0)
```
 $sys/queue.h$ 

List Access

LIST EMPTY macro return true if the list head has no elements.

LIST FIRST macro returns the first element of the list head.

LIST FOREACH macro traverses the list referenced by head in the forward direction, assigning each element in turn to var.

LIST NEXT macro returns the element after the element elm.

Those macros are defined as

```
– sys/queue.h
166 #define LIST_FOREACH(var, head, field) \
167 for ((var) = ((head) - 2lh\_first);168 (var); \qquad \qquad169 (var) = ((var) - \text{field} \cdot \text{le\_next})170
171 /*
172 * List access methods.
173 */
174 #define LIST_EMPTY(head) ((head)->lh_first == NULL)
175 #define LIST FIRST(head) ((head)->lh_first)
176 #define LIST_NEXT(elm, field) ((elm)->field.le_next)
                                       - sys/queue.h
```
Now, if you see again the previous example, you would fully understand how it works !

#### 1.2.2 Tail Queues

Tail queues add the following one additional functionality:

• Entries can be added at the end of a list.

However,

- All list insertions and removals, except insertion before another element, must specify the head of the list.
- Code size is about 15slower than linked-lists.

#### An Example

```
TAILQ_HEAD(tailhead, entry) head;
struct tailhead *headp; /* Tail queue head. */
struct entry {
       ...
       TAILQ_ENTRY(entry) entries; /* Tail queue. */
       ...
} *n1, *n2, *np;
TAILQ_INIT(&head); /* Initialize the queue. */
n1 = malloc(sizeof(struct entry)); /* Insert at the head. */
```
 $\frac{1}{\sqrt{2}}$  , and the contract of the contract of the contract of the contract of the contract of the contract of the contract of the contract of the contract of the contract of the contract of the contract of the contra

TAILQ\_INSERT\_HEAD(&head, n1, entries); n1 = malloc(sizeof(struct entry));  $/*$  Insert at the tail. \*/ TAILQ\_INSERT\_TAIL(&head, n1, entries);  $n2 = \text{malloc}(size of (struct entry));$  /\* Insert after. \*/ TAILQ\_INSERT\_AFTER(&head, n1, n2, entries);  $n2 = \text{malloc}(size of (struct entry))$ ; /\* Insert before. \*/ TAILQ\_INSERT\_BEFORE(n1, n2, entries); /\* Forward traversal. \*/ TAILQ\_FOREACH(np, &head, entries) np-> ... /\* Reverse traversal. \*/ TAILQ\_FOREACH\_REVERSE(np, &head, tailhead, entries) np-> ... /\* Delete. \*/ while (TAILQ\_FIRST(&head) != NULL) TAILQ\_REMOVE(&head, TAILQ\_FIRST(&head), entries); if (TAILQ\_EMPTY(&head)) /\* Test for emptiness. \*/ printf("nothing to do\n");

If you read the previous subsection about linked-list, you will not have any problem in understanding the above example. Therefore, instead of describing usages for each macro, we show the definition of those macros.

— sys/queue.h

```
310 /*
311 * Tail queue definitions.
312 */
313 #define TAILQ_HEAD(name, type) \
314 struct name { \setminus315 struct type *tqh_first; /* first element */
316 struct type **tqh_last; /* addr of last next element */
317 }
318
319 #define TAILQ_HEAD_INITIALIZER(head) \
320 { NULL, &(head).tqh_first }
321
322 #define TAILQ_ENTRY(type) \
323 struct { \sqrt{ }324 struct type *tqe_next; /* next element */ \
325 struct type **tqe_prev; /* address of previous next element */ \
326 }
327
328 /*
329 * Tail queue functions.
330 */
331 #if defined(_KERNEL) && defined(QUEUEDEBUG)
332 #define QUEUEDEBUG_TAILQ_INSERT_HEAD(head, elm, field) \
333 if ((head)->tqh_first && \
334 (head)->tqh_first->field.tqe_prev != &(head)->tqh_first) \
```
 $\frac{1}{\sqrt{2}}$  , and the contract of the contract of the contract of the contract of the contract of the contract of the contract of the contract of the contract of the contract of the contract of the contract of the contra

```
335 panic("TAILQ_INSERT_HEAD %p %s:%d", (head), __FILE__, __LINE__);
336 #define QUEUEDEBUG_TAILQ_INSERT_TAIL(head, elm, field) \
337 if (*(head)-\gt tqh\_last != NULL)338 panic("TAILQ_INSERT_TAIL %p %s:%d", (head), __FILE__, __LINE__);
339 #define QUEUEDEBUG_TAILQ_OP(elm, field) \
340 if ((elm)->field.tqe_next && \
341 (elm)->field.tqe_next->field.tqe_prev != \
342 &(elm)->field.tqe_next) \
343 panic("TAILQ_* forw %p %s:%d", (elm), __FILE__, __LINE__);
344 if (*(elm)->field.tqe_prev != (elm)) \
345 panic("TAILQ_* back %p %s:%d", (elm), __FILE__, __LINE__);
346 #define QUEUEDEBUG_TAILQ_PREREMOVE(head, elm, field) \
347 if ((e1m)->field.tqe_next == NULL &&
348 (head)->tqh_last != \&(elm)->field.tqe_next)
349 panic("TAILQ_PREREMOVE head %p elm %p %s:%d", \
350 (head), (\text{elm}), _\text{r} _\text{r} _\text{r} _\text{r} _\text{r} _\text{r} _\text{r} _\text{r} _\text{r} _\text{r} _\text{r} _\text{r} _\text{r} _\text{r} _\text{r} _\text{r} _\text{r} _\text{r} _\text{r} _\text{r} _\text{r} _\text{r} _\text{r} _\text{r} _\text{r}351 #define QUEUEDEBUG_TAILQ_POSTREMOVE(elm, field) \
352 (elm)->field.tqe_next = (void *)1L;
353 (elm)->field.tqe_prev = (void *)1L;
354 #else
355 #define QUEUEDEBUG_TAILQ_INSERT_HEAD(head, elm, field)
356 #define QUEUEDEBUG_TAILQ_INSERT_TAIL(head, elm, field)
357 #define QUEUEDEBUG_TAILQ_OP(elm, field)
358 #define QUEUEDEBUG_TAILQ_PREREMOVE(head, elm, field)
359 #define QUEUEDEBUG_TAILQ_POSTREMOVE(elm, field)
360 #endif
361
362 #define TAILQ_INIT(head) do { \
363 (head)->tqh_first = NULL;
364 (head)->tqh_last = \&(head)->tqh_first;
365 } while (/*CONSTCOND*/0)
366
367 #define TAILQ_INSERT_HEAD(head, elm, field) do { \
368 QUEUEDEBUG_TAILQ_INSERT_HEAD((head), (elm), field) \
369 if ((e1m)->field.tqe_next = (head)->tqh_first) != NULL)
370 (head)->tqh_first->field.tqe_prev = \setminus371 \& (elm)->field.tqe_next; \setminus372 else \setminus373 (head)->tqh_last = \& (elm)->field.tqe_next;
374 (head)->tqh_first = (elm);
375 (elm)->field.tqe_prev = \&(head)->tqh_first;
376 } while (/*CONSTCOND*/0)
377
378 #define TAILQ_INSERT_TAIL(head, elm, field) do { \
379 QUEUEDEBUG_TAILQ_INSERT_TAIL((head), (elm), field) \
380 (elm)->field.tqe_next = NULL; \
381 (elm)->field.tqe_prev = (head)->tqh_last; \
382 \times (head)->tqh_last = (elm);
383 (head)->tqh_last = \&(elm)->field.tqe_next;
384 } while (/*CONSTCOND*/0)
385
386 #define TAILQ_INSERT_AFTER(head, listelm, elm, field) do { \
387 QUEUEDEBUG_TAILQ_OP((listelm), field) \
388 if (((elm)->field.tqe_next = (listelm)->field.tqe_next) != NULL)\
```
```
389 (elm)->field.tqe_next->field.tqe_prev = \
\&\text{(elm)}\text{-}\text{Field.tq} = \text{next};391 else \setminus392 (head)->tqh_last = \&(elm)->field.tqe_next;
393 (listelm)->field.tqe_next = (elm);
394 (elm)->field.tqe_prev = &(listelm)->field.tqe_next; \
395 } while (/*CONSTCOND*/0)
396
397 #define TAILQ_INSERT_BEFORE(listelm, elm, field) do { \
398 QUEUEDEBUG_TAILQ_OP((listelm), field) \setminus399 (elm)->field.tqe_prev = (listelm)->field.tqe_prev; \
400 (elm)->field.tqe_next = (listelm); \
401 *(listelm)->field.tqe_prev = (elm);
402 (listelm)->field.tqe_prev = &(elm)->field.tqe_next; \
403 } while (/*CONSTCOND*/0)
404
405 #define TAILQ_REMOVE(head, elm, field) do { \
406 QUEUEDEBUG_TAILQ_PREREMOVE((head), (elm), field) \
407 QUEUEDEBUG_TAILQ_OP((elm), field) \
408 if (((elm)->field.tqe_next) != NULL) \
409 (elm)->field.tae next->field.tae prev = \setminus410 (elm)->field.tqe_prev; \
411 else \
412 (head)->tqh_last = (elm)->field.tqe_prev; \
413 *(elm)->field.tqe_prev = (elm)->field.tqe_next; \
414 QUEUEDEBUG_TAILQ_POSTREMOVE((elm), field); \
415 } while (/*CONSTCOND*/0)
416
417 /*
418 * Tail queue access methods.
419 */
420 #define TAILQ_EMPTY(head) ((head)->tqh_first == NULL)
421 #define TAILQ_FIRST(head) ((head)->tqh_first)
422 #define TAILQ_NEXT(elm, field) ((elm)->field.tqe_next)
423
424 #define TAILQ_LAST(head, headname) \
425 (*(((struct headname *)((head)->tqh_last))->tqh_last))
426 #define TAILQ_PREV(elm, headname, field) \
427 (*(((struct headname *)((elm)->field.tqe_prev))->tqh_last))
428
429 #define TAILQ_FOREACH(var, head, field) \
430 for ((var) = ((head) \rightarrow \text{td}_\text{first});431 (var);
(var) = ((var) - \text{field.tq} = \text{next})433
434 #define TAILQ_FOREACH_REVERSE(var, head, headname, field) \
435 for ((var) = (*(((struct headname *)((head)-\tau qh_last))-\tau qh_last));436 (var); \qquad \qquad437 (var) = (*(((struct \text{headname}*)((var)-\text{field.tqe\_prev})-\text{depth\_last})))
```
sys/queue.h

## 1.2.3 Hash

The hash implementation in NerBSD kernel is so simple that it has only two functions: hashinit, hashfree. Only just read the source code will be adequate description for how to use hash in kernel.

————————————————————————– kern/kern subr.c

```
314 /*
315 * General routine to allocate a hash table.
316 * Allocate enough memory to hold at least 'elements' list-head pointers.
317 * Return a pointer to the allocated space and set *hashmask to a pattern
318 * suitable for masking a value to use as an index into the returned array.
319 */
320 void *
321 hashinit(elements, htype, mtype, mflags, hashmask)
322 u_int elements;
323 enum hashtype htype;
324 int mtype, mflags;
325 u_long *hashmask;
326 {
327 u_long hashsize, i;
328 LIST_HEAD(, generic) *hashtbl_list;
329 TAILQ_HEAD(, generic) *hashtbl_tailq;
330 size_t esize;
331 void *p;
332
333 if (elements == 0)
334 panic("hashinit: bad cnt");
335 for (hashsize = 1; hashsize < elements; hashsize < = 1)
336 continue;
337
338 switch (htype) {
339 case HASH_LIST:
340 esize = sizeof(*hashtbl_list);
341 break;
342 case HASH_TAILQ:
343 esize = sizeof(*hashtbl_tailq);
344 break;
345 #ifdef DIAGNOSTIC
346 default:
347 panic("hashinit: invalid table type");
348 #endif
349 }
350
351 if ((p = \text{malloc}(hashsize * \text{ esize}, \text{ mtype}, \text{ mflags})) == \text{NULL})352 return (NULL);
353
354 switch (htype) {
355 case HASH_LIST:
356 hashtbl_list = p;
357 for (i = 0; i < hashsize; i++)358 LIST_INIT(&hashtbl_list[i]);
359 break;
360 case HASH_TAILQ:
```

```
361 hashtbl_tailq = p;
362 for (i = 0; i < hashsize; i++)
363 TAILQ_INIT(&hashtbl_tailq[i]);
364 break;
365 }
366 *hashmask = hashsize - 1;
367 return (p);
368 }
369
370 /*
371 * Free memory from hash table previosly allocated via hashinit().
372 */
373 void
374 hashdone(hashtbl, mtype)
375 void *hashtbl;
376 int mtype;
377 {
378
379 free(hashtbl, mtype);
380 }
                                         ————————————————————————– kern/kern subr.c
```
## 1.3 Waiting and Sleeping in Kernel

## 1.4 Kernel Lock Manager

The lock functions provide synchronisation in the kernel by preventing multiple threads from simultaneously executing critical sections of code accessing shared data. A number of different locks are available:

#### 1.4.1 simplelock and lock

```
struct simplelock
```
Provides a simple spinning mutex. A processor will busy-wait while trying to acquire a simplelock. The simplelock operations are implemented with machine-dependent locking primitives.

Simplelocks are usually used only by the high-level lock manager and to protect short, critical sections of code. Simplelocks are the only locks that can be be used inside an interrupt handler. For a simplelock to be used in an interrupt handler, care must be taken to disable the interrupt, acquire the lock, do any processing, release the simplelock and re-enable the interrupt. This procedure is necessary to avoid deadlock between the interrupt handler and other threads executing on the same processor.

struct lock

Provides a high-level lock supporting sleeping/spinning until the lock can be acquired. The lock manager supplies both exclusive-access and shared-access locks, with recursive exclusiveaccess locks within a single thread. It also allows upgrading a shared-access lock to an exclusive-access lock, as well as downgrading an exclusive-access lock to a shared-access lock.

If the kernel option LOCKDEBUG is enabled, additional facilities are provided to record additional lock information. These facilities are provided to assist in determining deadlock occurrences.

#### 1.4.2 Simplelock Interfaces

simple\_lock\_init(slock)

The simplelock slock is initialised to the unlocked state. A statically allocated simplelock also can be initialised with the macro SIMPLELOCK\_INITIALIZER. The effect is the same as the dynamic initialisation by a call to simple\_lock\_init. For example,

struct simplelock slock = SIMPLELOCK\_INITIALIZER;

simple\_lock(slock)

The simplelock slock is locked. If the simplelock is held then execution will spin until the simplelock is acquired. Care must be taken that the calling thread does not already hold the simplelock. In this case, the simplelock can never be acquired. If kernel option LOCKDEBUG is enabled, a "locking against myself" panic will occur.

simple\_lock\_try(slock)

Try to acquire the simplelock slock without spinning. If the simplelock is held by another thread then the return value is 0. If the simplelock was acquired successfully then the return value is 1.

simple\_lock\_unlock(slock)

The simplelock slock is unlocked. The simplelock must be locked and the calling thread must be the one that last acquired the simplelock. If the calling thread does not hold the simplelock, the simplelock will be released but the kernel behaviour is undefined.

simple\_lock\_freecheck(start, end)

Check that all simplelocks in the address range start to end are not held. If a simplelock within the range is found, the kernel enters the debugger. This function is available only with kernel option LOCKDEBUG. It provides a mechanism for basic simplelock consistency checks.

simple\_lock\_dump(void) Dump the state of all simplelocks in the kernel. This function is available only with kernel option LOCKDEBUG.

#### 1.4.3 Lock Interfaces

lockinit(lock, prio, wmesg, timo, flags) The lock lock is initialised according to the parameters provided. Arguments are as follows:

#### 1.4. KERNEL LOCK MANAGER 41

- lock The lock.
- prio The thread priority when it is woken up after sleeping on the lock.
- wmesg A sleep message used when a thread goes to sleep waiting for the lock, so that the exact reason it is sleeping can easily be identified.
- timo The maximum sleep time. Used by tsleep(9).
- flags Flags to specify the lock behaviour permanently over the lifetime of the lock. Valid lock flags are:
	- LK\_NOWAIT

Threads should not sleep when attempting to acquire the lock.

#### LK SLEEPFAIL

Threads should sleep, then return failure when acquiring the lock.

LK\_CANRECURSE

Threads can acquire the lock recursively.

#### lockmgr(lock, flags, slock)

Set, change or release a lock according to the parameters provided. Arguments are as follows:

- lock The lock.
- slock Simplelock interlock. If the flag LK\_INTERLOCK is set in flags, slock is a simplelock held by the caller. When the lock lock is acquired, the simplelock is released. If the flag LK\_INTERLOCK is not set, slock is ignored.
- flags Flags to specify the lock request type. In addition to the flags specified above, the following flags are valid:

#### LK\_SHARED

Get one of many possible shared-access locks. If a thread holding an exclusive-access lock requests a shared-access lock, the exclusiveaccess lock is downgraded to a shared-access lock.

#### LK\_EXCLUSIVE

Stop further shared-access locks, when they are cleared, grant a pending upgrade if it exists, then grant an exclusive-access lock. Only one exclusive-access lock may exist at a

time, except that a thread holding an exclusive-access lock may get additional exclusiveaccess locks if it explicitly sets the LK\_CAN-RECURSE flag in the lock request, or if the LK\_CANRECURSE flag was set when the lock was initialised.

#### LK\_UPGRADE

The thread must hold a shared-access lock that it wants to have upgraded to an exclusive-access lock. Other threads may get exclusive access to the protected resource between the time that the upgrade is requested and the time that it is granted.

#### LK\_EXCLUPGRADE

The thread must hold a shared-access lock that it wants to have upgraded to an exclusive-access lock. If the request succeeds, no other threads will have acquired exclusive access to the protected resource between the time that the upgrade is requested and the time that it is granted. However, if another thread has already requested an upgrade, the request will fail.

#### LK\_DOWNGRADE

The thread must hold an exclusive-access lock that it wants to have downgraded to a sharedaccess lock. If the thread holds multiple (recursive) exclusive-access locks, they will all be downgraded to shared-access locks.

#### LK\_RELEASE

Release one instance of a lock.

#### LK\_DRAIN

Wait for all activity on the lock to end, then mark it decommissioned. This feature is used before freeing a lock that is part of a piece of memory that is about to be freed.

#### LK\_REENABLE

Lock is to be re-enabled after drain. The LK\_REENABLE flag may be set only at the release of a lock obtained by a drain.

#### LK\_SETRECURSE

Other locks while we have it OK.

#### LK\_RECURSEFAIL

Attempt at recursive lock fails.

LK\_SPIN Lock spins instead of sleeping.

LK\_INTERLOCK Unlock the simplelock slock when the lock is acquired. lockstatus(lock) Determine the status of lock lock. Returns LK\_EXCLUSIVE or LK\_SHARED for exclusive-access and shared-access locks respectively. lockmgr\_printinfo(lock) Print out information about state of lock lock. spinlockinit(lock, wmesg, flags) The lock lock is initialised as a spinlock according to the parameters provided. Arguments are as follows:

- lock The lock.
- wmesg This is a simple name for lock. flags Flags to specify the lock behaviour. Valid lock flags are the same as outlined above.

spinlockmgr(lock, flags, slock)

Set, change or release a lock according to the parameters provided. Arguments are as follows:

lock The spin lock. flags Flags to specify the lock request type. Valid lock flags are the same as outlined above. slock Simplelock interlock. The simplelock slock is set by the caller. When the lock lock is acquired, the sim-

## 1.5 Kernel Memory Allocation

## 1.6 Resource Pool Manager

Before describing virtual filesystem initialization, there needs to be brief mention of resource-pool manager which is used as base library in implementating (1) namei pathname buffers, (2) vnode management data structures, (3) file structures, (4) current working directory structures, (5) file descriptor structures, and so forth.

plelock is released.

resource-pool manager is implemented in kern/subr pool.c. Instead of investigating details of this code, we present the API of pool allocator defined in sys/pool.h to minimize the basic knowledge to access to the essentials of fast filesystem code.

Theses utility routines provide management of pools of fixed-sized areas of memory. Resource pool set aside an amount of memory for exclusive use by the resource pool owner.

## 1.6.1 Design of Resource-Pool Manager

Memory is allocated in pages which are split into pieces according to the pool item size. Each page is kept on a list headed by 'pr pagelist' in the pool structure. The individual pool items are on a linked list headed by 'ph itemlist' in each page header.

```
- sys/pool.h
   208 void pool_init(struct pool *, size_t, u_int, u_int,
   209 int, const char *, struct pool_allocator *);
  210 void pool_destroy(struct pool *);
  211
  212 void pool_set_drain_hook(struct pool *,
  213 void (*)(void *, int), void *);
  214
  215 void *pool_get(struct pool *, int);
   216 void pool_put(struct pool *, void *);
   217 int pool reclaim(struct pool *);
   218
...
  231 int pool_prime(struct pool *, int);
  232 void pool setlowat(struct pool *, int);
  233 void pool_sethiwat(struct pool *, int);
  234 void pool_sethardlimit(struct pool *, int, const char *, int);
  235 void pool_drain(void *);
   236
  237 /*
  238 * Debugging and diagnostic aides.
  239 */
  240 void pool_print(struct pool *, const char *);
  241 void pool_printit(struct pool *, const char *,
  242 void (*)(const char *, ...));
   243 int pool_chk(struct pool *, const char *);
  244
  245 /*
  246 * Pool cache routines.
  247 */
  248 void pool_cache_init(struct pool_cache *, struct pool *,
  249 int (*ctor)(void *, void *, int),
  250 void (*dtor)(void *, void *),
   251 void *);
  252 void pool_cache_destroy(struct pool_cache *);
  253 void *pool_cache_get(struct pool_cache *, int);
  254 void pool_cache_put(struct pool_cache *, void *);
  255 void pool_cache_destruct_object(struct pool_cache *, void *);
   256 void pool_cache_invalidate(struct pool_cache *);
```
 $-$ sys/pool.h

#### 1.6.2 Initializing a pool

The pool init function declared in line 208 initializes a resource pool. This function allow other kernel parts to declare static pools that must be initialized before malloc kernel function is available.

The arguments are, in order,

#### 1.6. RESOURCE POOL MANAGER 45

struct pool \*pp is the handle identifying the pool resource instance

size t size specifies the size of the memory items managed by the pool

u int align specifies the memory address alignment of the items returned by pool get function. This argument must be a power of two. If zero, the alignment defaults to a architecture specific natural alignment.

#### u int ioff

#### int flags

- const char \*wchan set the *wait channel* passed on to tsleep function, a kernel function similar to sleep in C library, if pool get must wait for items to be returned to the pool. If you run top program, you may see this string in the state field.
- struct pool allocator \*palloc is called to add additional memory if the pool is depleted.

#### 1.6.3 Destroying a Pool

pool destroy function declared in line 210 destroys a resource pool. It takes a single argument identifying the pool resource instance.

#### 1.6.4 Allocating Items from a Pool

pool get function allocates an item from the pool and returns a pointer to it. The arguments are, in order,

struct pool \*pp is the handle identifying the pool resource instance

int flags defines behavior in case the pooled resources are depleted. If no resources are available and PR WAITOK is given, this function will wait until items are returned to the pool. If both PR LIMITFAIL and PR WAITOK is specified, and the pool has reached its hard limit, pool get function will return NULL without waiting, allowing the caller to do its own garbage collection.

## 1.6.5 Returning Items to a Pool

pool put function declared in line 216 returns the pool item to the resource pool. If the number of available items in the pool exceeds the maximum pool size set by pool sethiwat function and there are no outstanding requests for pool items, the excess items will be returned to the system.

The arguments are, in order,

- struct pool \*pp is the handle identifying the pool resource instance.
- void \*item is a pointer to a pool item previously obtained by pool get function.

## 1.6.6 Using Cache to Speed Up

Pool caches provide a way for constructed objects to be cached. This can lead to performance improvements by avoiding needless object construction/destruction that is deferred until absolutely necessary.

Caches are grouped into cache groups. Each cache group references up to 16 constructed objects. The pool cache is initialized by pool cache init function.

When a cache allocates an object from the pool, it calls the object's constructor and places it into a cache group. When a cache group frees an object back to the pool, it first calls the object's destructor. This allows the object to persist in constructed form while freed to the cache.

Though pool cache is initialized by virtual filesystem, it is not used.

## 1.6.7 Other Resource-Pool Manager API

There are some resource-pool manager API that is not described such as pool\_prime, pool sethiwat, pool setlowat, pool set drain hook, pool reclaim, pool drain, pool sethardlimit, and so forth.

Although this API is designed and implemented by the resource-pool manager designer, it is not used in filesystem code.

## Chapter 2

# I/O System

## 2.1 I/O Mapping from User to Device

There are four main kinds of I/O in 4.4BSD.

- filesystem
- character-device interface
- block-device interface
- socket interface

The character device interface provides unstructured access to the underlying hardware, whereas the block device provides structured acess to the underlying hardware.

All I/O executed by block-device interface is done to or from I/O buffers that resides in the kernel's address space, the buffer cache. This approach requires at least one memory-to-memory copy operation to satisfy a user request.

For character-device interface, I/O operations do not go through the buffer cache; instead, they are made directly between the device and buffers in the application's virtual address space.

#### 2.1.1 Device Drivers

A device driver is divided into three main sections:

- 1. Autoconfiguration and initialization routines
- 2. The top half: routines for servicing I/O requests
- 3. The bottom half: interrupt service routines

## 2.1.2 I/O Queueing

#### Queue Processing Procedure

The I/O queues are the primary means of communication bewteen the top and bottom halves of a device dirver. When an input or output request is received by the top half of the driver,

1. it is recorded in a data structure that is placed on per-device queue for processing.

- 2. When an input or output operation completes, the device dirver receives an interrupt from the controller.
- 3. The interrupt service routine removes the appropriate request from the device's queue,
- 4. notifies the requester that the command has completed, and then
- 5. starts the next request from the queue.

#### Maintaing Queue Consistency

Because I/O queues are shared among asynchronous routines, access to the queues must be synchronized. Routine that make up the top half of a device driver must raise the processor priority level using splbio(), spltty(), etc. to prevent the bottom half from being entered as a result of an interrupt while a top-half routine is manipulating an I/O queue.

#### 2.1.3 Interrupt Handling

The system arranges for the unit-number parameter to be passed to the interrupt service routine for each device by installing the address of an auxiliary glue routine in the interrupt-vector table. This glue routine, rather than the actual interrupt service routine, is invoked to service the interrupt.

## 2.2 Block Devices

The task of the block-device interface is to convert from the user abstraction of a disk as an array of bytes to the structure imposed by the underlying physical medium. This operation of converting random access to an array of bytes to reads and writes of disk serctors is known as block I/O.

#### 2.2.1 Entry Points for Block-Device Drivers

- open commonly verify the integrity of the associated medium. open entry point will be called for each open or mount system call on a block special device file.
- strategy start a read or write operation, and return immediately. Block  $I/O$ routines such as bread or bwrite routines call the device's strategy routine to read or write data not in the buffer cache. If the request is synchronous, the caller must sleep until I/O completes.
- close Disk devices have nothing to do when a device is closed.

dump write all physical memory to the device.

psize returns the size of a disk-drive partition. This entry point is used during the bootstrap procedure to calculate the location at which a crash dump should be placed and to determine the sizes of the swap devices.

## 2.2.2 Disk Labels

#### What is in it ?

Disk label contains the information about the geometry of the disk and about the layout of he partitions.

#### 2.3. CHARACTER DEVICES 49

#### How is it used ?

When the machine is powered up or the reset button is pressed, the CPU executes the hardware bootstrap code from the ROM. The hardware bootstrap code typically reads the first few sectors on the disk into the main memory, then branches to the address of the first location that it read. The program stored in these first few sectors is the second-level bootstrap. Having the disk label stored in the part of the disk read as part of the hardware bootstrap allows the second-level bootstrap to have the disk-label information. This information gives it the ability to find the root filesystem and hence the files, such as kernel, needed to bring up 4.4BSD.

#### Format of Disk Label

The size and location of the second-level bootstrap are dependent on the requirements of the hardware bootstrap code. Since there is no standard for disk-label formats and the hardware bootstrap code usually understands only the vendor lavel, it is often necessary to support both the vendor and the 4.4BSD disk labels. Here, the vendor label must be placed where the hardware bootstrap ROM code expects it; the 4.4BSD label must be placed out of the way of the vendor label but within the are that is read in by the hardware bootstrap code, so that it will be available to the second-level bootstrap.

## 2.3 Character Devices

A character device ususally maps the hardware interface into a byte stream. The character interface for disks and tapes is also called the raw device interface. Its primary task is to arrange for direct  $I/O$  to and from the device. It also handles the asynchronous nature of I/O by maintaing and ordering an active queue of pending transfers.

## 2.3.1 Raw Devices and Physical I/O

Most raw devices differ from block devices only in the way that they do I/O. Whereas block devices read and write to and from the system buffer cache, raw device bypasses the buffer cache. This eliminates the memory-to-memory copy, but denies the benefits of data caching. To preserve consistency between data in the buffer cache and data written directly to the device via character-device interface, the raw device should be used only when the block device is idle.

#### Buffers for Character-Device Interface

Because raw devices bypass the buffer cache, they are responsible for managing their own buffer structures. The read and write entry points for raw device driver uses physio function to start a raw I/O operatin. The strategy funtion manages buffers to map the user data buffer. This buffer is completely different and separated from buffer cache used by block-device driver.

The strategy function of kern/kern physio.c is shown below. You may understand details after you read chapters about UVM and buffer cache. Now, just see the algorithm described in comments !

kern/kern\_physio.c

```
69 /*
```
- 70 \* Do "physical I/O" on behalf of a user. "Physical I/O" is I/O directly
- 71 \* from the raw device to user buffers, and bypasses the buffer cache.

```
72 *
73 * Comments in brackets are from Leffler, et al.'s pseudo-code implementation.
74 */
75 int
76 physio(strategy, bp, dev, flags, minphys, uio)
77 void (*strategy) __P((struct buf *));
78 struct buf *bp;
79 dev_t dev;
80 int flags;
81 void (*minphys) __P((struct buf *));
82 struct uio *uio;
83 {
84 struct iovec *iovp;
85 struct proc *p = curproc;
86 int error, done, i, nobuf, s;
87 long todo;
88
89 error = 0;
90 flags &= B_READ | B_WRITE;
91
92 /* Make sure we have a buffer, creating one if necessary. */
93 if ((nobuf = (bp == NULL)) != 0) {
Q_{\Delta}95 bp = getphysbuf();
96 /* bp was just malloc'd so can't already be busy */
97 bp->b_flags |= B_BUSY;
98
99 } else {
100
101 /* [raise the processor priority level to splbio;] */
102 s = splbio();
103
104 /* [while the buffer is marked busy] */
105 while (bp->b_flags & B_BUSY) {
106 /* [mark the buffer wanted] */
107 bp->b_flags |= B_WANTED;
108 /* [wait until the buffer is available] */
109 tsleep((caddr_t)bp, PRIBIO+1, "physbuf", 0);
110 }
111
112 /* Mark it busy, so nobody else will use it. */
113 bp->b_flags |= B_BUSY;
114
115 /* [lower the priority level] */
116 splx(s);
117 }
118
119 /* [set up the fixed part of the buffer for a transfer] */
120 bp \rightarrow b \de{v} = dev;121 bp->b_error = 0;
122 bp->b_p-bc = p;
123 LIST_INIT(&bp->b_dep);
124
125 /*
```
## 2.3. CHARACTER DEVICES 51

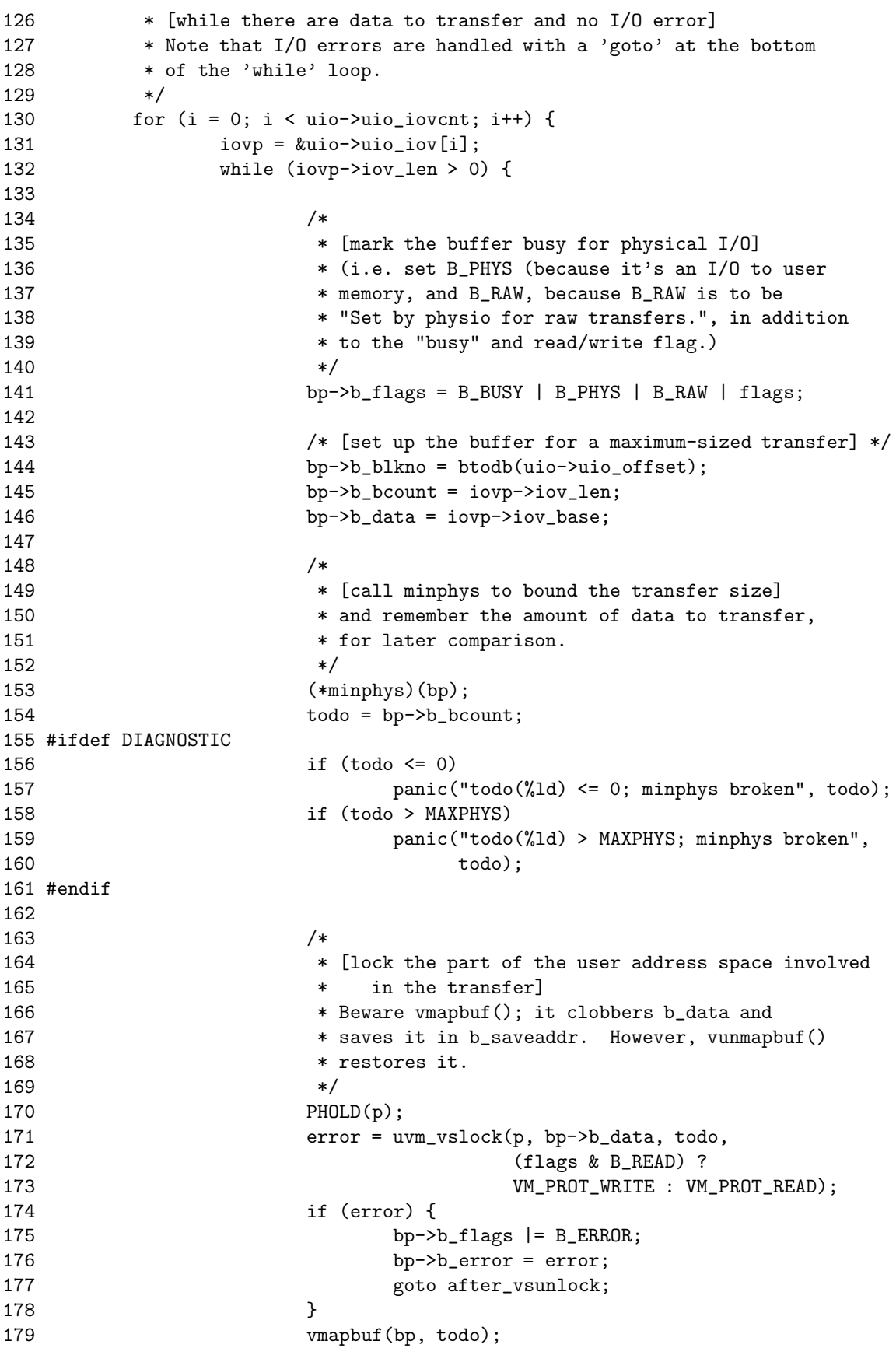

 /\* [call strategy to start the transfer] \*/ 182 (\*strategy)(bp); /\* 185 \* Note that the raise/wait/lower/get error 186 \* steps below would be done by biowait(), but **\*** we want to unlock the address space before **\*** we lower the priority. \* **\*** [raise the priority level to splbio]  $* /$ 192  $s = \text{splbio}();$  /\* [wait for the transfer to complete] \*/ 195 while ((bp->b\_flags & B\_DONE) == 0) 196 tsleep((caddr\_t) bp, PRIBIO + 1, "physio", 0); /\* Mark it busy again, so nobody else will use it. \*/ 199 bp->b\_flags |= B\_BUSY; /\* [lower the priority level] \*/ splx(s); /\* 205 \* [unlock the part of the address space previously \* locked]  $*$  vunmapbuf(bp, todo); uvm\_vsunlock(p, bp->b\_data, todo); after\_vsunlock: 211 PRELE(p); /\* remember error value (save a splbio/splx pair) \*/ if (bp->b\_flags & B\_ERROR) error = (bp->b\_error ? bp->b\_error : EIO); /\* \* [deduct the transfer size from the total number **\*** of data to transfer]  $*$  done = bp->b\_bcount - bp->b\_resid; KASSERT(done >= 0); KASSERT(done <= todo); iovp->iov\_len -= done; iovp->iov\_base = (caddr\_t)iovp->iov\_base + done; uio->uio\_offset += done; uio->uio\_resid -= done; /\* **\*** Now, check for an error. \* Also, handle weird end-of-disk semantics.  $*$ /

```
234 if (error || done < todo)
235 goto done;
236 }
237 }
238
239 done:
240 /*
241 * [clean up the state of the buffer]
242 * Remember if somebody wants it, so we can wake them up below.
243 * Also, if we had to steal it, give it back.
244 */
245 s = splbio();
246 bp->b_flags k= \tilde{B}_LBUSY | B_PHYS | B_RAW);
247 if (nobuf)
248 putphysbuf(bp);
249 else {
250 /*
251 * [if another process is waiting for the raw I/O buffer,
252 * wake up processes waiting to do physical I/O;
253 */
254 if (bp->b_flags & B_WANTED) {
255 bp->b_flags \&= ~B_WANTED;
256 wakeup(bp);
257 }
258 }
259 splx(s);
260
261 return (error);
262 }
263
264 /*
265 * allocate a buffer structure for use in physical I/O.
266 */
267 struct buf *
268 getphysbuf()
269 {
270 struct buf *bp;
271 int s;
272
273 s = splbio();
274 bp = pool_get(&bufpool, PR_WAITOK);
275 splx(s);
276 memset(bp, 0, sizeof(*bp));
277 return(bp);
278 }
279
280 /*
281 * get rid of a swap buffer structure which has been used in physical I/O.
282 */
283 void
284 putphysbuf(bp)
285 struct buf *bp;
286 {
287 int s;
```

```
288
289 if (__predict_false(bp->b_flags & B_WANTED))
290 panic("putphysbuf: private buf B_WANTED");
291 s = splbio();
292 pool_put(&bufpool, bp);
293 splx(s);
294 }
295
296 /*
297 * Leffler, et al., says on p. 231:
298 * "The minphys() routine is called by physio() to adjust the
299 * size of each I/O transfer before the latter is passed to
300 * the strategy routine..."
301 *
302 * so, just adjust the buffer's count accounting to MAXPHYS here,
303 * and return the new count;
304 */
305 void
306 minphys(bp)
307 struct buf *bp;
308 {
309
310 if (bp->b_bcount > MAXPHYS)
311 bp->b_bcount = MAXPHYS;
312 }
```
kern/kern\_physio.c

## 2.3.2 Entry Points for Character-Device Drivers

open clode

ioctl

mmap Map a device offset into a memory address. This entry point is called by the virtual-memory system to convert a logical mapping to a physical address.

read reset select stop write

## 2.4 Descriptor Management

## 2.4.1 File Descriptor, Descriptor Table, and File Entry

For user process, all I/O is done through file descriptors. System calls that refer to open files take a file descriptor as an argument to specify the file. The file descriptor is used by the kernel to index into the descriptor table for the current process to locate a file entry.

## 2.4.2 What does the File Entry Points ?

File entry can point to *vnode* structure or *socket*.

vnode The file entry provides a file type and a pointer to an underlying object for the descriptor. For data files, the file entry points to a vnode structure.

Special files do not have data blocks allocated on the disk; they are handled by the special-device filesystem that calls appropriate drivers to haldle I/O for them.

The virtual-memory system supports the mapping of files into a process's address space. Here, the file descriptor must reference a vnode that will be partially or completely mapped into the user's address space.

socket The file entry may also reference a socket. The Sockets have a different file type, and the file entry points to a system block that is used in doing interprocess communication.

#### 2.4.3 Movement of Data Inside the Kernel: uiomove function

Within the kernel, I/O data are described by an array of vectors. Each I/O vector or iovec has a base address and a length. The kernel maintains another structure, called a uio structure. All I/O within the kernel is described with iovec and uio structures. Movement of data is processed as following steps.

- 1. System calls such as read and write that are not passed an iovec create a uio to describe their arguemnts.
- 2. The uio structure reaches the part of the kernel responsible for moving the data to or from the process address space: the filesystem, the network, or a device driver.
- 3. In general, these parts of the kernel arrange a kernel buffer to hold the data, then use uiomove function to copy the data to or from the buffer or buffers describved by the uio structure.
- 4. uiomove function is called with a pointer to kernel data area, a data count, and a uio structure. As it moves data, it updates the counters and pointers of the iovec and uio structures by a corresponding amount.
- 5. If the kernel buffer is not as large as the area described by the uio structure, the uio structure will point to the part of the process address space just beyond the location completed most recently. Thus, while servicing a request, the kernel may call uiomove function multiple times, each time giving a pointer to a new kernel buffer for the next block of data.

The source for the definition of iovec, uio structure is

 $sys/uio.h$ 

```
54 struct iovec {
55 void *iov_base; /* Base address. */
56 size_t iov_len; /* Length. */
57 };
58
59 #if !defined(_POSIX_C_SOURCE) && !defined(_XOPEN_SOURCE)
```

```
60 #include <sys/ansi.h>
61
62 #ifndef off_t
63 typedef __off_t off_t; /* file offset */
64 #define off_t \qquad \qquad \qquad \qquad \qquad \qquad \qquad \qquad \qquad \qquad \text{off\_t}65 #endif
66
67 enum uio_rw { UIO_READ, UIO_WRITE };
68
69 /* Segment flag values. */
70 enum uio_seg {
71 UIO_USERSPACE, /* from user data space */
72 UIO_SYSSPACE /* from system space */
73 };
74
75 struct uio {
76 struct iovec *uio_iov; /* pointer to array of iovecs */
77 int uio_iovcnt; /* number of iovecs in array */
78 off_t uio_offset; /* offset into file this uio corresponds to */
79 size_t uio_resid; /* residual i/o count */
80 enum uio_seg uio_segflg; /* see above */
81 enum uio_rw uio_rw; /* see above */
82 struct proc *uio_procp;/* process if UIO_USERSPACE */
83 };
```
– sys/uio.h

The source for uiomove function is

```
————————————————————————– kern/kern subr.c
```

```
140 int
141 uiomove(buf, n, uio)
142 void *buf;
143 size_t n;
144 struct uio *uio;
145 {
146 struct iovec *iov;
147 u_int cnt;
148 int error = 0;
149 char *cp = but;150 struct proc *p = uio->uio_procp;
151
152 #ifdef DIAGNOSTIC
153 if (uio->uio_rw != UIO_READ && uio->uio_rw != UIO_WRITE)
154 panic("uiomove: mode");
155 #endif
156 while (n > 0 && uio->uio_resid) {
157 iov = uio->uio_iov;
158 cnt = iov->iov_len;
159 if (cnt == 0) {
160 uio->uio_iov++;
161 uio->uio_iovcnt--;
162 continue;
163 }
```
## 2.4. DESCRIPTOR MANAGEMENT 57

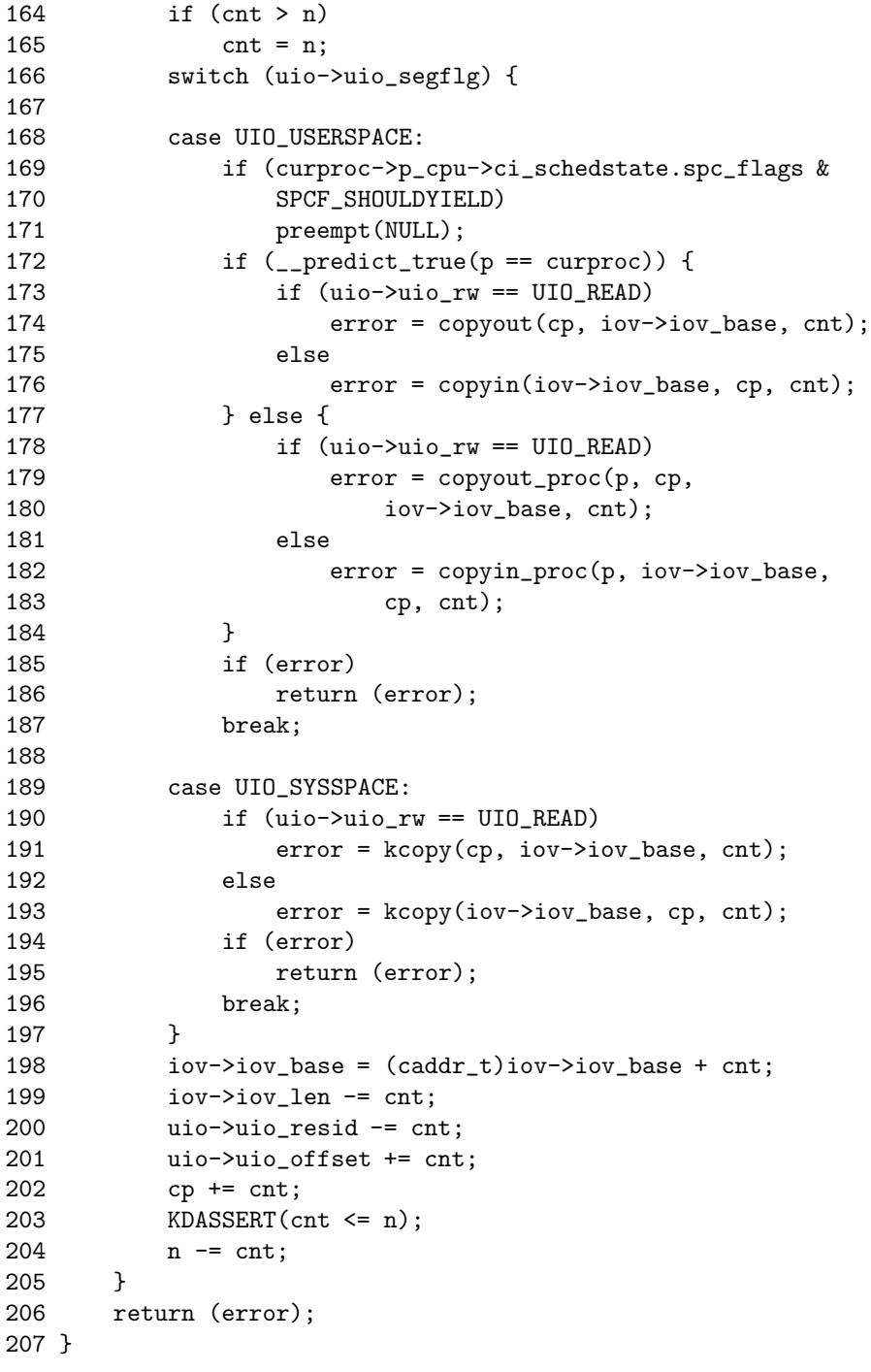

— kern/kern subr.c

where

int copyin(const void \*uaddr, void \*kaddr, size\_t len);

> Copies len bytes of data from the user-space address uaddr to the kernel-space address kaddr.

int copyout(const void \*kaddr, void \*uaddr, size\_t len);

> Copies len bytes of data from the kernel-space address kaddr to the user-space address uaddr.

Character device drivers that do not copy data from the process generally do not interpret the uio structure. Instead, there is one low-level kernel routine that arranges a direct transfer to or from the address space of the process. Here, a separate I/O operation is done for each iovec element.

Block device drivers does not use uio structures. User operations on block devies are done through the buffer cache.

## Chapter 3

# Virtual File System

The virtual filesystem, VFS, is the kernel interface to filesystems. The interface specifies the calls for the kernel to access filesystems. It also specifies the core functionality that a filesystem must provide to the kernel. The focus of VFS activity is the vnode and is discussed in the other chapter.

## 3.1 Architecture of Virtual File System

## 3.1.1 Why VFS is needed ?

In earlier BSD, the file entries directly referenced the local filesystem inode. An inode is a data structure that describes the contents of a file. However, with the advent of multiple filesystem types, the architecture had to be generalized. Thus, it was easier and more logical to add a new layer to the system below the file entry and above the inode. This new layer was first implemented by Sun Microsystems, which called it the virtual-node, or vnode, later. A vnode used by a local filesystem would refer to an inode. A vnode used by a remote filesystem would refer to a protocol control block that described the location and naming information necessary to access the remote file.

## 3.1.2 What Is in the Vnode ?

The vnode is an extensible object-oriented interface. It contains information that is generically useful independent of the underlying filesystem object that it represents. vnode structure is defined as,

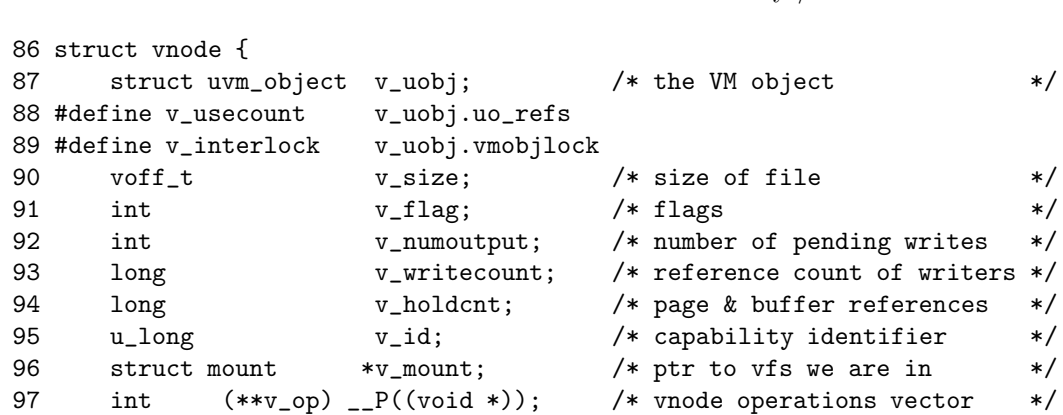

sys/vnode.h

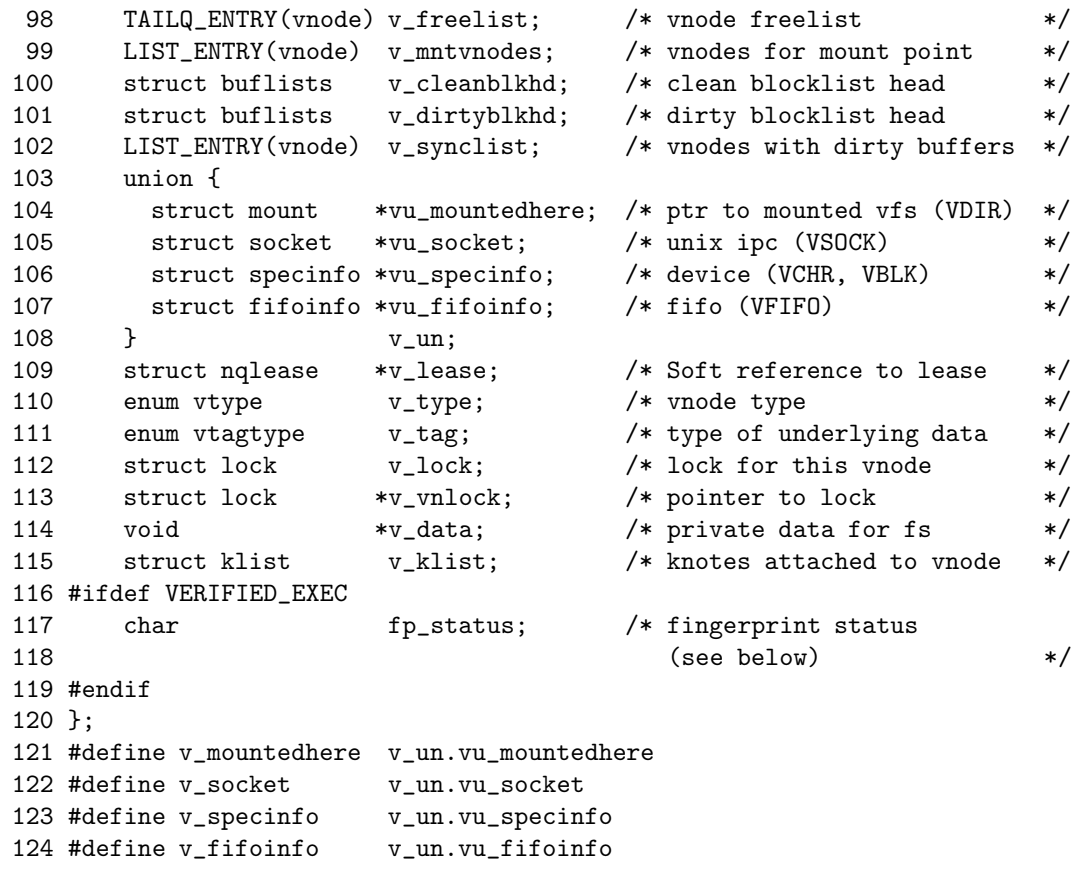

sys/vnode.h

The information stored in a vnode includes the following:

- **v\_usecount** is the number of file entries that are open for reading and/or writing that reference the vnode.
- v numoutput is the number of buffer write operations in progress. To speed the flushing of dirty data, the kernel does this operation by doing asynchronous writes on all the dirty buffers at once. For local filesystem, this simultaneous push causes all the buffers to be put into the disk queue, so that they can be sorted into an optimal order to minimize seeking. System calls that return until the data are on stable store, such as fsync system call, can sleep on the count of pending output operations, waiting for the count to reach zero.
- **v\_writecount** is the number of file entries that are open for writing that reference the vnode.
- v holdcnt is the number of pages and buffers that are associated with the vnode.
- v mount describes the filesystem that contains the object represented by the vnode.
- **v\_op** is a pointer to the set of vnode operations defined for the object.
- v freelist is a list linking together all the vnodes in the system that are not being used actively. The free list is used when a filesystem needs to allocate a new vnode.
- **v\_mntvnodes** is a list linking together all the vnodes associated with a specific mount point. Thus, when sync system call is executed for a filesystem, the kernel can traverse this list to visit all the files active within that filesystem.
- v cleanblkhd is the header of vnode clean-buffer list. This list stores all the buffers, about the vnode, that have not been modified, or have been written back since they were last modified.

This list is used to free buffers when a file is deleted. Since the file is never be read again, the kernel can immediately calcel any pending I/O on its dirty buffers, and reclaim all its clean and dirty buffers and place them at the head of the buffer free list, ready for immediate reuse.

- v dirtyblkhd is the header of vnode dirty-buffer list. This list stores all the buffers, about the vnode, that have been modified, but not yet been written back.
- v\_un is a reference to state about special devices, sockets, and FIFOs.
- v lease is used with NFS. So you need not regard it if you are only interested in local filesystem code.
- v type is the type of the underlying object such as regular file, directory, character device, and etc. This type information is not strictly necessary, since a vnode client could always call a vnode operation to get the type of the underlying object. However, because the type often is needed, the type of underlying objects does not change, and it takes time to call through the vnode interface, the object type is cached in the vnode.

This field has a value among VNON, VREG, VDIR, VBLK, VCHR, VLNK, VSOCK, VFIFO, VBAD.

v lock is used for locking the vnode.

v data is a pointer to private information needed for the underlying object. For the local filesystem, this pointer will reference an inode.

## 3.1.3 How to Call Vnode Operations ?

Kernel manipulates vnode by passing requests to the underlying object through a set of defined operations.

As part of the booting process, each filesystem registers the set of vnode operations that is able to support. The kernel then builds a table that lists the union of all operations supported by any filesystem.

Supported operations are filled in with the entry point registered by the filesystem. Filesystems amy opt to have unsupported operations filled in with either a default routine, or a routine that returns the characteristic error.

When a filesystem is mounted on a directory, the previous contents of the directory are hidden; only the contents of the root of the newly mounted filesystem are visible. The mount command pushes a new layer onto a vnode stack; an unmount command removes a layer.

When a file access such as open, read, stat, or close occurs to a vnode in the stack, that vnode has several options as

- Do the requested operation and result a result
- Pass the operation without change to the next-lower vnode on the satck.

• Modify the operations provided with the request, then pass it to the next-lower vnode. When the operation returns from the lower vnode, it may modify the results, or simply return them.

If an operation is passed to the bottom of the stack without any layer taking action on it, then the interface will return the error "operation not supported."

To make pass-operation efficient, the kernel places the vnode operation name and its arguments into an argument structure. This structure is then passed as a single parameter to the vnode operation. Thus all call on a vnode operation will always have exactly one parameter, which is the pointer to the argument structure.

Let's see how this design policy is implemented in NetBSD. When user level write system call is executed, kernel executes vn write function of kern/vfs syscalls.c as we have read in the previous chapter. The code of vn write function is again listed here for easy reference.

————————————————————————– kern/vfs init.c

```
526 /*
527 * File table vnode write routine.
528 */
529 static int
530 vn_write(fp, offset, uio, cred, flags)
531 struct file *fp;
532 off_t *offset;
533 struct uio *uio;
534 struct ucred *cred;
535 int flags;
536 {
537 struct vnode *vp = (struct vnode *)fp->f_data;
538 int count, error, ioflag = IO_UNIT;
539
540 if (vp->v_type == VREG && (fp->f_flag & O_APPEND))
541 ioflag | = 10 APPEND;
542 if (fp->f_flag & FNONBLOCK)
543 ioflag |= IO_NDELAY;
544 if (fp->f_flag & FFSYNC ||
545 (vp->v_mount && (vp->v_mount->mnt_flag & MNT_SYNCHRONOUS)))
546 ioflag |= IO_SYNC;
547 else if (fp->f_flag & FDSYNC)
548 ioflag |= IO_DSYNC;
549 if (fp->f_flag & FALTIO)
550 ioflag |= IO_ALTSEMANTICS;
551 VOP_LEASE(vp, uio->uio_procp, cred, LEASE_WRITE);
552 vn_lock(vp, LK_EXCLUSIVE | LK_RETRY);
553 uio->uio_offset = *offset;
554 count = uio->uio_resid;
555 error = VOP_WRITE(vp, uio, ioflag, cred);
556 if (flags & FOF_UPDATE_OFFSET) {
557 if (ioflag & IO_APPEND)
558 *offset = uio->uio_offset;
559 else
560 * *offset += count - uio->uio_resid;
561 }
562 VOP_UNLOCK(vp, 0);
563 return (error);
```
#### 3.1. ARCHITECTURE OF VIRTUAL FILE SYSTEM 63

564 }

 $-$  kern/vfs init.c

The second virtual file system operation in this function is VOP WRITE.

VOP WRITE(vp, uio, ioflag, cred) write to a file. The argument vp is the vnode of the file to write to, uio is the location of the data to write, ioflag is a set of flags and cred are the credentials of the calling process.

The ioflag argument is used to give directives and hints to the file system. The low 16 bits are a bit mask which can contain the same flags as VOP READ().

Zero is returned on success, otherwise an error is returned. The vnode should be locked on entry and remains locked on exit.

This function is defined in kern/vnode\_if.c ans kern/vnode\_if.h twice ! In one way, it is defined as an inline function, equivalent to macro. And the other way, it is defined as a general function. Loadable Kernel Module (LKM) used general function, and normal kernel uses a fast inline function. The code list shown below is inline function version.

 $-$  sys/ynode\_if.h

```
374 static __inline int VOP_WRITE(vp, uio, ioflag, cred)
375 struct vnode *vp;
376 struct uio *uio;
377 int ioflag;
378 struct ucred *cred;
379 {
380 struct vop_write_args a;
381 a.a_desc = VDESC(vop_write);
382 a.a_vp = vp;
383 a.a_uio = uio;
384 a.a_ioflag = ioflag;
385 a.a_cred = cred;
386 return (VCALL(vp, VOFFSET(vop_write), &a));
387 }
```
 $-$  sys/vnode\_if.h

VCALL and VOFFSET macros are defined as,

 $-$  sys/cdefs.h

469 /\* 470 \* VOCALL calls an op given an ops vector. We break it out because BSD's 471 \* vclean changes the ops vector and then wants to call ops with the old 472 \* vector. 473 \*/ 474 /\* 475 \* actually, vclean doesn't use it anymore, but nfs does, 476 \* for device specials and fifos. 477 \*/ 478 #define VOCALL(OPSV,OFF,AP) (( \*((OPSV)[(OFF)])) (AP)) 479

```
480 /*
481 * This call works for vnodes in the kernel.
482 */
483 #define VCALL(VP,OFF,AP) VOCALL((VP)->v_op,(OFF),(AP))
484 #define VDESC(OP) (& __CONCAT(OP,_desc))
485 #define VOFFSET(OP) (VDESC(OP)->vdesc_offset)
```
 $-$  sys/cdefs.h

VOFFSET macro used in line 1476 of sys/vnode if.h is expanded as,

VOFFSET(vop\_write) --> (VDESC(vop\_write)->vdesc\_offset) -->  $((& \_ \_ \mathit{CONCAT}(vop\_write)) -> vdesc\_offset, \_desc)$ --> (vop\_write\_desc->vdesc\_offset)

Therefore VCALL macro used in line 1476 is expanded as,

VCALL(vp, VOFFSET(vop\_write), &a)) --> VCALL(vp, vop\_write\_desc->vdesc\_offset, &a) --> VOCALL((vp)->v\_op,(vop\_write\_desc->vdesc\_offset),(&a)) -->  $((*(((vp)->v_op)[((vop\_write\_desc->vdesc_offset))])) (&a))$ 

Thus line 1476 is equivalent to

```
1476 return (VCALL(vp, VOFFSET(vop_write), &a));
<====> return ( *( (vp->v_op) [vop_write_desc->vdesc_offset] ) ) (&a);
           | | | |
            | +-------------------------------------------+ |
            | |
           +------------------------------------------------+
```
————————————————————————– kern/vnode if.h

vop write desc is defined in kern/vnode if.c as,

109 const struct vnodeop\_desc vop\_bwrite\_desc = { 110 2, 111 "vop\_bwrite", 112 0, 113 vop\_bwrite\_vp\_offsets, 114 VDESC\_NO\_OFFSET, 115 VDESC\_NO\_OFFSET, 116 VDESC\_NO\_OFFSET, 117 VDESC\_NO\_OFFSET, 118 NULL, 119 }; ————————————————————————– kern/vnode if.h

where the struct vnodeop desc is defined in sys/vnode.h as,

 $-$  sys/vnode.h

```
389 /*
390 * This structure describes the vnode operation taking place.
391 */
392 struct vnodeop_desc {
393 int vdesc_offset; /* offset in vector--first for speed */
394 const char *vdesc_name; /* a readable name for debugging */
395 int vdesc_flags; /* VDESC_* flags */
396
397 /*
398 * These ops are used by bypass routines to map and locate arguments.
399 * Creds and procs are not needed in bypass routines, but sometimes
400 * they are useful to (for example) transport layers.
401 * Nameidata is useful because it has a cred in it.
402 */
403 const int *vdesc_vp_offsets; /* list ended by VDESC_NO_OFFSET */
404 int vdesc_vpp_offset; /* return vpp location */
405 int vdesc_cred_offset; /* cred location, if any */
406 int vdesc_proc_offset; /* proc location, if any */
407 int vdesc_componentname_offset; /* if any */
408 /*
409 * Finally, we've got a list of private data (about each operation)
410 * for each transport layer. (Support to manage this list is not
411 * yet part of BSD.)
412 */
413 caddr_t *vdesc_transports;
414 };
```
– sys/vnode.h

Therefore line 1476 is equivalent to

```
<====> return ( *( (vp->v_op) [vop_lease_desc->vdesc_offset] ) ) (&a);
\leftarrow ==-> return ( *( (vp->v_op) [2] ) ) (&a);
<====> return ffs_write (&a);
```
In the next section, we will explain how the  $vp$ - $v$ - $op$  pointer is initialized.

## 3.2 Virtual Filesystem Initialization

Virtual filesystem initialization is initiated in main function of kern/init main.c which is practically the first function executed after machine bootstrap. At there, vfsinit function of kern/vfs init.c is called.

That function calls vfsinit function of kern/vfs\_init.c

 $-$  kern/vfs\_init.c

```
320 /*
321 * Initialize the vnode structures and initialize each file system type.
322 */
323 void
324 vfsinit()
325 {
326 extern struct vfsops * const vfs_list_initial[];
327 int i;
328
```

```
329 /*
330 * Initialize the namei pathname buffer pool and cache.
331 */
332 pool_init(&pnbuf_pool, MAXPATHLEN, 0, 0, 0, "pnbufpl",
333 &pool_allocator_nointr);
334 pool_cache_init(&pnbuf_cache, &pnbuf_pool, NULL, NULL, NULL);
335
336 /*
337 * Initialize the vnode table
338 */
339 vntblinit();
340
341 /*
342 * Initialize the vnode name cache
343 */
344 nchinit();
345
346 #ifdef DEBUG<br>347 /*
347
348 * Check the list of vnode operations.
349 */
350 vfs_op_check();
351 #endif
352
353 /*
354 * Initialize the special vnode operations.
355 */
356 vfs_opv_init(vfs_special_vnodeopv_descs);
357
358 /*
359 * Establish each file system which was statically
360 * included in the kernel.
361 */
362 vattr_null(&va_null);
363 for (i = 0; vfs_list_initial[i] != NULL; i++) {
364 if (vfs_attach(vfs_list_initial[i])) {
365 printf("multiple '%s' file systems",
366 vfs_list_initial[i]->vfs_name);
367 panic("vfsinit");
368 }
369 }
370 }
                                        \text{kern}/\text{vfs}\text{.}
```
Now, we describes each portion of vfsinit function with related source codes.

## 3.2.1 Initializing the namei pathname buffer pool

At line 332, vfsinit function initializes the namei pathname buffer pool. MAXPATHLEN specifies the size of the memory items managed by the pool and is defined to 1024 at sys/param.h and sys/syslimits.h. The next three zero parameter means there is no alignment constraint in initializing pool and logging facility is not used. When the top program executes, we will see "pnbufpl" in the state field when kernel is waiting for allocation of item for pool.

At line 334, vfsinit function initializes the pool cache for namei pathname buffer pool. This cache, however, is not used anywhere; It is only executed here, but it may be useful for future release of NetBSD operating system.

#### 3.2.2 Initializing the vnode table

Vnode table is initialized by calling vntblinit function, at line 339 of vfs subr.c.

```
kern/vfs_subr.c
190 void
191 vntblinit()
192 {
193
194 pool_init(&vnode_pool, sizeof(struct vnode), 0, 0, 0, "vnodepl",
195 &pool_allocator_nointr);
196
197 /*
198 * Initialize the filesystem syncer.
199 */
200 vn_initialize_syncerd();
201 }
                                            – kern/vfs subr.c
```
Just the same way as namei buffer cache pool is initialized, at line 194 of vfs subr.c, pool for vnode management data structures is initialized.

At line 200, vn initialize syncerd function calls filesystem syncer that flushes cached data to disk at regular intervals.

Surpringly, filesystem syncer daemon uses a special kind of virtual filesystem called as syncfs filesystem ! Syncfs virtual filesystem is implemented in miscfs/syncfs directory. When a filesystem is mounted, syncfs is installed, as a virtual filesystem layer, on top of the filesystem by creating a new filesystem syncer vnode for the specified mount point by calling vfs\_allocate\_syncynode function of miscfs/syncfs/sync\_ynops.c.

Source code of vn initialize syncerd function is

——————————————————————————— miscfs/syncfs subr.c

```
70 void
71 vn_initialize_syncerd()
72 {
73 int i;
74
75 syncer_last = SYNCER_MAXDELAY + 2;
76
77 syncer_workitem_pending = malloc(
            syncer_last * sizeof (struct synclist),
78 M_VNODE, M_WAITOK);
79
80 for (i = 0; i < super last; i++)81 LIST_INIT(&syncer_workitem_pending[i]);
8283 lockinit(&syncer_lock, PVFS, "synclk", 0, 0);
84 }
```
miscfs/syncfs subr.c

 $-$  kern/vfs cache.c

line 75 SYNCER MAXDELAY is maximum delay interval between syncer daemon works and it is defined to 32 seconds by default.

#### 3.2.3 Initializing the Name Cache Buffer

```
401 void
402 nchinit(void)
403 {
404
405 TAILQ_INIT(&nclruhead);
406 nchashtbl =
407 hashinit(desiredvnodes, HASH_LIST, M_CACHE, M_WAITOK, &nchash);
408 ncvhashtbl =
409 #ifdef NAMECACHE_ENTER_REVERSE
410 hashinit(desiredvnodes, HASH_LIST, M_CACHE, M_WAITOK, &ncvhash);
411 #else
412 hashinit(desiredvnodes/8, HASH_LIST, M_CACHE, M_WAITOK, &ncvhash);
413 #endif
414 pool_init(&namecache_pool, sizeof(struct namecache), 0, 0, 0,
415 "ncachepl", &pool_allocator_nointr);
416 }
                                              - kern/vfs cache.c
```
#### 3.2.4 Initialize the Special Vnode Operations

This initialization process is started by line 356 of kern/vfs\_init.c that we have already listed. We list here again for easy reference.

 $-$  kern/vfs init.c

vfs\_opv\_init(vfs\_special\_vnodeopv\_descs);

 $\frac{\text{m}}{\text{m}}$  kern/vfs\_init.c

The vfs\_special\_vnodeopv\_descs argument used in line 356 of kern/vfs\_init.c is defined in kern/vfs init.c as

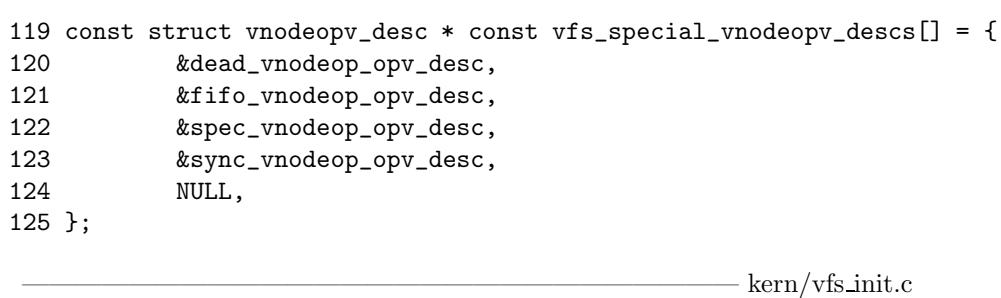

where struct vnodeopv desc is defined in sys/vnode.h as

sys/vnode.h

— kern/vfs init.c

```
449 struct vnodeopv_desc {
450 /* ptr to the ptr to the vector where op should go */
451 int (***opv_desc_vector_p)(void *);
452 const struct vnodeopv_entry_desc *opv_desc_ops; /* null terminated list */
453 };
                                              - sys/vnode.h
```
For example, the one of the four members contained in vfs\_special\_vnodeopv\_descs array, sync vnodeop opv desc is defined in miscfs/syncfs/sync vnops.c as

—————————————————————– miscfs/syncfs/sync vnops.c

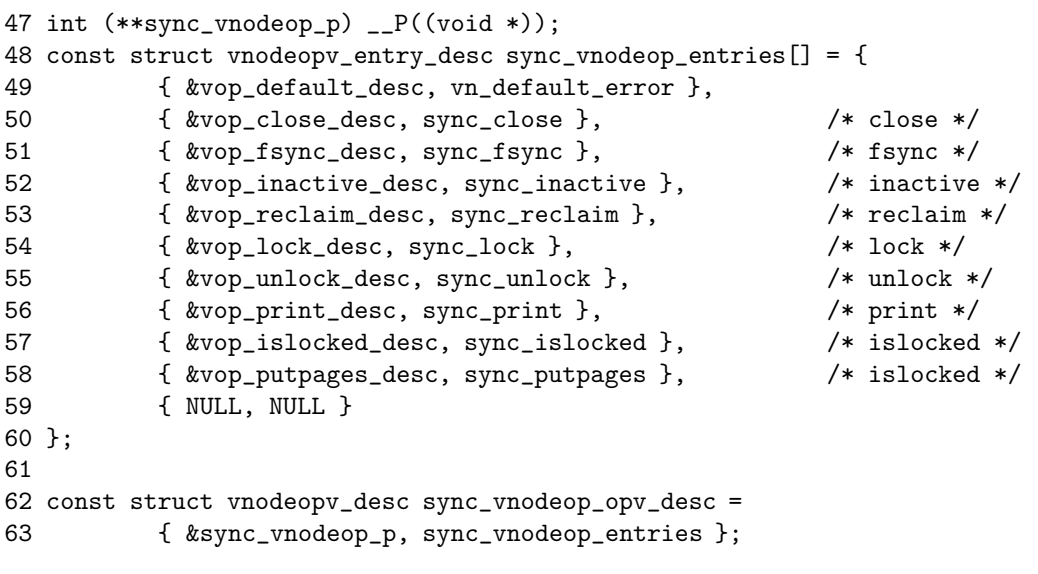

—————————————————————– miscfs/syncfs/sync vnops.c

where struct vnodeopv entry desc is defined in sys/vnode.h as,

————————————————————————— sys/vnode.h

 struct vnodeopv\_entry\_desc { const struct vnodeop\_desc \*opve\_op; /\* which operation this is \*/ int (\*opve\_impl)(void \*); /\* code implementing this operation \*/ 448 };

– sys/vnode.h

where struct vnodeop desc is defined in sys/vnode.h and we showed this code in the previous section.

To prevent your confusion, we summarized the relation between vnodeopv desc, vnodeopv entry desc, vnodeop desc structures.

////////////////////////////////////////////////////////////////////// // Vnode Operation Vector Description Table (vfs\_init.c) // const struct vnodeopv\_desc vfs\_special\_vnodeopv\_descs[] = { ... &sync\_vnodeop\_opv\_desc, ...

```
};
//////////////////////////////////////////////////////////////////////
// Vnode Operation Vector Description (miscfs/syncfs/sync_vnops.c)
//
int (**sync_vnodeop_p) __P((void *));
const struct vnodeopv_desc sync_vnodeop_opv_desc = {
        &sync_vnodeop_p, sync_vnodeop_entries
};
//////////////////////////////////////////////////////////////////////
// Vnode Operation Vector Entry Description Table (misc/syncfs/sync_vnops.c)
//
const struct vnodeopv_entry_desc sync_vnodeop_entries[] = {
        ...
        { &vop_fsync_desc, sync_fsync }, /* fsync */
        ...
        { NULL, NULL }
};
//////////////////////////////////////////////////////////////////////
// Vnode Operation Vector Entry Description (kern/vnode_if.c)
//
const int vop_fsync_vp_offsets[] = {
       VOPARG_OFFSETOF(struct vop_fsync_args,a_vp),
       VDESC_NO_OFFSET
};
const struct vnodeop_desc vop_fsync_desc = {
        19,
        "vop_fsync",
       0,
        vop_fsync_vp_offsets,
        VDESC_NO_OFFSET,
       VOPARG_OFFSETOF(struct vop_fsync_args, a_cred),
        VOPARG_OFFSETOF(struct vop_fsync_args, a_p),
        VDESC_NO_OFFSET,
       NULL,
};
//////////////////////////////////////////////////////////////////////
// Vnode Operation (misc/syncfs/sync_vnops.c)
//
int
```
Before going on reading this book, you should clearly understand the relation between vnode operation vector description table, vnode operation vector description, vnode operation vector entry description table, vnode operation vector entry description, and vnode operation, from the above summary. Only when if you know the

sync\_fsync(v)

{

}

void \*v;

...

relation without confusion, you can clearly understand how vfs opv init function work.

vfs opv init function is defined in kern/vfs init.c as,

 $-$  kern/vfs init.c

```
240 void
241 vfs_opv_init(vopvdpp)
242 const struct vnodeopv_desc * const *vopvdpp;
243 {
244 int (**opy\_desc\_vector)<sub>__P</sub>((void *));
245 int i;
246
247 /*
248 * Allocate the vectors.
249 */
250 for (i = 0; vopydpp[i] != NULL; i++) {
251 /* XXX - shouldn't be M_VNODE */
252 opv_desc_vector =
253 malloc(VNODE_OPS_COUNT * sizeof(PFI), M_VNODE, M_WAITOK);
254 memset(opv_desc_vector, 0, VNODE_OPS_COUNT * sizeof(PFI));
255 *(vopvdpp[i]->opv_desc_vector_p) = opv_desc_vector;
256 DODEBUG(printf("vector at %p allocated\n",
257 opv_desc_vector_p));
258 }
259
260 /*
261 * ...and fill them in.
262 */
263 for (i = 0; vopydpp[i] != NULL; i++)264 vfs_opv_init_explicit(vopvdpp[i]);
265
266 /*
267 * Finally, go back and replace unfilled routines
268 * with their default.
269 */
270 for (i = 0; vopydpp[i] != NULL; i++)271 vfs_opv_init_default(vopvdpp[i]);
272 }
                                           - kern/vfs_init.c
```
for loop used in line 250-258 executes 4 times with vopvdpp variable set respectively to dead vnodeop opv desc, fifo vnodeop opv desc, spec vnodeop opv desc, and sync\_vnodeop\_opv\_desc. line 252-255 makes room for storing array of function pointer indicating each available vnode operation function.

VNODE OPS COUNT and PFI are defined as,

 $-$  kern/vfs init.c

1640 #define VNODE\_OPS\_COUNT 50

 $-$  kern/vfs init.c

```
- kern/vfs init.c
```

```
127 /*
128 * This code doesn't work if the defn is **vnodop_defns with cc.
129 * The problem is because of the compiler sometimes putting in an
130 * extra level of indirection for arrays. It's an interesting
131 * "feature" of C.
132 */
133 typedef int (*PFI) _ -P((void *));
```
——————————————————————————— kern/vfs init.c

After completion of this loop, for example, the value of sync vnodeop p used in line 63 of miscfs/syncfs/sync\_vnops.c changes from NULL to a allocated memory by line 252-253 of kern/vfs init.c

Now, we will analyze vfs\_init\_explicit and vfs\_init\_default functions which fill the allocated array with function pointers pointing to vnode operation functions. The code for this function is,

 $-$  kern/vfs init.c

```
176 vfs opv init explicit(vfs opv desc)
177 const struct vnodeopv_desc *vfs_opv_desc;
178 {
179 int (**opy\_desc\_vector)<sub>_P</sub>((void *));
180 const struct vnodeopv_entry_desc *opve_descp;
181
182 opv_desc_vector = *(vfs_opv_desc->opv_desc_vector_p);
183
184 for (opve_descp = vfs_opv_desc->opv_desc_ops;
185 opve_descp->opve_op;
186 opve_descp++) {
187 /*
188 * Sanity check: is this operation listed
189 * in the list of operations? We check this
190 * by seeing if its offest is zero. Since
191 * the default routine should always be listed
192 * first, it should be the only one with a zero
193 * offset. Any other operation with a zero
194 * offset is probably not listed in
195 * vfs_op_descs, and so is probably an error.
196
197 * A panic here means the layer programmer
198 * has committed the all-too common bug
199 * of adding a new operation to the layer's
200 * list of vnode operations but
201 * not adding the operation to the system-wide
202 * list of supported operations.
203 */
204 if (opve_descp->opve_op->vdesc_offset == 0 &&
205 opve_descp->opve_op->vdesc_offset != VOFFSET(vop_default)) {
206 printf("operation %s not listed in %s.\n",
207 opve_descp->opve_op->vdesc_name, "vfs_op_descs");
208 panic ("vfs_opv_init: bad operation");
209 }
```
```
210211 /*
212 * Fill in this entry.
213 */
214 opv_desc_vector[opve_descp->opve_op->vdesc_offset] =
215 opve_descp->opve_impl;
216 }
217 }
218
219 static void
220 vfs_opv_init_default(vfs_opv_desc)
221 const struct vnodeopv_desc *vfs_opv_desc;
222 {
223 int j;
224 int (**opv_desc_vector) __P((void *));
225
226 opv_desc_vector = *(vfs_opv_desc->opv_desc_vector_p);
227
228 /*
229 * Force every operations vector to have a default routine.
230 \times /231 if (opv_desc_vector[VOFFSET(vop_default)] == NULL)
232 panic("vfs_opv_init: operation vector without default routine.");
233
234 for (j = 0; j < VNODE_OPS_COUNT; j++)235 if (opv_desc_vector[j] == NULL)
236 opv_desc_vector[j] =
237 opv_desc_vector[VOFFSET(vop_default)];
238 }
                                        - kern/vfs init.c
```
If you keep in mind the summary about structures related with vnode operation, only reading the source code would be sufficient to understand how vfs\_opv\_init\_explicit and vfs\_opv\_init\_default function initialize opv\_desc\_vector\_p member in vnode operation vector description structure.

## 3.3 Attaching Available Static File System

line 362-369 of kern/vfs\_init.c attaches available static filesystem.

## 3.3.1 Set vnode attribute to empty

line 362 of kern/vfs\_init.c creates va\_null global variable, defined in kern/vfs\_init.c, as a null vnode.

 $-$  kern/vfs init.c

318 struct vattr va\_null;

——————————————————————————— kern/vfs init.c

This variable is not directly used, but used with VATTR NULL macro used to clear a vnode. This macro is defined in sys/vnode.h as,

 $-$  kern/vfs init.c

```
281 #define VATTR_NULL(vap) (* (vap) = va_null) /* initialize a vattr */
```
 $-$  kern/vfs init.c

 $-$  kern/vfs subr.c

Now we list the source code for vattr\_null function which creates a null vnode. The reason why kernel source uses VATTR NULL macro instead of directly calling vattr null function, is simple since the later is faster.

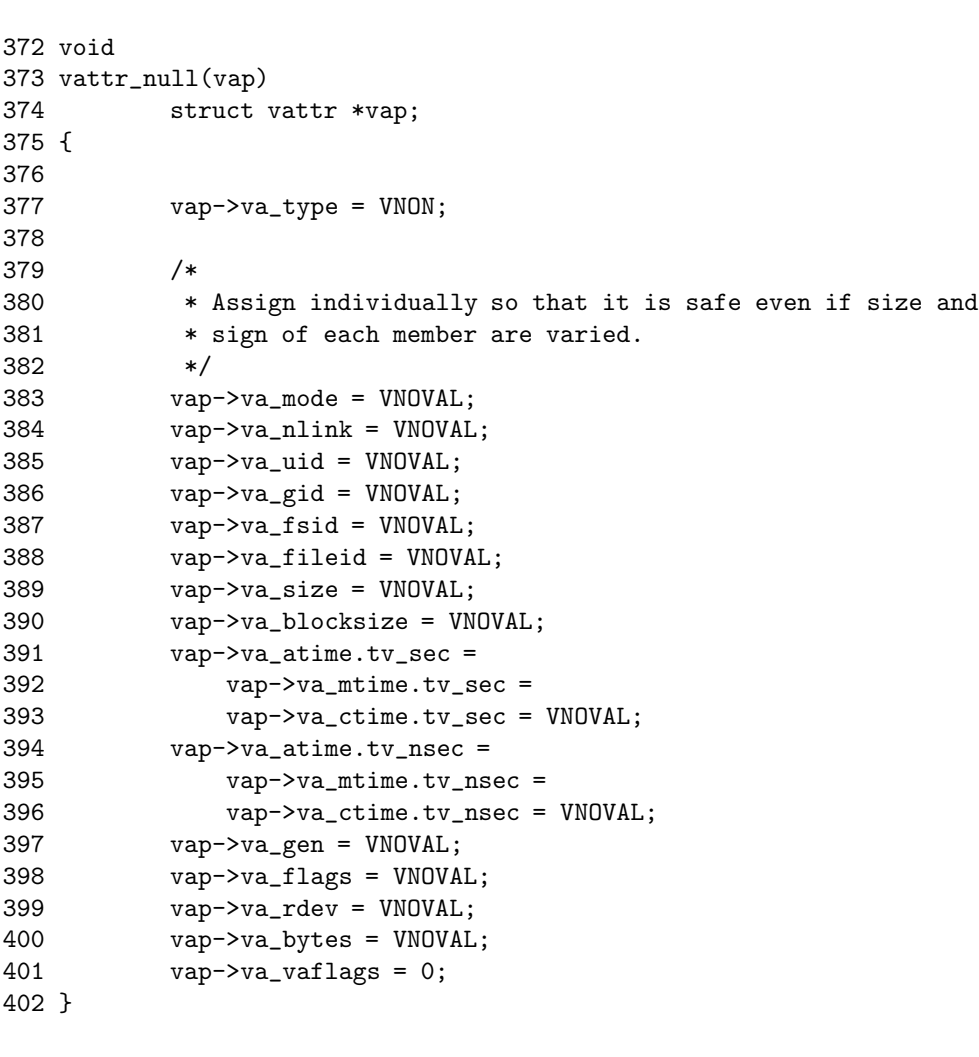

 $-$  kern/vfs subr.c

## 3.3.2 How is vfs list initial initialized ?

vfs list initial is array of pointer to virtual filesystem operation. The source code for initializing this variable is not included in the kernel source: the needed code is generated automatically when we compile kernel.

Berfore compiling kernel, we executes config program. For example, we generates new kenel as

# cd /usr/src/syssrc/sys/arch/sparc64/conf # config MY\_KERNEL # cd ../compile/MY\_KERNEL # make depend; make

In the above sample session, config program generates Makefile, and many header files under ../compile/MY KERNEL directory. There is, however, only four C source code is generated: devsw.c, ioconf.c, param.c, swapnetbsd.c, vers.c From these automatically generated C source files by config program, ioconf.c

contains the definition of vfs list initial variable.

For instance, if kernel configuration file contains,

 $-$  arch/sparc64/conf/GENERIC32

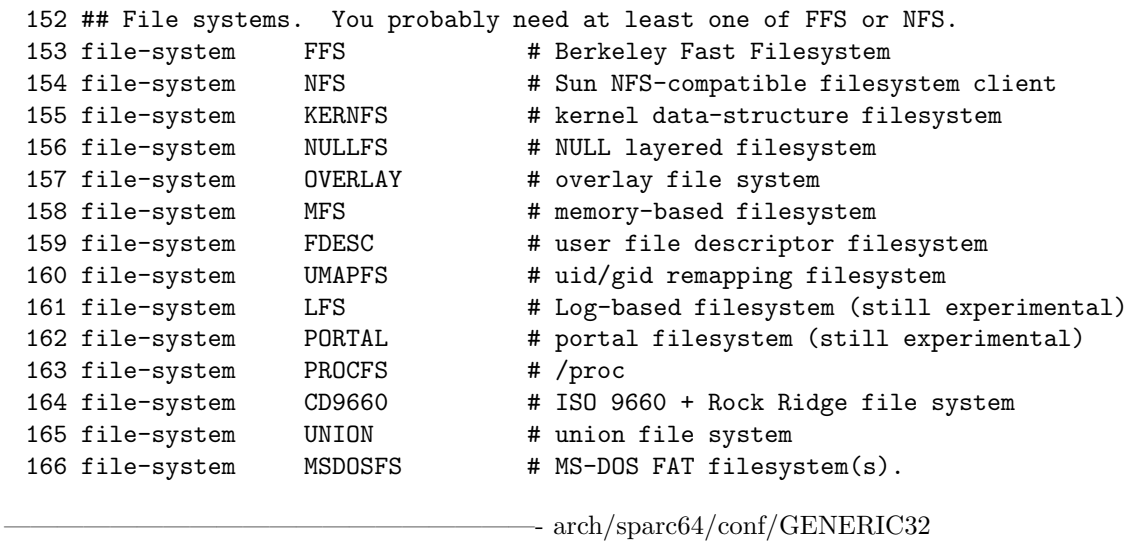

then, ioconf.c would contain

— arch/sparc64/compile/MY\_KERNEL/ioconf.c

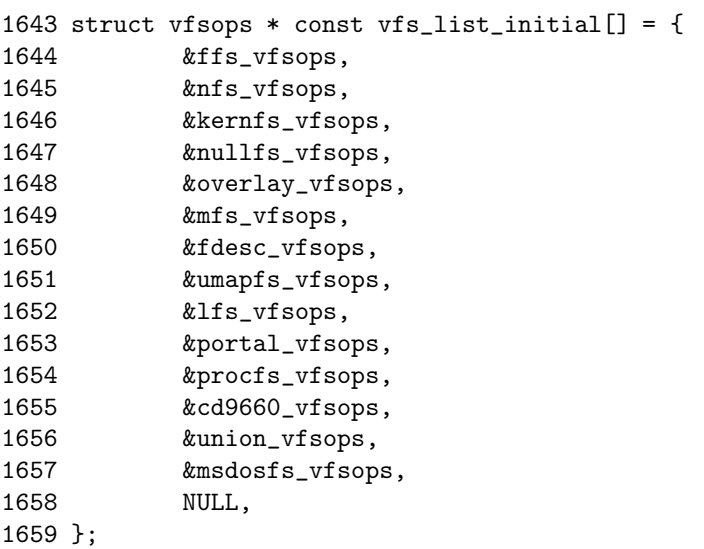

arch/sparc64/compile/MY KERNEL/ioconf.c

where struct vfsops is defined in sys/mount.h as,

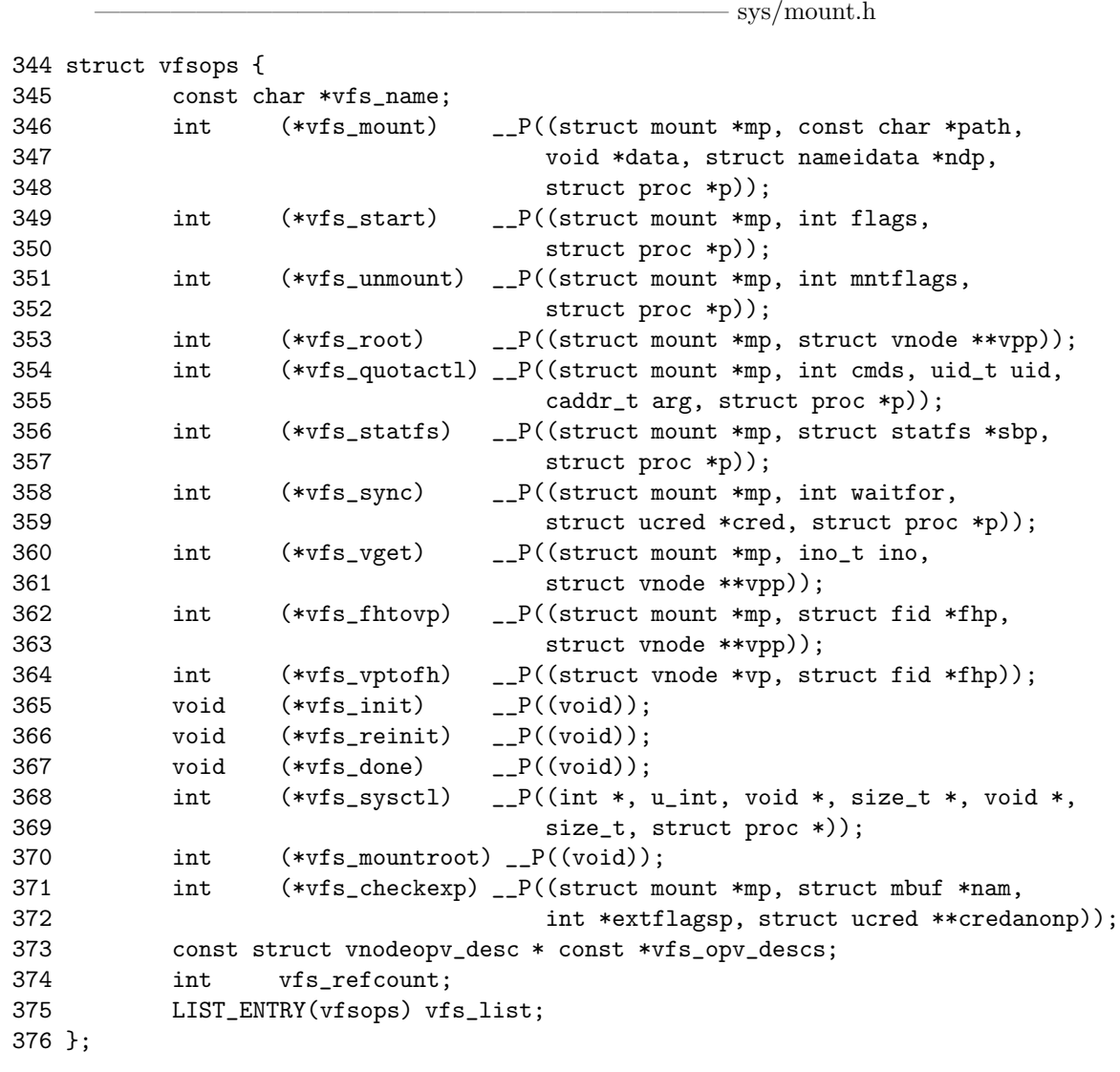

- sys/mount.h

For example, ffs\_vfsops variable appeared in line 1644 of arch/sparc64/compile/MY KERNEL/ioconf.c is initialized in ufs/ffs/ffs vfsops.c as

 $\frac{ufs}{ffs}/\text{ffs}\cdot$ vfsops.c

 struct vfsops ffs\_vfsops = { MOUNT\_FFS, ffs\_mount, ufs\_start, 101 ffs\_unmount, ufs\_root, ufs\_quotactl, ffs\_statfs, ffs\_sync,

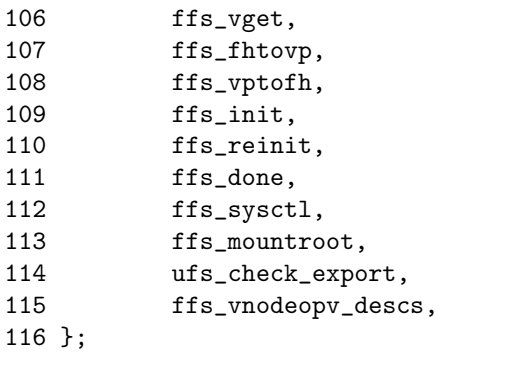

 $\frac{ufs}{ffs}/\frac{ffs}{fs}$  vfsops.c

 $\text{kern}/\text{vfs}$  subr.c

You may wonder how Makefile for kernel compile know where the filesystem related files are. Makefile in ufs directory specifies the location of filesystem related kernel sources recursively with the help of system-wide makefile script, /usr/share/mk/bsd.kinc.mk.

With this information, we can plant our own filesystem with a different name onto NetBSD kernel !

#### 3.3.3 Establish a filesystem and initialize it

line 363-369 of vfs init.c attaches and initializes all available virtual filesystem layers such as FFS, NFS and LFS, by calling vfs attach function.

```
2634 int
2635 vfs_attach(vfs)
2636 struct vfsops *vfs;
2637 {
2638 struct vfsops *v;
2639 int error = 0;
2640
2641
2642 /*
2643 * Make sure this file system doesn't already exist.
2644 */
2645 LIST_FOREACH(v, &vfs_list, vfs_list) {
2646 if (strcmp(vfs-\gammavfs_name, v-\gammavfs_name) == 0) {
2647 error = EEXIST;
2648 goto out;
2649 }
2650 }
2651
2652 /*
2653 * Initialize the vnode operations for this file system.
2654 */
2655 vfs_opv_init(vfs->vfs_opv_descs);
2656
2657 /*
2658 * Now initialize the file system itself.
2659 */
2660 (*vfs->vfs_init)();
```

```
2661
2662 /*
2663 * ...and link it into the kernel's list.
2664 */
2665 LIST_INSERT_HEAD(&vfs_list, vfs, vfs_list);
2666
2667 /*
2668 * Sanity: make sure the reference count is 0.
2669 */
2670 vfs->yfs_refcount = 0;
2671
2672 out:
2673 return (error);
2674 }
                                             \text{kern}/\text{vfs} subr.c
```
In the case of FFS, line 2660 of kern/vfs subr.c calls ffs init function, since ffs vfsops variable used in line 1644 of arch/sparc64/compile/MY KERNEL/ioconf.c

## 3.3.4 Fast Filesystem Initialization

ufs/ffs/vfs ffsops.c.

Fast Filesystem as a virtual filesystem layer is initialized by ffs init function. This ffs init function called by vfs attach function that we just described is shown below.

is initialized so that its vfs init member is set to ffs init by line 97-116 of

```
\text{kern}/\text{vfs} subr.c
1368 void
1369 ffs_init()
1370 {
1371 if (ffs_initcount++ > 0)
1372 return;
1373
1374 softdep_initialize();
1375 ufs_init();
1376
1377 pool_init(&ffs_inode_pool, sizeof(struct inode), 0, 0, 0, "ffsinopl",
1378 &pool_allocator_nointr);
1379 }
1380
1381 void
1382 ffs_reinit()
1383 {
1384 softdep_reinitialize();
1385 ufs_reinit();
1386 }
```
- kern/vfs subr.c

## 3.3.5 Soft Dependency Module Initialization

To use soft dependency support, 14 additional caches for meta data structure is needed. It is only 5 caches, however, when Fast File System(FFS) without soft dependency support is considered. For simplicity, we do not consider caches for soft dependency. For not to use soft dependency support in NetBSD Sparc64, it is sufficient for you to remove a line saying "options SOFTDEP" in arch/sparc64/sparc64/conf/GENERIC32 kernel configuration file.

Be sure to know that even if you turn off the switch, 14 additional caches for soft dependency support is initialized, but they are never used, since every call to soft dependency related functions are avoided by checking mnt flag in structure mount. Soft dependency module initialization function, softdep initalize is shown below.

 $\frac{ufs}{ffs}/\text{ffs}$  softdep.c

```
1050 /*
1051 * Executed during filesystem system initialization before
1052 * mounting any file systems.
1053 */
1054 void
1055 softdep_initialize()
1056 {
1057 int i;
1058
1059 LIST INIT(&mkdirlisthd);
1060 LIST_INIT(&softdep_workitem_pending);
1061 max_softdeps = desiredvnodes * 4;
1062 pagedep_hashtbl = hashinit(desiredvnodes / 5, HASH_LIST, M_PAGEDEP,
1063 M_WAITOK, &pagedep_hash);
1064 sema_init(&pagedep_in_progress, "pagedep", PRIBIO, 0);
1065 inodedep_hashtbl = hashinit(desiredvnodes, HASH_LIST, M_INODEDEP,
1066 M_WAITOK, &inodedep_hash);
1067 sema_init(&inodedep_in_progress, "inodedep", PRIBIO, 0);
1068 newblk_hashtbl = hashinit(64, HASH_LIST, M_NEWBLK, M_WAITOK,
1069 &newblk_hash);
1070 sema_init(&newblk_in_progress, "newblk", PRIBIO, 0);
1071 pool_init(&sdpcpool, sizeof(struct buf), 0, 0, 0, "sdpcpool",
1072 Example 8 &pool_allocator_nointr);
1073 for (i = 0; i < PCBPHASHSIZE; i++) {
1074 LIST_INIT(&pcbphashhead[i]);
1075 }
1076
1077 pool_init(&pagedep_pool, sizeof(struct pagedep), 0, 0, 0,
1078 "pagedeppl", &pool_allocator_nointr);
1079 pool_init(&inodedep_pool, sizeof(struct inodedep), 0, 0, 0,
1080 "inodedeppl", &pool_allocator_nointr);
1081 pool_init(&newblk_pool, sizeof(struct newblk), 0, 0, 0,
1082 "newblkpl", &pool_allocator_nointr);
1083 pool_init(&bmsafemap_pool, sizeof(struct bmsafemap), 0, 0, 0,
1084 "bmsafemappl", &pool_allocator_nointr);
1085 pool_init(&allocdirect_pool, sizeof(struct allocdirect), 0, 0, 0,
1086 "allocdirectpl", &pool_allocator_nointr);
1087 pool_init(&indirdep_pool, sizeof(struct indirdep), 0, 0, 0,
1088 "indirdeppl", &pool_allocator_nointr);
1089 pool_init(&allocindir_pool, sizeof(struct allocindir), 0, 0, 0,
1090 "allocindirpl", &pool_allocator_nointr);
1091 pool_init(&freefrag_pool, sizeof(struct freefrag), 0, 0, 0,
```
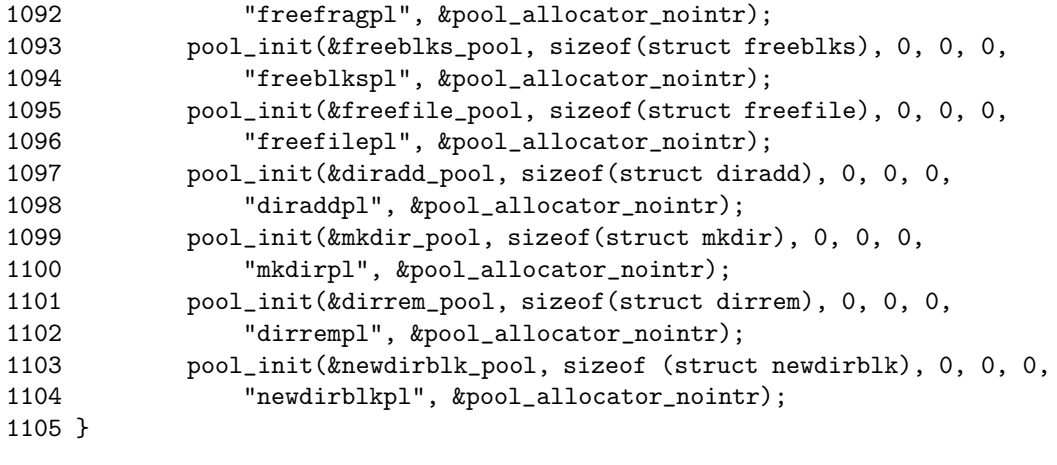

 $-$  ufs/ffs/ffs\_softdep.c

All jumps to the soft dependency code, lives in ffs mount, ffs reload, ffs mountfs, ffs unmount, ffs vget functions of ufs/ffs/ffs vfsops.c.

ffs mount and ffs unmount functions are called respectively when the mount and umount system call is executed. ffs\_mountfs is subroutine of ffs\_mount function and is also used for ffs mountroot function. ffs reload function reloads all incore data for a filesystem after running fsck on the root filesystem and finding things to fix. **ffs\_vget** function is called to look up a FFS dinode number to find its incore vnode.

These code are shown in the following list. You do not need to understand it all, since the point is soft dependency functions are not called when kernel configuration is set up so.

```
\frac{\text{ufs}}{\text{fs}} ffs /ffs vfsops.c
```

```
177 int
   178 ffs_mount(mp, path, data, ndp, p)
  179 struct mount *mp;
   180 const char *path;
   181 void *data;
   182 struct nameidata *ndp;
   183 struct proc *p;
   184 {
...
  307 if (mp->mnt_flag & MNT_SOFTDEP)
   308 error = softdep_flushfiles(mp, flags, p);
  309 else
  310 error = ffs_flushfiles(mp, flags, p);
...
  338 if ((fs->fs_flags & FS_DOSOFTDEP) &&
  339 !(mp->mnt_flag & MNT_SOFTDEP) && fs->fs_ronly == 0) {
  340 #ifdef notyet
  341 flags = WRITECLOSE;
  342 if (mp->mnt_flag & MNT_FORCE)
  343 flags |= FORCECLOSE;
  344 error = softdep_flushfiles(mp, flags, p);
   345 if (error == 0 && ffs_cgupdate(ump, MNT_WAIT) == 0)
  346 fs->fs_flags &= ~FS_DOSOFTDEP;
  347 (void) ffs_sbupdate(ump, MNT_WAIT);
```

```
348 #elif defined(SOFTDEP)
   349 mp->mnt_flag |= MNT_SOFTDEP;
   350 #endif
   351 }
...
   382 if ((fs->fs_flags & FS_DOSOFTDEP)) {
   383 error = softdep_mount(devvp, mp, fs,
   384 p->p_ucred);
   385 if (error)
   386 return (error);
   387 }
...
   427 }
...
...
...
  442 int
  443 ffs_reload(mountp, cred, p)
  444 struct mount *mountp;
  445 struct ucred *cred;
   446 struct proc *p;
   447 {
...
  586 if ((fs->fs_flags & FS_DOSOFTDEP))
   587 softdep_mount(devvp, mountp, fs, cred);
...
   646 }
...
...
...
  651 int
   652 ffs_mountfs(devvp, mp, p)
   653 struct vnode *devvp;
   654 struct mount *mp;
   655 struct proc *p;
   656 {
...
   894 if (ronly == 0 && (fs->fs_flags & FS_DOSOFTDEP)) {
   895 error = softdep_mount(devvp, mp, fs, cred);
   896 if (error) {
   897 free(fs->fs_csp, M_UFSMNT);
   898 goto out;
   899 }
   900 }
...
  916 }
...
...
...
   950 int
   951 ffs_unmount(mp, mntflags, p)
   952 struct mount *mp;
   953 int mntflags;
   954 struct proc *p;
```

```
955 {
...
   964 if (mp->mnt_flag & MNT_SOFTDEP) {
   965 if ((error = softdep_flushfiles(mp, flags, p)) != 0)
   966 return (error);
   967 } else {
   968 if ((error = ffs_flushfiles(mp, flags, p)) != 0)
   969 return (error);
   970 }
...
   1006 }
...
...
...
  1191 int
  1192 ffs_vget(mp, ino, vpp)
  1193 struct mount *mp;
  1194 ino_t ino;
  1195 struct vnode **vpp;
  1196 {
...
  1286 if (DOINGSOFTDEP(vp))
  1287 softdep_load_inodeblock(ip);
  1288 else
  1289 ip->i_ffs_effnlink = ip->i_ffs_nlink;
  1290 brelse(bp);
...
  1319 }
```
 $-$  ufs/ffs/ffs\_vfsops.c

The DOINGSOFTDEP() macro used in the above list is defined in ufs/inode.h as

#define DOINGSOFTDEP(vp) ((vp)->v\_mount->mnt\_flag & MNT\_SOFTDEP)

As you have seen the codes, there is no need to worry about the operation of soft dependency facility if you removed the kernel option from kernel configuration file, although 14 caches for soft dependency is initialized.

## 3.3.6 UFS Initialization

In line 1375 of ufs/ffs/ffs vfsops.c, ffs init function calls ufs init, UFS initialization function that is defined as,

 $-$  ufs/ufs/ufs\_vfsops.c

```
225 /*
226 * Initialize UFS filesystems, done only once.
227 */
228 void
229 ufs_init()
230 {
231 if (ufs_initcount++ > 0)
232 return;
233
```

```
234 ufs ihashinit();
235 #ifdef QUOTA
236 dqinit();
237 #endif
238 }
```
———————————————————————– ufs/ufs/ufs vfsops.c

where  $\texttt{ufs}$  ihashint function that initializes inode hash table is shown below.

```
———————————————————————– ufs/ufs/ufs ihash.c
61 /*
62 * Initialize inode hash table.
63 */
64 void
65 ufs_ihashinit()
66 {
67 lockinit(&ufs_hashlock, PINOD, "ufs_hashlock", 0, 0);
68 ihashtbl =
69 hashinit(desiredvnodes, HASH_LIST, M_UFSMNT, M_WAITOK, &ihash);
70 simple_lock_init(&ufs_ihash_slock);
71 }
```
 $-$  ufs/ufs/ufs\_ihash.c

Note the line 69 which creates hash table that can store 'desiredvnodes' elements. desiredvnodes global variable is also defined by param.c — autogenerated source code by config program.

———————————————– arch/sparc64/compile/MY KERNEL/param.c

```
107 int hz = HZ;
108 int tick = 1000000 / HZ;
109 int tickadj = 240000 / (60 * HZ); /* can adjust 240ms in 60s */
110 int rtc_offset = RTC_OFFSET;
111 int maxproc = NPROC;
112 int desiredvnodes = NVNODE;
113 int maxfiles = MAXFILES;
114 int ncallout = 16 + NPROC; /* size of callwheel (rounded to 2) */
115 u_long sb_max = SB_MAX; /* maximum socket buffer size */
116 int fscale = FSCALE; /* kernel uses 'FSCALE', user uses 'fscale' */
```
———————————————– arch/sparc64/compile/MY KERNEL/param.c

where the NVNODE macro is defined in sys/param.h as,

———————————————————————- kern/sys/param.h

 #ifndef NPROC #define NPROC (20 + 16 \* MAXUSERS) #endif #ifndef NTEXT #define NTEXT (80 + NPROC / 8) /\* actually the object cache \*/ #endif #ifndef NVNODE #define NVNODE (NPROC + NTEXT + 100) #define NVNODE\_IMPLICIT #endif

———————————————————————- kern/sys/param.h

where the line 134 means NVNODE parameter can be tuned in kernel configuration file using option command. Since default MAXUSERS is 64 unless tuned by kernel configuration file,

```
NPROC = 20 + 16 * MAXUSERS= 20 + 16 * 64= 1044NTEXT = 80 + NPROC / 8= 80 + 1044 / 8= 210N V N ODE = N P R O C + N T E X T + 100= 1044 + 210 + 100= 1354
```
So, if you want to change the default value of desiredvnodes other than 1354, you can change by tuning MAXUSERS parameter in kernel configuration file using option command.

Up to now, we showed how virtual file system layer is initialized. In the next chapter, we will describe a file system is mounted, with exploring the mount process of root file system !

## 3.4 Virtual Filesystem Operations

In a similar fashion to the vnode interface, all operations that are done on a file system are conducted through a single interface that allows the system to carry out operations on a file system without knowing its construction or type.

As we had described earlier, all supported file systems in the kernel have an entry in the vfs list initial table. This table is generated by config program and is a NULL-terminated list of vfsops structures. The vfsops structure describes the operations that can be done to a specific file system type. The vfsops structure is shown below.

```
sys/mount.h
344 struct vfsops {
345 const char *vfs_name;
346 int (*vfs_mount) __P((struct mount *mp, const char *path,
347 void *data, struct nameidata *ndp,
348 struct proc *p));
349 int (*vfs_start) __P((struct mount *mp, int flags,
350 struct proc *p));
351 int (*vfs_unmount) __P((struct mount *mp, int mntflags,
352 struct proc *p));
353 int (*vfs_root) __P((struct mount *mp, struct vnode **vpp));
354 int (*vfs_quotactl) __P((struct mount *mp, int cmds, uid_t uid,
355 caddr_t arg, struct proc *p));
356 int (*vfs_statfs) __P((struct mount *mp, struct statfs *sbp,
357 struct proc *p));
358 int (*vfs_sync) __P((struct mount *mp, int waitfor,
359 struct ucred *cred, struct proc *p));
360 int (*vfs_vget) __P((struct mount *mp, ino_t ino,
```
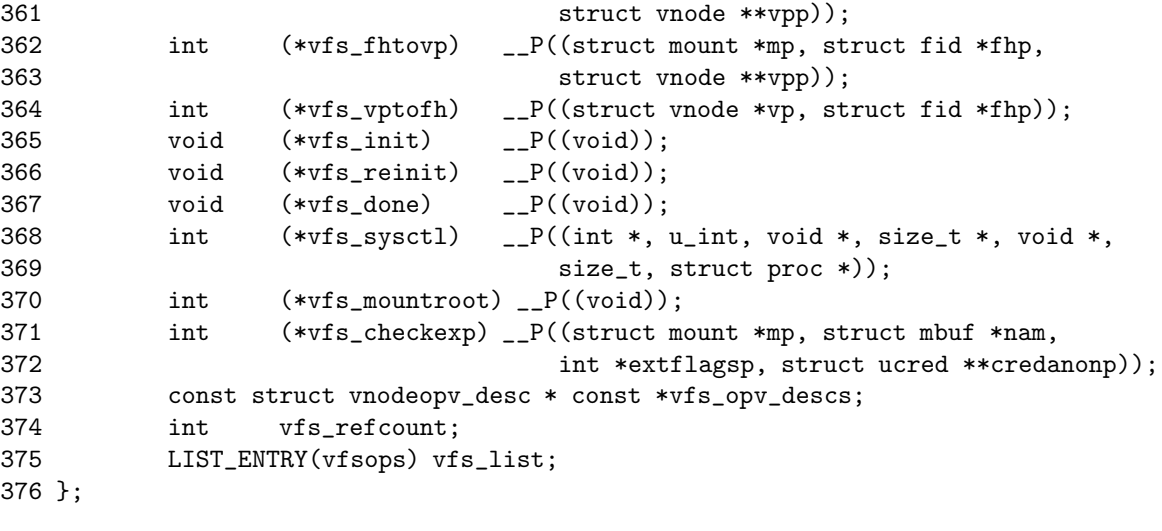

The following table list the elements of the vfsops vector, the corre- sponding invocation macro, and a description of the element.

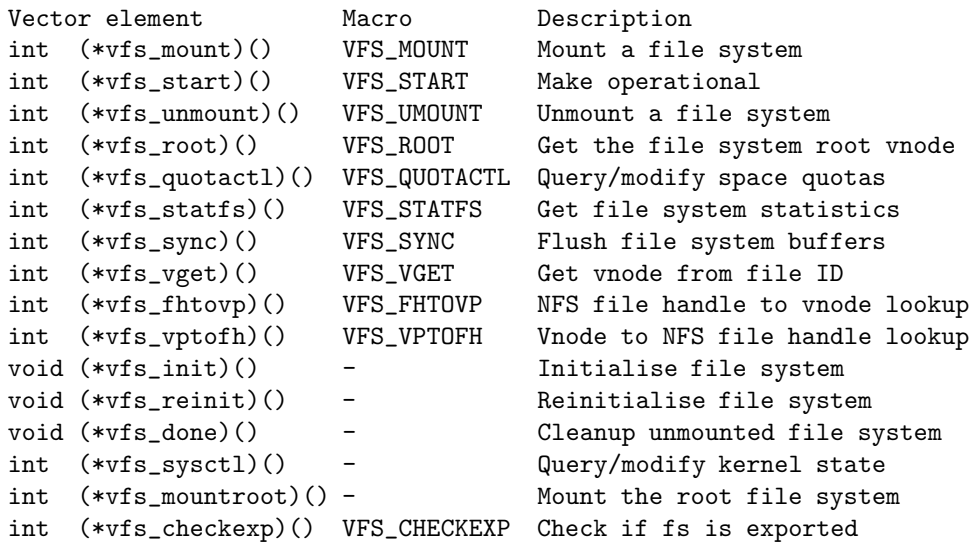

Some additional non-function members of the vfsops structure are the file system name vfs name and a reference count vfs refcount. It is not mandatory for a filesystem type to support a particular operation, but it must assign each member function pointer to a suitable function to do the minimum required of it. In most cases, such functions either do nothing or return an error value to the effect that it is not supported.

At system boot, each filesystem with an entry in vfs list initial is established and initialised. Each initialised file system is recorded by the kernel in the list vfs list and the file system specific initialisation function vfs init in its vfsops vector is invoked. When the filesystem is not longer needed vfs done is invoked to run file system specific cleanups and the file system is removed from the kernel list.

At system boot, the root filesystem is mounted by invoking the file system type specific vfs mountroot function in the vfsops vector. All filesystems that can be mounted as a root file system must define this function. It is responsible for initialising to list of mount structures for all future mounted file systems.

sys/mount.h

Kernel state which affects a specific filesystem type can be queried and modified using the sysctl interface. The vfs sysctl member of the vfsops structure is invoked by filesystem independent code.

## 3.5 References to Source Code

## 3.5.1 kern/vfs init.c - 334 lines, 7 functions

```
Gloval Variables
```

```
const struct vnodeopv_desc * const vfs_special_vnodeopv_descs[] = {
        &dead_vnodeop_opv_desc,
        &fifo_vnodeop_opv_desc,
        &spec_vnodeop_opv_desc,
        &sync_vnodeop_opv_desc,
        NULL,
};
struct vattr va_null;
```
## Functions

```
vn_default_error()
vfs_opv_init_explicit()
vfs_opv_init_default()
vfs_opv_init()
vfs_opv_free()
vfs_op_check()
vfsinit()
```
## Chapter 4

# Buffer Cache

Buffer cache manages the memory that buffers data being transferred to and from the network or disk, and act as a cache of recently used blocks.

Since we are planning to replace buffer cache, it is essential for us to know the details of buffer cache, and the interaction between vnode operations and buffer cache.

The architecture of buffer cache is best described by [1]. But the details about how the buffer cache is implemented is best described by [2].

The buffer cache is composed of two parts. The first part is the buffer header and the second part is the actual buffer contents.

## 4.1 Buffer Cache Header

The Buffer header of NetBSD release 1.6 is defined in sys/buf.h as,

```
151 /*
152 * The buffer header describes an I/O operation in the kernel.
153 */
154 struct buf {
155 LIST_ENTRY(buf) b_hash; /* Hash chain. */
156 LIST_ENTRY(buf) b_vnbufs; /* Buffer's associated vnode. */
157 TAILQ_ENTRY(buf) b_freelist; /* Free list position if not active. */
158 TAILQ_ENTRY(buf) b_actq; /* Device driver queue when active. */
159 struct proc *b_proc; /* Associated proc if B_PHYS set. */
160 volatile long b_flags; /* B_* flags. */
161 int b_error; /* Errno value. */
162 long b_bufsize; /* Allocated buffer size. */
163 long b_bcount; /* Valid bytes in buffer. */
164 long b_resid; /* Remaining I/O. */
165 dev_t b_dev; /* Device associated with buffer. */
166 struct {
167 caddr_t b_addr; /* Memory, superblocks, indirect etc. */
168 } b_un;
169 void *b_saveaddr; /* Original b_addr for physio. */
170 daddr_t b_lblkno; /* Logical block number. */
171 daddr_t b_blkno; /* Underlying physical block number
172 (partition relative) */
173 daddr_t b_rawblkno; /* Raw underlying physical block
```
 $svs/buf.h$ 

#### CHAPTER 4. BUFFER CACHE

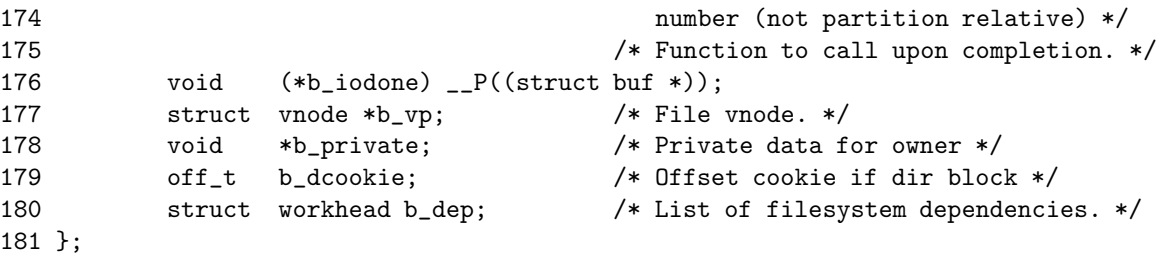

 $sys/buf.h$ 

 $sys/buf.h$ 

where

b vnbufs is a pointer to the vnode whose data the buffer holds.

b flags tracks status information about the buffer, such as whether the buffer contains useful data, whether the buffer is in use, and whether the data must be written back to the file before the buffer can be reused.

b bufsize indicates the size of allocated buffer contents, without regard to the validity of the data contained.

b bcount contains the number of valid bytes contained in the buffer.

The possible values of **b\_flags** variable are,

```
192 /*
193 * These flags are kept in b_flags.
194 */
195 #define B_AGE 0x00000001 /* Move to age queue when I/O done. */
196 #define B_NEEDCOMMIT 0x00000002 /* Needs committing to stable storage */
197 #define B_ASYNC 0x00000004 /* Start I/O, do not wait. */
198 #define B_BAD 0x00000008 /* Bad block revectoring in progress. */
199 #define B_BUSY 0x00000010 /* I/O in progress. */
200 #define B_SCANNED 0x00000020 /* Block already pushed during sync */
201 #define B_CALL 0x00000040 /* Call b_iodone from biodone. */
202 #define B_DELWRI 0x00000080 /* Delay I/O until buffer reused. */
203 #define B_DIRTY 0x00000100 /* Dirty page to be pushed out async. */
204 #define B_DONE 0x00000200 /* I/O completed. */
205 #define B_EINTR 0x00000400 /* I/O was interrupted */
206 #define B_ERROR 0x00000800 /* I/O error occurred. */
207 #define B_GATHERED 0x00001000 /* LFS: already in a segment. */
208 #define B_INVAL 0x00002000 /* Does not contain valid info. */
209 #define B_LOCKED 0x00004000 /* Locked in core (not reusable). */
210 #define B_NOCACHE 0x00008000 /* Do not cache block after use. */
211 #define B_CACHE 0x00020000 /* Bread found us in the cache. */
212 #define B_PHYS 0x00040000 /* I/O to user memory. */
213 #define B_RAW 0x00080000 /* Set by physio for raw transfers. */
214 #define B_READ 0x00100000 /* Read buffer. */
215 #define B_TAPE 0x00200000 /* Magnetic tape I/O. */
216 #define B_WANTED 0x00800000 /* Process wants this buffer. */
217 #define B_WRITE 0x00000000 /* Write buffer (pseudo flag). */
218 #define B_XXX 0x02000000 /* Debugging flag. */
219 #define B_VFLUSH 0x04000000 /* Buffer is being synced. */
```
 $svs/buf.h$ 

To set and test these flags, convevient macros are provided as,

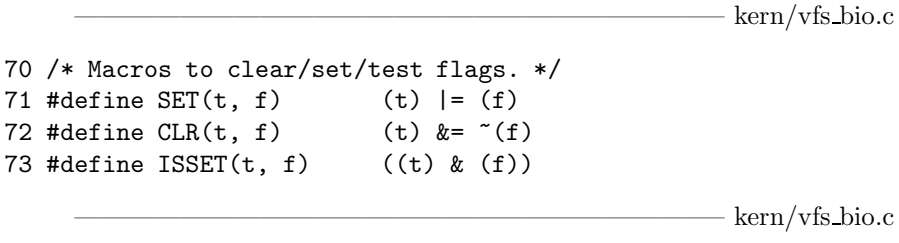

As we analyze buffer cache, we will gradually know every meaning of these flags.

## 4.2 Buffer Cache Contents

Buffer contents are maintaained separately from the header to allow easy manipulation of buffer sizes via the page-mapping hardware.

## 4.2.1 Allocation Virtual Memory to Buffer Cache

Kernel allocates to each buffer MAXBSIZE bytes of virtual memory, but the address space is not fully populated with physical memory. Initially, each buffer is assigned 4096 bytes of physical memory. As smaller buffers are allocated, they give up their unused physical memory to buffers that need to hold more than 4096 bytes.

MAXSIZE is machine-dependent since it is defined by

```
sys/param.h211 /*
     212 * File system parameters and macros.
     213 *
     214 * The file system is made out of blocks of at most MAXBSIZE units, with
     215 * smaller units (fragments) only in the last direct block. MAXBSIZE
     216 * primarily determines the size of buffers in the buffer pool. It may be
     217 * made larger without any effect on existing file systems; however making
     218 * it smaller may make some file systems unmountable.
     219 */
     220 #ifndef MAXBSIZE /* XXX */
     221 #define MAXBSIZE MAXPHYS
     222 #endif
     223 #define MAXFRAG 8
                                                                            sys/param.hand
                       \frac{1}{\sqrt{2}} , and the contract of the contract of the contract of the contract of the contract of the contract of the contract of the contract of the contract of the contract of the contract of the contract of the contra
                                                        arch/sparc64/include/param.h
     128 #define DEV_BSIZE 512
     129 #define DEV_BSHIFT 9 /* log2(DEV_BSIZE) */
     130 #define BLKDEV_IOSIZE 2048
     131 #define MAXPHYS (64 * 1024)
                       \frac{1}{\sqrt{2}} , and the contract of the contract of the contract of the contract of the contract of the contract of the contract of the contract of the contract of the contract of the contract of the contract of the contra
```
arch/sparc64/include/param.h

#### 4.2.2 Identifying Buffer

How can we identify buffer ? Is there unique ID ?

4.4BSD identify buffers by their logical block number within filesystem by blblkno member in buffer header.

Since it is difficult to detect aliases for a block belonging to a local file and the same block accessed through the block device disk, kernel prevents this case from occuring: The kernel does not allow the block device from a partition to be opened while that partition is mounted. Nor does the kernel allow a partition to be mounted if the block device from the partition is already open.

## 4.3 Buffer Hash

A buffer with valid contents is contained on exactly one bufhash hash chain. The kernel uses the hash chains to determine quickly whether a block is in the buffer pool, and if it is, to locate it.

A buffer is removed from the buffer hash only when its contents become invalid or it is reused for different data. Thus, even if the buffer is in use by one process, it can still be found by another process, although B BUSY flag will be set so that it will not be used until the buffer is released.

The *buffer hash* is defined in kern/vfs bio.c as,

— kern/vfs bio.c

```
75 /*
76 * Definitions for the buffer hash lists.
77 */
78 #define BUFHASH(dvp, lbn) \
79 (&bufhashtbl[(((long)(dvp) >> 8) + (int)(lbn)) & bufhash])
80 LIST_HEAD(bufhashhdr, buf) *bufhashtbl, invalhash;
81 u_long bufhash;
```
 $\frac{1}{\sqrt{2}}$  , and the contract of the contract of the contract of the contract of the contract of the contract of the contract of the contract of the contract of the contract of the contract of the contract of the contra

 $\frac{1}{\sqrt{2}}$  ,  $\frac{1}{\sqrt{2}}$  ,  $\frac{1}{\sqrt{2}}$  ,  $\frac{1}{\sqrt{2}}$  ,  $\frac{1}{\sqrt{2}}$  ,  $\frac{1}{\sqrt{2}}$  ,  $\frac{1}{\sqrt{2}}$  ,  $\frac{1}{\sqrt{2}}$  ,  $\frac{1}{\sqrt{2}}$  ,  $\frac{1}{\sqrt{2}}$  ,  $\frac{1}{\sqrt{2}}$  ,  $\frac{1}{\sqrt{2}}$  ,  $\frac{1}{\sqrt{2}}$  ,  $\frac{1}{\sqrt{2}}$  ,  $\frac{1}{\sqrt{2}}$ 

 $\text{kern}/\text{vfs}$  bio.c

If you as unfamilar with the LIST HEAD macro, review a section describing kernel list data structures in chapter 1. If you know how to use linked list macros, then you would know the above definition of line 80 is equal to

```
struct bufhashhdr {
     struct buf *lh_first; /* first element */
} *bufhashtbl, invalhash;
```
bufhashtbl points to a hash table composed of an array of linked-lists. However, invalhash is simply a linked-list, not an array.

## 4.4 Buffer Cache Free Lists

In addition to appearing on the hash list, each unlocked byffer appears on exactly one free list. There are four kinds of free list. They are defined in vfs bio.c as,

```
92 /*
93 * Definitions for the buffer free lists.
94 */
95 #define BQUEUES 4 /* number of free buffer queues */
96
97 #define BQ_LOCKED 0 		 /* super-blocks &c */
98 #define BQ_LRU 1 /* lru, useful buffers */
99 #define BQ_AGE 2 /* rubbish */
100 #define BQ_EMPTY 3 /* buffer headers with no memory */
101
102 TAILQ_HEAD(bqueues, buf) bufqueues[BQUEUES];
103 int needbuffer;
```
 $\text{kern}/\text{vfs}$  bio.c

If you as unfamilar with the TAILQ HEAD macro, review a section describing kernel list data structures in chapter 1.

If you had read the section, you would know line 102 means that four tail queues are defined, and these tail queues contain elements whose type is struct buf. Also, you would know these definition is exactly equivalent to

```
struct bqueues {
       struct buf *tqh_first; /* first element */
       struct buf **tqh_first; /* addr of last next element */
} bufqueues [BQUEUES];
```
 $\frac{1}{\sqrt{2}}$  , and the contract of  $\frac{1}{\sqrt{2}}$  , and  $\frac{1}{\sqrt{2}}$  , and  $\frac{1}{\sqrt{2}}$  , and  $\frac{1}{\sqrt{2}}$  , and  $\frac{1}{\sqrt{2}}$ 

 $\frac{1}{\sqrt{2}}$  , and the contract of  $\frac{1}{\sqrt{2}}$  , and  $\frac{1}{\sqrt{2}}$  , and  $\frac{1}{\sqrt{2}}$  , and  $\frac{1}{\sqrt{2}}$  , and  $\frac{1}{\sqrt{2}}$ 

## 4.4.1 LOCKED List

Buffers on this list cannot be flushed from the cache.

## 4.4.2 LRU List

After a buffer is used, the buffer is then returned to the end of the LRU list. When new buffers are needed, they are taken from the front of the LRU list. As its name suggests, this list implements a least recently used (LRU) algorithm.

#### 4.4.3 AGE List

AGE list holds two kinds of buffers. They are the buffers which are,

- Blocks of unlinked file: These buffers are not likely to be reused. The buffers are placed at the front of the AGE list where they will be reclaimed quickly.
- Read-ahead block: These buffers are not proben their usefulness. The buffers are placed at the end of the AGE list where they will might remain long enough to be used again.

AGE list is used for two purposes. First, if a block is requested and it is found on a buffer cache that lives in the AGE list, the buffer is returned to the end of the LRU list, not the AGE list, because it has proved its usefulness. Second, when a new buffer is needed, the front of the AGE list is searched first; only when the AGE list is empty, the LRU list is used.

#### 4.4.4 EMPTY List

The EMPTY list contains buffers that have no physical memory. They are held on this list waiting for another buffer to be reused for a smaller block and thus give up its extra physical memory.

## 4.5 Buffer Cache Initialization

Buffer cache is initialized in the beginning stage of the system bootstrap. Initialization process consists of two stages.

At first, cpu startup function does machine dependent memory allocation. At Second, bufinit function called by cpu startup function initializes buffer cache hash and free lists using the memory allocated by previous machine dependent initialization stage.

#### 4.5.1 Physical Memory Allocation

main function of kern/init main.c is machine independent bootstrap routine, and it calls machine dependent startup routine cpu startup function of arch/sparc64/sparc64/machdep.c defined as

 $-$  arch/sparc64/sparc64/machdep.c

```
166 /*
167 * Machine-dependent startup code
168 */
169 void
170 cpu_startup()
171 {
172 caddr_t v;
173 long sz;
174 u_int i, base, residual;
175 #ifdef DEBUG
176 extern int pmapdebug;
177 int opmapdebug = pmapdebug;
178 #endif
179 vaddr_t minaddr, maxaddr;
180 vsize_t size;
181 extern struct user *proc0paddr;
182 char pbuf [9];
183
184 #ifdef DEBUG
185 pmapdebug = 0;
186 #endif
187
188 proc0.p_addr = proc0paddr;
189
190 /*
191 * Good {morning, afternoon, evening, night}.
192 */
193 printf(version);
194 /*identifycpu();*/
195 format_bytes(pbuf, sizeof(pbuf), ctob((u_int64_t)physmem));
196 printf("total memory = \sqrt{s} \n\cdot y, pbuf);
```
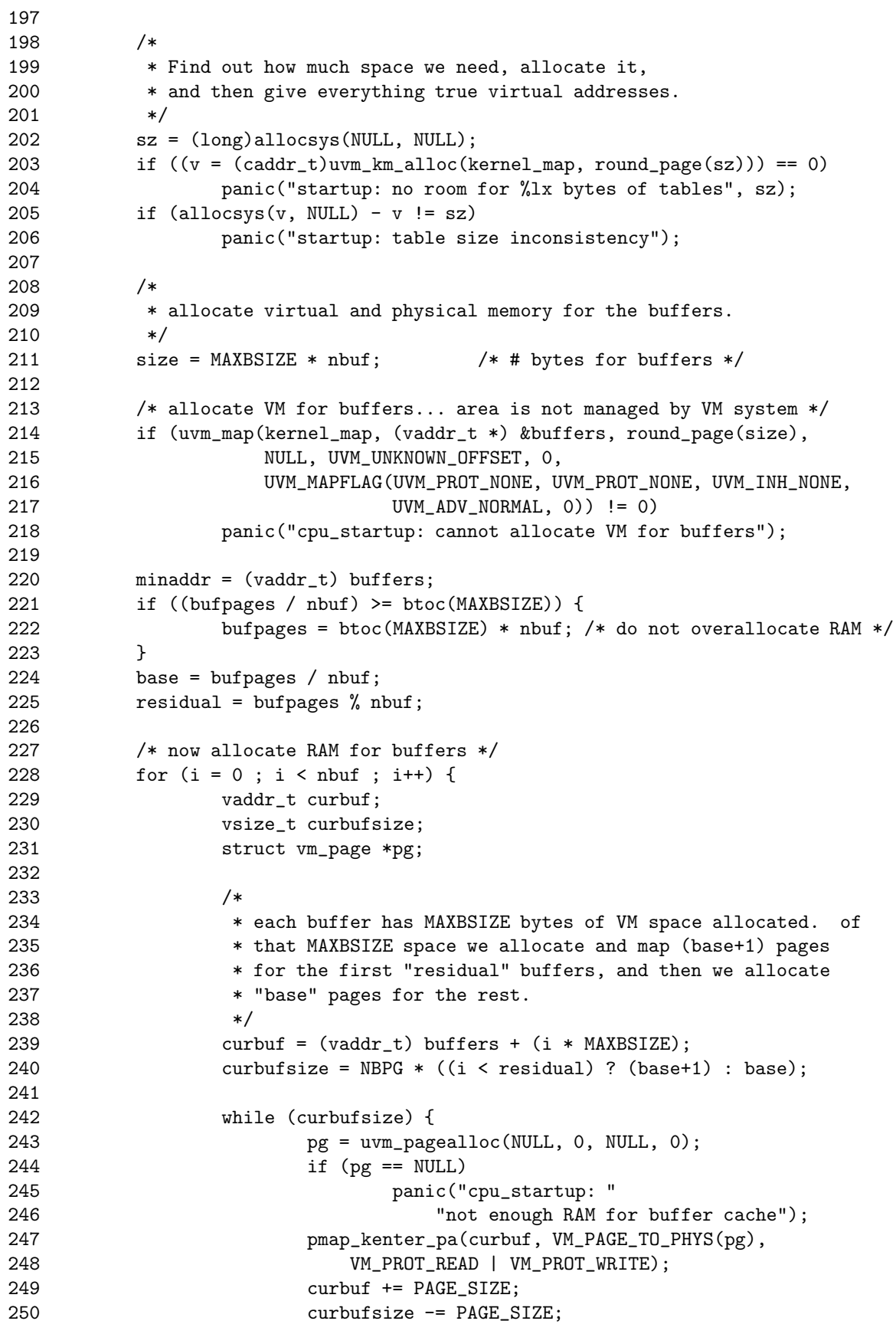

```
251 }
252 }
253 pmap_update(kernel_map->pmap);
254
255 /*
256 * Allocate a submap for exec arguments. This map effectively
257 * limits the number of processes exec'ing at any time.
258 */
259 exec_map = uvm_km_suballoc(kernel_map, &minaddr, &maxaddr,
260 16*NCARGS, VM_MAP_PAGEABLE, FALSE, NULL);
261
262 /*
263 * Finally, allocate mbuf cluster submap.
264 */
265 mb_map = uvm_km_suballoc(kernel_map, &minaddr, &maxaddr,
266 nmbclusters * mclbytes, VM_MAP_INTRSAFE, FALSE, NULL);
267
268 #ifdef DEBUG
269 pmapdebug = opmapdebug;
270 #endif
271 format_bytes(pbuf, sizeof(pbuf), ptoa(uvmexp.free));
272 printf("avail memory = \gammas\n", pbuf);
273 format_bytes(pbuf, sizeof(pbuf), bufpages * NBPG);
274 printf("using %u buffers containing %s of memory\n", nbuf, pbuf);
275
276 /*
277 * Set up buffers, so they can be used to read disk labels.
278 */
279 bufinit();
280
281 #if 0
282 pmap_redzone();
283 #endif
284 }
```
 $-$  arch/sparc64/sparc64/machdep.c

From the above function, buffers global variable is defined, in automatically compile-time generated code by config program, arch/sparc64/compile/MY KERNEL/param.c, as

- arch/sparc64/compile/MY\_KERNEL/param.c

```
194 /*
195 * These have to be allocated somewhere; allocating
196 * them here forces loader errors if this file is omitted
197 * (if they've been externed everywhere else; hah!).
198 */
199 struct buf *buf;
200 char *buffers;
```
 $-$  arch/sparc64/compile/MY\_KERNEL/param.c

and NBPG macro is defined, in machine dependent source code, arch/sparc64/include/param.h, as

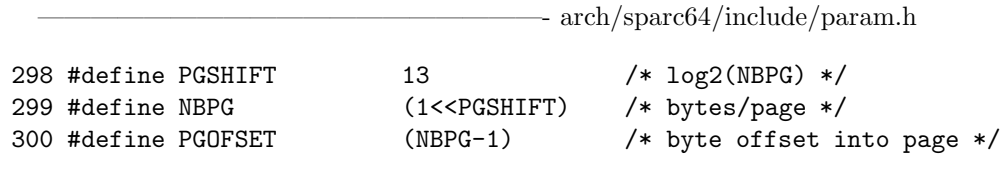

———————————————————- arch/sparc64/include/param.h

Global variables used in cpu\_startup function, such as nbuf, bufpages, bufcache is defined in kern/kern allocsys.c as

 $-$  arch/sparc64/include/param.h

```
94 /*
95 * Declare these as initialized data so we can patch them.
96 */
97 #ifndef NBUF
98 # define NBUF 0
99 #endif
100
101 #ifndef BUFPAGES
102 # define BUFPAGES 0
103 #endif
104
105 #ifdef BUFCACHE
106 # if (BUFCACHE < 5) || (BUFCACHE > 95)
107 # error BUFCACHE is not between 5 and 95
108 # endif
109 #else
110 /* Default to 10% of first 2MB and 5% of remaining. */
111 # define BUFCACHE 0
112 #endif
113
114 u_int nbuf = NBUF;
115 u_int nswbuf = 0;
116 u_int bufpages = BUFPAGES; /* optional hardwired count */
117 u_int bufcache = BUFCACHE; /* % of RAM to use for buffer cache */- arch/sparc64/include/param.h
```
If you specifies NBUF, or BUFPAGES macro in your kernel configuration file, then the kernel come to have fixed amount of buffer cache. However, by default, current NetBSD releases automatically calculates the amount of memory allocated for buffer cache by setting the value of NBUF, and BUFPAGES to zero ! Automatically calculated amount of memory allocated for buffer cache is 0.2 MB of the first system memory plus 5 percent of the remaining system memory.

You can change the 5 percent by setting BUFCACHE macro in your kernel configuration file using option command.

This calculation is done by allocsys function called from line 202-206 of cpu startup function. The source code of allocsys function is in the kern/kern allocsys.c as

— kern/kern allocsys.c

119 /\*

120 \* Allocate space for system data structures. We are given

```
121 * a starting virtual address and we return a final virtual
122 * address; along the way we set each data structure pointer.
123 *
124 * We call allocsys() with 0 to find out how much space we want,
125 * allocate that much and fill it with zeroes, and then call
126 * allocsys() again with the correct base virtual address.
127 *
128 */
129
130 caddr_t
131 allocsys(caddr_t v, caddr_t (*mdcallback)(caddr_t))
132 f133
134 /* Calculate the number of callwheels if necessary. */
135 if (callwheelsize == 0)
136 callout_setsize();
137
138 ALLOCSYS(v, callwheel, struct callout_queue, callwheelsize);
139 #ifdef CALLWHEEL_STATS
140 ALLOCSYS(v, callwheel_sizes, int, callwheelsize);
141 #endif
142 #ifdef SYSVSHM
143 ALLOCSYS(v, shmsegs, struct shmid_ds, shminfo.shmmni);
144 #endif
145 #ifdef SYSVSEM
146 ALLOCSYS(v, sema, struct semid_ds, seminfo.semmni);
147 ALLOCSYS(v, sem, struct __sem, seminfo.semmns);
148 /* This is pretty disgusting! */
149 ALLOCSYS(v, semu, int, (seminfo.semmnu * seminfo.semusz) / sizeof(int));
150 #endif
151 #ifdef SYSVMSG
152 ALLOCSYS(v, msgpool, char, msginfo.msgmax);
153 ALLOCSYS(v, msgmaps, struct msgmap, msginfo.msgseg);
154 ALLOCSYS(v, msghdrs, struct __msg, msginfo.msgtql);
155 ALLOCSYS(v, msqids, struct msqid_ds, msginfo.msgmni);
156 #endif
157
158 /*
159 * Determine how many buffers to allocate.
160 *
161 * - If bufcache is specified, use that % of memory
162 * for the buffer cache.
163 *
164 * - Otherwise, we default to the traditional BSD
165 * formula of 10% of the first 2MB and 5% of
166 * the remaining.
167 */
168 if (bufpages == 0) {
169 if (bufcache != 0) {
170 170 if (bufcache < 5 || bufcache > 95)
171 panic("bufcache is out of range (\%d)",
172 bufcache);
173 bufpages = physmem / 100 * bufcache;
174 } else {
```

```
175 if (physmem < btoc(2 * 1024 * 1024))
176 bufpages = physmem / 10;
177 else
178 bufpages = (btoc(2 * 1024 * 1024) + physmem) /
179 20;
180 }
181 }
182
183 #ifdef DIAGNOSTIC
184 if (bufpages == 0)
185 panic("bufpages = 0");
186 #endif
187
188 /*
189 * Call the mdcallback now; it may need to adjust bufpages.
190 */
191 if (mdcallback != NULL)
192 v = \text{mdcallback}(v);
193
194 /*
195 * Ensure a minimum of 16 buffers.
196 */
197 if (nbuf == 0) {
198 nbuf = bufpages;
199 if (nbuf < 16)
200 nbuf = 16;
201 }
202
203 #ifdef VM_MAX_KERNEL_BUF
204 /*
205 * XXX stopgap measure to prevent wasting too much KVM on
206 * the sparsely filled buffer cache.
207 */
208 if (nbuf > VM_MAX_KERNEL_BUF / MAXBSIZE)
209 nbuf = VM_MAX_KERNEL_BUF / MAXBSIZE;
210 #endif
211
212 /*
213 * We allocate 1/2 as many swap buffer headers as file I/0 buffers.
214 */
215 if (nswbuf == 0) {
216 nswbuf = (n \times 1) \& \times 1; /* force even */
217 if (nswbuf > 256)
218 nswbuf = 256; /* sanity */
219 }
220 ALLOCSYS(v, buf, struct buf, nbuf);
221
222 return (v);
223 }
                                 ————————————————————————– kern/kern allocsys.c
```
where the ALLOCSYS macro is defined in sys/systm.h as

 $-$  sys/systm.h

```
325 #define ALLOCSYS(base, name, type, num) \
326 (name) = (type *)(base); (base) = (caddr_t)ALIGN((name)+(num))
```

```
sys/systm.h
```
where the ALIGN macro is defined in machine dependent source,  $arch/sparc64/include/param.$ h as

```
— arch/sparc64/include/param.h
```

```
95 /*
96 * Round p (pointer or byte index) up to a correctly-aligned value for
97 * the machine's strictest data type. The result is u_int and must be
98 * cast to any desired pointer type.
99 *
100 * ALIGNED_POINTER is a boolean macro that checks whether an address
101 * is valid to fetch data elements of type t from on this architecture.
102 * This does not reflect the optimal alignment, just the possibility
103 * (within reasonable limits).
104 *
105 */106 #define ALIGNBYTES32 0x7
107 #define ALIGNBYTES64 0xf
108 #ifdef __arch64__
109 #define ALIGNBYTES ALIGNBYTES64
110 #else
111 #define ALIGNBYTES ALIGNBYTES32
112 #endif
113 #define ALIGN(p) ((u\_long)(p) + ALIGNBYTES) & ~ALIGNBYTES)
114 #define ALIGN32(p) (((u_long)(p) + ALIGNBYTES32) & ~ALIGNBYTES32)
115 #define ALIGNED_POINTER(p,t) (((u\_long)(p)) \& (sizeof(t)-1)) == 0)
```
— arch/sparc64/include/param.h

Exactly saying, you may not fully understand cpu start function, until we describe UVM memory management system. Thing worthy of being remembered is that now you know

- How the physical memory for buffer cache is allocated ?
- How can I change the amount of buffer cache ?
- After machine dependent, physical memory allocation for buffer cache, nbuf, bufpages variables are set to relevant values on the basis of BUFCACHE that is representing how much portion of the available physical system memory should be allocated for buffer cache.
- buffer global variable is a pointer to virtual memory chunk allocated by UVM for the whole buffer cache.

## 4.5.2 Initialization of Hash and Free List

bufinit function is called from line 279 of cpu startup machine dependent function. The bufinit function initalizes buffer cache hash and its four free lists.

 $\text{kern}/\text{vfs}$  bio.c

```
146 /*
147 * Initialize buffers and hash links for buffers.
148 */
149 void
150 bufinit()
151 {
152 struct buf *bp;
153 struct bqueues *dp;
154 u_int i, base, residual;
155
156 /*
157 * Initialize the buffer pool. This pool is used for buffers
158 * which are strictly I/O control blocks, not buffer cache
159 * buffers.
160 */
161 pool_init(&bufpool, sizeof(struct buf), 0, 0, 0, "bufpl", NULL);
162
163 for (dp = bufqueues; dp < &bufqueues[BQUEUES]; dp++)
164 TAILQ INIT(dp);
165 bufhashtbl = hashinit(nbuf, HASH_LIST, M_CACHE, M_WAITOK, &bufhash);
166 base = bufpages / nbuf;
167 residual = bufpages % nbuf;
168 for (i = 0; i < nbuf; i++) {
169 bp = \&buf[i];170 memset((char *)bp, 0, sizeof(*bp));
171 bp->b_dev = NODEV;
172 bp->b_vnbufs.le_next = NOLIST;
173 LIST_INIT(&bp->b_dep);
174 bp->b_data = buffers + i * MAXBSIZE;
175 if (i < residual)
176 bp->b_bufsize = (base + 1) * PAGE\_SIZE;177 else
178 bp->b_bufsize = base * PAGE_SIZE;
179 bp->b_flags = B_INVAL;
180 dp = bp->b_bufsize ? &bufqueues[BQ_AGE] : &bufqueues[BQ_EMPTY];
181 binsheadfree(bp, dp);
182 binshash(bp, &invalhash);
183 }
184 }
                                       - kern/vfs bio.c
```
line 161 initialize the buffer pool. Notice that this buffer pool is completely different thing from buffer cache. Buffer cache holds data block specified by logical file block. Buffer pool, however, is used to transfer data between raw device and user buffers, and bypass the buffer cache.

Buffer pool is used by physical I/O by device driver layers such as SCSI controller. When we describe ccd device driver in other chapter, we will explain how the buffer pool is used.

line 164 Did you review chapter 1 about using linked-list and tail queues ? Then your will know the line is equivalent to

> dp->tqh\_first = NULL; dp->tqh\_last = &dp->tqh\_first;

This code initializes four buffer cache free lists: LOCKED, LRU, AGE, EMPTY lists.

- line 165 initializes buffer cache hash and receives mask value in bufhash variable. If are not certain what this line do, review a subsection about description of kernel hash implementatin, in chapter 1.
- line 166-167 nbuf is the number of all buffer cache. bufpages is the number of all physical memory pages that is available for buffer cache. nbuf is equal to bufpages unless NBUF kernel configuration variable is explicitly set. Therefore, by default, these two line is equivalent to

```
base = 1;residual = 0;
```
line 168 Remember that nbuf is the total number of buffer cache in kernel. This number is displayed in kernel bootstrap message such as

> console is keyboard/display Copyright (c) 1996, 1997, 1998, 1999, 2000, 2001, 2002 The NetBSD Foundation, Inc. All rights reserved. Copyright (c) 1982, 1986, 1989, 1991, 1993 The Regents of the University of California. All rights reserved. NetBSD 1.6K (KERNEL) #0: Sat Nov 9 22:09:36 KST 2002 cimon@ultra1:/usr/src/syssrc/sys/arch/sparc64/compile/KERNEL total memory = 128 MB avail memory = 108 MB using 832 buffers containing 6656 KB of memory otpath: /sbus@1f,0/SUNW,fas@e,8800000/sd@0,0 mainbus0 (root): SUNW,Ultra-1 cpu0 at mainbus0: SUNW,UltraSPARC @ 170 MHz, version 0 FPU cpu0: 32K instruction (32 b/l), 16K data (32 b/l), 512K external (64 b/l)

The nbuf variable is set to 832, for a system having the above bootstrap message.

line 169 Do you remember where buf variable appeared ? We described, in this section, that buf appears in arch/sparc64/compile/MY KERNEL/param.c as

line 170 clears i-th buffer cache header in the system.

— arch/sparc64/compile/MY\_KERNEL/param.c

199 struct buf \*buf; 200 char \*buffers;

— arch/sparc64/compile/MY KERNEL/param.c

buf global variables the whole memory chunk that can hold all the buffer cache header.

This is initialized in line 220 of kern/kern allocsys.c. The line is equivalent to

```
ALLOCSYS(v, buf, struct buf, nbuf);
\Rightarrow ===> buf = (struct buf *) v;
       v = (caddr_t) ALIGN (buf + nbuf);
```
Therefore, buf points to a memory chunk that can hold all available buffer cache header in system. Ok ? If you are not certain, review this section. And then you are still not certain, please ask me.

buffers global variables the whole memory chunk that can hold all the buffer cache contents. We already explained, in the previous subsection, how buffers is initialized.

line 171 Since the buffer pointed by bp is just initialized and empty, this buffer is not associated with any other physical storage device. Therefore set b dev member of the buffer cache header to NODEV.

We showed the whole source code of buffer cache header in a previous section. And the definition of NODEV macro is in sys/param.h as

——————————————————————- sys/param.h 203 #define NODEV (dev\_t)(-1) /\* non-existent device \*/ ——————————————————————- sys/param.h

- line 172 This is some kinds of ad-hoc approach or hacking to make common linkedlist header. **b** vnbufs member is a link to a linked-list that holds the vnode for the buffer cache. However, the head for the linked-list is not defined. Therefore, instead of using LIST INIT macro requiring head node, this line initializes the virtual link-list !
- line 173 You may disregard it, since it is only used by *Soft Dependency* facilities.
- line 174 set the b\_data member of buffser cache to point the virtual memory chunk whose size is MAXBSIZE.
- line 175-178 by default, only line 178 is effective.
- line 179 set the status of buffer cache. Because buffer cache is not associated with any vnode or valid data, the status is set to B INVAL.
- line 180-181 by default, these two lines are equivalent to

binheadfree(bp, &bufqueues[BQ\_AGE]);

meaning that a buffer cache pointed by bp variable is inserted in the head of AGE list, since the **binheadfree** is a macro defined as,

 $-$  kern/vfs bio.c

```
110 /*
111 * Insq/Remq for the buffer free lists.
112 */
113 #define binsheadfree(bp, dp) TAILQ_INSERT_HEAD(dp, bp, b_freelist)
114 #define binstailfree(bp, dp) TAILQ_INSERT_TAIL(dp, bp, b_freelist)
```
 $\text{kern}/\text{vfs}$  bio.c

line 182 places a buffer cache pointed by bp into *invalid hash list*. It is natural that the buffer cache does not go to hash list since it does not contain any contents.

```
————————————————————————– kern/vfs bio.c
86 /*
87 * Insq/Remq for the buffer hash lists.
88 */
89 #define binshash(bp, dp) LIST_INSERT_HEAD(dp, bp, b_hash)
90 #define bremhash(bp) LIST_REMOVE(bp, b_hash)
```
— kern/vfs\_bio.c

 $sys/buf.h$ 

## 4.6 Buffer Cache Operation

In this section, we shows list of buffer cache operations that are used by filesystem. Buffer cache operations are defined in kern/vfs bio.c and declared in sys/buf.h as,

```
260 void allocbuf __P((struct buf *, int));
261 void bawrite _P((\text{struct but } *));262 void bdirty __P((struct buf *));
263 void bdwrite __P((struct buf *));
264 void biodone _P((struct buf *));
265 int biowait __P((struct buf *));
266 int bread __P((struct vnode *, daddr_t, int,
267 struct ucred *, struct buf **));
268 int breada __P((struct vnode *, daddr_t, int, daddr_t, int,
269 struct ucred *, struct buf **));
270 int breadn __P((struct vnode *, daddr_t, int, daddr_t *, int *, int,
271 struct ucred *, struct buf **));
272 void brelse __P((struct buf *));
273 void bremfree __P((struct buf *));
274 void bufinit __P((void));
275 int bwrite _P((struct buf *);
276 void cluster_callback __P((struct buf *));
277 int cluster_read __P((struct vnode *, u_quad_t, daddr_t, long,
278 struct ucred *, struct buf **));
279 void cluster_write __P((struct buf *, u_quad_t));
280 struct buf *getblk __P((struct vnode *, daddr_t, int, int, int));
281 struct buf *geteblk __P((int));
282 struct buf *getnewbuf __P((int slpflag, int slptimeo));
283 struct buf *incore __P((struct vnode *, daddr_t));
284
285 void minphys __P((struct buf *bp));
286 int physio __P((void (*strategy)(struct buf *), struct buf *bp, dev_t dev,
287 int flags, void (*minphys)(struct buf *), struct uio *uio));
288
```

```
289 void brelvp _P((struct\; but\; *));290 void reassignbuf P((struct but *, struct mode *));291 void bgetvp __P((struct vnode *, struct buf *));
```
sys/buf.h

#### 4.6.1 Finding a Buffer Cache from Hash: incore function

The following incore function is used to find a buffer cache related with a vnode that has specific logical file block number. (note that line 596-597)

– kern/vfs bio.c

```
580 /*
581 * Determine if a block is in the cache.
582 * Just look on what would be its hash chain. If it's there, return
583 * a pointer to it, unless it's marked invalid. If it's marked invalid,
584 * we normally don't return the buffer, unless the caller explicitly
585 * wants us to.
586 */
587 struct buf *
588 incore(vp, blkno)
589 struct vnode *vp;
590 daddr_t blkno;
591 {
592 struct buf *bp;
593
594 /* Search hash chain */
595 LIST_FOREACH(bp, BUFHASH(vp, blkno), b_hash) {
596 if (bp->b_lblkno == blkno && bp->b_vp == vp &&
597 !ISSET(bp->b_flags, B_INVAL))
598 return (bp);
599 }
600
601 return (NULL);
602 }
```
 $\text{kern}/\text{vfs}$  bio.c

- line 595 since buffer cache hash is actually an array of linked-lists, this access is logical. BUFHASH chooses an linked-list from the array. If you are not certain this operation, review a section describing usage of data structure in kernel, in chapter 1.
- line 596 shows that buffer cache is identified with its associated *vnode* and *logical* file block number.

From the following sections, we will explain what the functions in the above list do.

## 4.7 Managing Buffer Cache Free Lists

#### 4.7.1 Reusing Old Buffer: bremfree function

The bremfree function is used to remove a buffer cache from a free list.

 $\text{kern}/\text{vfs}$  bio.c

```
120 void
121 bremfree(bp)
122 struct buf *bp;
123 {
124 int s = splbio();
125
126 struct bqueues *dp = NULL;
127
128 /*
129 * We only calculate the head of the freelist when removing
130 * the last element of the list as that is the only time that
131 * it is needed (e.g. to reset the tail pointer).
132
133 * NB: This makes an assumption about how tailq's are implemented.
134 */
135 if (TAILQ_NEXT(bp, b_freelist) == NULL) {
136 for (dp = buffer; dp < &buffer = 136 for (dp = buffer; dp < &buffer = 136137 if (dp->dh_last ==&bp->b_freelist.tqe_newt)138 break;
139 if (dp == &bufqueues[BQUEUES])
140 panic("bremfree: lost tail");
141 }
142 TAILQ_REMOVE(dp, bp, b_freelist);
143 splx(s);
144 }
                                        - kern/vfs bio.c
```
- 124 splbio function blocks hardware interrupts from disks and other storage devices so that the buffer cache coherency is not disturbed.
- 135 Remind that the definition of TAILQ NEXT and b\_freelist member in struct buf as,

```
#define TAILQ_ENTRY(type) \
struct { \setminusstruct type *tqe_next; /* next element */
      struct type **tqe_prev; /* address of previous next element */ \
}
...
#define TAILQ_NEXT(elm, field) ((elm)->field.tqe_next)
and
...
struct buf {
     LIST_ENTRY(buf) b_hash; /* Hash chain. */
      LIST_ENTRY(buf) b_vnbufs; \qquad /* Buffer's associated vnode. */
      TAILQ_ENTRY(buf) b_freelist; /* Free list position if not active. */
     TAILQ_ENTRY(buf) b_actq; /* Device driver queue when active. */
...
```
line 135 checks whether the buffer cache pointed by bp pointer is the last elemenent in any one of four free lists.

line 136-140 find which free list contains the buffer cache. If the buffer cache to be removed from a free list is not the last element from the free list, there is no need to know the pointer to header.

But, if the buffer cache to be removed from a free list is the last element, there need to know the pointer to header

You may wonder why. As the line 133 says, we need to know the implementation of tail queues to answer this reason.

#### line 142 remove the buffer cache from a free list.

From the below definition of TAILQ REMOVE, we can find the why the pointer to the header of a free list in which the buffer cache pointed by bp lives, when the buffer cache is the last element of the free list.

```
#define TAILQ_REMOVE(head, elm, field) do { \
      QUEUEDEBUG_TAILQ_PREREMOVE((head), (elm), field) \
      QUEUEDEBUG_TAILQ_OP((elm), field) \
      if (((elm)->field.tqe\_next) != NULL)(\text{elm})->field.tqe_next->field.tqe_prev = \setminus(elm)->field.tqe_prev; \
      else \setminus(head)->tqh_last = (elm)->field.tqe_prev;
      *(elm)->field.tqe_prev = (elm)->field.tqe_next; \
      QUEUEDEBUG_TAILQ_POSTREMOVE((elm), field); \
} while (/*CONSTCOND*/0)
```
Ok ?

line 143 Restore the interrupt process condition changed by line 124. For your reference, we show the definition of splbio and splx function of arch/sparc64/include/psl.h as,

 $-$  arch/sparc64/include/psl.h

```
79 /* Interesting spl()s */
    80 #define PIL_SCSI 3
    81 #define PIL_FDSOFT 4
    82 #define PIL_AUSOFT 4
    83 #define PIL_BIO 5
...
   355 #define SPLHOLD(name, newpil) \
   356 static \text{\_infinite} inline int name \text{\_P}((\text{void})); \
   357 static \text{\_infinite} inline int name() \
   358 { \
   359 int oldpil; \
   360 ___asm __volatile("rdpr %%pil,%0" : "=r" (oldpil)); \
   361 if (newpil \le oldpil) \
   362 return oldpil; \
   363 ________________volatile("wrpr %%g0,%0,%%pil" : : "n" (newpil)); \
   364 return (oldpil); \
   365 }
   366 #endif
```

```
...
   382 /* Block devices */
   383 SPLHOLD(splbio, PIL_BIO)
...
   448 static __inline void splx(newpil)
   449 int newpil;
   450 #endif
   451 {
   452 #ifdef SPLDEBUG
...
   457 #endif
   458 __asm __volatile("wrpr %%g0,%0,%%pil" : : "rn" (newpil));
   459 }
```
- arch/sparc64/include/psl.h

#### 4.7.2 Allocating a New Buffer: getnewbuf function

If a process wants to read data from a file, the kernel determines which file system contains the file and which block in the filesystem contains the data. When about to read data from a particular disk block, the kernel checks the block is in the buffer cache and, if it is not there, assigns a new free buffer using getnewbuf function.

Up to now, we presented elaborated description, and from now on we gives brief explanation to reduce the size of this report :) The algorithm of this function is

```
start:
        if (there is a buffer on AGE free list)
        {
                remove the buffer from AGE free list;
        } else if (there is a buffer on LRU free list)
                remove the buffer from LRU free list;
        } else {
                // There is no buffer in any free lists. Oops !
                //
                sleep (event any buffers on free list);
                return NULL;
        }
        if (the buffer is being flushed to storage) {
                // Note that the buffer under flush is
                // just removed from LRU list
                //
                set the buffer go to AGE list when the flush is done;
                // check whether there is another free buffer */
                //
                goto start;
        }
        set the buffer cache as bust;
        if (buffer is marked for delayed write) {
                // Kernel must write the ''delayed write buffer''
```

```
// to storage and allocate another buffer !
        //
        set the buffer go to AGE list when the flush is done;
        start asynchronous write of the buffer to disk;
        return NULL;
}
// The buffer cache do not have filesystem
// logical block number associated with its data.
// Since logical block number is the hash key,
// the buffer cache no longer exist on hash.
//
disassociate the buffer cache from related vnode;
remove the buffer from old hash entry;
```

```
return buffer;
```
When the getnewbuf function returns NULL pointer, the caller of getnewbuf function generally try again calling the getnewbuf function.

 $-$  kern/vfs bio.c

```
768 /*
769 * Find a buffer which is available for use.
770 * Select something from a free list.
771 * Preference is to AGE list, then LRU list.
772 */
773 struct buf *
774 getnewbuf(slpflag, slptimeo)
775 int slpflag, slptimeo;
776 {
777 struct buf *bp;
778 int s;
779
780 start:
781 s = splbio();
782 if ((bp = TAILQ_FIRST(&bufqueues[BQ_AGE])) != NULL ||
783 (bp = TAILQ_FIRST(&bufqueues[BQ_LRU])) != NULL) {
784 bremfree(bp);
785 } else {
786 /* wait for a free buffer of any kind */
787 needbuffer = 1;
788 tsleep(&needbuffer, slpflag|(PRIBIO+1), "getnewbuf", slptimeo);
789 splx(s);
790 return (NULL);
791 }
792
793 if (ISSET(bp->b_flags, B_VFLUSH)) {
794 /*
795 * This is a delayed write buffer being flushed to disk. Make
796 * sure it gets aged out of the queue when it's finished, and
797 * leave it off the LRU queue.
798 */
799 CLR(bp->b_flags, B_VFLUSH);
```

```
800 SET(bp->b_flags, B_AGE);
801 splx(s);
802 goto start;
803 }
804
805 /* Buffer is no longer on free lists. */
806 SET(bp->b_flags, B_BUSY);
807
808 /*
809 * If buffer was a delayed write, start it and return NULL
810 * (since we might sleep while starting the write).
811 */
812 if (ISSET(bp->b_flags, B_DELWRI)) {
813 splx(s);
814 /*
815 * This buffer has gone through the LRU, so make sure it gets
816 * reused ASAP.
817 */
818 SET(bp->b_flags, B_AGE);
819 bawrite(bp);
820 return (NULL);
821 }
822
823 /* disassociate us from our vnode, if we had one... */
824 if (bp->b_vp)
825 brelvp(bp);
826 splx(s);
827
828 if (LIST_FIRST(&bp->b_dep) != NULL && bioops.io_deallocate)
829 (*bioops.io_deallocate)(bp);
830
831 /* clear out various other fields */
832 bp->b_flags = B_BUSY;
833 bp->b_dev = NODEV;
834 bp->b_blkno = bp->b_lblkno = bp->b_rawblkno = 0;
835 bp->b_iodone = 0;
836 bp->b_error = 0;
837 bp->b_resid = 0;
838 bp->b_bcount = 0;
839
840 bremhash(bp);
841 return (bp);
842 }
```
 $-$  kern/vfs bio.c

Souce code is exact implementation of the algorithm that we just described. The only exception is line 828-829 that can be ignored since these two lines is only effective when Soft Dependency facility is enabled.

## 4.7.3 Adjusting Buffer Size: allocbuf function

The task of allocbuf is to ensure that the buffer has enough physical memory allocated to it. The data are for each buffer is allocated MAXBSIZE bytes of virtual address space by bufinit function.
allocbuf compares the size of the intended data block with the amount of physical memory already allocated to the buffer.

- If there is excess physical memory,
	- and there is a buffer available on the  $EMPTY$  list, the excess memory is put into the empty buffer, and that buffer is then inserted onto the front of the AGE list.
	- $-$  If there are no buffers on the *EMPTY* lists, the excess physical memory is retained in the original buffer.
- If the buffer has insufficient memory, it takes memory from other buffers. allocbuf function does this allocation by calling getnewbuf function that we described in the previous subsection, to get a second buffer and transfer the physical memory in the second buffer to the new buffer under construction.
	- If there is memory remaining in the second buffer, the second buffer is released to the front of AGE list, otherwise the second buffer is released to the EMPTY list.
	- If the new buffer still does not have enough physical memory, the process is repeated.

 $\text{kern}/\text{vfs}$  bio.c

```
677 /*
678 * Expand or contract the actual memory allocated to a buffer.
679 *
680 * If the buffer shrinks, data is lost, so it's up to the
681 * caller to have written it out *first*; this routine will not
682 * start a write. If the buffer grows, it's the callers
683 * responsibility to fill out the buffer's additional contents.
684 */
685 void
686 allocbuf(bp, size)
687 struct buf *bp;
688 int size;
689 {
690 struct buf *nbp;
691 vsize_t desired_size;
692 int s;
693
694 desired_size = round_page((vsize_t)size);
695 if (desired_size > MAXBSIZE)
696 panic("allocbuf: buffer larger than MAXBSIZE requested");
697
698 if (bp->b_bufsize == desired_size)
699 goto out;
700
701 /*
702 * If the buffer is smaller than the desired size, we need to snarf
703 * it from other buffers. Get buffers (via getnewbuf()), and
704 * steal their pages.
705 */
706 while (bp->b_bufsize < desired_size) {
707 int amt;
```

```
708
709 /* find a buffer */710 while (\text{lnbp} = \text{getnewbuf}(0, 0)) == \text{NULL})711 ;
712
713 SET(nbp->b_flags, B_INVAL);
714 binshash(nbp, &invalhash);
715
716 /* and steal its pages, up to the amount we need */
717 amt = min(nbp->b_bufsize, (desired_size - bp->b_bufsize));
718 pagemove((nbp->b_data + nbp->b_bufsize - amt),
719 bp->b_data + bp->b_bufsize, amt);
720 bp->b_bufsize += amt;
721 http://www.mbp->b_bufsize -= amt;
722
723 /* reduce transfer count if we stole some data */
724 if (nbp->b_bcount > nbp->b_bufsize)
725 nbp->b_bcount = nbp->b_bufsize;
726
727 #ifdef DIAGNOSTIC
728 if (nbp \rightarrow b \text{ bufsize} < 0)729 panic("allocbuf: negative bufsize");
730 #endif
731
732 brelse(nbp);
733 }
734
735 /*
736 * If we want a buffer smaller than the current size,
737 * shrink this buffer. Grab a buf head from the EMPTY queue,
738 * move a page onto it, and put it on front of the AGE queue.
739 * If there are no free buffer headers, leave the buffer alone.
740 */
741 if (bp->b_bufsize > desired_size) {
742 s = splbio();
743 if ((nbp = TAILQ_FIRST(&bufqueues[BQ_EMPTY])) == NULL) {
744 /* No free buffer head */
745 splx(s);
746 goto out;
747 }
748 bremfree(nbp);
749 SET(nbp->b_flags, B_BUSY);
750 splx(s);
751
752 /* move the page to it and note this change */
753 pagemove(bp->b_data + desired_size,
754 hbp->b_data, bp->b_bufsize - desired_size);
755 nbp->b_bufsize = bp->b_bufsize - desired_size;
756 bp->b_bufsize = desired_size;
757 nbp->b_bcount = 0;
758 SET(nbp->b_flags, B_INVAL);
759
760 /* release the newly-filled buffer and leave */
761 brelse(nbp);
```
#### 4.7. MANAGING BUFFER CACHE FREE LISTS 111

```
762 }
763
764 out:
765 bp->b_0-bcount = size;
766 }
```
 $-$  kern/vfs bio.c

The only additional information to understand every details of the above code, we think, is

- b bcount member in struct buf used in line 724-724 represents the size of physical memory allocated to that buffer cache
- The reason that brelse function is called at line 761, instead of directly putting into the AGE list, is to awake any possible process for the availability of a new buffer.
- round page macro is defined in uvm/uvm param.h as

```
- uvm/uvm param.h
151 /*
152 * Round off or truncate to the nearest page. These will work
153 * for either addresses or counts (i.e., 1 byte rounds to 1 page).
154 */
155 #define round page(x) ((x) + PAGE</math> MASK) & <math>^{\sim}PAGE</math> MASK)156 #define trunc_page(x) ((x) \& ^{\sim}PAGE\_MASK)
```
————————————————————– uvm/uvm param.h

where the PAGE MASK is defined as

————————————————————— uvm/uvm param.h

96 /\* \* All references to the size of a page should be done with PAGE\_SIZE \* or PAGE\_SHIFT. The fact they are variables is hidden here so that \* we can easily make them constant if we so desire. 100 \*/ #define PAGE\_SIZE uvmexp.pagesize /\* size of page \*/ #define PAGE\_MASK uvmexp.pagemask /\* size of page - 1 \*/ #define PAGE\_SHIFT uvmexp.pageshift /\* bits to shift for pages \*/

————————————————————— uvm/uvm param.h

where the uvmexp.pagesize is set up in arch/sparc64/sparc64/pamp.c as,

—————————————————- arch/sparc64/sparc64/pmap.c

```
467 void
468 pmap_bootstrap(kernelstart, kernelend, maxctx)
469 u_long kernelstart, kernelend;
470 u_int maxctx;
```
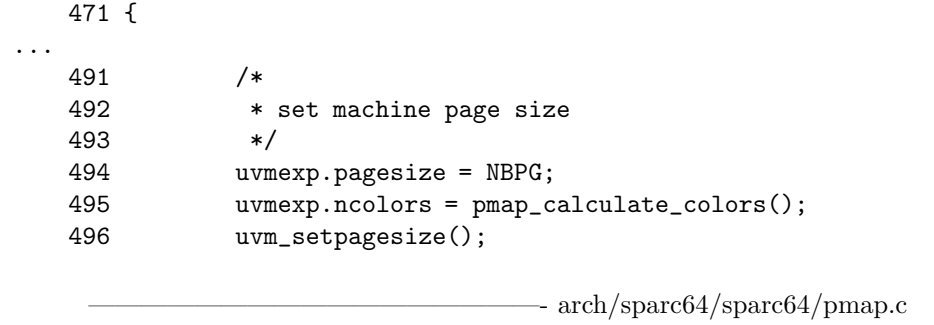

where the NBPG is defined to 8192 as

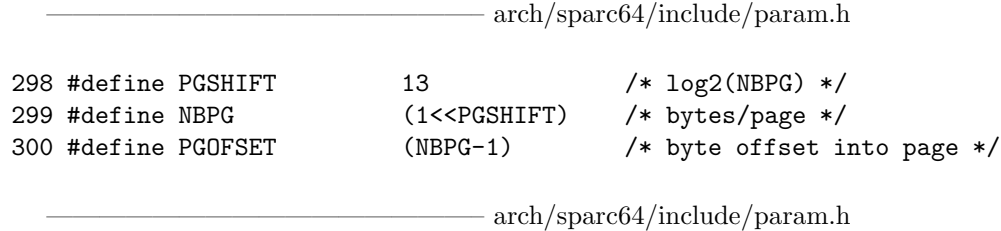

## Consistency of Physical Memory Mapping

allocbuf function ensures that each physical-memory page is mapped into exactly one buffer at all times. So, the kernel maintains the consistency by purging old buffers when files are shortened or removed as follows.

- Whenever a file is *removed*.
	- 1. the kernel traverses its list of dirty buffers.
	- 2. For each buffer, the kernel cancels its write requests and
	- 3. marks the buffer invalid, so that the buffer cannot be found in the buffer pool again.
	- 4. Each invalid buffer is put at the front of the AGE list, so that it will be used before any buffers with potentially useful data.
- For a file being partially *truncated*, only the buffers following the truncation point are invalidated.

## 4.7.4 Getting a Buffer: getblk function

This function is the essential part in reading a logical file block into a buffer cache. The algorithm of getblk function is

```
input: logical file block number, and vnode
output: locked buffer that can now be used for reading block,
        but not having read the filesystem yet !
{
start:
        if (block is in hash)
        {
               if (the buffercache is busy ?)
               {
```

```
if (UVM is using the block ?)
               {
                       return NULL;
               }
               sleep (until a buffer becomes free);
       }
       mark the buffer cache busy;
       remove the buffer from free list;
}
else
{
        if (try to get a new buffer cache failed ?)
        {
                goto start;
        }
        place the buffer cache into hash;
        associate the buffer cache with vnode;
}
ensure the buffer cache has desired amount of physical memory;
return the buffer cache;
```
}

The source code for getblk function of kern/kern bio.c is

```
604 /*
605 * Get a block of requested size that is associated with
606 * a given vnode and block offset. If it is found in the
607 * block cache, mark it as having been found, make it busy
608 * and return it. Otherwise, return an empty block of the
609 * correct size. It is up to the caller to insure that the
610 * cached blocks be of the correct size.
611 */
612 struct buf *
613 getblk(vp, blkno, size, slpflag, slptimeo)
614 struct vnode *vp;
615 daddr_t blkno;
616 int size, slpflag, slptimeo;
617 {
618 struct buf *bp;
619 int s, err;
620
621 start:
622 bp = incore(vp, blkno);
623 if (bp != NULL) {
624 s = splbio();
625 if (ISSET(bp->b_flags, B_BUSY)) {
626 if (curproc == uvm.pagedaemon_proc) {
627 splx(s);
628 return NULL;
```

```
629 }
630 SET(bp->b_flags, B_WANTED);
631 err = tsleep(bp, slpflag | (PRIBIO + 1), "getblk",
632 slptimeo);
633 splx(s);
634 if (err)
635 return (NULL);
636 goto start;
637 }
638 #ifdef DIAGNOSTIC
639 if (ISSET(bp->b_flags, B_DONE|B_DELWRI) &&
640 bp->b_bcount < size && vp->v_type != VBLK)
641 panic("getblk: block size invariant failed");
642 #endif
643 SET(bp->b_flags, B_BUSY);
644 bremfree(bp);
645 splx(s);
646 } else {
647 if ((bp = getnewbuf(slpflag, slptimeo)) == NULL)
648 goto start;
649
650 binshash(bp, BUFHASH(vp, blkno));
651 bp->b_blkno = bp->b_lblkno = bp->b_rawblkno = blkno;
652 s = splbio();
653 bgetvp(vp, bp);
654 splx(s);
655 }
656 allocbuf(bp, size);
657 return (bp);
658 }
```
 $-$  kern/vfs bio.c

 $-$  kern/vfs\_subr.c

For your reference, we show the code of bgetvp function that associate the buffer cache with vnode.

```
135 /*
  136 * Insq/Remq for the vnode usage lists.
  137 */
  138 #define bufinsvn(bp, dp) LIST_INSERT_HEAD(dp, bp, b_vnbufs)
  139 #define bufremvn(bp) { \
  140 LIST_REMOVE(bp, b_vnbufs); \setminus141 (bp)->b_vnbufs.le_next = NOLIST; \
  142 }
...
  857 /*
  858 * Associate a buffer with a vnode.
  859 */
  860 void
  861 bgetvp(vp, bp)
  862 struct vnode *vp;
  863 struct buf *bp;
  864 {
```
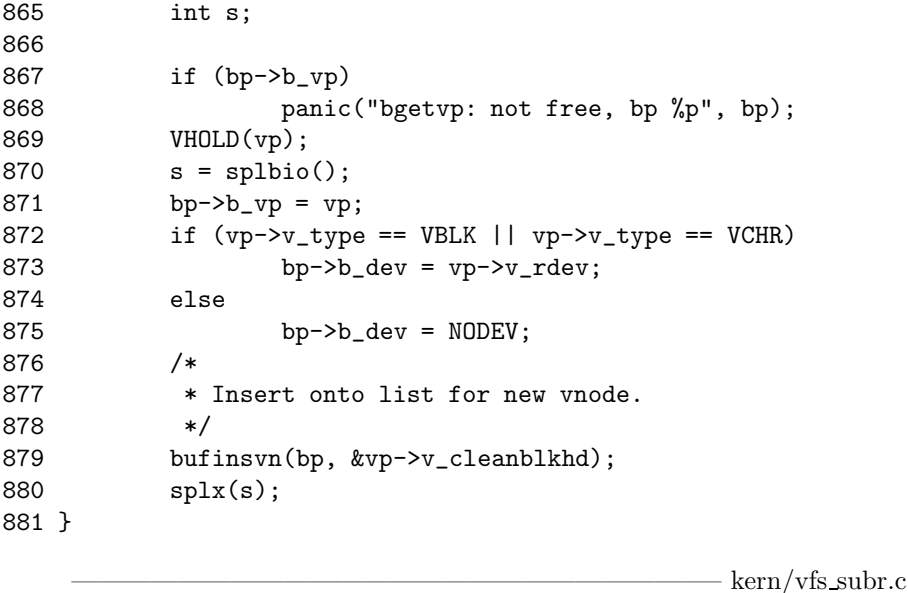

In line  $871-873$ , note that b vp and b dev member of the buffer cache is set up to assiciate the vnode with the buffer. The buffer is inserted into the vnode clean list by line 879. The VHOLD vnode operation used in line 869 is defined in sys/vnode.h as

```
sys/vnode.h
```

```
260 #define HOLDRELE(vp) holdrele(vp)
   261 #define VHOLD(vp) vhold(vp)
   262 #define VREF(vp) vref(vp)
...
   302 /*
   303 * increase buf or page ref
   304 */
   305 static __inline void
   306 vhold(struct vnode *vp)
   307 {
   308
   309 simple_lock(&vp->v_interlock);
   310 if ((vp->v_freelist.tqe_prev != (struct vnode **)0xdeadb) &&
   311 vp \rightarrow v_{holdcnt} == 0 && vp \rightarrow v_{usecount} == 0 {
   312 simple_lock(&vnode_free_list_slock);
   313 TAILQ_REMOVE(&vnode_free_list, vp, v_freelist);
   314 TAILQ_INSERT_TAIL(&vnode_hold_list, vp, v_freelist);
   315 simple_unlock(&vnode_free_list_slock);
   316 }
   317 vp->v_holdcnt++;
   318 simple_unlock(&vp->v_interlock);
   319 }
```
————————————————————————— sys/vnode.h

VHOLD vnode operation marks the vnode as active by incrementing vp->v holdcnt and moving the vnode from the freelist to the holdlist. Once on the holdlist, the vnode will not be recycled until it is released with holdrele function.

# 4.8 Allocating and Reading Filesystem with Buffer Cache

From this section, the description is presented briefly as possible as we can, so that we improve on analysis speed.

```
- kern/vfs bio.c
186 static __inline struct buf *
187 bio_doread(vp, blkno, size, cred, async)
188 struct vnode *vp;
189 daddr t blkno:
190 int size;
191 struct ucred *cred;
192 int async;
193 {
194 struct buf *bp;
195 struct proc *p = (curproc != NULL ? curproc : &proc0); /* XXX */
196
197 bp = getblk(vp, blkno, size, 0, 0);198
199 /*
200 * If buffer does not have data valid, start a read.
201 * Note that if buffer is B_INVAL, getblk() won't return it.
202 * Therefore, it's valid if it's I/O has completed or been delayed.
203 */
204 if (!ISSET(bp->b_flags, (B_DONE | B_DELWRI))) {
205 /* Start I/O for the buffer. */
206 SET(bp->b_flags, B_READ | async);
207 VOP_STRATEGY(bp);
208
209 /* Pay for the read. */
210 p->p_stats->p_ru.ru_inblock++;
211 } else if (async) {
212 brelse(bp);
213 }
214
215 return (bp);
216 }
                                         - kern/vfs bio.c
```
line 197 get buffer containing the block or new block from buffer cache hash. This buffer is locked and on hash list, but not on free list.

line 204 check the block is already containing the desired block.

line 207 calls filesystem strategy routine. If the target filesystem is Fast Filesystem, then ufs strategy is called. Ths VOP STRATEGY is defined as,

sys/vnode\_if.h

 static \_\_inline int VOP\_STRATEGY(bp) 1607 struct buf \*bp; {

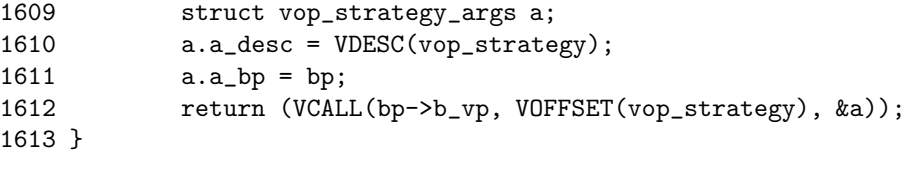

sys/vnode\_if.h

 $\frac{ufs}{ufs}$  is vnops.c

line 211-212 Why should this buffer be returned to free list? Since asyncronoous read is requested for a block already on buffer cache hash, these lines try to return the buffer to free list.

```
1655 /*
1656 * Calculate the logical to physical mapping if not done already,
1657 * then call the device strategy routine.
1658 */
1659 int
1660 ufs_strategy(void *v)
1661 {
1662 struct vop_strategy_args /* {
1663 struct buf *a_bp;
1664 } */ *ap = v;
1665 struct buf *bp;
1666 struct vnode *vp;
1667 struct inode *ip;
1668 int error;
1669
1670 bp = ap - \ge a_b;
1671 vp = bp - \frac{b - v}{v};
1672 ip = VTOI(vp);1673 if (vp->v_type == VBLK || vp->v_type == VCHR)1674 panic("ufs_strategy: spec");
1675 KASSERT(bp->b_bcount != 0);
1676 if (bp->b_blkno == bp->b_lblkno) {
1677 error = VOP_BMAP(vp, bp->b_lblkno, NULL, &bp->b_blkno,
1678 NULL);
1679 if (error) {
1680 bp->b_error = error;
1681 bp->b_flags |= B_ERROR;
1682 biodone(bp);
1683 return (error);
1684 }
1685 if ((\text{long})bp - \lambda b_{\text{in}})kno = -1 /* no valid data */
1686 clrbuf(bp);
1687 }
1688 if ((long)bp->b_blkno < 0) { /* block is not on disk */
1689 biodone(bp);
1690 return (0);
1691 }
1692 vp = ip-> i_devvp;1693 bp \rightarrow b\_\text{dev} = vp \rightarrow v\_\text{rel}1694 VOCALL (vp->v_op, VOFFSET(vop_strategy), ap);
```
1695 return (0); 1696 }

 $\frac{ufs}{ufs}$  is vnops.c

line 1672 obtains a pointer to inode. The definition of VTOI is

```
————————————————————– ufs/ufs/inode.h
191 /* Convert between inode pointers and vnode pointers. */
192 #define VTOI(vp) ((struct\ inode\ast)(vp)->v_data)193 #define ITOV(ip) ((ip)->i_vnode)
```
– ufs/ufs/inode.h

- line 1677 changes the logical block number of a file relative to the beginning of a file, to the physical block number of a filesystem relative to the beginning of a partition. b lblkno member contains the logical block number of a file associated with the vnode. b blkno member contains the physical block number of a filesystem.
- line 1686 clears the buffer's data area. The macro definition is sys/buf.h
- line 1692-1694 obtains the vnode for device driver of the filesystem such as CCD pseudo device driver, or SCSI general layer. And then, the strategy function of the driver or layer is called via specfs virtual filesystem layer ! If the strategy function of the SCSI general layer is called, the function then calls the start function of SCSI device driver such as Adaptec Fast-Wide, or LSI logic controller, using physio function of kern/kern physio.c.

biodone function is called by a device driver to mark I/O complete on the buffer that is just read or written.

 $\text{kern}/\text{vfs}$  bio.c

```
869 /*
870 * Mark I/O complete on a buffer.
871 *
872 * If a callback has been requested, e.g. the pageout
873 * daemon, do so. Otherwise, awaken waiting processes.
874 *
875 * [ Leffler, et al., says on p.247:
876 * "This routine wakes up the blocked process, frees the buffer
877 * for an asynchronous write, or, for a request by the pagedaemon
878 * process, invokes a procedure specified in the buffer structure" ]
879
880 * In real life, the pagedaemon (or other system processes) wants
881 * to do async stuff to, and doesn't want the buffer brelse()'d.
882 * (for swap pager, that puts swap buffers on the free lists (!!!),
883 * for the vn device, that puts malloc'd buffers on the free lists!)
884 */
885 void
886 biodone(bp)
887 struct buf *bp;
888 {
```
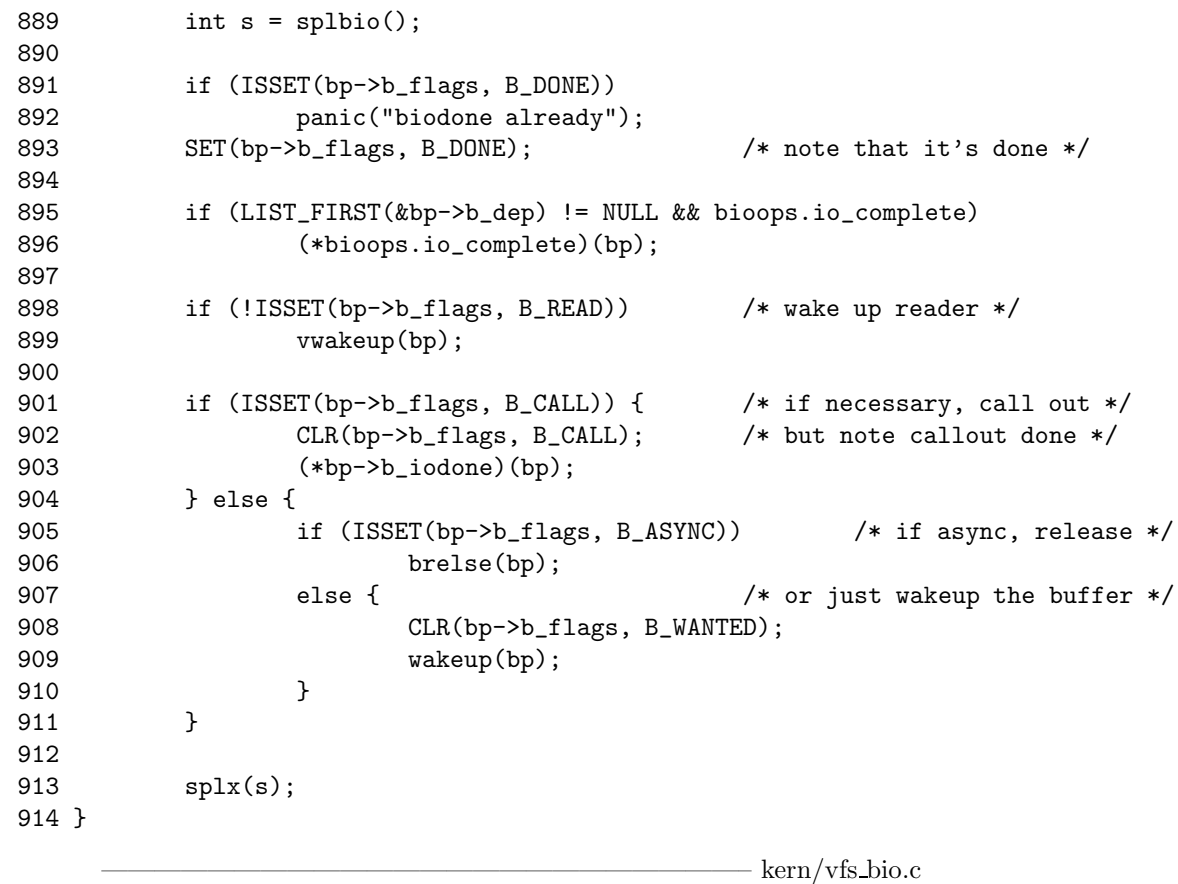

line 898-899 Recall that the B READ flag is set by bio doread function. If this flag is not set, then biodone is called after write, therefore, decrease number of pending write in vnode structure. The definition of vwakeup function is

— kern/vfs\_subr.c

```
630 /*
631 * Update outstanding I/O count and do wakeup if requested.
632 */
633 void
634 vwakeup(bp)
635 struct buf *bp;
636 {
637 struct vnode *vp;
638
639 if ((vp = bp ->b_p v p) != NULL) {
640 if (--vp->v_numoutput < 0)
641 panic("vwakeup: neg numoutput, vp %p", vp);
642 if ((vp->v_flag & VBWAIT) && vp->v_numoutput <= 0) {
643 vp \rightarrow v_f \tag{1} @.644 wakeup((caddr_t)&vp->v_numoutput);
645 }
646 }
647 }
```
— kern/vfs\_subr.c

- line 905-906 returns a buffer that just finished asynchronous read to free list, since it is not immediately used. Remember that brelse function clears B BUSY flag which is set by getblk function.
- line 907-910 just wakeup the process waiting from biowait function for the completion of I/O.

## 4.8.1 Just Read: bread function

The filesystem allocates and fills buffers by calling the bread function. Bread function

- Takes a vnode, a logical block number, and a size, and
- Returns a pointer to a locked buffer.

It is important to remember that any other process that tries to obtain the buffer will be put to sleep until the buffer is released.

kern/vfs bio.c

```
218 /*
219 * Read a disk block.
220 * This algorithm described in Bach (p.54).
221 *1222 int
223 bread(vp, blkno, size, cred, bpp)
224 struct vnode *vp;
225 daddr_t blkno;
226 int size;
227 struct ucred *cred;
228 struct buf **bpp;
229 {
230 struct buf *bp;
231
232 /* Get buffer for block. */
233 bp = *bpp = bio_doread(vp, blkno, size, cred, 0);
234
235 /* Wait for the read to complete, and return result. */
236 return (biowait(bp));
237 }
```
————————————————————————– kern/vfs bio.c

line 236 Remember that this is synchronous read, not asynchronous. The difference between them is that synchronous read wait for the completion of read operation from filesystem, but asynchronous read does not wait. To differentiate this trait, see the breadn function.

kern/vfs bio.c

844 /\* 845 \* Wait for operations on the buffer to complete. 846  $*$  When they do, extract and return the  $I/O's$  error value. 847 \*/ 848 int 849 biowait(bp)

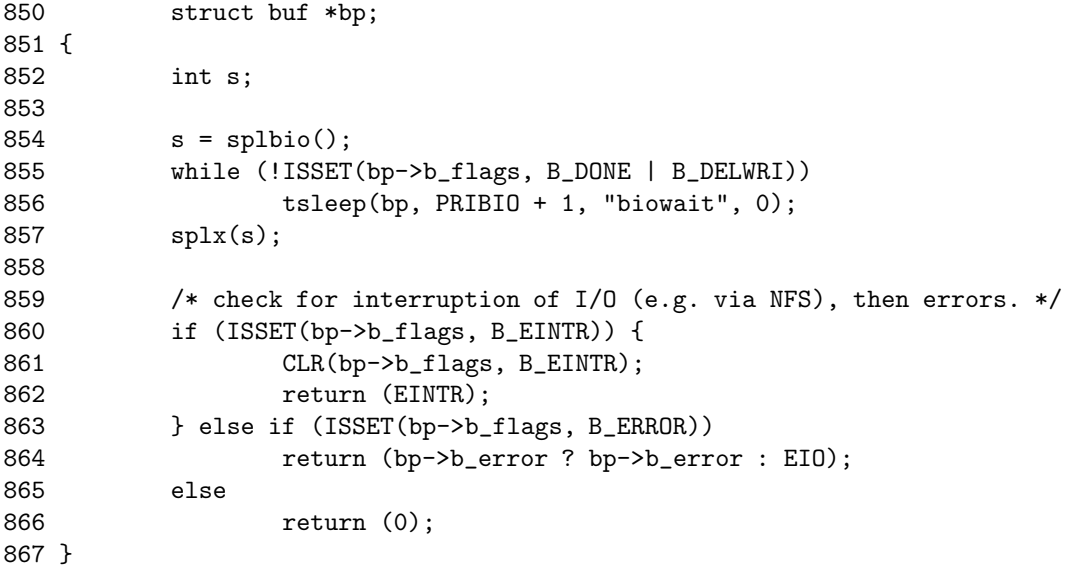

 $\text{kern}/\text{vfs}$  bio.c

 $\text{kern}/\text{vfs}$  bio.c

The places where the biowait function is called are,

bread function to wait for the completion of synchronous read.

- breadn function to wait for the completion of synchronous read of the only first block: the rest block from the second to the end are asynchoronously read, so that the biowait function is not used for the I/O completion of those blocks.
- bwrite function to wait for the completion of synchronous write.
- line 855-856 sleep until biodone function called by the relevant device driver strategy function, awakens this line.

## 4.8.2 Read Ahead Multiple Buffers: breadn function

```
239 /*
240 * Read-ahead multiple disk blocks. The first is sync, the rest async.
241 * Trivial modification to the breada algorithm presented in Bach (p.55).
242 */
243 int
244 breadn(vp, blkno, size, rablks, rasizes, nrablks, cred, bpp)
245 struct vnode *vp;
246 daddr_t blkno; int size;
247 daddr_t rablks[]; int rasizes[];
248 int nrablks;
249 struct ucred *cred;
250 struct buf **bpp;
251 {
252 struct buf *bp;
253 int i;
254
255 bp = *bpp = bio_doread(vp, blkno, size, cred, 0);
256
```
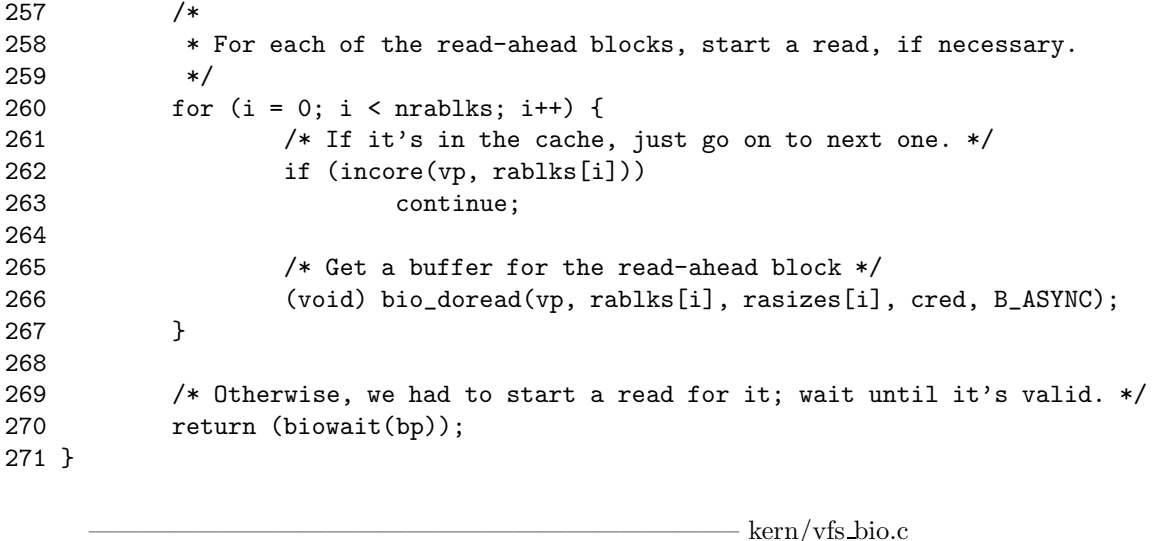

line 270 only waits for the first block. It does not wait for the other blocks to finish I/O, since those blocks are read-ahead blocks and processed with asynchronous read.

## 4.8.3 Read Ahead a Single Buffer: breada function

```
273 /*
274 * Read with single-block read-ahead. Defined in Bach (p.55), but
275 * implemented as a call to breadn().
276 * XXX for compatibility with old file systems.
277 */
278 int
279 breada(vp, blkno, size, rablkno, rabsize, cred, bpp)
280 struct vnode *vp;
281 daddr_t blkno; int size;
282 daddr_t rablkno; int rabsize;
283 struct ucred *cred;
284 struct buf **bpp;
285 {
286
287 return (breadn(vp, blkno, size, &rablkno, &rabsize, 1, cred, bpp));
288 }
```
 $-$  kern/vfs bio.c

kern/vfs bio.c

# 4.9 Releasing Buffer Cache

A buffer can be relased by four ways: by brelse, bdwrite, bawrite, or bwrite function. The first one releases clean buffer and the latter three releases dirty buffer. dirty buffer means that a buffer which is modified and not yet written to storage.

## 4.9.1 Just Release: brelse function

brelse function releases a buffer when the buffer has NOT BEEN MODIFIED. This function

- 1. returns the buffer to free list and
- 2. awakens any process that are awaiting for it.

The essential algorithm of this function[2] is

- 1. wakeup all processes that is waiting for ANY buffer to become free :from getnewbuf() function
- 2. wakeup all processes that is waiting for THIS buffer to become free :from getblk() function

```
3. if (buffer contents is invalid or having no physical memory ?)
  {
           if (buffer is invalid ?)
                   enqueue buffer at beginning of AGE free list
           else
                   enqueue buffer at beginning of EMPTY free list
  }
  else
   {
           if
           enqueue buffer at end of free list
```
}

```
4. unlock buffer
```
————————————————————————– kern/vfs bio.c

```
468 /*
469 * Release a buffer on to the free lists.
470 * Described in Bach (p. 46).
471 */
472 void
473 brelse(bp)
474 struct buf *bp;
475 {
476 struct bqueues *bufq;
477 int s;
478
479 KASSERT(ISSET(bp->b_flags, B_BUSY));
480
481 /* Wake up any processes waiting for any buffer to become free. */
482 if (needbuffer) {
483 needbuffer = 0;
484 wakeup(&needbuffer);
485 }
486
487 /* Block disk interrupts. */
488 s = splito();
489
```
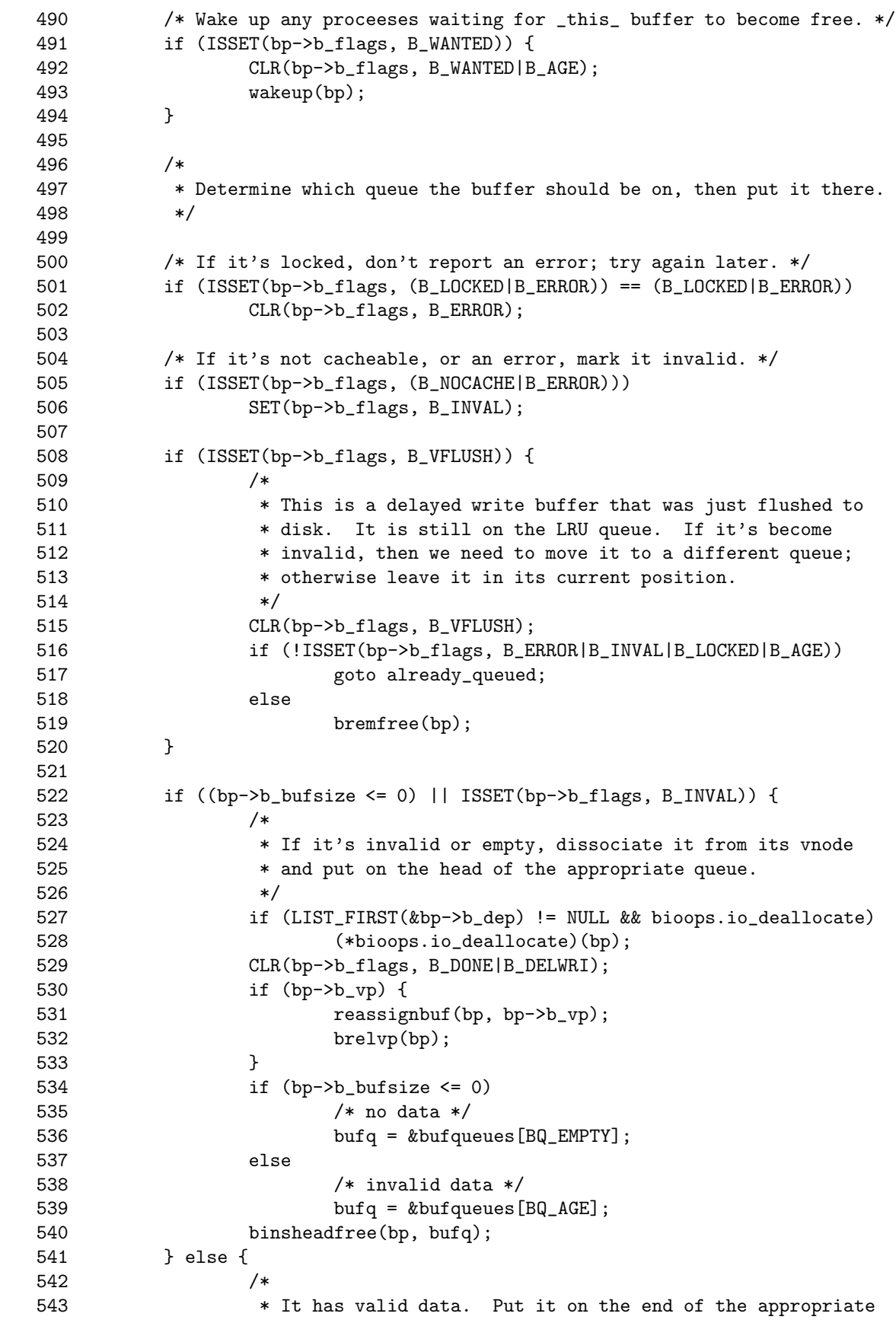

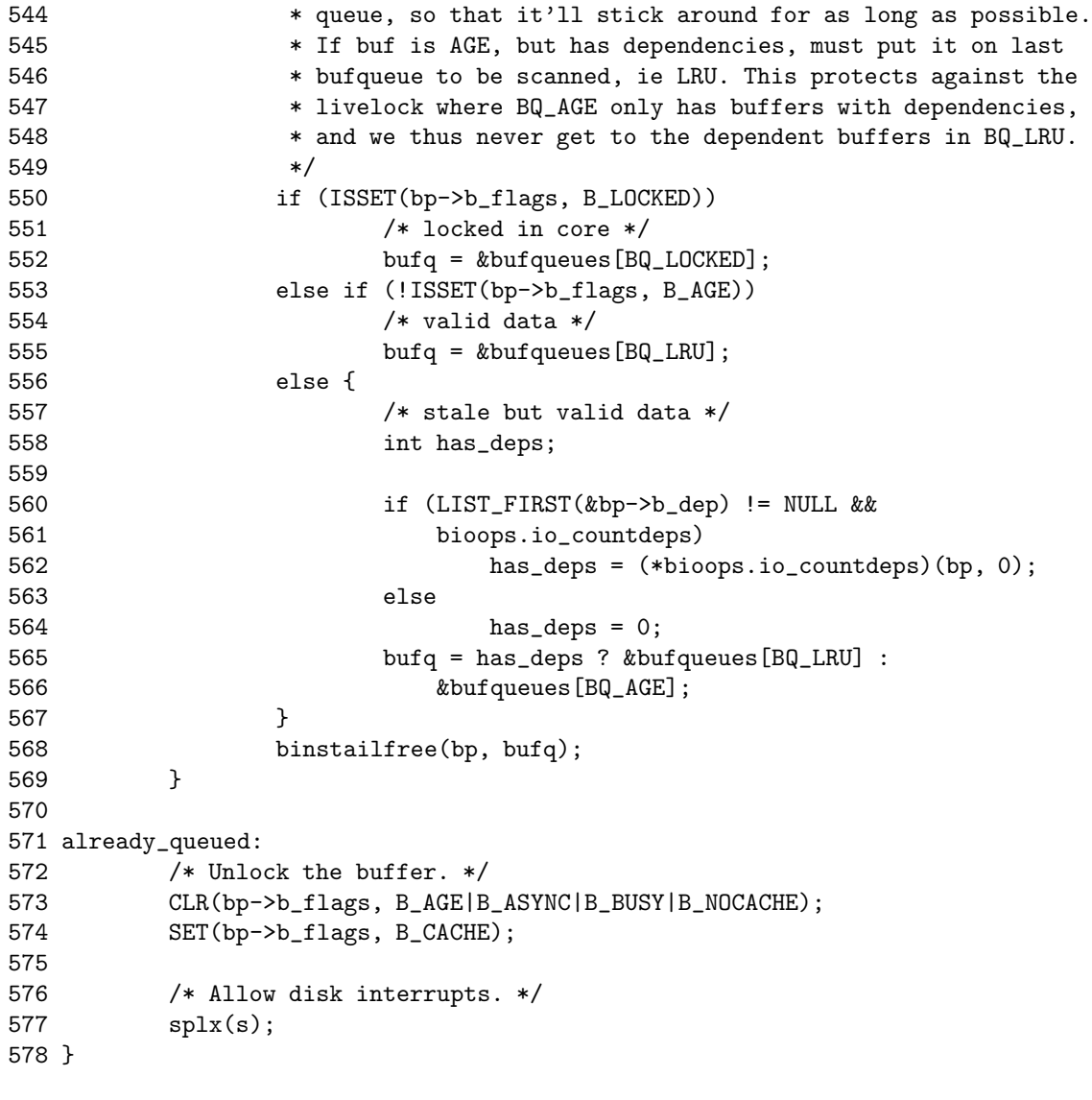

 $\text{kern}/\text{vfs}$  bio.c

- line 501-502 might be disregarded, if you do not focus on LFS, since only the LFS uses the LOCKED free list.
- line 505-506 B\_NOCACHE flag says that the buffer should not be cached after use. Therefore, it is set up with B INVAL flag. The buffer with this flag can be on a free list, but the buffer cannot be searched by incore function.
- line 508-520 B VFLUSH flag says that the buffer is being flushed to disk. Buffers are set with this flag by
	- vinvalbuf function of kern/vfs subr.c that flush out and invalidate all buffers associated with a vnode.
	- ffs full fsync function of ufs/ffs/ffs vnops.c to flush out all dirty data associated with a vnode.
	- ffs fsync function of ufs/ffs/ffs vnops.c to flush out ranged dirty data associated with a vnode.

If otherwise specified, ths buffer with B VFLUSH flag stays in free list longer than other buffers: see line 793-803 of getnewbuf function scheduling a buffer of this kind to move from LRU free list to AGE free list, instead of immediate reuse.

line 557-566 If Soft Dependency facility is not enabled, has deps variable is set to 1.

The reassign function used in line 531 is used to update the status of vnode associated the buffer cache before calling brelvp function in line 532. According to the

 $-$  kern/vfs subr.c

```
915 /*
916 * Reassign a buffer from one vnode to another.
917 * Used to assign file specific control information
918 * (indirect blocks) to the vnode to which they belong.
919 *
920 * This function must be called at splbio().
921 */922 void
923 reassignbuf(bp, newvp)
924 struct buf *bp;
925 struct vnode *newvp;
926 {
927 struct buflists *listheadp;
928 int delay;
929
930 /*
931 * Delete from old vnode list, if on one.
932 */
933 if (LIST_NEXT(bp, b_vnbufs) != NOLIST)
934 bufremvn(bp);
935 /*
936 * If dirty, put on list of dirty buffers;
937 * otherwise insert onto list of clean buffers.
938 */
939 if ((bp->b_flags & B_DELWRI) == 0) {
940 listheadp = &newvp->v_cleanblkhd;
941 if (TAILQ_EMPTY(&newvp->v_uobj.memq) &&
942 (newvp->v_flag & VONWORKLST) &&
943 LIST_FIRST(&newvp->v_dirtyblkhd) == NULL) {
944 newvp->v_flag &= ~VONWORKLST;
945 LIST_REMOVE(newvp, v_synclist);
946 }
947 } else {
948 listheadp = &newvp->v_dirtyblkhd;
949 if ((newvp->y_f1ag & VONWORKLST) == 0)950 switch (newvp->v_type) {
951 case VDIR:
952 delay = dirdelay;
953 break;
954 case VBLK:
955 if (newvp->v_specmountpoint != NULL) {
```
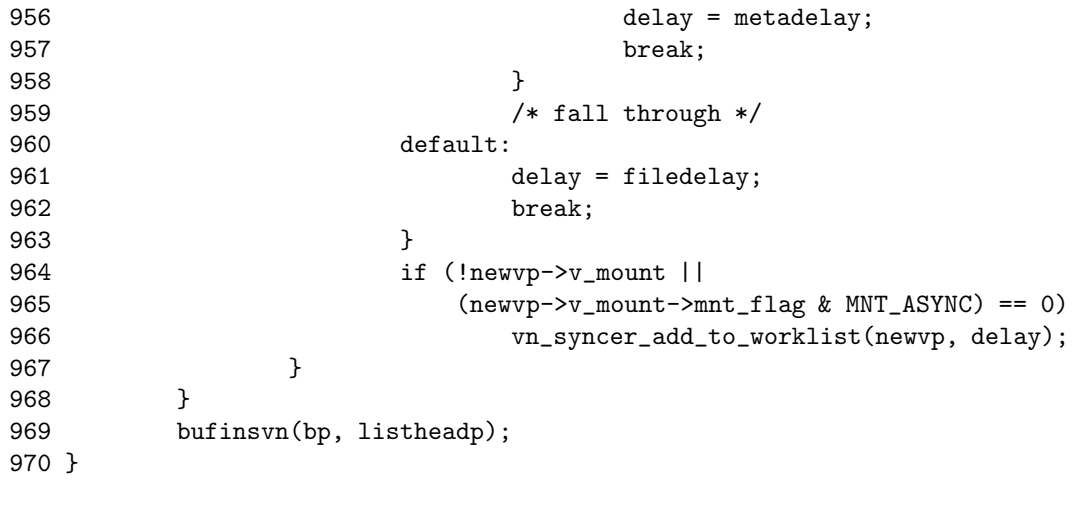

————————————————————————– kern/vfs subr.c

 $-$  kern/vfs\_subr.c

where the definition of brelvp function is

```
883 /*
884 * Disassociate a buffer from a vnode.
885 */
886 void
887 brelvp(bp)
888 struct buf *bp;
889 {
890 struct vnode *vp;
891 int s;
892
893 if (bp->b_vp == NULL)
894 panic("brelvp: vp NULL, bp %p", bp);
895
896 s = splbio();
897 vp = bp->b_vp;
898 /*
899 * Delete from old vnode list, if on one.
900 */
901 if (LIST_NEXT(bp, b_vnbufs) != NOLIST)
902 bufremvn(bp);
903
904 if (TAILQ_EMPTY(&vp->v_uobj.memq) && (vp->v_flag & VONWORKLST) &&
905 LIST_FIRST(&vp->v_dirtyblkhd) == NULL) {
906 vp->v_flag &= ~VONWORKLST;
907 LIST_REMOVE(vp, v_synclist);
908 }
909
910 bp->b_vp = NULL;
911 HOLDRELE(vp);
912 splx(s);
913 }
```
 $-$  kern/vfs subr.c

## 4.9.2 Delayed Write: bdwrite function

bdwrite function releases a buffer when the buffer has been MODIFIED and EX-PECTED to be modified soon again. This function

- 1. marks the buffer as dirty with B DIRTY flags, but is not immediately written. Instead,
- 2. returns the buffer to the free list and
- 3. awakens any processes waiting for it.

```
380 /*
381 * Delayed write.
382 *
383 * The buffer is marked dirty, but is not queued for I/O.
384 * This routine should be used when the buffer is expected
385 * to be modified again soon, typically a small write that
386 * partially fills a buffer.
387 *
388 * NB: magnetic tapes cannot be delayed; they must be
389 * written in the order that the writes are requested.
390 *
391 * Described in Leffler, et al. (pp. 208-213).
392 */
393 void
394 bdwrite(bp)
395 struct buf *bp;
396 {
397 struct proc *p = (curproc != NULL ? curproc : &proc0); /* XXX */
398 const struct bdevsw *bdev;
399 int s;
400
401 /* If this is a tape block, write the block now. */
402 /* XXX NOTE: the memory filesystem usurpes major device */
403 /* XXX number 4095, which is a bad idea. */404 if (bp->b_dev != NODEV && major(bp->b_dev) != 4095) {
405 bdev = bdevsw_lookup(bp->b_dev);
406 if (bdev != NULL && bdev->d_type == D_TAPE) {
407 bawrite(bp);
408 return;
409 }
410 }
411
412 /*
413 * If the block hasn't been seen before:
414 * (1) Mark it as having been seen,
415 * (2) Charge for the write,
416 * (3) Make sure it's on its vnode's correct block list.
417 */
418 s = splito();
419
420 if (!ISSET(bp->b_flags, B_DELWRI)) {
421 SET(bp->b_flags, B_DELWRI);
```
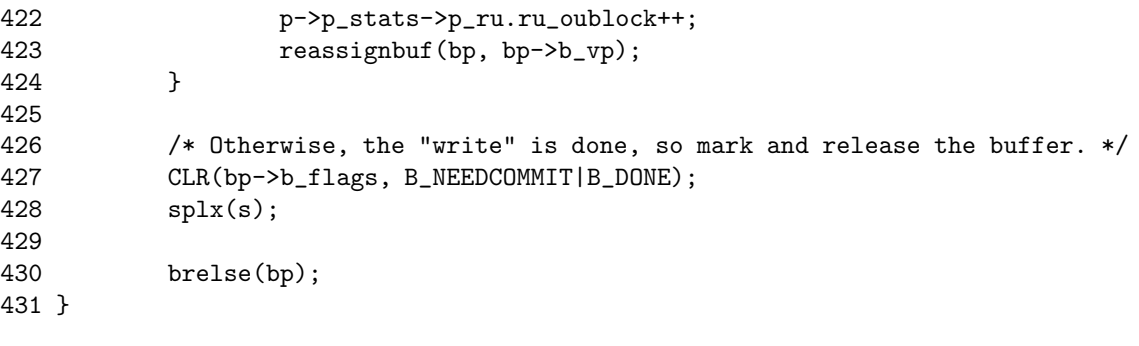

## 4.9.3 Asynchronous Write: bawrite function

bawrite function releases a buffer when the buffer has been MODIFIED and NOT EXPECTED to modified soon again. This function

- 1. schedules an I/O on the buffer, but
- 2. allows the caller to continue running while the scheduled I/O completes.

Implementation of bawrite is the same as bwrite function that does synchronous write except the bawrite set B ASYNC flag. Now we will describe the reason with source code.

```
433 /*
434 * Asynchronous block write; just an asynchronous bwrite().
435 */
436 void
437 bawrite(bp)
438 struct buf *bp;
439 {
440
441 SET(bp->b_flags, B_ASYNC);
442 VOP_BWRITE(bp);
443 }
```
 $-$  kern/vfs bio.c

 $\text{kern}/\text{vfs}$  bio.c

where the definition of VOP BWRITE is, unless we are compiling assuming we are not using loadable kernel module (LKM),

— sys/vnode\_if.h

```
1630 static __inline int VOP_BWRITE(bp)
1631 struct buf *bp;
1632 {
1633 struct vop_bwrite_args a;
1634 a.a desc = VDESC(vop bwrite);
1635 a.a\_bp = bp;1636 return (VCALL(bp->b_vp, VOFFSET(vop_bwrite), &a));
1637 }
```
————————————————————————— sys/vnode if.h

where the line 1636 would call, if we are using FFS, vn bwrite function, since the vnode operation vector description table of FFS is defined in ufs/ffs/vfs\_vnops.c as, (notice the line 121)

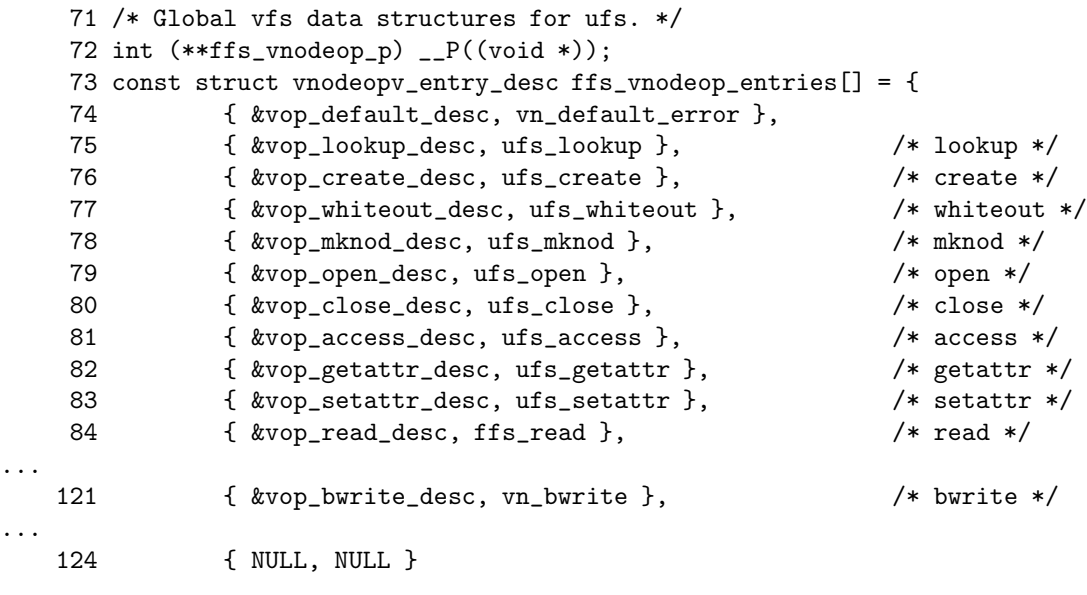

 $\frac{1}{\sqrt{2}}$  , and the contract of the contract of the contract of the contract of the contract of the contract of the contract of the contract of the contract of the contract of the contract of the contract of the contra

 $\frac{1}{\sqrt{2}}$  ,  $\frac{1}{\sqrt{2}}$  ,  $\frac{1}{\sqrt{2}}$  ,  $\frac{1}{\sqrt{2}}$  ,  $\frac{1}{\sqrt{2}}$  ,  $\frac{1}{\sqrt{2}}$  ,  $\frac{1}{\sqrt{2}}$  ,  $\frac{1}{\sqrt{2}}$  ,  $\frac{1}{\sqrt{2}}$  ,  $\frac{1}{\sqrt{2}}$  ,  $\frac{1}{\sqrt{2}}$  ,  $\frac{1}{\sqrt{2}}$  ,  $\frac{1}{\sqrt{2}}$  ,  $\frac{1}{\sqrt{2}}$  ,  $\frac{1}{\sqrt{2}}$ 

The code of vn bwrite called by FFS VOP BWRITE operation is,

– kern/vfs bio.c

```
371 int
372 vn_bwrite(v)
373 void *v;
374 {
375 struct vop_bwrite_args *ap = v;
376
377 return (bwrite(ap->a_bp));
378 }
```
 $-$  kern/vfs bio.c

Therefore, for FFS, bawrite function calls bwrite function after setting B ASYNC flag on the buffer.

## 4.9.4 Synchronous Write: bwrite function

bwrite function releases a buffer when the buffer has been MODIFIED. This function ENSURES that the writing the buffer to storage is complete before proceeding.

```
290 /*
291 * Block write. Described in Bach (p.56)
292 */
293 int
```
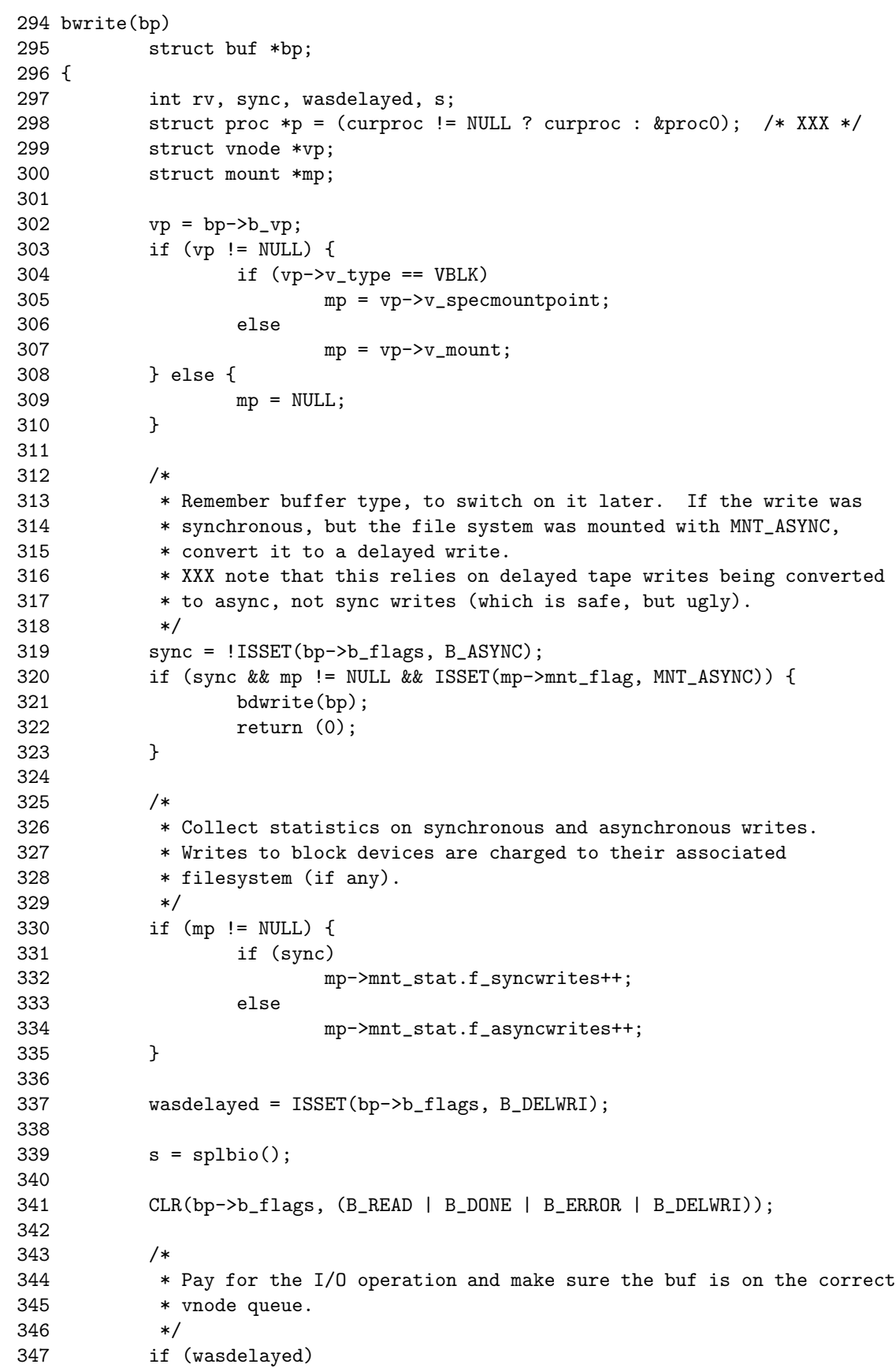

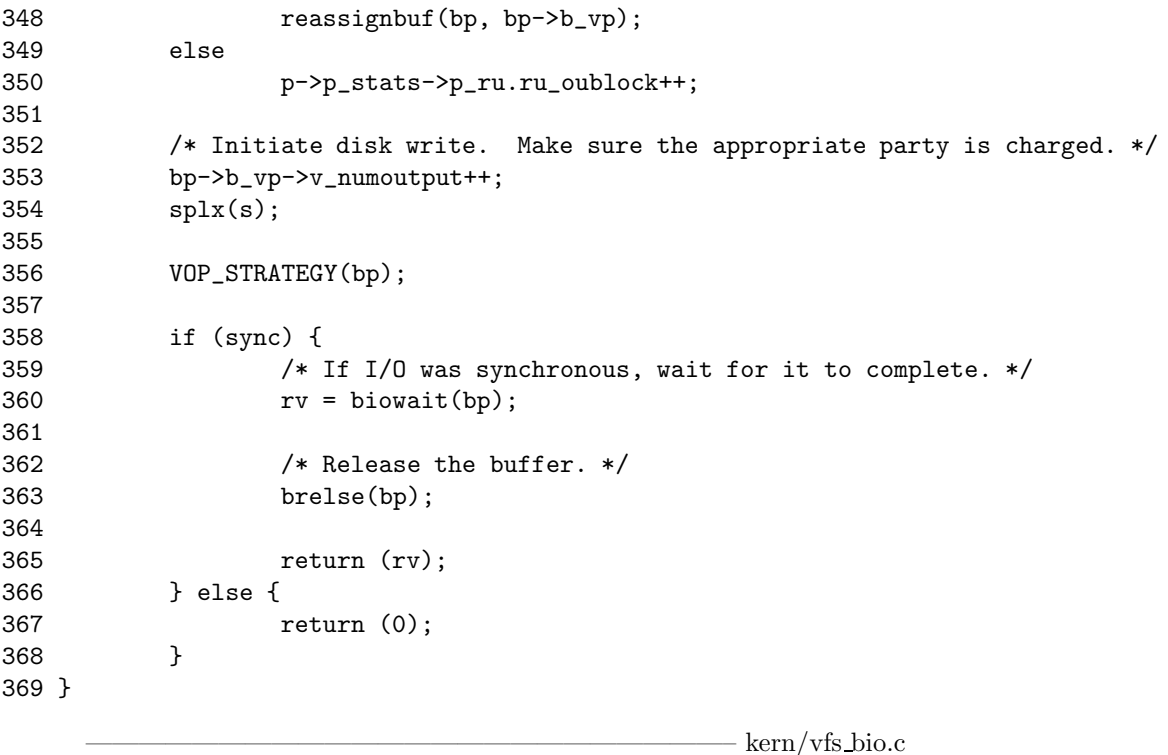

Buffers that are written using bawrite or bwrite function are placed on the appropriate output queue. When the output completes, the brelse function is called to return those buffers to the free list and to awaken any processes that are waiting for them.

For asynchronous write, the buffer is returned to free list by line 906 of biodone function called by the relevant device driver strategy function.

For synchronous write, the buffer is returned to free list by line 363 of bwrite function after waiting for the completion of write.

## 4.10 References to Source Code

## 4.10.1 kern/vfs bio.c - 334 lines, 21 functions

## Global Variables

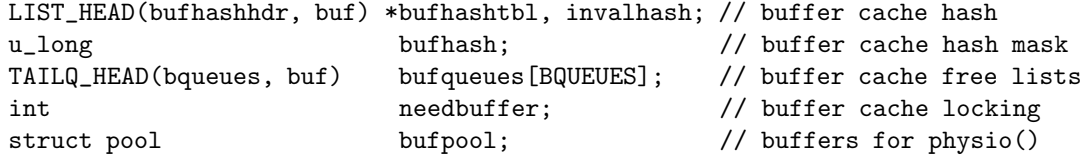

## Functions

```
bremfree()
bufinit()
bio_doread()
bread()
breadn()
breada()
bwrite()
```
vn\_bwrite() bdwrite() bawrite() bdirty() brelse() incore() getblk() geteblk() allocbuf() getnewbuf() biowait() biodone() count\_lock\_queue() vfs\_bufstats()

CHAPTER 4. BUFFER CACHE

# Chapter 5

# Vnode

# 5.1 Introduction

The vnode is the focus of all file activity in NetBSD. There is a unique vnode allocated for each active file, directory, mounted-on file, fifo, domain socket, symbolic link and device. The kernel has no concept of a file's structure and so it relies on the information stored in the vnode to describe the file. Thus, the vnode associated with a file holds all the adminstration information pertaining to it.

When a process requests an operation on a file, the vfs interface passes control to a file system type dependent function to carry out the operation. If the file system type dependent function finds that a vnode representing the file is not in main memory, it dynamically allocates a new vnode from the system main memory pool. Once allocated, the vnode is attached to the data structure pointer associated with the cause of the vnode allocation and it remains resident in the main memory until the system decides that it is no longer needed and can be recycled.

# 5.2 Vnode Management Function

The vnode has the following structure:

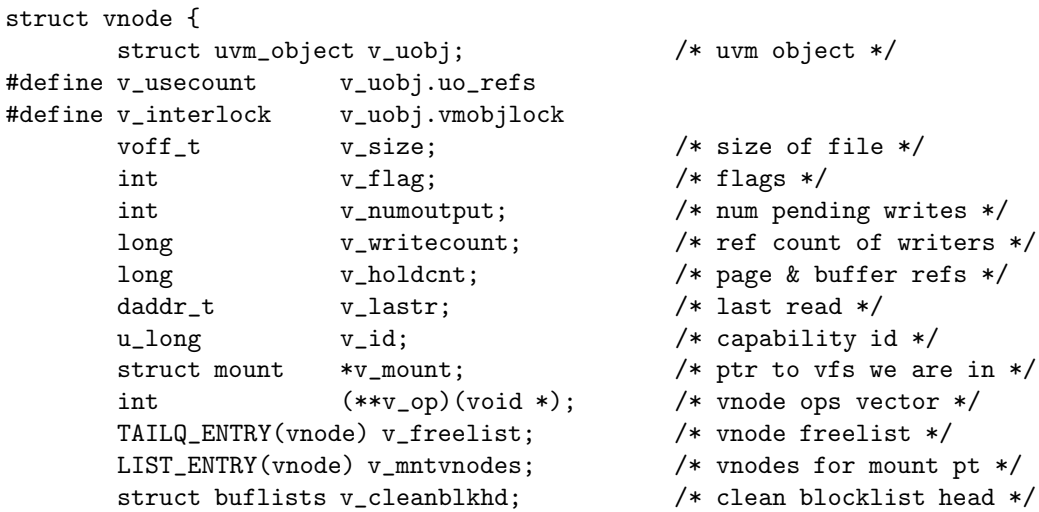

```
struct buflists v_dirtyblkhd; /* dirty blocklist head */
       LIST_ENTRY(vnode) v_synclist; /* dirty vnodes */
       union {
              struct mount *vu_mountedhere;/* ptr to mounted vfs */
              struct socket *vu_socket; /* unix ipc (VSOCK) */<br>struct specinfo *vu_specinfo; /* device (VCHR, VBLK) */
              struct specinfo *vu_specinfo;
              struct fifoinfo *vu_fifoinfo; /* fifo (VFIFO) */
       } v_un;
#define v_mountedhere v_un.vu_mountedhere
#define v_socket v_un.vu_socket
#define v_specinfo v_un.vu_specinfo
#define v_fifoinfo v_un.vu_fifoinfo
       struct nqlease *v_lease; /* Soft ref to lease */
       enum vtype v_{\text{type}}; /* vnode type */
       enum vtagtype v_tag; \overline{y} /* underlying data type */
       struct lock v_lock; \frac{1}{2} /* lock for this vnode */
       struct lock *v_vnlock; /* ptr to vnode lock */
       void *v_data; \sqrt{x} private data for fs */
\}:
```
Most functions discussed in this page that operate on vnodes cannot be called from interrupt context. The members v\_numoutput, v\_holdcnt, v\_dirtyblkhd, v\_cleanblkhd, v\_freelist, and v\_synclist are modified in interrupt context and must be protected by splbio(9) unless it is certain that there is no chance an interrupt handler will modify them. The vnode lock must not be acquired within interrupt context.

## 5.2.1 Vnode Flag

Vnode flags are recorded by v\_flag. Valid flags are:

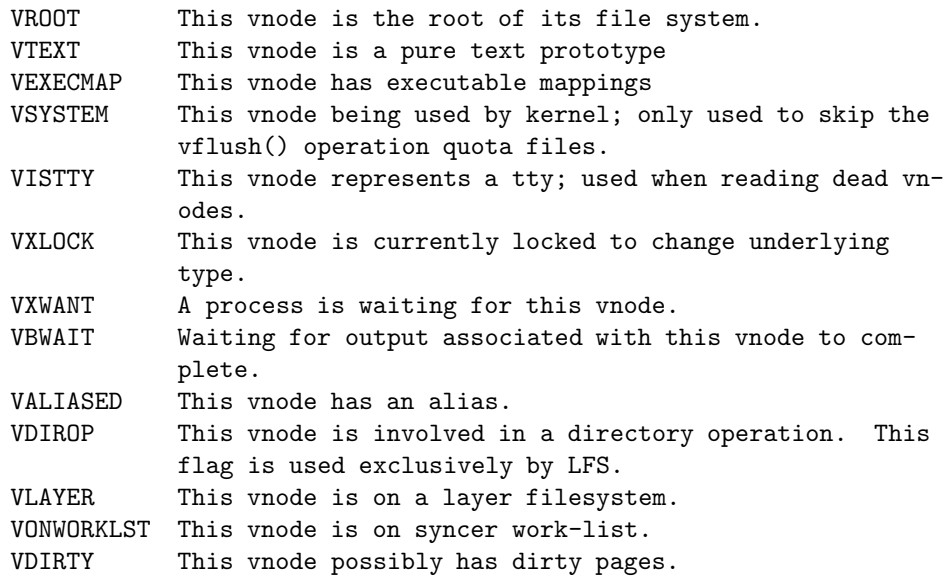

The VXLOCK flag is used to prevent multiple processes from entering the vnode reclamation code. It is also used as a flag to indicate that reclamation is in progress. The VXWANT flag is set by threads that wish to be awaken when reclamation is finished. Before v\_flag can be modified, the

#### 5.2. VNODE MANAGEMENT FUNCTION 137

v\_interlock simplelock must be acquired. See lock(9) for details on the kernel locking API.

vflush(mp, skipvp, flags)

Remove any vnodes in the vnode table belonging to mount point mp. If skipvp is not NULL it is exempt from being flushed. The argument flags is a set of flags modifying the operation of vflush(). If MNT\_NOFORCE is specified, there should not be any active vnodes and an error is returned if any are found (this is a user error, not a system error). If MNT\_FORCE is specified, active vnodes that are found are detached.

## 5.2.2 Reference Counts

Each vnode has three reference counts: v\_usecount, v\_writecount and v\_holdcnt. The first is the number of active references within the kernel to the vnode. This count is maintained by vref(), vrele(), and vput(). The second is the number of active references within the kernel to the vnode performing write access to the file. It is maintained by the open $(2)$  and close $(2)$  system calls. The third is the number of references within the kernel requiring the vnode to remain active and not be recycled. This count is maintained by vhold() and holdrele(). When both the v\_usecount and v\_holdcnt reach zero, the vnode is recycled to the freelist and may be reused for another file. The transition to and from the freelist is handled by getnewvnode(), ungetnewvnode() and vrecycle(). Access to v\_usecount, v\_writecount and v\_holdcnt is also protected by the v\_interlock simplelock.

The number of pending synchronous and asynchronous writes on the vnode are recorded in v\_numoutput. It is used by fsync(2) to wait for all writes to complete before returning to the user. Its value must only be modified at splbio. See spl(9). It does not track the number of dirty buffers attached to the vnode.

vref(vp)

Increment v\_usecount of the vnode vp. Any kernel thread system which uses a vnode (e.g. during the operation of some algorithm or to store in a data structure) should call vref().

VREF(vp)

This function is an alias for vref().

#### vrele(vp)

Decrement v\_usecount of unlocked vnode vp. Any code in the system which is using a vnode should call vrele() when it is finished with the vnode. If v\_usecount of the vnode reaches zero and v\_holdcnt is greater than zero, the vnode is placed on the holdlist. If both v\_usecount and v\_holdcnt are zero, the vnode is placed on the freelist.

vput(vp)

Unlock vnode vp and decrement its v\_usecount. Depending of the reference counts, move the vnode to the holdlist or the freelist. This operation is functionally equivalent to calling

VOP\_UNLOCK(9) followed by vrele().

vhold(vp)

Mark the vnode vp as active by incrementing vp->v\_holdcnt and moving the vnode from the freelist to the holdlist. Once on the holdlist, the vnode will not be recycled until it is released with holdrele().

VHOLD(vp)

This function is an alias for vhold().

holdrele(vp)

Mark the vnode vp as inactive by decrementing vp->v\_holdcnt and moving the vnode from the holdlist to the freelist.

HOLDRELE(vp)

This function is an alias for holdrele().

#### getnewvnode(tag, mp, vops, vpp)

Retrieve the next vnode from the freelist. getnewvnode() must choose whether to allocate a new vnode or recycle an existing one. The criterion for allocating a new one is that the total number of vnodes is less than the number desired or there are no vnodes on either free list. Generally only vnodes that have no buffers associated with them are recycled and the next vnode from the freelist is retrieved. If the freelist is empty, vnodes on the holdlist are considered. The new vnode is returned in the address specified by vpp.

The argument mp is the mount point for the file system requested the new vnode. Before retrieving the new vnode, the file system is checked if it is busy (such as currently unmounting). An error is returned if the file system is unmounted.

The argument tag is the vnode tag assigned to \*vpp- $>v$ <sub>-</sub>tag. The argument vops is the vnode operations vector of the file system requesting the new vnode. If a vnode is successfully retrieved zero is returned, otherwise and appropriate error code is returned.

ungetnewvnode(vp)

Undo the operation of getnewvnode(). The argument vp is the vnode to return to the freelist. This function is needed for VFS\_VGET(9) which may need to push back a vnode in case of a locking race condition.

#### vrecycle(vp, inter\_lkp, p)

Recycle the unused vnode vp to the front of the freelist. vrecycle() is a null operation if the reference count is greater than zero.

vcount(vp)

Calculate the total number of reference counts to a special device with vnode vp.

## 5.2.3 Vnode Identifier

Every time a vnode is reassigned to a new file, the vnode capability identifier v\_id is changed. It is used to maintain the name lookup cache consistency by providing a unique  $\langle v \rangle$  value  $\langle v \rangle$  tuple without requiring the cache to hold a reference. The name lookup cache can later compare the vnode's capability identifier to its copy and see if the vnode still points to the same file. See namecache(9) for details on the name lookup cache.

## 5.2.4 Links to Virtual File System Information

The link to the file system which owns the vnode is recorded by v\_mount. See vfsops(9) for further information of file system mount status.

The v\_op pointer points to its vnode operations vector. This vector describes what operations can be done to the file associated with the vnode. The system maintains one vnode operations vector for each file system type configured into the kernel. The vnode operations vector contains a pointer to a function for each operation supported by the file system. See vnodeops(9) for a description of vnode operations.

## 5.2.5 Vnode Cache

When not in use, vnodes are kept on the freelist through v\_freelist. The vnodes still reference valid files but may be reused to refer to a new file at any time. Often, these vnodes are also held in caches in the system, such as the name lookup cache. When a valid vnode which is on the freelist is used again, the user must call vget() to increment the reference count and retrieve it from the freelist. When a user wants a new vnode for another file getnewvnode() is invoked to remove a vnode from the freelist and initialise it for the new file.

vget(vp, lockflags)

Reclaim vnode vp from the freelist, increment its reference count and lock it. The argument lockflags specifies the lockmgr(9) flags used to lock the vnode. If the VXLOCK is set in vp's v\_flag, vnode vp is being recycled in vgone() and the calling thread sleeps until the transition is complete. When it is awakened, an error is returned to indicate that the vnode is no longer usable (possibly having been recycled to a new file system type).

vgone(vp)

Eliminate all activity associated with the vnode vp in preparation for recycling.

## 5.2.6 Type of Object

The type of object the vnode represents is recorded by v\_type. It is used by generic code to perform checks to ensure operations are performed on valid file system objects. Valid types are:

VNON The vnode has no type.

VREG The vnode represents a regular file. VDIR The vnode represents a directory. VBLK The vnode represents a block special device. VCHR The vnode represents a character special device. VLNK The vnode represents a symbolic link. VSOCK The vnode represents a socket. VFIFO The vnode represents a pipe. VBAD The vnode represents a bad file (not currently used).

Vnode tag types are used by external programs only (eg pstat $(8)$ ), and should never be inspected by the kernel. Its use is deprecated since new v\_tag values cannot be defined for loadable file systems. The v\_tag member is read-only. Valid tag types are:

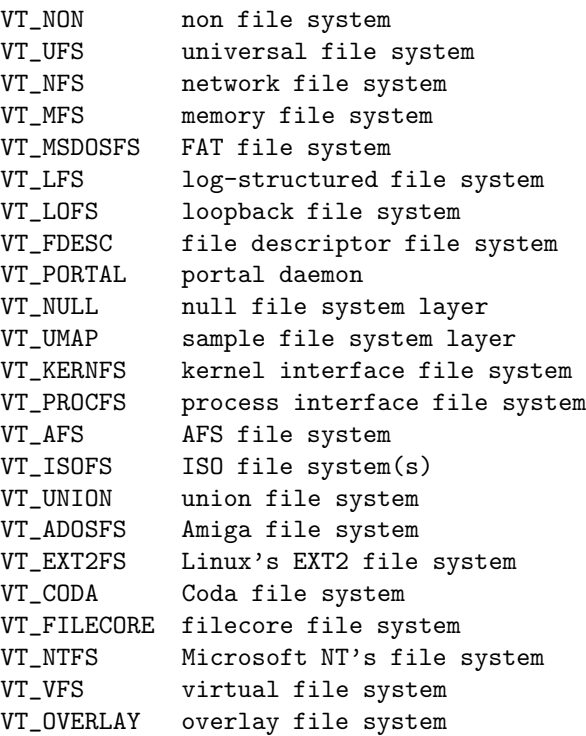

## 5.2.7 Vnode Lock

All vnode locking operations use v\_vnlock. This lock is acquired by calling vn\_lock(9) and released by calling vn\_unlock(9). The vnode locking operation is complicated because it is used for many purposes. Sometimes it is used to bundle a series of vnode operations (see vnodeops(9)) into an atomic group. Many file systems rely on it to prevent race conditions in updating file system type specific data structures rather than using their own private locks. The vnode lock operates as a multiplereader (shared-access lock) or single-writer lock (exclusive access lock). The lock may be held while sleeping. While the v\_vnlock is acquired, the holder is guaranteed that the vnode will not be reclaimed or invalidated. Most file system functions require that you hold the vnode lock on entry. See lock(9) for details on the kernel locking API.

For leaf file systems (such as ffs, lfs, msdosfs, etc), v\_vnlock will

#### 5.2. VNODE MANAGEMENT FUNCTION 141

point to v\_lock. For stacked filesystems, v\_vnlock will generally point to v vlock of the lowest file system. Additionally, the implementation of the vnode lock is the responsibility of the individual file systems and v\_vnlock may also be NULL indicating that a leaf node does not export a lock for vnode locking. In this case, stacked file systems (such as nullfs) must call the underlying file system directly for locking.

vwakeup(bp)

Update outstanding I/O count vp->v\_numoutput for the vnode bp->b\_vp and do wakeup if requested and vp->vflag has VBWAIT set.

## 5.2.8 Private Area

Files and file systems are inextricably linked with the virtual memory system and v\_uobj contains the data maintained by the virtual memory system. For compatibility with code written before the integration of uvm(9) into NetBSD C-preprocessor directives are used to alias the members of v\_uobj.

Each file system underlying a vnode allocates its own private area and hangs it from v\_data. If non-null, this area is freed by getnewvnode().

## 5.2.9 Other Vnode-Manipulating Functions

vaccess(type, file\_mode, uid, gid, acc\_mode, cred) Do access checking. The arguments file\_mode, uid, and gid are from the vnode to check. The arguments acc\_mode and cred are passed directly to VOP\_ACCESS(9).

checkalias(vp, nvp\_rdev, mp)

Check to see if the new vnode vp represents a special device for which another vnode represents the same device. If such an aliases exists the existing contents and the aliased vnode are deallocated. The caller is responsible for filling the new vnode with its new contents.

bdevvp(dev, vpp) Create a vnode for a block device. bdevvp() is used for root file systems, swap areas and for memory file system special devices.

cdevvp(dev, vpp) Create a vnode for a character device. cdevvp() is used for the console and kernfs special devices.

vfinddev(dev, vtype, vpp) Lookup a vnode by device number. The vnode is returned in the address specified by vpp.

vdevgone(int maj, int min, int minh, enum vtype type) Reclaim all vnodes that correspond to the specified minor number range minl to minh (endpoints inclusive) of the specified major

maj.

vflushbuf(vp, sync)

Flush all dirty buffers to disk for the file with the locked vnode vp. The argument sync specifies whether the I/O should be synchronous and vflushbuf() will sleep until vp->v\_numoutput is zero and vp->v\_dirtyblkhd is empty.

vinvalbuf(vp, flags, cred, p, slpflag, slptimeo)

Flush out and invalidate all buffers associated with locked vnode vp. The argument p and cred specified the calling process and its credentials. The arguments flags, slpflag and slptimeo are ignored in the present implementation. If the operation is successful zero is returned, otherwise and appropriate error code is returned.

vtruncbuf(vp, lbn, slpflag, slptimeo)

Destroy any in-core buffers past the file truncation length for the locked vnode vp. The truncation length is specified by lbn. vtruncbuf() will sleep while the I/O is performed, The sleep(9) flag and timeout are specified by the arguments slpflag and slptimeo respectively. If the operation is successful zero is returned, otherwise and appropriate error code is returned.

vprint(label, vp)

This function is used by the kernel to dump vnode information during a panic. It is only used if kernel option DIAGNOSTIC is compiled into the kernel. The argument label is a string to prefix the information dump of vnode vp.

# 5.3 Vnode Attributes

Vnode attributes describe attributes of a file or directory including file permissions, owner, group, size, access time and modication time.

A vnode attribute has the following structure:

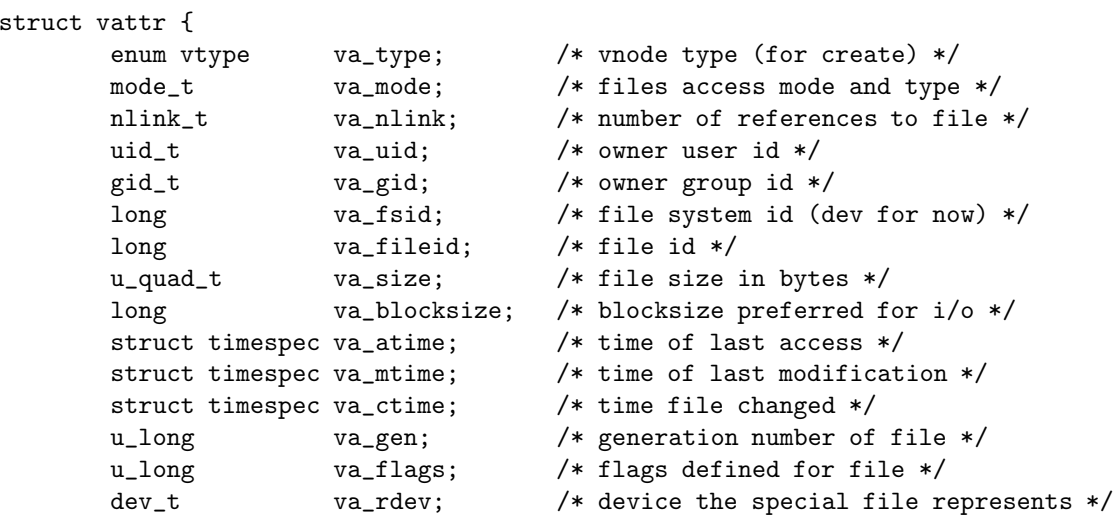

```
u_quad_t va_bytes; /* bytes of disk space held by file */
      u quad t va filerev: /* file modification number */
      u_int va_vaflags; /* operations flags, see below */
      long va_spare; /* remain quad aligned */
};
```
A field value of VNOVAL represents a field whose value is unavailable or which is not to be changed. Valid flag values for va\_flags are:

VA\_UTIMES\_NULL utimes argument was NULL VA\_EXCLUSIVE exclusive create request

Vnode attributes for a file are set by the vnode operation VOP\_SETATTR(9). Vnode attributes for a file are retrieved by the vnode operation VOP\_GETATTR(9). For more information on vnode operations see vnodeops(9).

## 5.4 Vnode Operation about Filesystem Hierarchy

The vnode operations vector describes what operations can be done to the file associated with the vnode. The system maintains one vnode operations vector for each file system type configured into the kernel. The vnode operations vector contains a pointer to a function for each operation supported by the file system. Many of the functions described in the vnode operations vector are closely related to their corresponding system calls. In most cases, they are called as a result of the system call associated with the operation being invoked.

If the file system type does not support a specific operation, it must nevertheless assign an appropriate function in the vnode operations vector to do the minimum required of it. In most cases, such functions either do nothing or return an error value to the effect that it is not supported.

## 5.4.1 Overview

#### Opening a File

When an applicatin opens a file that does not currently have an in-memory vnode, the client filesystem calls the getnewvnode routine to allocate a new vnode.

The getnewvnode routine removes the least recently used vnode from the front of the free list and calls the reclaim operation to notify the filesystem currently using the vnode that that vnode is about to be reused.

### Closing a File

When the final file-entry reference to a file is closed, the usage count on the vnode drops to zero and the vnode interface calls the inactive vnode operation. The inactive call

- notifies the underlying system that the file is no longer being used.
- $\bullet\,$  The filesystem will often use this call to write dirty data back to the file, but will not typically reclaim the buffers.

#### Disassociation with Underlying Objects

The reclaim operation

- writes back any dirty data associated with the underlying object such as inode,
- removes the underlying object from any lists that it is on (such as hash lists used to find it), and
- frees up any auxiliary storage that was being used by the object.

This ability, combined with the ability to associate new objects with the vnode, provides functionality with usefulness that goes far beyond simply allowing vnodes to be moved from one filesystem to another. By replacing an existing object with an object from the dead filesystem — a filesystem in which all operations except  $close$  fail — the kernel revokes the objects. Internally, this revocation of an object is provided by the vgone routine.

The recovation service is used to support forcible unmounting of filesystems. It is also possible to downgrade a mounted filesystem from read-write to read-only. Instead of access being revoked on every active file within the filesystem, only those files with a nonzero number of references for writing have their access revoked. The ability to revoke objects is exported to processes through the revoke system call.

#### Vnode Locking

The lock and unlock operators allow the callers of the vnode interface to provide hints to the code that implement operations on the underlying objects. Stateless filesystem suc has NFS ignore these hints. Stateful filesystems such as FFS, however, can use gints to avoid doing extra work.

For example, an open system call requesting that a new file be created requires two major phases: lookup and create. The details are

- 1. First, a lookup call is done to see if the file already exists.
- 2. For stateful filesystem, before the lookup is started, a lock request is made on the directory being searched.
- 3. While scanning through the directory checking for the name, the lookup code also identifies a location within the directory that contains enough space to hold the new name.
- 4. If the name does not already exists, the open code verifies that the user has permission to create the file. If the user is not eligible to create the new file, then the abortop operator is called to release any resources held in reserve.
- 5. Otherwise, create operation is called.
- 6. If the filesystem is stateful, then it can simply create the name in the previously identified space.

However, If the filesystem is stateless, then it cannot lock the directory, so the create operator must rescan the directory to find space and to verift that the name has not been created since the lookup.

## 5.4.2 componentname structure

Many of the functions in the vnode operations vector take a componentname structure. Is is used to encapsulate many parameters into a singla function argument. It has the following structure:

```
struct componentname {
       /*
         * Arguments to lookup.
```
```
*/
u_long cn_nameiop; /* namei operation */
u_long cn_flags; /* flags to namei */
struct proc *cn_proc; /* process requesting lookup */
struct ucred *cn_cred; /* credentials */
/*
 * Shared between lookup and commit routines.
*/
char *cn_pnbuf; /* pathname buffer */
const char *cn_nameptr; /* pointer to looked up name */
long cn_namelen; /* length of looked up component */
u_long cn_hash; /* hash value of looked up name */
long cn_consume; /* chars to consume in lookup() */
```
The top half of the structure is used exclusively for the pathname lookups using VOP\_LOOKUP() and is initialised by the caller. The semantics of the lookup are affected by the lookup operation specified in cn\_nameiop and the flags specified in cn\_flags. Valid operations are:

LOOKUP perform name lookup only CREATE setup for file creation DELETE setup for file deletion RENAME setup for file renaming OPMASK mask for operation

Valid values for cn->cn\_flags are:

};

LOCKLEAF lock inode on return LOCKPARENT want parent vnode returned locked WANTPARENT want parent vnode returned unlocked NOCACHE name must not be left in name cache (see namecache(9)) FOLLOW follow symbolic links NOFOLLOW do not follow symbolic links (pseudo) MODMASK mask of operational modifiers

No vnode operations may be called from interrupt context. Most operations also require the vnode to be locked on entry. To prevent deadlocks, when acquiring locks on multiple vnodes, the lock of parent directory must be acquired before the lock on the child directory.

#### 5.4.3 Pathname Searching

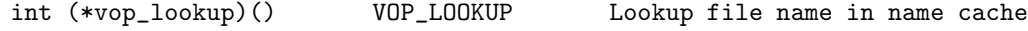

## 5.4.4 Name Creation

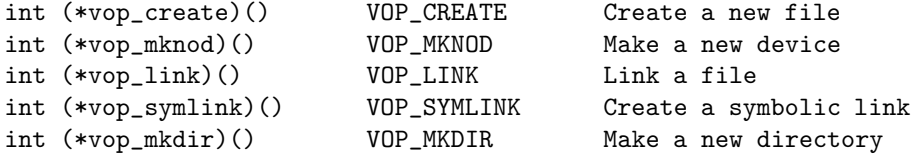

## 5.4.5 Name Change/Deletion

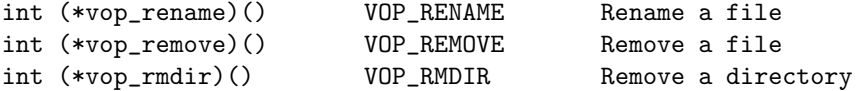

## 5.4.6 Attribute Manipulation

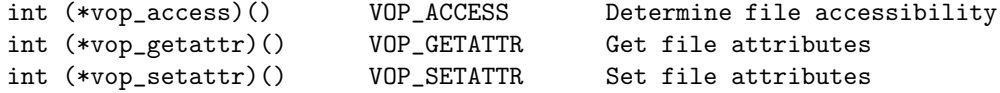

## 5.4.7 Object Interpretation

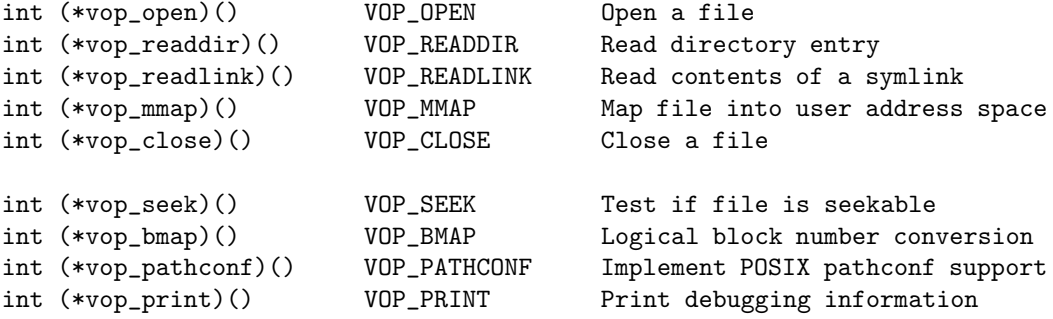

## 5.4.8 Process Control

None of these operatos modifies the object in the filestore. They are simply using the object for naming or directing the desired operation.

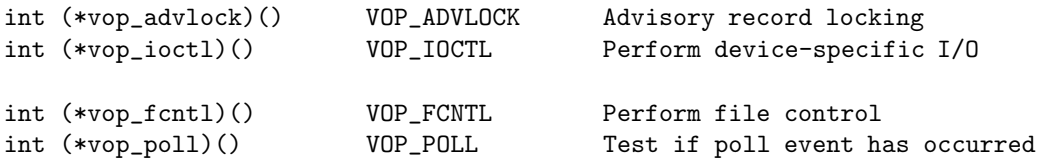

## 5.4.9 Object Management

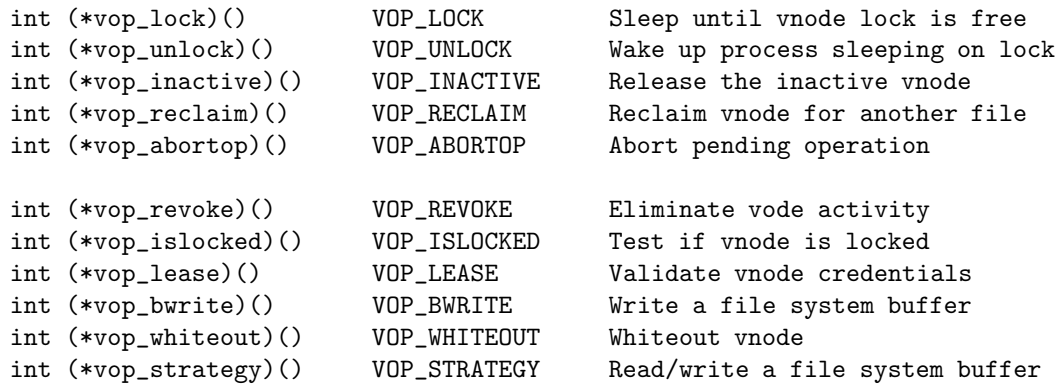

## VOP\_INACTIVE(vp, p)

Release the inactive vnode. VOP\_INACTIVE() is called when the kernel is no longer using the vnode. This may be because the reference count reaches zero or it may be that the file system

is being forcibly unmounted while there are open files. It can be used to reclaim space for open but deleted files. The argument vp is the locked vnode to be released. The argument p is the calling process. If the operation is successful zero is returned, otherwise an appropriate error code is returned. The vnode vp must be locked on entry, and will be unlocked on return.

## 5.5 Vnode Operation about Storage

## 5.5.1 Object Creation and Deletion

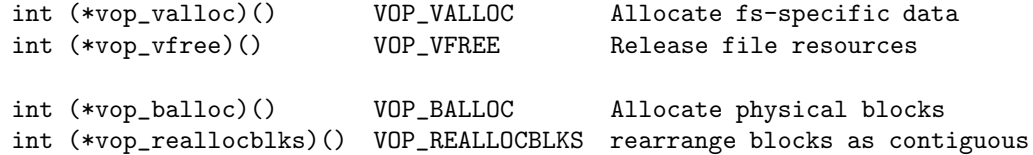

## 5.5.2 Attribute Update

int (\*vop\_update)() VOP\_UPDATE Update time on a file

#### 5.5.3 Object Read and Write

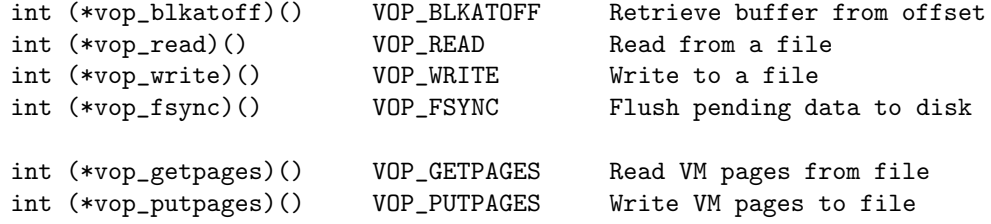

## 5.5.4 Change in Space Allocation

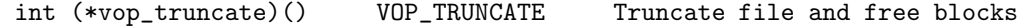

## 5.6 High-Level Vnode Convenient Function

Vnode operations for a file system type generally should not be called directly from the kernel, but accessed indirectly through the high-level convenience functions discussed in vnsubr(9).

vn default  $error(v)$ 

A generic "default" routine that just returns error. It is used by a file system to specify unsupported operations in the vnode operations vector.

#### 5.6.1 Filesystem Hierarchy

#### vn\_stat(fdata, sb, p)

Common code for a vnode stat operation. The vnode is specified by the argument fdata and sb is the buffer to return the stat information. The argument p is the calling process. vn\_stat()

basically calls the vnode operation VOP\_GETATTR(9) and transfer the contents of a vattr structure into a struct stat. If the operation is successful zero is returned, otherwise an appropriate error code is returned.

vn\_readdir(fp, buf, segflg, count, done, p, cookies, ncookies) Common code for reading the contents of a directory. The argument fp is the file structure, buf is the buffer for placing the struct dirent structures. The arguments cookies and ncookies specify the addresses for the list and number of directory seek cookies generated for NFS. Both cookies and ncookies should be NULL is they aren't required to be returned by vn\_readdir(). If the operation is successful zero is returned, otherwise an appropriate error code is returned.

#### vn\_isunder(dvp, rvp, p)

Common code to check if one directory specified by the vnode rvp can be found inside the directory specified by the vnode dvp. The argument p is the calling process. vn\_isunder() is intended to be used in  $\text{chroot}(2)$ ,  $\text{chdir}(2)$ ,  $\text{fchdir}(2)$ ,  $\text{etc.}$ , to ensure that chroot(2) actually means something. If the operation is successful zero is returned, otherwise 1 is returned.

## 5.6.2 General File I/O

vn\_open(ndp, fmode, cmode)

Common code for vnode open operations. The pathname is described in the nameidata pointer (see namei(9)). The arguments fmode and cmode specify the open(2) file mode and the access permissions for creation. vn\_open() checks permissions and invokes the VOP\_OPEN(9) or VOP\_CREATE(9) vnode operations. If the operation is successful zero is returned, otherwise an appropriate error code is returned.

vn\_close(vp, flags, cred, p)

Common code for a vnode close. The argument vp is the locked vnode of the vnode to close. vn\_close() simply locks the vnode, invokes the vnode operation VOP\_CLOSE(9) and calls vput() to return the vnode to the freelist or holdlist. Note that vn\_close() expects an unlocked, referenced vnode and will dereference the vnode prior to returning. If the operation is successful zero is returned, otherwise an appropriate error is returned.

#### vn\_closefile(fp, p)

Common code for a file table vnode close operation. The file is described by fp and p is the calling process. vn\_closefile() simply calls vn\_close() with the appropriate arguments.

#### vn\_read(fp, offset, uio, cred, flags)

Common code for a file table vnode read. The argument fp is the file structure, The argument offset is the offset into the file. The argument uio is the uio structure describing the memory to read into. The caller's credentials are specified in

cred. The flags argument can define FOF\_UPDATE\_OFFSET to update the read position in the file. If the operation is successful zero is returned, otherwise an appropriate error is returned.

vn\_write(fp, offset, uio, cred, flags) Common code for a file table vnode write. The argument fp is the file structure, The argument offset is the offset into the file. The argument uio is the uio structure describing the memory to read from. The caller's credentials are specified in cred. The flags argument can define FOF\_UPDATE\_OFFSET to update the read position in the file. If the operation is successful zero is returned, otherwise an appropriate error is returned.

vn\_rdwr(rw, vp, base, len, offset, segflg, ioflg, cred, aresid, p) Common code to package up an I/O request on a vnode into a uio and then perform the I/O. The argument rw specifies whether the I/O is a read (UIO\_READ) or write (UIO\_WRITE) operation. The unlocked vnode is specified by vp. The arguments p and cred are the calling process and its credentials. The remaining arguments specify the uio parameters. For further information on these parameters see uiomove(9).

```
vn_bwrite(ap)
```
Common code for block write operations.

vn\_writechk(vp)

Common code to check for write permission on the vnode vp. A vnode is read-only if it is in use as a process's text image. If the vnode is read-only ETEXTBSY is returned, otherwise zero is returned to indicate that the vnode can be written to.

vn\_fcntl(fp, com, data, p)

Common code for a file table vnode fcntl(2) operation. The file is specified by fp. The argument p is the calling process. vn\_fcntl() simply locks the vnode and invokes the vnode operation VOP\_FCNTL(9) with the command com and buffer data. The vnode is unlocked on return. If the operation is successful zero is returned, otherwise an appropriate error is returned.

#### vn\_ioctl(fp, com, data, p)

Common code for a file table vnode ioctl operation. The file is specified by fp. The argument p is the calling process. vn\_ioctl() simply locks the vnode and invokes the vnode operation VOP\_IOCTL(9) with the command com and buffer data. The vnode is unlocked on return. If the operation is successful zero is returned, otherwise an appropriate error is returned.

## 5.6.3 Advanced I/O

#### vn\_lock(vp, flags)

Common code to acquire the lock for vnode vp. The argument flags specifies the lockmgr(9) flags used to lock the vnode. If the operation is successful zero is returned, otherwise an appropriate error code is returned. The vnode interlock

v\_interlock is releases on return.

vn\_lock() must not be called when the vnode's reference count is zero. Instead, vget(9) should be used.

vn\_poll(fp, events, p)

Common code for a file table vnode poll operation. vn\_poll() simply calls VOP\_POLL(9) with the events events and the calling process p. If the operation is success zero is returned, otherwise an appropriate error code is returned.

```
vn_markexec(vp)
```
Common code to mark the vnode vp as containing executable code of a running process.

```
vn_setrecurse(vp)
```
Common code to enable LK\_CANRECURSE on the vnode lock for vnode vp. vn\_setrecurse() returns the new lockmgr(9) flags after the update.

```
vn_restorerecurse(vp, flags)
         Common code to restore the vnode lock flags for the vnode vp.
         It is called when done with vn_setrecurse().
```
# 5.7 References to Source Code

5.7.1 vfs subr.c - 2846 lines, 57 functions

### Gloval Variables

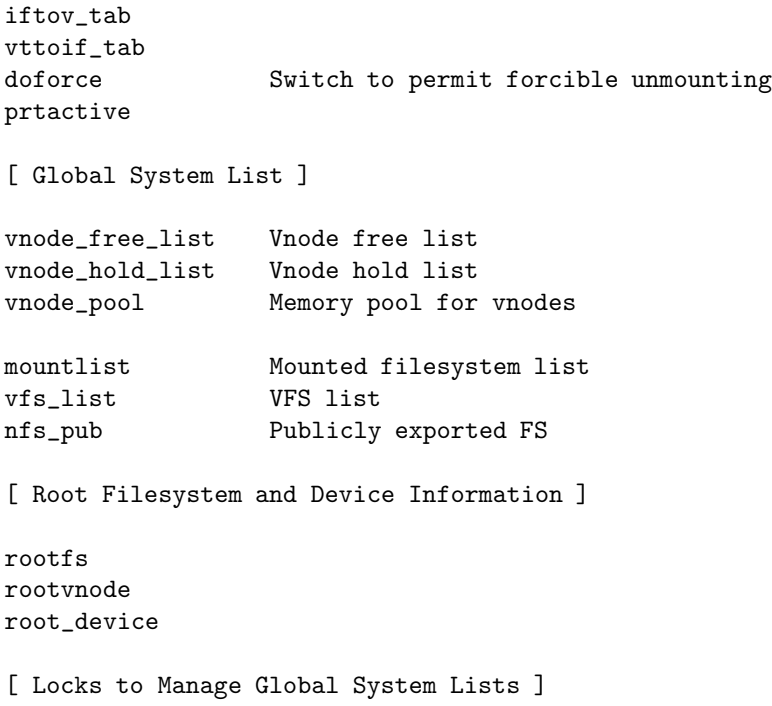

```
mountlist_slock
mntid_slock
mntvnode_slock
vnode_free_list_slock
spechash_slock
```
## Functions

[ VFS Management ]

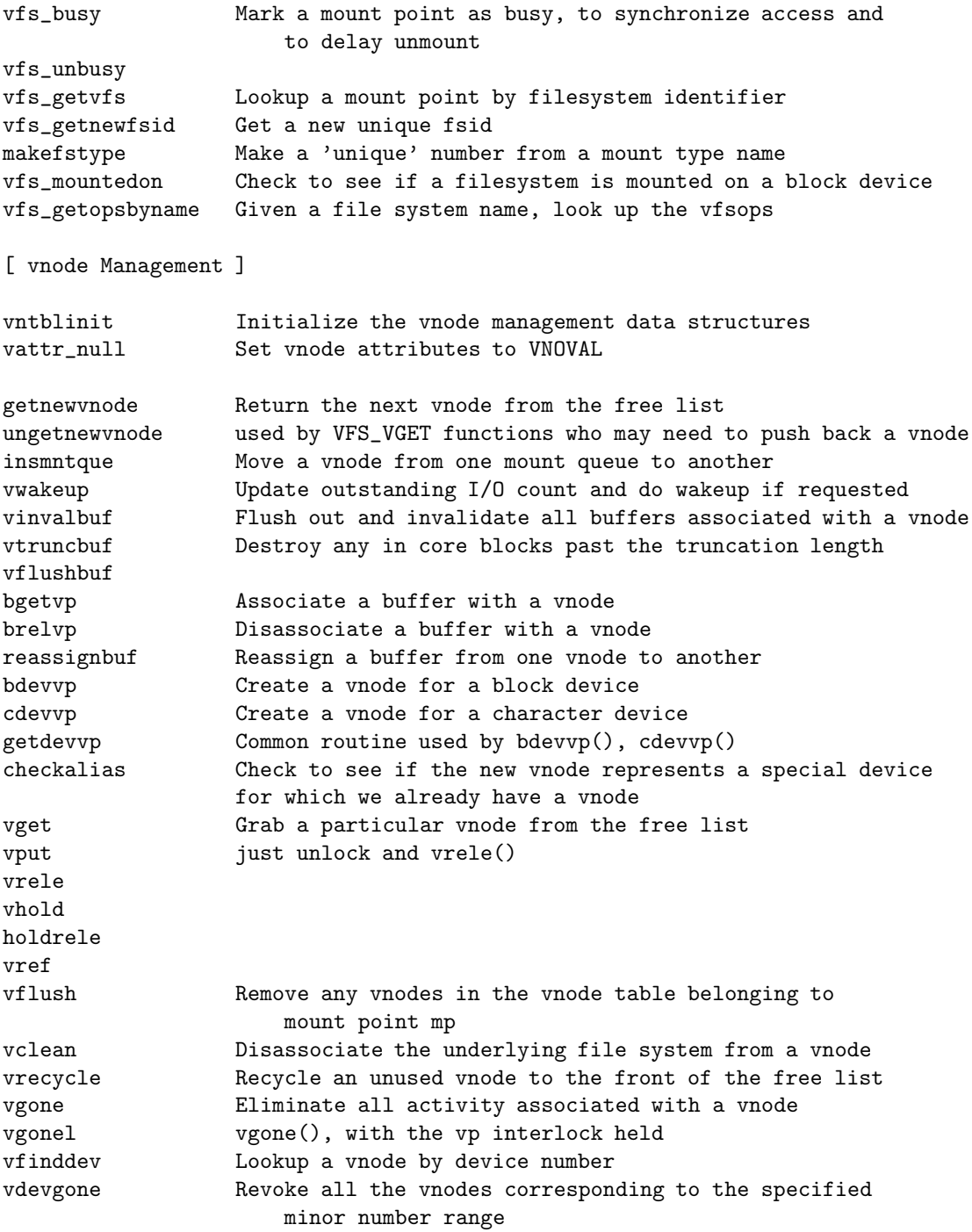

```
vcount
    [ Routines About sysctl support ]
    vfs_sysctl
    sysctl_vnode
    [ Exportable File System ]
    vfs_hand_addrlist Build hash lists of net addresses and hang them off
                           the mount point
    vfs_free_netcred
    vfs_free_addrlist Free the net address hash lists that are hanging
                           off the mount points
    vfs_export
    vfs_setpublicfs Set the publicly exported filesystem (WebNFS)
    vfs_export_lookup
    vaccess Do the usual access checking
    [ System Bootstrap and Shutdown ]
    vfs_attach
    vfs_detach
    vfs_reinit
    vfs_unmountall Unmount all file systems
    vfs_shutdown Sync and unmount file systems before shutting down
                     Mount the root file system
    vfs_rootmountalloc Lookup a filesystem type, and allocate and
                           initialize a mount structure
    [ Diagnostics ]
    vprint
    vfs_buf_print
    vfs_vnode_print
    printlockedvnodes
5.7.2 vfs_vnops.c - 808 lines, 19 functions
```

```
Gloval Variables
```

```
struct fileops vnops = {
       vn_read, vn_write, vn_ioctl, vn_fcntl, vn_poll,
        vn_statfile, vn_closefile, vn_kqfilter
};
```
## Functions

[ Exported File Operation ] vn\_read used by vn\_rdwr() vn\_write vn\_ioctl vn\_fcntl

```
vn_poll
vn_statfile
vn_closefile File table vnode close routine (just cover function)
vn_kqfilter [?] File table vnode kqfilter routine
[ High-Level Vnode Convenient Function ]
vn_open used by sys_open()
vn_writechk Check for write permissions on the specified vnode.
vn_markexec Mark a vnode as having executable mappings
vn_marktext Mark a vnode as being the text of a process
vn_close
vn_rdwr Package up an I/O request on a vnode into a uio and do it
vn_readdir
vn_stat
vn_lock
[ ? Lock Management ]
vn_setrecurse [?] Enable LK_CANRECURSE on lock. Return prior status
vn restorerecurse [?] Called when done with locksetrecurse
```
## 5.7.3 vfs syscalls.c - 3116 lines, 65 functions

#### Gloval Variables

dovfsusermount When set to 1, any user can mount filesystem mountcompatnames nmountcompatnames

#### Functions

[ System Calls Related with Vnode ! ]

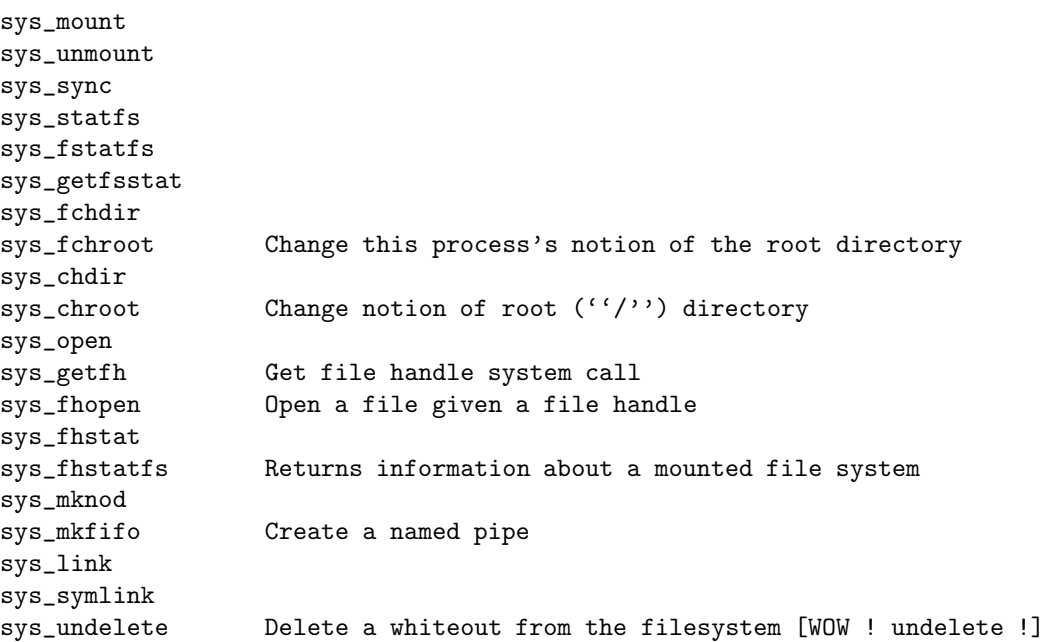

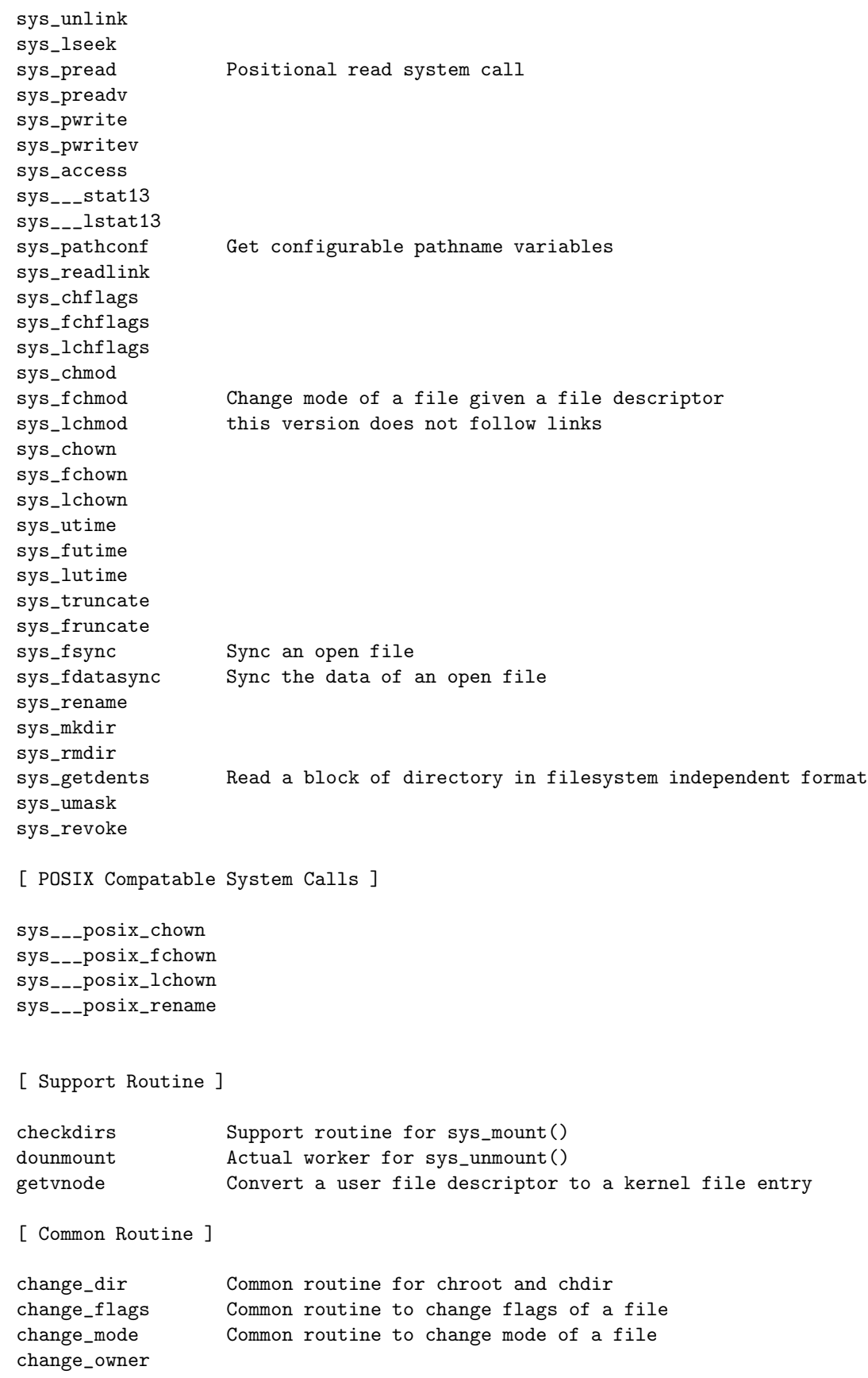

## 5.7. REFERENCES TO SOURCE CODE 155

change\_utimes rename\_files

# Chapter 6

# UVM

# 6.1 Introduction

UVM is a virtual memory system of the NetBSD/sparc64 release 1.6. UVM has better performance especially in managing memory-mapped files and copy-on-write memory, than the 4.4BSD VM, which is derived from Mach VM. In UVM, the virtual memory object, fault handling, and pager code is replaced from the 4.4BSD VM. And, a new virtual memory based data movement mechanisms is introduced.

# 6.2 UVM Overview

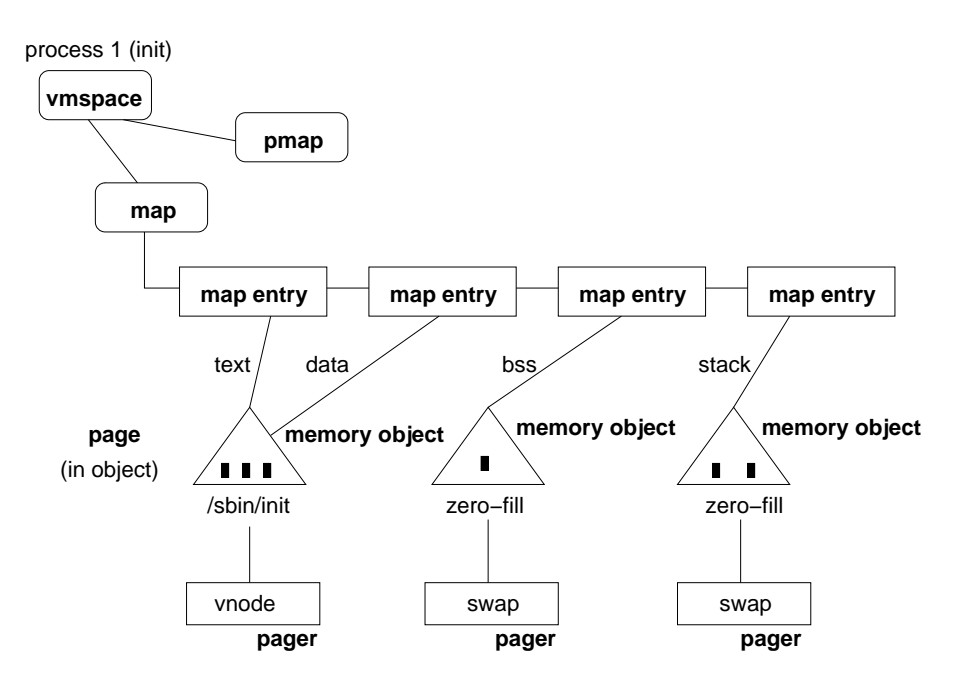

Figure 6.1: The five main machine-independent abstractions in UVM

Both BSD VM and UVM can be divied into two layers: a small mahcinedependent layer, and a larger machine-independent layer.

The machine-dependent layer used by both BSD VM and UVM is called the pmap layer. The pamp layer handles the low level details of programming a processor's MMU. This task conststs of

- managing the mappings of a virtual address.
- managing the mappings of a page of physical memory.

The machine-independent code contains functions that perform the high-level operations of the VM system. Such functions include

- managing a process' file mappings,
- requesting data from backing store,
- paging out memory when it becomes scarce,
- managing the allocation of physical memory, and
- managing copy-on-write memory.

Figure 6.1 shows the five main abstrations that correspond to data structures in both BSD VM and UVM that activities of the machine-independent layer are centered around.

#### 6.2.1 Virtual Memory Space

Virtual memory space describes both the machine dependent and machine independent parts of process's virtual address space. The vmspace structure contains

- pointers to memory map structures, and
- statistics on the process's memory usage.

 $-$  uvm/uvm extern.h 459 /\* \* Shareable process virtual address space. \* May eventually be merged with vm\_map. \* Several fields are temporary (text, data stuff). 463 \*/ struct vmspace { struct vm\_map vm\_map; /\* VM address map \*/ int vm\_refcnt; /\* number of references \*/ caddr\_t vm\_shm; /\* SYS5 shared memory private data XXX \*/ /\* we copy from vm\_startcopy to the end of the structure on fork \*/ #define vm\_startcopy vm\_rssize 470 segsz t vm\_rssize: /\* current resident set size in pages \*/ 471 segsz t vm swrss: /\* resident set size before last swap \*/ segsz\_t vm\_tsize; /\* text size (pages) XXX \*/ segsz\_t vm\_dsize; /\* data size (pages) XXX \*/ segsz\_t vm\_ssize; /\* stack size (pages) \*/ caddr\_t vm\_taddr; /\* user virtual address of text XXX \*/ caddr\_t vm\_daddr; /\* user virtual address of data XXX \*/ caddr\_t vm\_maxsaddr; /\* user VA at max stack growth \*/ caddr\_t vm\_minsaddr; /\* user VA at top of stack \*/ 479 }; - uvm/uvm\_extern.h

...

#### 6.2.2 Memory Map

Memory map describes the machine-independent part of the virtual address space of a process or the kernel. Each map structure on the system contains a sorted doubly-linked list of map entry structures. Each entry structure contains a record of a mapping in the map's virtual address space. This record includes

- starting and ending virtual address
- a pointer to the memory object mapped into that address range
- the attributes of the mapping

```
114 /*
115 * Address map entries consist of start and end addresses,
116 * a VM object (or sharing map) and offset into that object,
117 * and user-exported inheritance and protection information.
118 * Also included is control information for virtual copy operations.
119 */
120 struct vm_map_entry {
121 struct vm_map_entry *prev; /* previous entry */
122 struct vm_map_entry *next; /* next entry */
123 vaddr_t start; /* start address */
124 vaddr_t end; \left| \begin{array}{ccc} \end{array} \right| /* end address */
125 union {
126 struct uvm_object *uvm_obj; /* uvm object */
127 struct vm_map *sub_map; /* belongs to another map */
128 } object; \sqrt{ } /* object I point to */
129 voff_t offset; /* offset into object */
130 int etype; /* entry type */
131 vm_prot_t protection; /* protection code */
132 vm_prot_t max_protection; /* maximum protection */
133 vm_inherit_t inheritance; /* inheritance */
134 int wired_count; /* can be paged if == 0 */
135 struct vm_aref aref; \overline{\phantom{a}} /* anonymous overlay */
136 int advice; /* madvise advice */137 #define uvm_map_entry_stop_copy flags
138 u_int8_t flags; /* flags */
139
140 #define UVM_MAP_STATIC 0x01 /* static map entry */
141 #define UVM_MAP_KMEM 0x02 /* from kmem entry pool */
142
143 };
199 struct vm_map {
200 struct pmap * pmap; /* Physical map */
201 struct lock \qquad \qquad lock; \qquad \qquad /* Lock for map data */
202 struct vm_map_entry header; /* List of entries */
203 int nentries; /* Number of entries */
204 vsize_t size; /* virtual size */
205 int ref_count; /* Reference count */
206 struct simplelock ref_lock; /* Lock for ref_count field */
207 struct vm_map_entry * hint; /* hint for quick lookups */
208 struct simplelock hint_lock; /* lock for hint storage */
```
 $-$  uvm/uvm map.h

```
209 struct vm_map_entry * first_free; /* First free space hint */
210 int flags: /* flags */
211 struct simplelock flags_lock; /* Lock for flags field */
212 unsigned int timestamp; /* Version number */
213 #define min_offset header.start
214 #define max_offset header.end
215 };
216
217 /* vm_map flags */
218 #define VM_MAP_PAGEABLE 0x01 /* ro: entries are pageable */
219 #define VM_MAP_INTRSAFE 0x02 /* ro: interrupt safe map */
220 #define VM_MAP_WIREFUTURE 0x04 /* rw: wire future mappings */
221 #define VM_MAP_BUSY 0x08 /* rw: map is busy */
222 #define VM_MAP_WANTLOCK 0x10 /* rw: want to write-lock */
223 #define VM_MAP_DYING 0x20 /* rw: map is being destroyed */
```
 $-\frac{uvm/uvm_map.h}{}$ 

## 6.2.3 Memory Object

Memory object describes a file, a zero-fill memory area, or a device that can be mapped into a virtual address space. In UVM, a memory object consists of either a vm amap or uvm object structure.

```
————————————————————————— uvm/uvm object.h
    44 /*
    45 * uvm_object: all that is left of mach objects.
    46 */
    47
    48 struct uvm_object {
    49 struct simplelock vmobjlock; /* lock on memq */
    50 struct uvm_pagerops *pgops; /* pager ops */
    51 struct pglist memq; /* pages in this object */
    52 int uo_npages; /* # of pages in memq */
    53 int uo_refs; /* reference count */
    54 };
                                       ————————————————————————— uvm/uvm object.h
                                          ————————————————————————— uvm/uvm amap.h
    42 /*
    43 * an amap structure contains pointers to a set of anons that are
    44 * mapped together in virtual memory (an anon is a single page of
    45 * anonymous virtual memory -- see uvm_anon.h). in uvm we hide the
    46 * details of the implementation of amaps behind a general amap
    47 * interface. this allows us to change the amap implementation
    48 * without having to touch the rest of the code. this file is divided
    49 * into two parts: the definition of the uvm amap interface and the
    50 * amap implementation-specific definitions.
    51 */
...
   167 struct vm_amap {
   168 struct simplelock am_l; /* simple lock [locks all vm_amap fields] */
```
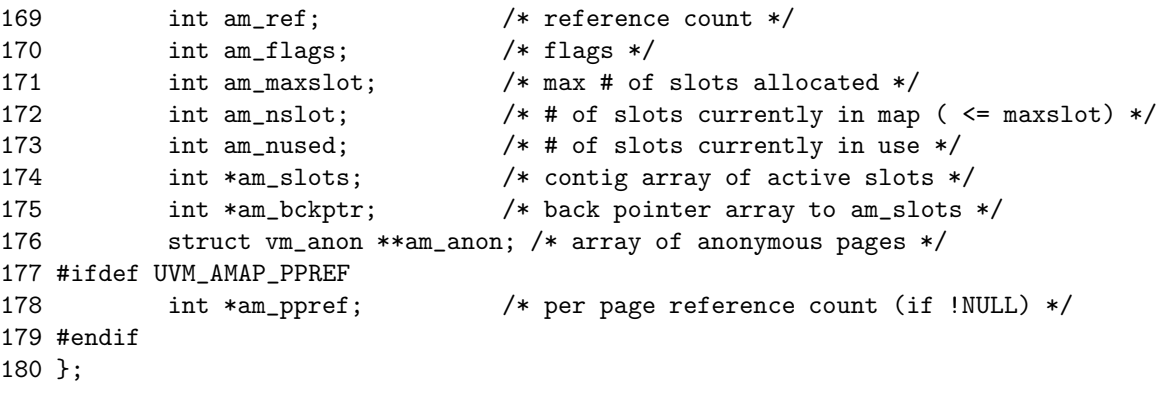

 $-<sub>uvm/uvm<sub>amap.h</sub></sub>$ 

#### 6.2.4 Pager

Pager describes how backing store can be accessed. Each memory object on the system has a pager that points to a list of functions used by the object to fetch and store pages between physical memory and backing store.

Pages are read in from backing store

- when a process faults on them, or
- in anticipation of a process faulting on them

. Pages are written out to backing store

- at the request of a user (e.g. msync system call),
- when physica memory is scarce, or
- when the object that owns the pages is freed.

 $-$  uvm/uvm pager.h

```
90 /*
91 * pager ops
92 */
93
94 struct uvm_pagerops {
95
96 /* init pager */
97 void (*pgo_init) __P((void));
98
99 /* add reference to obj */
100 void (*pgo_reference)(struct uvm_object *);
101
102 /* drop reference to obj */
103 void (*pgo_detach)(struct uvm_object *);
104
105 /* special non-standard fault processing */
106 int (*pgo_fault)(struct uvm_faultinfo *, vaddr_t, struct vm_page **,
107 int, int, vm_fault_t, vm_prot_t, int);
108
109 /* get/read pages */
110 int (*pgo_get)(struct uvm_object *, voff_t, struct vm_page **,
```

```
162 CHAPTER 6. UVM
```
 $-$  uvm/uvm\_page.h

```
111 int *, int, vm_prot_t, int, int);
112
113 /* put/write pages */
114 int (*pgo_put)(struct uvm_object *, voff_t, voff_t, int);
115 };
                                     -uvm/uvm_pager.h
```
6.2.5 Page

Page describes a page of physical memory. When the system is booted a vm page structure is allocated for each page of physical memory that can be used by the VM system.

```
120 struct vm_page {
121 TAILQ_ENTRY(vm_page) pageq; /* queue info for FIFO
122 * queue or free list (P) */
123 TAILQ_ENTRY(vm_page) hashq; /* hash table links (O)*/
124 TAILQ_ENTRY(vm_page) listq; /* pages in same object (O)*/
125
126 struct vm_anon *uanon; /* anon (0,P) */
127 struct uvm_object *uobject; /* object (O,P) */
128 voff_t offset; /* offset into object (0,P) */
129 uint16_t flags; /* object flags [0] */
130 uint16_t loan_count; /* number of active loans
131 * to read: [0 \text{ or } P]132 * to modify: [0 \t{and} P] * /133 uint16_t wire_count; /* wired down map refs [P] */
134 uint16 t poflags: /* page queue flags [P] */
135 paddr_t phys_addr; /* physical address of page */
136
137 #ifdef __HAVE_VM_PAGE_MD
138 struct vm_page_md mdpage; /* pmap-specific data */
139 #endif
140
141 #if defined(UVM_PAGE_TRKOWN)
142 /* debugging fields to track page ownership */
143 pid_t owner; /* proc that set PG_BUSY */
144 char *owner_tag; /* why it was set busy */
145 #endif
146 };
                                - uvm/uvm_page.h
```
### Machine-Dependent Page Structure

Machine-dependent page structure for sparc64 platform is

 $-$  arch/sparc64/include/vmparam.h

```
152 /*
153 * For each struct vm_page, there is a list of all currently valid virtual
154 * mappings of that page. An entry is a pv_entry_t.
155 */
```

```
156 struct pmap;
157 typedef struct pv_entry {
158 struct pv_entry *pv_next; /* next pv_entry */
159 struct pmap *pv_pmap; /* pmap where mapping lies */
160 vaddr_t pv_va; /* virtual address for mapping */
161 } *pv_entry_t;
162 /* PV flags encoded in the low bits of the VA of the first pv_entry */
163
164 struct vm_page_md {
165 struct pv_entry mdpg_pvh;
166 };
```
———————————————————- arch/sparc64/include/vmparam.h

where struct pmap is defined as

———————————————————- arch/sparc64/include/pmap.h

```
111 struct pmap {
112 struct uvm_object pm_obj;
113 #define pm_lock pm_obj.vmobjlock
114 #define pm_refs pm_obj.uo_refs
115 LIST_ENTRY(pmap) pm_list;
116 int pm_ctx; /* Current context */
117
118 /*
119 * This contains 64-bit pointers to pages that contain
120 * 1024 64-bit pointers to page tables. All addresses
121 * are physical.
122
123 * !!! Only touch this through pseg_get() and pseg_set() !!!
124 */
125 paddr_t pm_physaddr; /* physical address of pm_segs */
126 int64_t *pm_segs;
127 };
```
## $\frac{m}{\sqrt{2}}$  arch/sparc64/include/pmap.h

#### Page Fault

When a process attempts to access an unmapped area of memory a page fault is generated. In order to find which page should be mapped, the UVM system must look in the process' map structure for the netry that corresponds to the faulting address.

- If there is not entry mapping the faulting address, an error signal is generated.
- If an object is mapped at the faulting address,
	- if the requested data is already resident in a page, that page can be mapped in.
	- if not, then the fault rountine issues a request to the object's pager to make the data resident and resolve the fault.

## 6.3 UVM External Interface

We describe parts of UVM external interface which is essential to understand FFS filesystem source code. The whole UVM external interfaces can be classified as

- Initialization
- Virtual address space management
- Page fault handling
- Memory mapping files and devices
- Virtual memory I/O
- Management of kernel memory
- Management of physical memory
- Processes
- Page loan
- Miscellaneous functions

From these, we will investigate some functions whose category is memory mapping files and devices or allocation of physical memory. The first category is mainly related with open system call. The second is related with buffer cache and filesystem storage operations.

# 6.4 Memory Mapping Files and Devices

## 6.4.1 Attaching a Memory Object to Vnode: uvn attach

```
struct uvm_object *
uvn_attach(void *arg, vm_prot_t accessprot);
        uvn_attach() attaches a UVM object to vnode arg,
        creating the object if necessary. The object is returned.
        The values that accessprot maxprot can take are:
        #define VM_PROT_NONE ((vm_prot_t) 0x00)<br>#define VM_PROT_READ ((vm_prot_t) 0x01)
        #define VM_PROT_READ ((vm_prot_t) 0x01) /* read permission */<br>#define VM_PROT_WRITE ((vm_prot_t) 0x02) /* write permission *
                                   ((vm\_prot_t) 0x02) /* write permission */
        #define VM_PROT_EXECUTE ((vm_prot_t) 0x04) /* execute permission */
        or
        #define UVM_PROT_MASK 0x07 /* protection mask */
        #define UVM_PROT_NONE 0x00 /* protection none */
        #define UVM_PROT_ALL 0x07 /* everything */
        #define UVM_PROT_READ 0x01 /* read */
        #define UVM_PROT_WRITE 0x02 /* write */
        #define UVM_PROT_EXEC 0x04 /* exec */
        #define UVM_PROT_R 0x01 /* read */
```
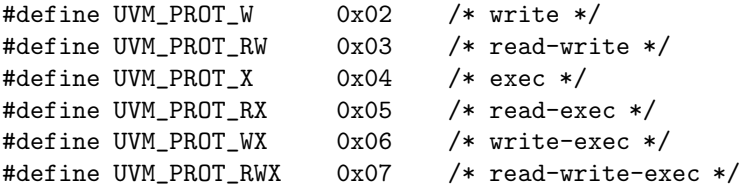

...

This uvn attach function is used in vn open, vnode high-level operation function which is used to implement open system call.

```
- kern/vfs_vnops.c
87 /*
88 * Common code for vnode open operations.
89 * Check permissions, and call the VOP_OPEN or VOP_CREATE routine.
90 */
91 int
92 vn_open(ndp, fmode, cmode)
93 struct nameidata *ndp;
94 int fmode, cmode;
95 {
96 struct vnode *vp;
97 struct proc *p = ndp->ni_cnd.cn_proc;
98 struct ucred *cred = p->p_ucred;
99 struct vattr va;
100 int error;
267 if ((error = VOP_OPEN(vp, fmode, cred, p)) != 0)
268 goto bad;
269 if (vp->v_type == VREG &&
270 uvn_attach(vp, fmode & FWRITE ? VM_PROT_WRITE : 0) == NULL) {
271 error = EIO;
272 goto bad;
273 }
274 if (fmode & FWRITE)
275 vp->v_writecount++;
276
277 return (0);
278 bad:
279 vput(vp);
280 return (error);
281 }
```
————————————————————————– kern/vfs vnops.c

## 6.4.2 Setting Vnode Size: uvn vnp setsize

void uvm\_vnp\_setsize(struct vnode \*vp, voff\_t newsize);

uvm\_vnp\_setsize() sets the size of vnode vp to newsize. Caller must hold a reference to the vnode. If the vnode shrinks, pages no longer used are discarded.

This uvn attach function is used in ffs write, one of the FFS storage function as,

```
57 #define WRITE ffs_write
.....
  184 /*
  185 * Vnode op for writing.
  186 */
  187 int
  188 WRITE(void *v)
  189 {
.....
  312 while (uio->uio_resid > 0) {
  313 boolean_t extending; /* if we're extending a whole block */
.....
  365 /*
  366 * update UVM's notion of the size now that we've
  367 * copied the data into the vnode's pages.
  368 *
  369 * we should update the size even when uiomove failed.
  370 * otherwise ffs_truncate can't flush soft update states.
  371 */
  372
  373 newoff = oldoff + bytelen;
  374 if (vp->v_size < newoff) {
  375 uvm_vnp_setsize(vp, newoff);
  376 extended = 1;
  377 }
.....
  402 }
.....
  481 }
```
## 6.4.3 Clearing a Vnode: uvn\_vnp\_zerorange

```
/*
 * uvm_vnp_zerorange: set a range of bytes in a file to zero.
*/
void
uvm_vnp_zerorange(vp, off, len)
        struct vnode *vp;
        off_t off;
        size_t len;
{
       void *win;
        /*
         * XXXUBC invent kzero() and use it
        */
        while (len) {
                vsize_t bytelen = len;
```

```
win = ubc_alloc(kvp->v_ubb; off, \&bytelen, UBC_wRITE);memset(win, 0, bytelen);
        ubc_release(win, 0);
        off += bytelen;
        len -= bytelen;
}
```
}

This uvn zerorange function is used in ffs truncate vnode operation as,

```
- ffs/ffs/ffs vnops.c
  158 /*
  159 * Truncate the inode oip to at most length size, freeing the
  160 * disk blocks.
  161 */
  162 int
  163 ffs_truncate(v)
  164 void *v;
  165 {
.....
  253 /*
  254 * When truncating a regular file down to a non-block-aligned size,
  255 * we must zero the part of last block which is past the new EOF.
  256 * We must synchronously flush the zeroed pages to disk
  257 * since the new pages will be invalidated as soon as we
  258 * inform the VM system of the new, smaller size.
  259 * We must do this before acquiring the GLOCK, since fetching
  260 * the pages will acquire the GLOCK internally.
  261 * So there is a window where another thread could see a whole
  262 * zeroed page past EOF, but that's life.
  263 */
  264
  265 offset = blkoff(fs, length);
  266 if (ovp->v\_type == VREG \& length < osize \& offset != 0) {
  267 voff_t eoz;
  268
  269 error = ufs_balloc_range(ovp, length - 1, 1, ap->a_cred,
  270 aflag);
  271 if (error) {
  272 return error;
  273 }
  274 size = blksize(fs, oip, lblkno(fs, length));
  275 eoz = MIN(lblktosize(fs, lblkno(fs, length)) + size, osize);
  276 uvm_vnp_zerorange(ovp, length, eoz - length);
  277 simple_lock(&ovp->v_interlock);
  278 error = VOP_PUTPAGES(ovp, trunc_page(length), round_page(eoz),
  279 PGO_CLEANIT | PGO_DEACTIVATE | PGO_SYNCIO);
  280 if (error) {
  281 return error;
  282 }
  283 }
```

```
.....
    456 }
```
 $-$  ffs/ffs/ffs\_vnops.c

# 6.5 Management of Physical Memory

## 6.5.1 Lock Management for Page Queue: uvm (un)lock pageq

```
#define uvm_lock_pageq() simple_lock(&uvm.pageqlock)
#define uvm_unlock_pageq() simple_unlock(&uvm.pageqlock)
```
## 6.5.2 Activating Physical Page: uvm pageactivate

```
/*
 * uvm_pageactivate: activate page
 *
 * => caller must lock page queues
 */
void
uvm_pageactivate(struct vm_page *pg)
```
#### References to Source Code

This function is used in ufs balloc range data block allocation function as,

- ufs/ufs\_inode.c

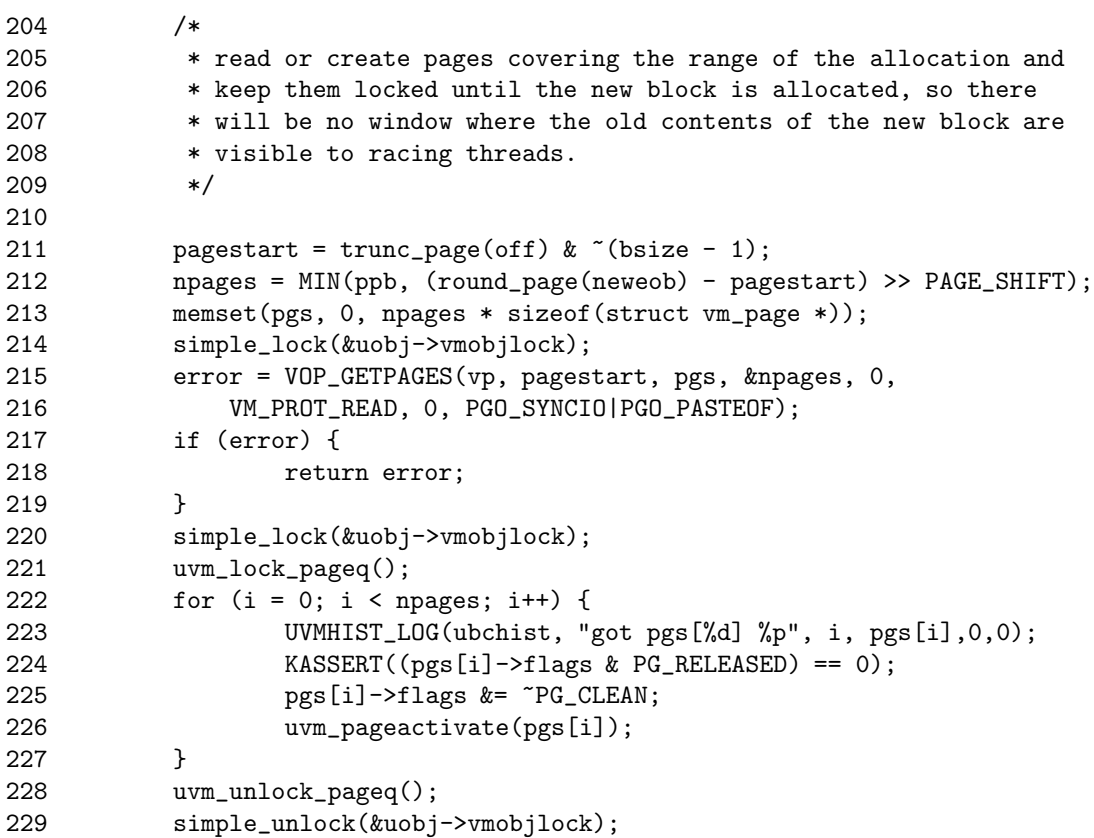

————————————————————————— ufs/ufs inode.c

## 6.5.3 Making Unbusy a Page: uvm page unbusy

```
/*
 * uvm_page_unbusy: unbusy an array of pages.
 *
 * => pages must either all belong to the same object, or all belong to anons.
 * => if pages are object-owned, object must be locked.
 * => if pages are anon-owned, anons must be locked.
 * => caller must lock page queues if pages may be released.
 */
void
uvm_page_unbusy(struct vm_page **pgs, int npgs);
```
#### References to Source Code

This function is also used in ufs\_balloc\_range data block allocation function as,

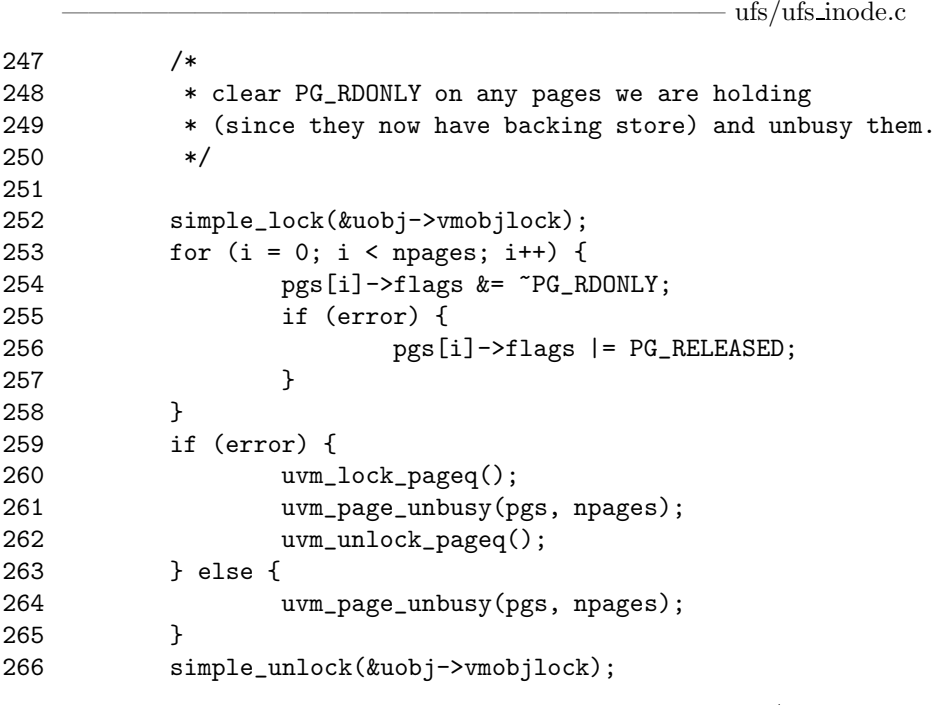

# ————————————————————————— ufs/ufs inode.c

## 6.5.4 Looking up a Page: uvm pagelookup

```
/*
 * uvm_pagelookup: look up a page
 *
* => caller should lock object to keep someone from pulling the page
 * out from under it
 */
struct vm_page *
uvm_pagelookup(struct uvm_object *obj, voff_t off);
```
Only when the soft dependency facility is used, this function is effective in ffs putpages as,

```
————————————————————————— ffs/ffs vnops.c
507 int
508 ffs_putpages(void *v)
509 {
510 struct vop_putpages_args /* {
511 struct vnode *a_vp;
512 voff_t a_offlo;
513 voff_t a_offhi;
514 int a_flags;
515 } */ *ap = v;
516 struct vnode *vp = ap->a_vp;
517 struct uvm_object *uobj = &vp->v_uobj;
518 struct inode *ip = VTOI(vp);
519 struct fs *fs = ip-> i_f s;520 struct vm_page *pg;
521 off t off:
522 ufs lbn t lbn:
523
524 if (!DOINGSOFTDEP(vp) || (ap->a_flags & PGO_CLEANIT) == 0) {
525 return genfs_putpages(v);
526 }
527
528 /*
529 * for softdep files, force the pages in a block to be written together.
530 * if we're the pagedaemon and we would have to wait for other pages,
531 * just fail the request. the pagedaemon will pick a different page.
532 */
533
534 ap-\lambda a_{off}lo &= "fs->fs_qbmask;
535 lbn = lblkno(fs, ap->a_offhi);
536 ap->a_offhi = blkroundup(fs, ap->a_offhi);
537 if (curproc == uvm.pagedaemon_proc) {
538 for (off = ap->a_offlo; off < ap->a_offhi; off += PAGE_SIZE) {
539 pg = uvm_pagelookup(uobj, off);
540
541 /*
542 * we only have missing pages here because the
543 * calculation of offhi above doesn't account for
544 * fragments. so once we see one missing page,
545 * the rest should be missing as well, but we'll
546 * check for the rest just to be paranoid.
547 *548
549 if (pg == NULL) {
550 continue;
551 }
552 if (pg->flags & PG_BUSY) {
553 simple_unlock(&uobj->vmobjlock);
554 return EBUSY;
```
## 6.5. MANAGEMENT OF PHYSICAL MEMORY 171

555 } 556 } 557<br>558 return genfs\_putpages(v); 559 }  $-$  ffs/ffs\_vnops.c

# Chapter 7

# UBC

# 7.1 Introduction

Operating systems allow filesystem data to be accessed using two mechanisms: memory mapping calls such as mmap, and I/O system calls such as read or write. In traditional UNIX, the memory mapping requests are handled by the VM system while I/O system calls are handled by the I/O subsystem. Therefore, the VM subsystem and I/O subsystem each have their own data caching mechanisms that operate semi-independently of each other. This lack of integration leads to degrade in performance and flexibility. The function of Unified Buffer Cache(UBC) is to integrate the two cache mechanisms, to improve system performance.

## 7.2 Traditional Accesses to File

Figure 7.1 shows the flow of data between the disk and the application with a traditional buffer cache and VM page.

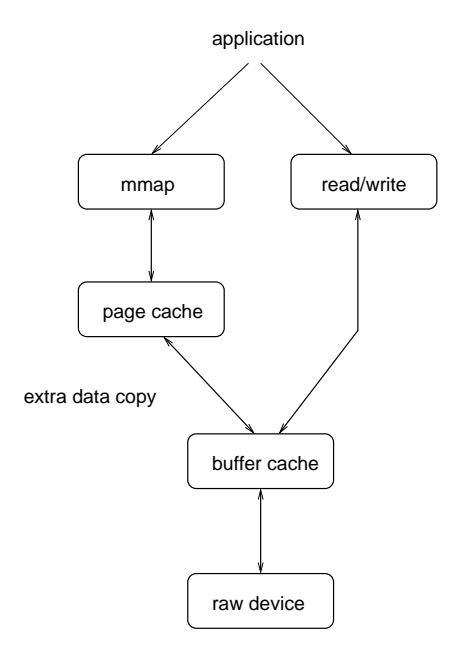

Figure 7.1: NetBSD before UBC

## 7.2.1 I/O Subsystem: read() and write()

The read system call reads data from disk into the kernel's buffer cache, and then copies data from the buffer cache to the application's address space.

The use of the buffer cache for large amounts of data is generally bad, since

- the static sizing of the buffer cache means that the buffer cache is often too small, so that resulting in excessive cache misses for the single large file.
- the excessively high portion of buffer cache about a single large file leaves too little buffer cache for other files.
- or the buffer cache also has the limitation that cached data must always be mapped into kernel vitrual space, since modern hardware can easily have more RAM than kernel virtual memory.

## 7.2.2 Virtual Memory Subsystem: mmap()

The mmap system call gives the application direct memory-mapped access to the kernel's page cache data. File data is read into the page cache lazily as processes attempt to access the mappings created with mmap system call and generate page faults.

To write modified data in page caches back to disk,

- 1. the new version is copied back to the buffer cache and
- 2. from the buffer cache, the modified page contents is written to disk.

This double-cacheing of data is a major source of inefficiency, since

- Having two copies of file data means that twice as much memory is used.
- Copying the data back and forth between the buffer cache and the page cache is extra data copy, so that this wastes CPU cycles
- The extra copy also clobbers CPU cache memory and results in performance degrade.
- Having two copies of the dat also allows the possibility that the two sopies will become inconsistent, which can lead to application problems which are difficult to debug

# 7.3 File Access with Unified Buffer Cache

Figure 7.2 shows the changed data flow with UBC. UBC is a new subsystem which solves the problems with the two-cache model.

- File data is read directly into the page cache without going through the buffer cache by creating two new virtual filesystem operations which calls the device driver to read the data from disk if necessary.
- Since the pages of page cache are not always mapped into kernel virtual address space, a new mechanism for providing temporary mappings of page cache pages is provided, to be used by read and write system call.

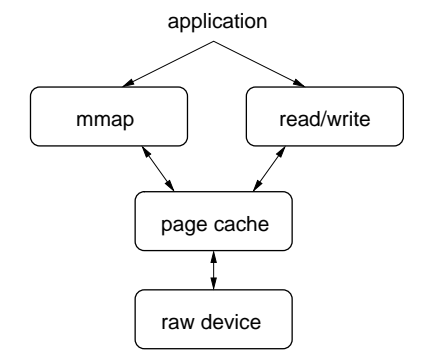

Figure 7.2: NetBSD after UBC

# 7.4 VFS Support for UVM

These new virtual filesystem operations are provided to allow the UVM system to request ranges of pages to be read into memory from disk or written from memory back to disk.

#### 7.4.1 VOP GETPAGES Operation

VOP GETPAGES allocate pages from the UVM system for data which is not already cached and then initiate device I/O operations to read all the disk blocks which contain the data for those pages. The functions is defined in miscfs/genfs/genfs vnops.c

VOP\_GETPAGES(vp, offset, m, count, centeridx, access\_type, advice, flags)

Read VM pages from file. The argument vp is the locked vnode to read the VM pages from. The argument offset is offset in the file to start accessing and m is an array of VM pages. The argument count specifies the number of pages to read. If the operation is successful zero is returned, otherwise an appropriate error code is returned.

#### 7.4.2 VOP PUTPAGES Operation

VOP PUTPAGES initiate device  $I/Os$  to write dirty pages back to disk. The functions is defined in miscfs/genfs/genfs vnops.c

VOP\_PUTPAGES(vp, offset, len, flags)

Write modified (dirty) VM pages to file. The argument vp is the locked vnode to write the VM pages to and offset and len specifies the range of VM pages to write. There seems to be some confusion in the code whether offset and len specify the start and length of the VM pages for the start and end of the VM pages. The argument flags specifies whether the pages should be written asynchronously and also whether they should be marked invalid one the write back operation has completed. If the operation is successful zero is returned, otherwise an appropriate error code is returned.

# 7.5 UVM Support for I/O

There are functions that allocate and free temporary mappings of page cache file data.

## 7.5.1 ubc\_alloc Function

ubc alloc is a page equivalent of the buffer cache funstion, get blk. The functions is defined in uvm/uvm bio.c

```
void *
ubc_alloc(struct uvm_object *uobj, voff_t offset, vsize_t *lenp,
        int flags);
```
ubc\_alloc() creates a kernel mappings of uobj starting at offset offset. the desired length of the mapping is pointed to by lenp, but the actual mapping may be smaller than this. lenp is updated to contain the actual length mapped. The flags must be one of

```
#define UBC_READ 0x01 /* mapping will be accessed for read */
#define UBC_WRITE 0x02 /* mapping will be accessed for write */
```
Currently, uobj must actually be a vnode object. Once the mapping is created, it must be accessed only by methods that can handle faults, such as uiomove() or kcopy(). Page faults on the mapping will result in the vnode's VOP\_GETPAGES() method being called to resolve the fault.

## 7.5.2 ubc release Function

ubc release is a page cache equivalent of the buffer cache funftion, brelse. The functions is defined in uvm/uvm bio.c

void ubc\_release(void \*va, int flags);

ubc\_release() frees the mapping at va for reuse. The mapping may be cached to speed future accesses to the same region of the object. The flags are currently unused.

## 7.6 Example

#### 7.6.1 Reading from Disk to Buffer with UBC

————————————————————————— ufs/ufs readwrite.c

```
61 /*
62 * Vnode op for reading.
63 */
64 /* ARGSUSED */
65 int
66 ffs_read(void *v)
67 {
68 struct vop_read_args /* {
69 struct vnode *a_vp;
70 struct uio *a_uio;
```
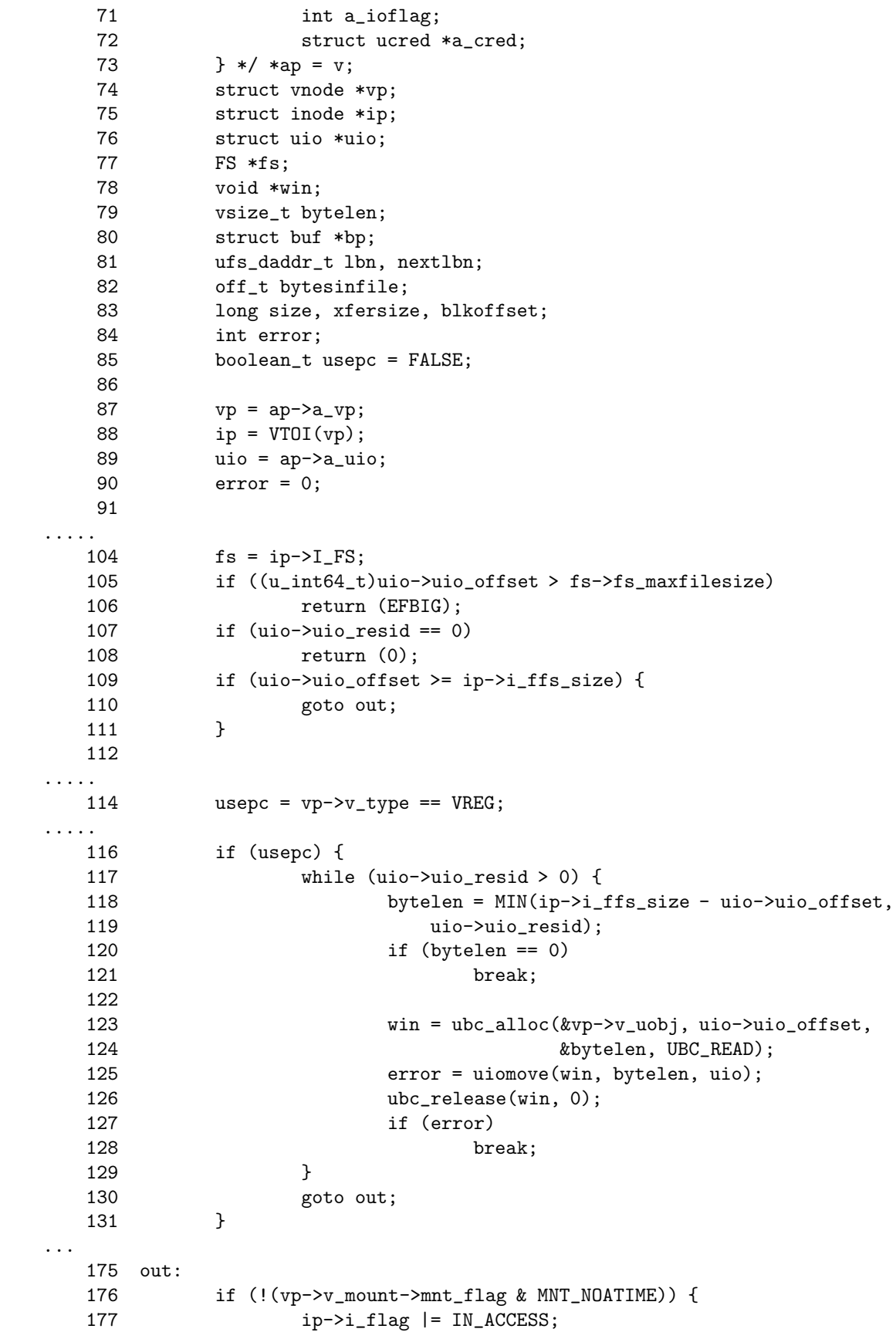

```
178 if ((ap->a_ioflag & IO_SYNC) == IO_SYNC)
179 error = VOP_UPDATE(vp, NULL, NULL, UPDATE_WAIT);
180 }
181 return (error);
182 }
```
————————————————————————— ufs/ufs readwrite.c

 $-\frac{ufs}{ufs}$  readwrite.c

### 7.6.2 Writing from Buffer to Disk with UBC

```
184 /*
  185 * Vnode op for writing.
  186 */
  187 int
  188 ffs_write(void *v)
  189 {
  190 struct vop_write_args /* {
  191 struct vnode *a_vp;
  192 struct uio *a_uio;
  193 int a_ioflag;
  194 struct ucred *a_cred;
  195 } */ *ap = v;
  196 struct vnode *vp;
  197 struct uio *uio;
  198 struct inode *ip;
  199 struct genfs_node *gp;
  200 FS *fs;
  201 struct buf *bp;
  202 struct proc *p;
  203 struct ucred *cred;
  204 ufs_daddr_t lbn;
  205 off_t osize, origoff, oldoff, preallocoff, endallocoff, nsize;
  206 int blkoffset, error, flags, ioflag, resid, size, xfersize;
  207 int bsize, aflag;
  208 int ubc_alloc_flags;
  209 int extended=0;
  210 void *win;
  211 vsize_t bytelen;
  212 boolean_t async;
  213 boolean_t usepc = FALSE;
  214
  215 cred = ap->a_cred;
  216 ioflag = ap->a_ioflag;
  217 uio = ap-\lambda-uio;
  218 vp = ap - a_vp;219 ip = VTOI(vp);
  220 gp = VTOG(vp);
  221
...
  245 fs = ip->I_FS;...
```
CHAPTER 7. UBC

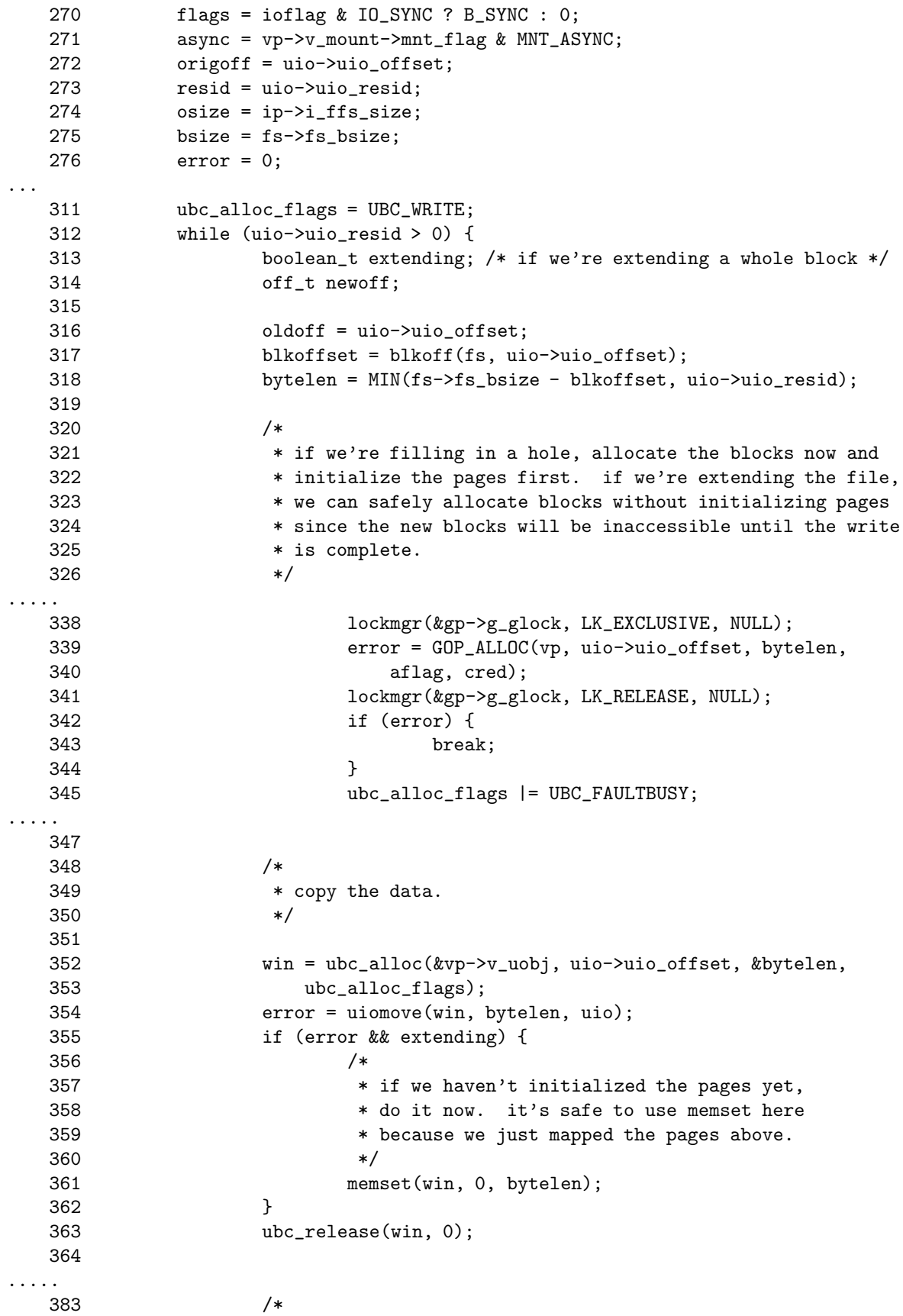

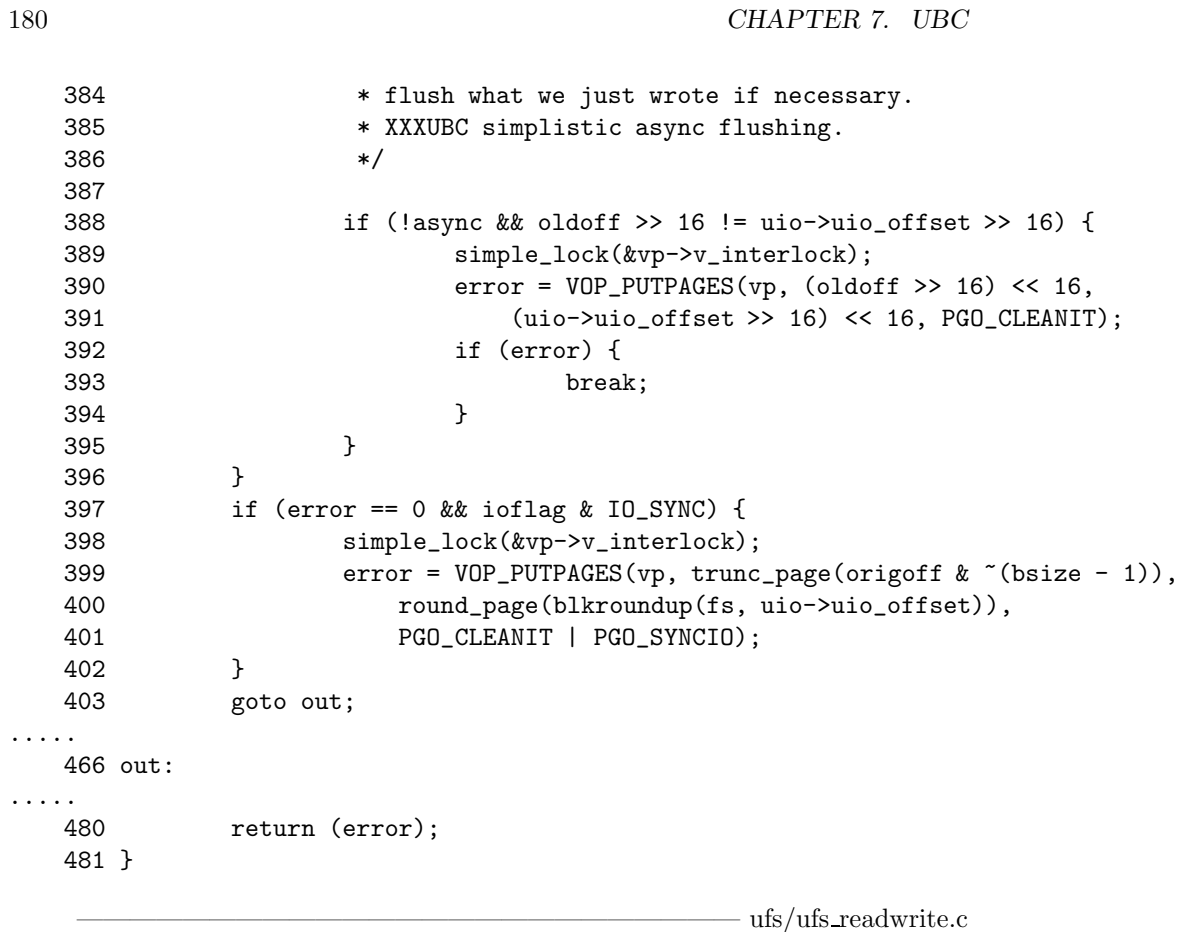
# Part II

# Analyzing Fast Filesystem

# Chapter 8

# Naming

Filesystem contain files, most of which contain ordinary data. Certain files are distinguished as directories and contain pointers to files that may themselves be directories.

# 8.1 Directories

#### 8.1.1 Chunk

Directories are allocated in unites called chunks Chunks are broken up into variablelength directory entries to allow filenames to be of nearly arbitrary length. No directory entry can span multiple chunks. The chunk is defined as struct direct in ufs/ufs/dir.h as,

 $\frac{ufs}{ufs/dir.h}$ 

```
54 /*
55 * A directory consists of some number of blocks of DIRBLKSIZ
56 * bytes, where DIRBLKSIZ is chosen such that it can be transferred
57 * to disk in a single atomic operation (e.g. 512 bytes on most machines).
58 *
59 * Each DIRBLKSIZ byte block contains some number of directory entry
60 * structures, which are of variable length. Each directory entry has
61 * a struct direct at the front of it, containing its inode number,
62 * the length of the entry, and the length of the name contained in
63 * the entry. These are followed by the name padded to a 4 byte boundary
64 * with null bytes. All names are guaranteed null terminated.
65 * The maximum length of a name in a directory is MAXNAMLEN.
66 *
67 * The macro DIRSIZ(fmt, dp) gives the amount of space required to represent
68 * a directory entry. Free space in a directory is represented by
69 * entries which have dp->d_reclen > DIRSIZ(fmt, dp). All DIRBLKSIZ bytes
70 * in a directory block are claimed by the directory entries. This
71 * usually results in the last entry in a directory having a large
72 * dp->d_reclen. When entries are deleted from a directory, the
73 * space is returned to the previous entry in the same directory
74 * block by increasing its dp->d_reclen. If the first entry of
75 * a directory block is free, then its dp->d_ino is set to 0.
76 * Entries other than the first in a directory do not normally have
77 * dp->d_ino set to 0.
```

```
78 */
79 #undef DIRBLKSIZ
80 #define DIRBLKSIZ DEV_BSIZE
81 #undef MAXNAMLEN
82 #define MAXNAMLEN 255
83 #define APPLEUFS_DIRBLKSIZ 1024
84
85 struct direct {
86 u_int32_t d_ino; \overline{\hspace{1cm}} /* inode number of entry */
87 u_int16_t d_reclen; \frac{1}{2} /* length of this record */
88 u_int8_t d_type; /* file type, see below */
89 u_int8_t d_namlen; /* length of string in d_name */
90 char d_name[MAXNAMLEN + 1];/* name with length <= MAXNAMLEN */
91 };
92
93 /*
94 * File types
95 */
96 #define DT_UNKNOWN 0
97 #define DT_FIFO 1
98 #define DT CHR 2
99 #define DT_DIR 4
100 #define DT_BLK 6
101 #define DT_REG 8
102 #define DT_LNK 10
103 #define DT_SOCK 12
104 #define DT_WHT 14
                                             \frac{ufs}{ufs/dir.h}
```
The filesystem records free space in a directory by having entries accumulate the free space in their size fields.

#### 8.1.2 Modification of Directory

When an entry is deleted from a directory, the system coalesces the entry's space into the previous entry in the same directory chunk by increasing the size of the previous entry by the size of the deleted entry.

If the filrst entry of a directory chunk is free, then the pointer to the entry's inode is set to zero to show that the entry is unallocated.

#### 8.2 Finding of Names in Directories

#### 8.2.1 Match Algorithm

First, the length of the sought-after name is compared with the length of the name being checked. If the lengths are identical, a string comparison of the name being sought and the directory entry is made. If they match, the search is complete; if they fail, the search continues with the next entry.

#### 8.2.2 Search Performance Improvement

Before starting a directory scan, the kernel looks for the name in the cache. If either a positive or a negative entry is found, the directory scan can be avoided.

#### 8.3 Pathname Translation

The translation of a pathname requires a series of interactions between the vnode interface and the underlying filesystems. The pathname-translation process proceeds as follows:

- 1. The pathname to be translated is copied in from the user process.
- 2. The starting point if the pathname is determined. The vnode for this directory becomes the lookup directory used in the next step.
- 3. The vnode layer calls the filesystem-specific lookup opeartion, and passes the remaining components of the pathname and the current lookup directory.
- 4. Typically, the underlying filesystem will search the lookup directory for the next component of the pathname and will return the resulting vnode or an error if the name does not exist.
- 5. If an error is returned, the top level returns the error. If the pathname has been exhausted, the pathname lookup is done, and the returned vnode is the result of not a directory, then the vnode layer returns "not a directory" error.
- 6. If there are no errors, the top layer checks to see whether the returned directory is a mount point for another filesystem. If it is, then the lookup directory becomes the mounted filesystem; otherwise, the lookup directory becomes the vnode returned by the lower layer. The lookup then iterates with step 3.

#### 8.4 The Name Cache

Name-cache management is a service that is provided by the vnode management routines. The interface provides a facility

- to add a name and its corresponding vnode,
- to look up a name to get the corresponding vnode,
- to delete a specific name from the cache, and
- to invalidate all names that reference a specific vnode.

#### 8.4.1 Vnode's Capability

Each vnode is given a *capability* — a 32-bit number guaranteed to be unique. A vnode's capability is invalidated each time it is reused by getnewvnode or, when specificially requested by a client.

When a name is found during a cached lookup, the capability assigned to the name is compared with that of the vnode. If they match, the lookup is successful; if they do not match, the cache entry is freed and failure is returned.

Directory vnodes can have many names that reference them. Using vnode's capability, the kernel need not revoke a names for a vnode by scanning the entire name table, thousands of names, looking for references to the vnode in question.

#### 8.4.2 Negative Caching

If a name is looked up in a directory and is not found, that name can be entered in the cache, along with a null pointer for its corresponding vnode. When the directory is modified, the kernel must invalidate all the negative names for that directory vnode by assigning the directory a new capability.

#### 8.4.3 Special Device Handling

The name and attributes of special devices and FIFOs are maintained by the filesystem in which they reside. However, their operations are maintained by the kernel.

#### A Dilemma

Since a special device is identified solely by its major and minor number, it is possible for two or more instances of the same device to appear within the filesystem name space. Each of these different names has its own vnode and underlying object, Yet all these vnodes must be treated as one from the perspective of identifying blocks in the buffer cache and in other places where the vnode and logical block number are used as a key.

#### A Solution

To ensure that the set of vnodes is treated as a single vnode, the vnode layer provides a routine checkalias that is called each time that a new special device vnode comes into existence. This routine looks for other instances of the device, and if it finds them, links them together so that they can act as one.

### 8.5 Links

#### 8.5.1 Hard Links

Each file has a single inode, but multiple directory entries in the same filesystem may reference that inode by creating hard links.

#### 8.5.2 Soft Links

The *symbolic link*, or *soft link* is implemented as a file that contains a pathname. If a symbolic link contains an relative pathname, the contents of the symbolic link are evaluated relative to the location of the link, not relative to the current working directory).

#### 8.5.3 The Differences

- A symbolic link can refer to a directory or to a file on a different filsystem; A hard link cannnot
- Since symbolic links may cause loops in the filesystem, the kernel prevents looping by allowing at most eight symbolic link travesal in a single pathname tralslation. If the limit is reached, the kernel produces an ELOOP error.

#### 8.6 References to Source Code

8.6.1 vfs\_cache.c - 537 lines, 17 functions

#### Gloval Variables

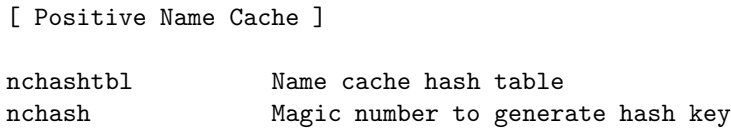

#### 8.6. REFERENCES TO SOURCE CODE 187

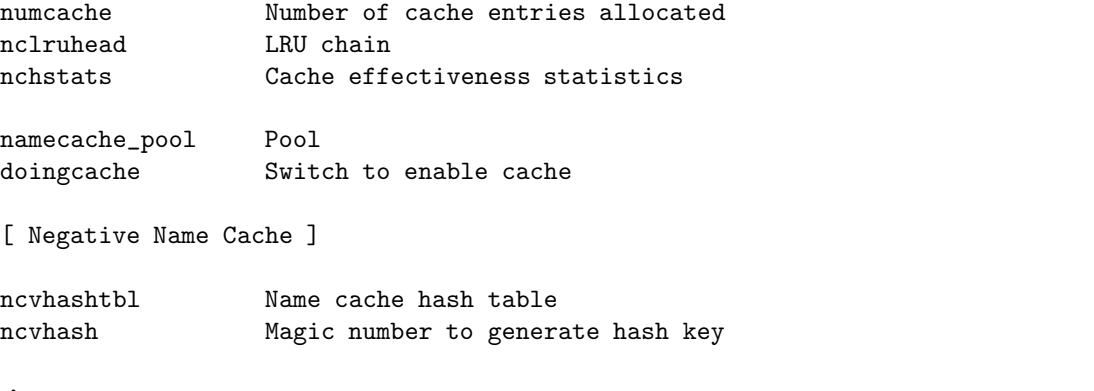

#### Functions

[ Name Cache Management ]

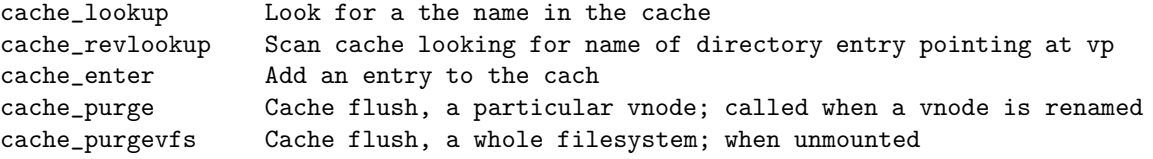

[ Name Cache Initialization ]

nchinit nchreinit

[ Diagnostic ]

```
namecache_print
```
# 8.6.2 vfs\_lookup.c - 777 lines, 4 functions

#### Gloval Variables

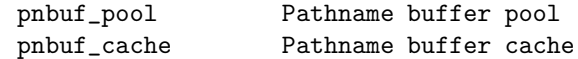

#### Functions

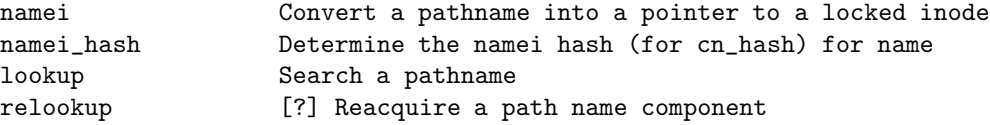

# Chapter 9

# Inode

# 9.1 The Structures of an Inode

To allow files to be allocated concurently and random access within files, 4.4BSD uses the concept of an index node, namely inode.

The inode contains information about the contents of the file. Notably missing in the inode is the filename. Chunks are broken up into variable-length directory entries to allow filenames to be of arbitrary length. The fixed parts of a directory entry includes

- An index into a table of on-disk inode structures. This inode structure describes the file.
- The size of the entry in bytes
- The type of the entry.
- The length of the filename contained in the entry in bytes.

The structure definition of the inode is located in ufs/ufs/inode.h as,

```
\frac{ufs}{ufs}/\frac{mode}{h}
```

```
67 /*
68 * The inode is used to describe each active (or recently active) file in the
69 * UFS filesystem. It is composed of two types of information. The first part
70 * is the information that is needed only while the file is active (such as
71 * the identity of the file and linkage to speed its lookup). The second part
72 * is the permanent meta-data associated with the file which is read in
73 * from the permanent dinode from long term storage when the file becomes
74 * active, and is put back when the file is no longer being used.
75 */
76 struct inode {
77 struct genfs_node i_gnode;
78 LIST_ENTRY(inode) i_hash;/* Hash chain. */
79 struct vnode *i_vnode; /* Vnode associated with this inode. */
80 struct vnode *i_devvp; /* Vnode for block I/O. */
81 u_int32_t i_flag; /* flags, see below */
82 dev_t i_dev; /* Device associated with the inode. */
83 ino_t i_number; /* The identity of the inode. */
84
85 union { /* Associated filesystem. */
```

```
86 struct fs *fs; /* FFS */
87 struct lfs *lfs; /* LFS */
88 struct m_ext2fs *e2fs; /* EXT2FS */
89 } inode_u;
90 #define i_fs inode_u.fs
91 #define i_lfs inode_u.lfs
92 #define i_e2fs inode_u.e2fs
93
94 struct buflists i_pcbufhd; /* softdep pagecache buffer head */
95 struct dquot *i_dquot[MAXQUOTAS]; /* Dquot structures. */
96 u_quad_t i_modrev; /* Revision level for NFS lease. */
97 struct lockf *i_lockf;/* Head of byte-level lock list. */
98
99 /*
100 * Side effects; used during directory lookup.
101 */
102 int32_t i_count; /* Size of free slot in directory. */
103 doff_t i_endoff; /* End of useful stuff in directory. */
104 doff_t i_diroff; /* Offset in dir, where we found last entry. */
105 doff_t i_offset; /* Offset of free space in directory. */
106 u_int32 t_i_reclen: /* Size of found directory entry. */
107 int i_ffs_effnlink; /* i_nlink when I/O completes */
108 /*
109 * Inode extensions
110 */
111 union {
112 /* Other extensions could go here... */
113 struct ext2fs_inode_ext e2fs;
114 struct lfs_inode_ext lfs;
115 } inode_ext;
116 #define i_e2fs_last_lblk inode_ext.e2fs.ext2fs_last_lblk
117 #define i_e2fs_last_blk inode_ext.e2fs.ext2fs_last_blk
118 #define i_lfs_effnblks inode_ext.lfs.lfs_effnblocks
119 #define i_lfs_fragsize inode_ext.lfs.lfs_fragsize
120 #define i_lfs_osize inode_ext.lfs.lfs_osize
121 /*
122 * The on-disk dinode itself.
123 \times /124 union {
125 struct dinode ffs_din; /* 128 bytes of the on-disk dinode. */
126 struct ext2fs_dinode e2fs_din; /* 128 bytes of the on-disk
127 dinode. */
128 } i_din;
130
131 #define i_ffs_atime i_din.ffs_din.di_atime
132 #define i_ffs_atimensec i_din.ffs_din.di_atimensec
133 #define i_ffs_blocks i_din.ffs_din.di_blocks
134 #define i_ffs_ctime i_din.ffs_din.di_ctime
135 #define i_ffs_ctimensec i_din.ffs_din.di_ctimensec
136 #define i_ffs_db    i_din.ffs_din.di_db
137 #define i_ffs_flags    i_din.ffs_din.di_flags
138 #define i_ffs_gen    i_din.ffs_din.di_gen
139 #define i_ffs_gid i_din.ffs_din.di_gid
140 #define i_ffs_ib i_din.ffs_din.di_ib
```
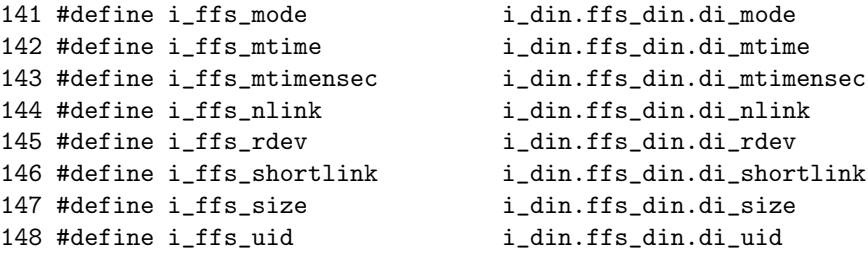

 $-$  ufs/ufs/inode.h

———————————————————————– ufs/ufs/dinode.h

where struct dinode of line 125 is defined as

```
62 /*
63 * A dinode contains all the meta-data associated with a UFS file.
64 * This structure defines the on-disk format of a dinode. Since
65 * this structure describes an on-disk structure, all its fields
66 * are defined by types with precise widths.
67 */
68
69 typedef int32_t ufs_daddr_t;
70 typedef long ufs_lbn_t;
71
72 #define NDADDR 12 /* Direct addresses in inode. */
73 #define NIADDR 3 /* Indirect addresses in inode. */
74
75 struct dinode {
76 u_int16_t di_mode; /* 0: IFMT, permissions; see below. */
77 int16_t di_nlink; /* 2: File link count. */
78 union {
79 u_int16_t oldids[2]; /* 4: Ffs: old user and group ids. */
80 u_int32_t inumber; /* 4: Lfs: inode number. */
81 } di_u;
82 u_int64_t di_size; /* 8: File byte count. */
83 int32_t di_atime; /* 16: Last access time. */
84 int32_t di_atimensec; /* 20: Last access time. */
85 int32_t di_mtime; /* 24: Last modified time. */
86 int32_t di_mtimensec; /* 28: Last modified time. */
87 int32_t di_ctime; /* 32: Last inode change time. */
88 int32_t di_ctimensec; /* 36: Last inode change time. */
89 ufs_daddr_t di_db[NDADDR]; /* 40: Direct disk blocks. */
90 ufs_daddr_t di_ib[NIADDR]; /* 88: Indirect disk blocks. */
91 u_int32_t di_flags; /* 100: Status flags (chflags). */
92 u_int32_t di_blocks; /* 104: Blocks actually held. */
93 int32_t di_gen; /* 108: Generation number. */
94 u_int32_t di_uid; /* 112: File owner. */
95 u_int32_t di_gid; /* 116: File group. */
96 int32_t di_spare[2]; /* 120: Reserved; currently unused */
97 };
98
99 /*
100 * The di_db fields may be overlaid with other information for
101 * file types that do not have associated disk storage. Block
```

```
102 * and character devices overlay the first data block with their
103 * dev_t value. Short symbolic links place their path in the
104 * di db area.105 */
106 #define di_inumber di_u.inumber
107 #define di_ogid di_u.oldids[1]
108 #define di_ouid di_u.oldids[0]
109 #define di_rdev di_db[0]
110 #define di_shortlink di_db
111 #define MAXSYMLINKLEN ((NDADDR + NIADDR) * sizeof(ufs_daddr_t))
112
113 /* NeXT used to keep short symlinks in the inode even when using
114 * FS_42INODEFMT. In that case fs->fs_maxsymlinklen is probably -1,
115 * but short symlinks were stored in inodes shorter than this:
116 */
117 #define APPLEUFS_MAXSYMLINKLEN 60
118
119 /* File permissions. */
120 #define IEXEC 0000100 /* Executable. */
121 #define IWRITE 0000200 /* Writeable. */
122 #define IREAD 0000400 /* Readable. */
123 #define ISVTX 0001000 /* Sticky bit. */
124 #define ISGID 0002000 /* Set-gid. */
125 #define ISUID 0004000 /* Set-uid. */
126
127 /* File types. */
128 #define IFMT 0170000 /* Mask of file type. */
129 #define IFIFO 0010000 /* Named pipe (fifo). */
130 #define IFCHR 0020000 /* Character device. */
131 #define IFDIR 0040000 /* Directory file. */
132 #define IFBLK 0060000 /* Block device. */
133 #define IFREG 0100000 /* Regular file. */
134 #define IFLNK 0120000 /* Symbolic link. */
135 #define IFSOCK 0140000 /* UNIX domain socket. */
136 #define IFWHT 0160000 /* Whiteout. */
137
138 /* Size of the on-disk inode. */
139 #define DINODE_SIZE (sizeof(struct dinode)) /* 128 */
```
———————————————————————– ufs/ufs/dinode.h

#### 9.1.1 File Flags

4.4BSD added two new system calls, chflags and fchflags, that set a 32-bit flags — di flags member of dinode structure.

The owner of the file or the superuser can set the low 16 bits. Only the superuser can set the high 16 bits. Once set, the append-only and immutable flags in the top bits cannot be cleared when the system is in secure mode.

The flags are defined in sys/stat.h as,

 $-$  sys/stat.h

 /\* \* Definitions of flags stored in file flags word. \*

```
235 * Super-user and owner changeable flags.
236 */
237 #define UF_SETTABLE 0x0000ffff /* mask of owner changeable flags */
238 #define UF_NODUMP 0x00000001 /* do not dump file */
239 #define UF_IMMUTABLE 0x00000002 /* file may not be changed */
240 #define UF_APPEND 0x00000004 /* writes to file may only append */
241 #define UF_OPAQUE 0x00000008 /* directory is opaque wrt. union */
242 /*
243 * Super-user changeable flags.
244 */
245 #define SF_SETTABLE 0xffff0000 /* mask of superuser changeable flags */
246 #define SF_ARCHIVED 0x00010000 /* file is archived */
247 #define SF_IMMUTABLE 0x00020000 /* file may not be changed */
248 #define SF_APPEND 0x00040000 /* writes to file may only append */
```
sys/stat.h

 $\frac{ufs}{ufs}/\frac{mode}{h}$ 

Files marked immutable by the superuiser cannot be changed, except by someone with physical access to either the machine or the system console. It is useful in safeguarding the login or su program from the danger of hacking. The appendonly flag is typically used for critical system logs. Although simple in concept, these two features improve the security of a system dramatically.

#### 9.1.2 Inode Flags

Unlike *file flags*, *inode flags* is only used to internal purpose by filesystem hierarchy manipulation functions such as rename. They are defined in ufs/ufs/inode.h as,

```
170 /* These flags are kept in i_flag. */
171 #define IN_ACCESS 0x0001 /* Access time update request. */
172 #define IN_CHANGE 0x0002 /* Inode change time update request. */
173 #define IN_UPDATE 0x0004 /* Modification time update request. */
174 #define IN_MODIFIED 0x0008 /* Inode has been modified. */
175 #define IN_ACCESSED 0x0010 /* Inode has been accessed. */
176 #define IN_RENAME 0x0020 /* Inode is being renamed. */
177 #define IN_SHLOCK 0x0040 /* File has shared lock. */
178 #define IN_EXLOCK 0x0080 /* File has exclusive lock. */
179 #define IN_CLEANING 0x0100 /* LFS: file is being cleaned */
180 #define IN_ADIROP 0x0200 /* LFS: dirop in progress */
181 #define IN_SPACECOUNTED 0x0400 /* Blocks to be freed in free count. */
```
ufs/ufs/inode.h

#### 9.1.3 Inode for Root Directory

Filesystems contain files, most of which contain ordinary data. Certain files are distinguished as directories and contain pointers to files that may themselves be directories. Therefore, an inode can point to a directory as well as to a file.

By convention,

• inode 2 is always reserved for the root directory of a filesystem.

#### 9.2 Inode Management

#### 9.2.1 Opening a File

Steps in opening a file is

- 1. Find the file's associated vnode.
	- (a) The lookup request is given to the filesystem associated with the directory currently being searched.
	- (b) When the local filesystem finds the name in the directory, it gets the inode number of the associated file. If the inode is not in the table, such as the first time a file is opened, the filesystem must request a new vnode. When a new vnode is allocated to the local filesyste, a new structure to hold inode is allocated
	- (c) The filesystem searches its collection of inodes to see whether the requested inode is already in memory. To avoid doing a linear scan of all its entries, the system keeps a set of hash chains keyed on inode number and filesystem identifier.
- 2. Locate the disk block containing the inode
	- (a) When the disk I/O completes, the inode is copied from the disk buffer into the newly allocated inode entry.
	- (b) The inode table itself maintains supplement information while the inode is in memory including
		- hash chains managing the inode table
		- flags showing the inode's status
		- reference counts on the inode's use
		- information to manage locks
		- pointers to the superblock.
- 3. Read the block containg the inode into a buffer in system memory.

#### 9.2.2 Closing a File

When the last reference to a file is closed,

- 1. The local filesystem is notified that the file has become inactive.
- 2. The inode times will be updated, and the inode may be written to disk.
- 3. However, it remains on the hash list so that it can be found if it is reopened.
- 4. After being inactive for a period determined by the vnode layer based on demand for vnodes in all the filesyste, the vnode will be reclaimed.
- 5. When a vnode for a local file is reclaimed, the inode is removed from the previous filesystem's hash chain and, if the inode is dirty, its contents are written back to disk.
- 6. Then, the space for the inode is deallocated, so that the vnode will be ready for use by a new filesystem client.

#### 9.3 Quotas

The quota mechanism sets limits on both the number of files and the number of disk blocks that a user or members of group may allocate. Quotas connect into the system primarilt as an adjunct to the allocation routines.

#### 9.3.1 Soft and Hard Quota

When a process exceeds its soft limit, a warning is printed on the user's terminal; the offending process is not prevented from allocating space unless it exceeds its hard limit. If a user fails to correct the problem for longer than a *grace period*, the soft limit starts to be enforced as the hard limit.

#### 9.3.2 Quota Imposing Mechanism

Quota is checked by chkdq function. When a new block is requested from the allocation routines, the request is first validated by the quota system with the following steps:

- 1. If there is a user quota associated with the file, the quota system consults the quota associated with the owner of the file. If the owner has reached or exceeded their limit, the request is denied.
- 2. The same check is done for the group quota.
- 3. If the quota tests pass, the request is permitted and is added to the usage statistics for the file.

Quotas are asigned to a filesystem after it has been mounted. For each quota to be imposed, the system opens the appropriate quota file and holds a reference to it in the mount-table nety associated with the mounted filesystem.

#### 9.3.3 Quota Records

Quota files are maintained as an array of quota records indexed by user or group identifiers. The *Quota record* is defined in ufs/ufs/quota.h as,

```
— ufs/ufs/quota.h
94 /*
95 * The following structure defines the format of the disk quota file
96 * (as it appears on disk) - the file is an array of these structures
97 * indexed by user or group number. The setquota system call establishes
98 * the vnode for each quota file (a pointer is retained in the ufsmount
99 * structure).
100 */
101 struct dqblk {
102 u_int32_t dqb_bhardlimit; /* absolute limit on disk blks alloc */
103 u_int32_t dqb_bsoftlimit; /* preferred limit on disk blks */
104 u_int32_t dqb_curblocks; /* current block count */
105 u_int32_t dqb_ihardlimit; /* maximum # allocated inodes + 1 */
106 u_int32_t dqb_isoftlimit; /* preferred inode limit */
107 u_int32_t dqb_curinodes; /* current # allocated inodes */
108 int32_t dqb_btime; /* time limit for excessive disk use */
109 int32_t dqb_itime; /* time limit for excessive files */
110 };
```
 $\frac{ufs}{ufs/quota.h}$ 

#### 9.3.4 Active Quota Entry: dquot

Active quotas are held in system memory in a dquot structure defined in ufs/ufs/quota.h as,

```
\frac{ufs}{ufs/quot}115 /*
116 * The following structure records disk usage for a user or group on a
117 * filesystem. There is one allocated for each quota that exists on any
118 * filesystem for the current user or group. A cache is kept of recently
119 * used entries.
120 */
121 struct dquot {
122 LIST_ENTRY(dquot) dq_hash; /* hash list */
123 TAILQ_ENTRY(dquot) dq_freelist; /* free list */
124 u_int16_t dq_flags; /* flags, see below */
125 u_int16_t dq_cnt; /* count of active references */
126 u_int16_t dq_spare; \sqrt{*} unused spare padding */127 u_int16_t dq_type; \frac{1}{27} /* quota type of this dquot */
128 u_int32_t dq_id; \rightarrow /* identifier this applies to */
129 struct ufsmount *dq_ump; /* filesystem that this is taken from */
130 struct dqblk dq_dqb; /* actual usage & quotas */
131 };
132 /*
133 * Flag values.
134 */
135 #define DQ_LOCK 0x01 /* this quota locked (no MODS) */
136 #define DQ_WANT 0x02 /* wakeup on unlock */
137 #define DQ_MOD 0x04 /* this quota modified since read */
138 #define DQ_FAKE 0x08 /* no limits here, just usage */
139 #define DQ_BLKS 0x10 /* has been warned about blk limit */
140 #define DQ_INODS 0x20 /* has been warned about inode limit */
```
– ufs/ufs/quota.h

The task of finding the dquot structure associated with a file is done when the file is first opened for writing. If one or more quotas exist, the inode is set up to hold a reference to the appropriate dquot, by setting dquot member of the inode structure. If a user or a group has multiple files open on the same filesystem, all inodes describing those files point to the same dquot entry.

#### Improvement in Searching a dquot Entry

To avoid doing a linear scan of all the dquot entries, the system keeps a set of hash chains keyed on the filesystem and on the user or group identifier.

If the dquot entry is not resident, such as the first time a file is opened for writing, the system must reallocate a dquot entry and read in the quota from disk.

When the reference count on a **dquot** structure drops to zero, the system puts that entry onto the end the LRU chain. The dquot structure is not removed from its hash chain, so if the structure is needed again soon, it can still be located.

#### Dummy dquot Entries

To prevent cost of going to disk and reading the quota file to discover that a user has no quota, the system maintains dummy dquot entries. For a dummy entry, chkdq routine updates the usage fields, but will not impose any limits.

#### 9.3.5 Consistency Maintenance

If the system crashes, leaving the quotas in an inconsistent state, the system administrator must run the quotacheck program to rebuild the usage information in the quota files.

# 9.4 References to Source Code

#### 9.4.1 ufs bmap.c - 325 lines, 3 functions

#### Gloval Variables

none

#### Functions

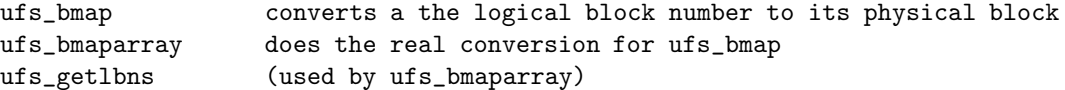

#### 9.4.2 ufs ihash.c - 194 lines, 7 functions

#### Gloval Variables

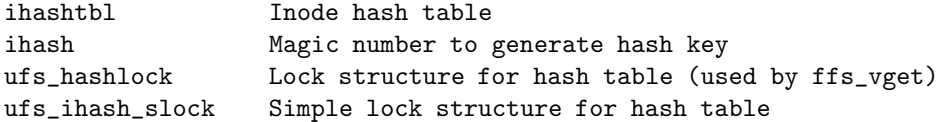

#### Functions

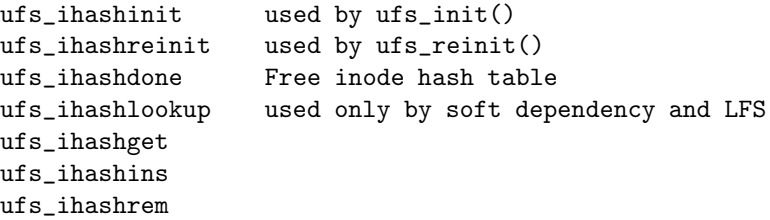

#### 9.4.3 ufs\_inode.c - 268 lines, 3 functions

#### Gloval Variables

none

#### Functions

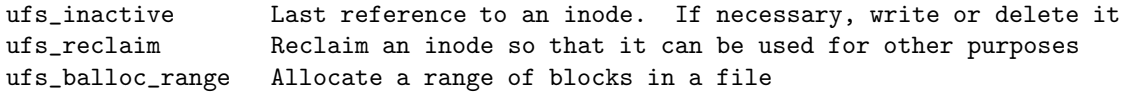

#### 9.4.4 ufs lookup.c - 1216 lines, 9 functions

#### Gloval Variables

none

#### Functions

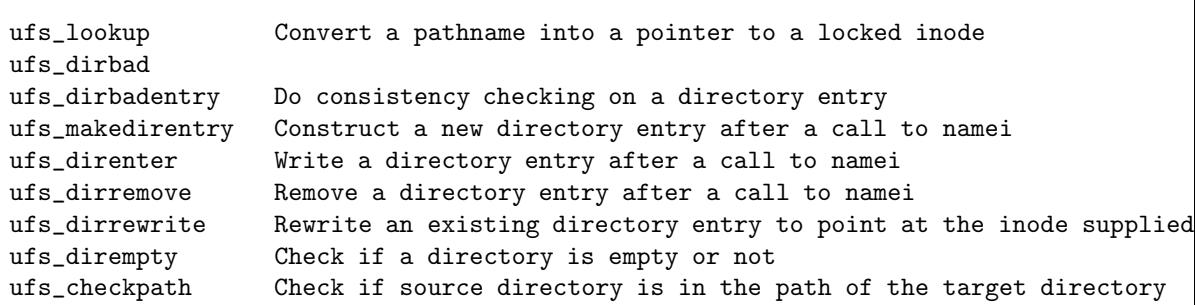

# 9.4.5 ufs\_quota.c - 960 lines, 20 functions

#### Gloval Variables

none

#### Functions

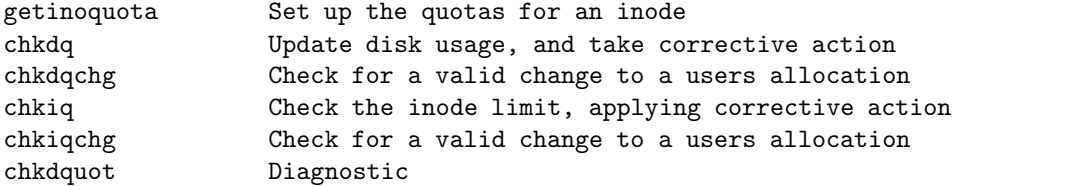

[ Code to process quotactl system calls ]

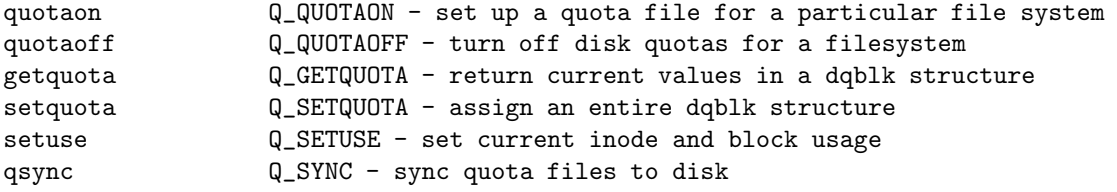

[ Code managing hash table for dquot structures ]

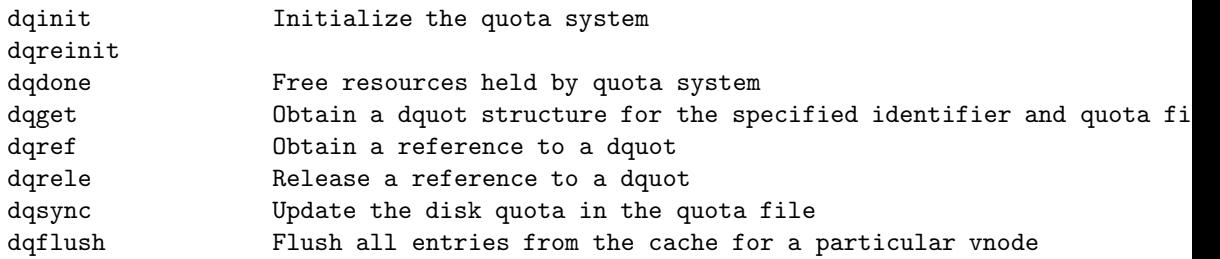

# 9.4.6 ufs\_readwrite.c - 481 lines, 4 functions

#### Gloval Variables

none

#### Functions

ffs\_read

```
ffs_write
lfs_read
lfs_write
```
#### 9.4.7 ufs\_vfsops.c - 262 lines, 8 functions

#### Gloval Variables

ufs\_initcount

#### Functions

```
ufs_start
ufs_root         Return the vnode for root of a filesystem
ufs_quotactl Do operations associated with quotas
ufs_check_export Verify a remote client has export rights
ufs_fhtovp generic part of fhtovp
ufs_init
ufs_reinit
ufs_done
```
#### 9.4.8 ufs\_vnops.c - 2074 lines, 30 functions

#### Gloval Variables

none

#### Functions

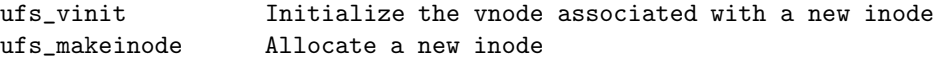

[ Virtual Filesystem Operations for FFS ]

```
ufs_access
ufs_advlock
ufs_close
ufs_create
ufs_getattr
ufs_inactive
ufs_link
ufs_lookup
ufs_mkdir
ufs_mknod
ufs_open
ufs_pathconf
ufs_print
ufs_readdir
ufs_readlink
ufs_remove
ufs_rename
ufs_rmdir
ufs_setattr
ufs_strategy
ufs_symlink
```

```
ufs_whiteout ?
[ Virtual Filesystem Operations for Special File ]
ufsspec_close
ufsspec_read
ufsspec_write
[ Virtual Filesystem Operations for FIFO ]
ufsfifo_read
ufsfifo_write
ufsfifo_close
[ Generalized Virtual Filesystem Operations ]
#define ufs_lock genfs_lock
#define ufs_mmap genfs_mmap
#define ufs_revoke genfs_revoke
#define ufs_seek genfs_seek
#define ufs_poll genfs_poll
#define ufs_unlock genfs_unlock
#define ufs_abortop genfs_abortop
#define ufs_fcntl genfs_fcntl
#define ufs_ioctl genfs_enoioctl
#define ufs_islocked genfs_islocked
#define ufs_lease_check genfs_lease_check
```
# Chapter 10

# Berkeley Fast File System

The FFS fielsore was designed on the assumption that buffer caches would be small and thus that files would need to be read often. It tries to place files likely to be accessed together in the same general location on the disk.

The LFS filestore was designed for fast machines with large buffer caches. It assumes that writing data to disk is the bottleneck, and it tries to avoid seeking by writing all data together in the order in which they were created. It assumes that active files will remain in the buffer cache, so is little concerned with the time that it takes to retrieve files from the filestore.

### 10.1 Filestore Services

The filestore implementation converts from the user abstraction of a file as an array of bytes to the structure imposed by the underlying physical medium. This operation is called by Block I/O.

The *Block I/O* is done by

- 1. First, the system breaks the user's request into a set of operations to be done on logical blocks of the file.
- 2. The data in each logica lblock are accessed via physical block on the disk.
- 3. A physical disk block is constructed from one or more contiguous sectors.

Vnode operations about storage is implemented by underlying filestore based on block I/O.

#### 10.1.1 Allocating and Freeing Objects

There are four operators for allocating and freeing objects.

```
VOP_VALLOC(pvp, mode, cred, vpp)
         Allocate file system type specific data a new file in the file
         system. The argument pvp specifies the vnode of the directory
         to create the new file. The argument mode specifies file system
         type specific flags and cred are the credentials of the calling
         process. The vnode of the new file is returned in the address
         specified by vpp.
         (implemented as ffs_valloc in ufs/ffs/ffs_alloc.c)
         (used by ufs_mkdir, ufs_makeinode)
```
VOP\_BALLOC(vp, startoffset, size, cred, flags, bpp)

Allocate the physical blocks on a device given the vnode vp and the offset logical block number startoffset in a file. The argument size specifies the size to be allocated. The credentials of the calling processing are specified by cred. If the argument bpp is not NULL, the buffer is written to the allocated blocks. The argument flags is a set of flags controlling the low-level allocation when the buffer is written. Valid values defined in <sys/buf.h> are:

B\_CLRBUF request allocated buffer be cleared B\_SYNC do all allocations synchronously If the operation is successful zero is returned, otherwise an appropriate error is returned.

(implemented as ffs\_balloc in ufs/ffs/ffs\_balloc.c) (used by ufs\_direnter, ffs\_write, ufs\_mkdir)

VOP\_REALLOCBLKS(vp, buflist)

Rearrange block in a file to be contiguous. The argument vp is the vnode of the file to manipulate. The argument buflist is a list of buffers to rearrange. If the operation is successful zero is returned, otherwise an appropriate error is returned.

(implemented as ffs\_valloc in ufs/ffs/ffs\_alloc.c) (used by NONE !)

VOP\_VFREE(pvp, ino, mode)

Release file resources. This function is used by the file system to release cached file system specific data associated with the file when the vnode is recycled.

(implemented as ffs\_vfree in ufs/ffs/ffs\_alloc.c) (used by ufs\_mkdir, ufs\_makeinode)

#### 10.1.2 Updating Inode Attribute

VOP\_UPDATE(vp, access, modify, flags)

Update times on file with vnode vp. The access and modification times are specified by the arguments access and modify respectively. The change time is always taken from the current time. The argument flags is a set of file system type dependent flags indicating which times should be updated.

(implemented as ffs\_vfree in ufs/ffs/ffs\_inode.c) (used by ufs\_inactive, ufs\_direnter, ufs\_setattr, ufs\_link, ufs\_rename, ufs\_mkdir, ufs\_makeinode,

> ffs\_reallocblks, ffs\_balloc, ffs\_truncate, ffs\_fsync, ffs\_full\_fsync, ffs\_read, ffs\_write)

#### 10.1.3 Manipulating Existing Objects

The blkatoff operator is similar to the read operator, except that the blkatoff operator simply returns a pointer to a kernel memory buffer with the requested data, instead of copying the data.

VOP\_READ(vp, uio, ioflag, cred) Read the contents of a file. The argument vp is the vnode of the file to read from, uio is the location to read the data into, ioflag is a set of flags and cred are the credentials of the calling process.

> The ioflag argument is used to give directives and hints to the file system. When attempting a read, the high 16 bits are used to provide a read-ahead hint (in unit of file system blocks) that the file system should attempt. The low 16 bits are a bit mask which can contain the following flags:

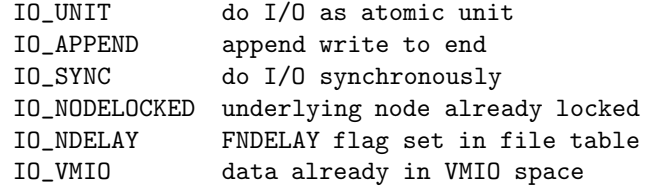

Zero is returned on success, otherwise an error is returned. The vnode should be locked on entry and remains locked on exit.

VOP\_WRITE(vp, uio, ioflag, cred)

Write to a file. The argument vp is the vnode of the file to write to, uio is the location of the data to write, ioflag is a set of flags and cred are the credentials of the calling process.

The ioflag argument is used to give directives and hints to the file system. The low 16 bits are a bit mask which can contain the same flags as VOP\_READ().

Zero is returned on success, otherwise an error is returned. The vnode should be locked on entry and remains locked on exit.

VOP\_FSYNC(vp, cred, flags, offlo, offhi, p)

Flush pending data buffers for a file to disk. The argument vp is the locked vnode of the file for flush. The argument cred is the caller's credentials and p the calling process. The argument flags is a set of flags. If FSYNC\_WAIT is specified in flags, the function should wait for I/O to complete before returning. The argument offlo and offhi specify the range of file to flush. If the operation is successful zero is returned, otherwise an appropriate error code is returned.

This function implements the sync(2) and fsync(2) system calls.

VOP\_BLKATOFF(vp, offset, res, bpp)

Return buffer bpp with the contents of block offset from the be-

ginning of directory specified by vnode vp. If res is non-zero, fill it in with a pointer to the remaining space in the directory.

(implemented as ffs\_blkatoff in ufs/ffs/ffs\_subr.c) (used by ufs\_lookup, ufs\_direnter, ufs\_dirremove, ufs\_dirrewrite)

#### 10.1.4 Changing in Space Allocation

Historically, it could be used only to decrease the size of an object. In 4.4BSD, it can be used both to increase and to decrease the size of an object.

```
VOP_TRUNCATE(vp, length, flags, cred, p)
```
Truncate the file specified by the vnode vp to at most length size and free the unused disk blocks. The arguments p and cred is the calling process and its credentials respectively. The argument flags is a set of I/O flags. Valid values are:

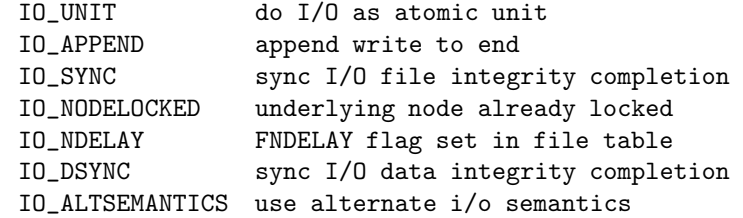

If the operation is successful zero is returned, otherwise an appropriate error is returned.

 $(implemented as ffs truncate in ufs/ffs/ffs inode.c)$ (used by ufs\_inactive, ufs\_direnter, ffs\_write, ufs\_setattr, ufs\_rename, ufs\_rmdir)

#### 10.1.5 Virtual Memory System Support

VOP\_GETPAGES(vp, offset, m, count, centeridx, access\_type, advice, flags) Read VM pages from file. The argument vp is the locked vnode to read the VM pages from. The argument offset is offset in the file to start accessing and m is an array of VM pages. The argument count specifies the number of pages to read. If the operation is successful zero is returned, otherwise an appropriate error code is returned.

> This function is primarily used by the page-fault handing mechanism.

(implemented as genfs\_getpages in miscfs/genfs/genfs\_vnops.c) (used by ubc\_fault, ubc\_alloc, uvn\_get)

#### VOP\_PUTPAGES(vp, offset, len, flags)

Write modified (dirty) VM pages to file. The argument vp is the locked vnode to write the VM pages to and offset and len specifies the range of VM pages to write. There seems to be some confusion in the code whether offset and len specify the start

and length of the VM pages for the start and end of the VM pages. The argument flags specifies whether the pages should be written asynchronously and also whether they should be marked invalid one the write back operation has completed. If the operation is successful zero is returned, otherwise an appropriate error code is returned.

The function is primarily used by the pageout handling mechanism.

(implemented as genfs\_putpages in miscfs/genfs/genfs\_vnops.c) (used by uvn\_put)

#### 10.2 Organization of the FFS

To describe the design motivation of the FFS, we describes the problems of traditional UNIX filesystem before BSD UNIX appeared.

- Long Seek Problem Traditional UNIX filesystem consists of two area: inodes area followed by data area. Separation of inode information from the data resulted a long seek from the file's inode to its data.
- Too Frequent Accesses Problem The traditional UNIX filesystem uses a 512-byte physical block size. So seeks between small 512 byte data transfers are required with long seek frequently.

As a result, the old filesystem was using only about 4 percent of the maximum disk throughput. The main single reason was that the order of blocks on the free list quickly became scrambled, occurring too frequeny access to small blocks with long seek.

#### 10.2.1 Superblock

A 4.4BSD filesystem is described by its superblock, located at the beginning of the filesystem's disk partition. The superblock data do not change after filesystem creation.

The structure of superblock is defined in fs structure of ffs/ffs/fs.h as,

 $-$  ffs/ffs/fs.h

```
171 /*
172 * Super block for an FFS file system in memory.
173 */
174 struct fs {
175 int32_t fs_firstfield; /* historic file system linked list, */
176 int32_t fs_unused_1; /* used for incore super blocks */
177 ufs_daddr_t fs_sblkno; /* addr of super-block in filesys */
178 ufs_daddr_t fs_cblkno; /* offset of cyl-block in filesys */
179 ufs_daddr_t fs_iblkno; /* offset of inode-blocks in filesys */
180 ufs_daddr_t fs_dblkno; /* offset of first data after cg */
181 int32_t fs_cgoffset; /* cylinder group offset in cylinder */
182 int32_t fs_cgmask; \frac{182}{18} /* used to calc mod fs_ntrak */
183 int32_t fs_time; /* last time written */
184 int32_t fs_size; \frac{184}{18} /* number of blocks in fs */
185 int32_t fs_dsize; \frac{185}{18} /* number of data blocks in fs */
```

```
186 int32_t fs_ncg; /* number of cylinder groups */
187 int32 t fs bsize: /* size of basic blocks in fs */
188 int32_t fs_fsize; /* size of frag blocks in fs */
189 int32_t fs_frag; /* number of frags in a block in fs */
190 /* these are configuration parameters */
191 int32_t fs_minfree; /* minimum percentage of free blocks */
192 int32_t fs_rotdelay; /* num of ms for optimal next block */
193 int32_t fs_rps; /* disk revolutions per second */
194 /* these fields can be computed from the others */
195 int32_t fs_bmask; /* ''blkoff'' calc of blk offsets */
196 int32_t fs_fmask; <br>197 int32_t fs_bshift; <br>197 int32_t fs_bshift; <br>197 int32_t fs_bshift; <br>197 int32_t fs_bshift; <br>197 int32_t fs_bshift; <br>198 int32_t fs_bshift; <br>198 int32_t fs_bshift; <br>198 int32_t fs_bshift; <br>198 int
197 int32_t fs_bshift; /* ''lblkno'' calc of logical blkno */
198 int32_t fs_fshift; \frac{1}{8} /* ''numfrags'' calc number of frags */
199 /* these are configuration parameters */
200 int32_t fs_maxcontig; /* max number of contiguous blks */
201 int32_t fs_maxbpg; /* max number of blks per cyl group */
202 /* these fields can be computed from the others */
203 int32_t fs_fragshift; <br>204 int32_t fs_fsbtodb; <br>204 int32_t fs_fsbtodb; <br>204 int32_t fs_fsbtodb; <br>204 int32_t fs_fsbtodb;
204 int32_t fs_fsbtodb; <br>205 int32 t fs sbsize: /* actual size of super block */
205 int32_t fs_sbsize; /* actual size of super block */
206 int32_t fs_csmask; /* csum block offset (now unused) */
207 int32_t fs_csshift; /* csum block number (now unused) */
208 int32_t fs_nindir; /* value of NINDIR */
209 int32_t fs_inopb; /* value of INOPB */
210 int32_t fs_nspf; /* value of NSPF */
211 /* yet another configuration parameter */
212 int32_t fs_optim; /* optimization preference, see below */
213 /* these fields are derived from the hardware */
214 int32_t fs_npsect; /* # sectors/track including spares */
215 int32_t fs_interleave; /* hardware sector interleave */
216 int32_t fs_trackskew; /* sector 0 skew, per track */
217 /* fs_id takes the space of the unused fs_headswitch and fs_trkseek fields */
218 int32_t fs_id[2]; /* unique file system id */
219 /* sizes determined by number of cylinder groups and their sizes */
220 ufs_daddr_t fs_csaddr; /* blk addr of cyl grp summary area */
221 int32_t fs_cssize; /* size of cyl grp summary area */
222 int32_t fs_cgsize; /* cylinder group size */
223 /* these fields are derived from the hardware */
224 int32_t fs_ntrak; /* tracks per cylinder */
225 int32_t fs_nsect; /* sectors per track */
226 int32_t fs_spc; /* sectors per cylinder */
227 /* this comes from the disk driver partitioning */
228 int32_t fs_ncyl; /* cylinders in file system */
229 /* these fields can be computed from the others */
230 int32_t fs_cpg; /* cylinders per group */
231 int32_t fs_ipg; /* inodes per group */
232 int32_t fs_fpg; /* blocks per group * fs_frag */
233 /* this data must be re-computed after crashes */
234 struct csum fs_cstotal; /* cylinder summary information */
235 /* these fields are cleared at mount time */
236 int8_t fs_fmod; /* super block modified flag */
237 int8_t fs_clean; /* file system is clean flag */
238 int8_t fs_ronly; /* mounted read-only flag */
239 int8_t fs_flags; /* see FS_ flags below */
```
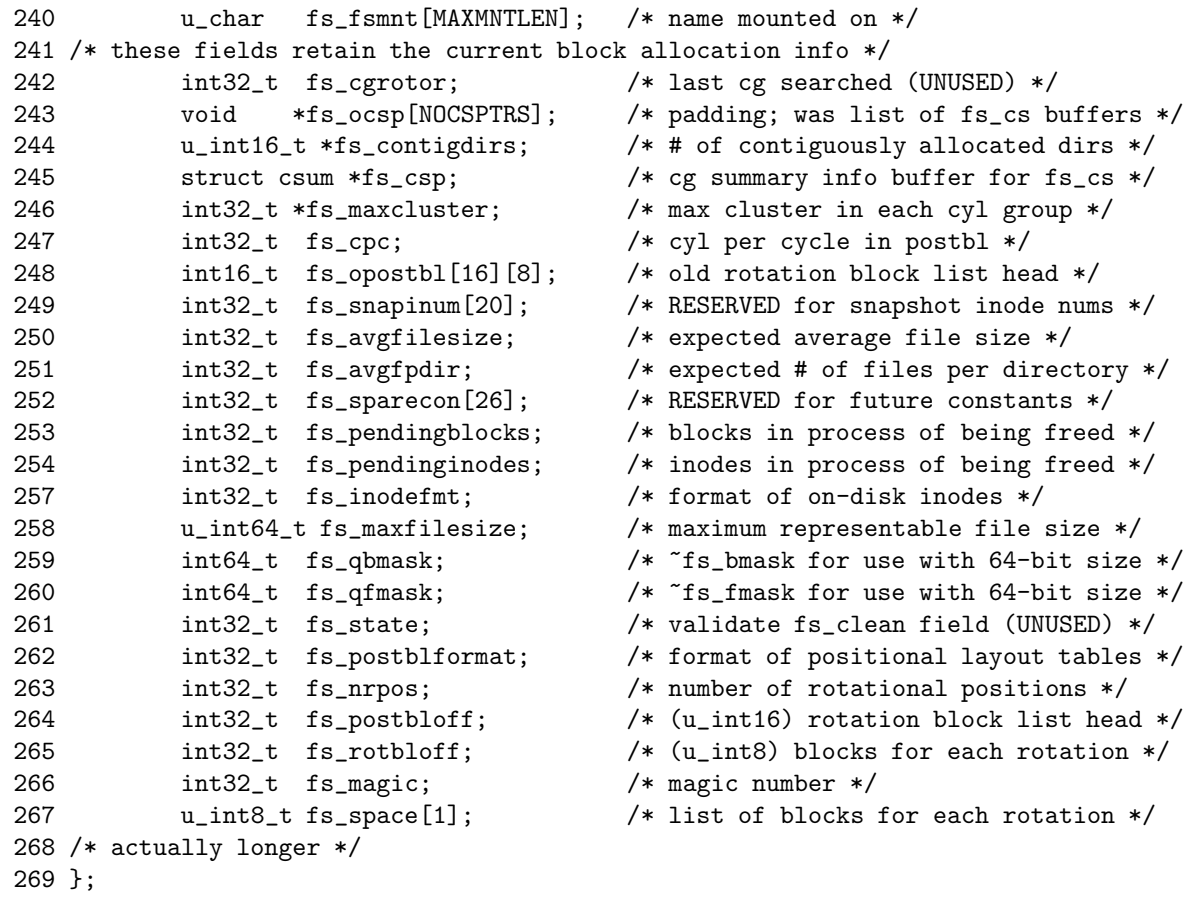

 $\mathrm{ffs}/\mathrm{ffs}/\mathrm{fs.h}$ 

#### Block Size

So that files as large as  $2^{32}$  bytes can be created with only two levels of indirection, the minimum size of a filesystem block is 4096 bytes. The block size is recorded in the filesystem's supoerblock, as fs bsize member.

#### Filesystem Parameterization

The goal of parameterizing the processor capabilities and mass-storage characteristics, is to allocate blocks in an optimum configuration-dependent way.

Important parameter maintained by filesystem is contained in superblock and they includes,

fs rotdelay The expected time in milliseconds to service disk interrupt and to schedule a new disk transfer, depending the speed of the main CPU. It is used to decide how much rotational spacing to place between successive blocks in a file.

For modern high speed workstation, such as SUN Ultra 1, this parameter should be set to zero, since the the expected time is less than one milliseconds.

fs maxcontig This specifies the maximum number of contiguous blocks that will be laid out before forcing a rotational delay. The default value is one, since most device drivers require an interrupt per disk transfer. Device drivers that can chain sev- eral buffers together in a single transfer should set this to the maximum chain length.

- fs maxbpg This indicates the maximum number of blocks any single file can allocate out of a cylinder group before it is forced to begin allocating blocks from another cylinder group. Typically this value is set to about one quarter of the total blocks in a cylinder group. The intent is to prevent any single file from using up all the blocks in a single cylinder group, thus degrading access times for all files subsequently allocated in that cylinder group. The effect of this limit is to cause big files to do long seeks more frequently than if they were allowed to allocate all the blocks in a cylinder group before seeking elsewhere. For file systems with exclusively large files, this parameter should be set higher.
- fs\_rps Number of disk platter revolution per second
- fs ntrak Number of tracks per cylinder
- fs nsect Number of sectors per track
- fs npsect Number of sectors including spares per track
- fs minfree This value specifies the percentage of space held back from normal users; the minimum free space threshold. The default value used is 10factor of three in throughput will be lost over the performance obtained at a 10above the current usage level, users will be unable to allocate files until enough files have been deleted to get under the higher threshold.
- fs interleave Hardware sector interleave. Used to describe perturbations in the media format to compensate for a slow controller. In- terleave is physical sector interleave on each track, speci- fied as the denominator of the ratio: sectors read/sectors passed over Thus an interleave of 1/1 implies contiguous layout, while 1/2 implies logical sector 0 is separated by one sector from logical sector 1.
- fs trackskew This specifies the skew in sectors from one track to the next in a cylinder. The default value is zero, indicating that each track in a cylinder begins at the same rotational position.
- fs optim The file system can either try to minimize the time spent allocating blocks, or it can attempt to minimize the space fragmentation on the disk. If the value of minfree (see above) is less than 10running out of full sized blocks. For values of minfree greater than or equal to 10problematical, and the file system can be optimized for time.  $f_s$  optim can be specified as either space or time.

From fs nsect and fs rps, the allocation routines calculates the number of milliseconds required to skip over a block. With it and processor performance peramater fs\_rotdelay, the allocation routines calculate the number of blocks to skip over such that the next block in the file will come into position under the disk head in the expected amount of time that it takes to start a new disk-transfer operation.

In fact, for modern SCSI storage device, these parameterization is actually useless, since storage device is internally designed so that it provides optimal performace, without disk interleave regarding disk rotational speed.

#### 10.2.2 Cylinder Group

The FFS filesystem organization divides a disk partition into one or more area, each of which is called a vylinder group.

The rationale for using cylinder groups is to create clusters of inodes that are close to the blocks that they reference, instead of them all being located at the beginning of the disk. Then the filesystem attempts to allocate file blocks close to the inodes that describes them to avoid long seeks between getting the inode and getting its associated data.

For each cylinder group, a static number of inodes is allocated at filesystemcreation time. The default policy is to allocate one inode for each 2048 bytes of space in the cylinder group, with the expectation that this amount will be far more than will ever be needed.

Cylinder group contains information including

- a redundant copy of the superblock
- space for inodes
- bitmap describing available blocks in the cylinder group
- summary information describing the usage of data blocks within the cylinder group

To be safe from capastrophic loss, all the bookeeping information about cylinder group is not placed at the beginning of each cylinder group. The offset from each cylinder group is calculated to be about one track father from the beginning than is the preceding cylinder group. In this way, the redundant information spirals down into the pack, so that single track, cylinder, or platter can be lost without all copies of the superblock also being lost.

The structure of cylinder group is defined as struct cg of ffs/ffs/fs.h as

```
343 /*
344 * Cylinder group block for a file system.
345 */
346 #define CG_MAGIC 0x090255
347 struct cg {
348 int32_t cg_firstfield; /* historic cyl groups linked list */
349 int32_t cg_magic; /* magic number */
350 int32_t cg_time; /* time last written */
351 int32_t cg_cgx; /* we are the cgx'th cylinder group */
352 int16_t cg_ncyl; /* number of cyl's this cg */
353 int16_t cg_niblk; /* number of inode blocks this cg */
354 int32_t cg_ndblk; /* number of data blocks this cg */
355 struct csum cg_cs; /* cylinder summary information */
356 int32_t cg_rotor; /* position of last used block */
357 int32_t cg_frotor; /* position of last used frag */
358 int32_t cg_irotor; /* position of last used inode */
359 int32_t cg_frsum[MAXFRAG]; /* counts of available frags */
360 int32_t cg_btotoff; /* (int32) block totals per cylinder */
361 int32_t cg_boff; /* (u_int16) free block positions */
362 int32_t cg_iusedoff; /* (u_int8) used inode map */
363 int32_t cg_freeoff; /* (u_int8) free block map */
364 int32_t cg_nextfreeoff; /* (u_int8) next available space */
365 int32_t cg_clustersumoff; /* (u_int32) counts of avail clusters */
```
 $-$  ffs/ffs/fs.h

```
366 int32_t cg_clusteroff; /* (u_int8) free cluster map */
367 int32 t cg nclusterblks: /* number of clusters this cg */
368 int32_t cg_sparecon[13]; /* reserved for future use */
369 u_int8_t cg_space[1]; /* space for cylinder group maps */
370 /* actually longer */
```
 $-ffs/ffs/s.h$ 

 $-ffs/ffs/s.h$ 

where the struct csum is defined as

```
158 /*
159 * Per cylinder group information; summarized in blocks allocated
160 * from first cylinder group data blocks. These blocks have to be
161 * read in from fs_csaddr (size fs_cssize) in addition to the
162 * super block.
163 */
164 struct csum {
165 int32_t cs_ndir; /* number of directories */
166 int32_t cs_nbfree; /* number of free blocks */
167 int32_t cs_nifree; \frac{1}{2} /* number of free inodes */
168 int32_t cs_nffree; /* number of free frags */
169 };
```
 $-ffs/ffs/s.h$ 

#### 10.2.3 Fragment

As the block size increases, the amount of space reserved for inodes decreases, but the amount of unused data space at the end of blocks rises quickly to an intolerable level with a minimum allocation of 8192-byte filesystem blocks. To increase space efficiency, the filesystem allow the division of a single filesystem block into one or more fragments.

#### Block Map

The block map associated with each cylinder group records the space available in a cylinder group in fragments.

#### Fragmentation Policy

If an 11,000 byte file is to be stored on 4096/1024 filesystem (block/fragment size),

- 1. this file would use two full-sized blocks and three fragments portion of another block.
- 2. If no block with three aligned fragments were available at the time, a fullsized block would be split, yielding the necessary three fragments and a single unused fragment.
- 3. The remaining fragment could be allocated to another file as needed.

### 10.3 Reading a File

Since NetBSD uses Unified Buffer Cache (UBC), the mechanism of reading and writing to a file is different from 4.4BSD. Since UBC integrates filesystem buffer cache and virtual memory caches of file data, cluster interface used in 4.4BSD is no longer used.

Key architecture of NetBSD filesystem file read and write is

- The buffer cache functions such as bread or bwrite, read and write with a device driver strategy routine via ufs strategy function.
- The vnode operation such as VOP READ or VOP WRITE, read and write with UBC interface via ffs read or ffs write function.

#### 10.3.1 Regular File Reading Algorithm: using UBC

For 4.4BSD, reading a general file in FFS is processed as, using UBC,

- 1. read system call from user application program
- 2. sys read kernel system call
- 3. vn read vnode high-level file operation
- 4. VOP READ VFS vnode operation
- 5. ffs read FFS vnode operation
- 6. UBC interaction

#### 10.3.2 Non-regular File Reading Algorithm: without UBC

Reading a non-regular file such as directory in FFS is processed as, without using UBC,

- 1. read system call from user application program
- 2. sys read kernel system call
- 3. vn read vnode high-level file operation
- 4. VOP READ VFS vnode operation
- 5. ffs read FFS vnode operation
- 6. breadn Buffer Cache
- 7. VOP STRATEGY VFS vnode operation
- 8. ufs strategy FFS vnode operation
- 9. VOP BMAP convert logical file block number to physical disk block number
- 10. VOP STRATEGY device driver's vnode operation
- 11. spec strategy special filesystem vnode operation
- 12. \*bdev->d strategy device driver strategy function

#### 10.3.3 Implementation

```
-\frac{ufs}{ufs} is /ufs/ufs readwrite.c
61 /*
62 * Vnode op for reading.
63 */
64 /* ARGSUSED */
65 int
66 READ(void *v)
67 {
68 struct vop_read_args /* {
69 struct vnode *a_vp;
70 struct uio *a_uio;
71 int a_ioflag;
72 struct ucred *a_cred;
73 } * / *ap = v;74 struct vnode *vp;
75 struct inode *ip;
76 struct uio *uio;
77 FS *fs;
78 void *win;
79 vsize_t bytelen;
80 struct buf *bp;
81 ufs_daddr_t lbn, nextlbn;
82 off_t bytesinfile;
83 long size, xfersize, blkoffset;
84 int error;
85 boolean_t usepc = FALSE;
86
87 vp = ap - \lambda a_vvp;88 ip = VTOI(vp);
89 uio = ap->a_uio;
90 error = 0;
91
92 #ifdef DIAGNOSTIC
93 if (uio->uio_rw != UIO_READ)
94 panic("%s: mode", READ_S);
95
96 if (vp->v_type == VLNK) {
97 if ((int)ip->i_ffs_size < vp->v_mount->mnt_maxsymlinklen ||
98 (vp->v_mount->mnt_maxsymlinklen == 0 &&
99 ip->i_ffs_blocks == 0))
100 panic("%s: short symlink", READ_S);
101 } else if (vp->v_type != VREG && vp->v_type != VDIR)
102 panic("%s: type %d", READ_S, vp->v_type);
103 #endif
104 fs = ip-\geq1 FS;
105 if ((u_int64_t)uio->uio_offset > fs->fs_maxfilesize)
106 return (EFBIG);
107 if (uio->uio_resid == 0)
108 return (0);
109 if (uio->uio_offset >= ip->i_ffs_size) {
110 goto out;
111 }
```

```
112
113 #ifndef LFS_READWRITE
114 usepc = vp->v_type == VREG;
115 #endif
116 if (usepc) {
117 while (uio->uio_resid > 0) {
118 bytelen = MIN(ip->i_ffs_size - uio->uio_offset,
119 uio->uio_resid);
120 if (bytelen == 0)
121 break;
122
123 win = ubc_alloc(&vp->v_uobj, uio->uio_offset,
124 &bytelen, UBC_READ);
125 error = uiomove(win, bytelen, uio);
126 ubc_release(win, 0);
127 if (error)
128 break;
129 }
130 goto out;<br>131 \}131 }
132
133 for (error = 0, bp = NULL; uio->uio_resid > 0; bp = NULL) {
134 bytesinfile = ip->i_ffs_size - uio->uio_offset;
135 if (bytesinfile <= 0)
136 break;
137 lbn = lblkno(fs, uio->uio_offset);
138 nextlbn = 1bn + 1;
139 size = BLKSIZE(fs, ip, lbn);
140 blkoffset = blkoff(fs, uio->uio_offset);
141 xfersize = MIN(MIN(fs->fs_bsize - blkoffset, uio->uio_resid),
142 bytesinfile);
143
144 if (lblktosize(fs, nextlbn) >= ip->i_ffs_size)
145 error = bread(vp, 1bn, size, NOCRED, &bp);
146 else {
147 int nextsize = BLKSIZE(fs, ip, nextlbn);
148 error = breadn(vp, 1bn,
149 size, &nextlbn, &nextsize, 1, NOCRED, &bp);
150 }
151 if (error)
152 break;
153
154 /*
155 * We should only get non-zero b_resid when an I/O error
156 * has occurred, which should cause us to break above.
157 * However, if the short read did not cause an error,
158 * then we want to ensure that we do not uiomove bad
159 * or uninitialized data.
160 */
161 size -= bp->b_resid;
162 if (size < xfersize) {
163 if (size == 0)
164 break;
165 xfersize = size;
```

```
166 }
167 error = uiomove((char *)bp->b_data + blkoffset, xfersize, uio);
168 if (error)
169 break;
170 brelse(bp);
171 }
172 if (bp != NULL)
173 brelse(bp);
174
175 out:
176 if (!(vp->v_mount->mnt_flag & MNT_NOATIME)) {
177    ip->i_flag |= IN_ACCESS;
178 if ((ap->a_ioflag & IO_SYNC) == IO_SYNC)
179 error = VOP_UPDATE(vp, NULL, NULL, UPDATE_WAIT);
180 }
181 return (error);
182 }
```
 $\frac{ufs}{ufs}$  is readwrite.c

#### 10.4 Writing a File

#### 10.4.1 Regular File Writing Algorithm

Writing a regular file in FFS is processed as, using UBC,

- 1. write system call from user application program
- 2. sys write kernel system call
- 3. vn write vnode high-level file operation
- 4. VOP WRITE VFS vnode operation
- 5. ffs write FFS vnode operation
- 6. UBC interation

Writing a non-regular file in FFS such as directory is processed, without using UBC, as shown in the previous subsection.

#### 10.4.2 Non-regular File Writing Algorithm

If the file needs to be extended, the request is rounded up to the next fragment size, and only that much space is allocated by VOP BALLOC.

#### 10.4.3 Implementation

 $\frac{ufs}{ufs}$  is readwrite.c

184 /\* 185 \* Vnode op for writing. 186 \*/ 187 int 188 WRITE(void \*v) 189 {

```
190 struct vop_write_args /* {
191 struct vnode *a_vp;
192 struct uio *a_uio;
193 int a_ioflag;
194 struct ucred *a_cred;
195 } */ *ap = v;
196 struct vnode *vp;
197 struct uio *uio;
198 struct inode *ip;
199 struct genfs_node *gp;
200 FS *fs;
201 struct buf *bp;
202 struct proc *p;
203 struct ucred *cred;
204 ufs_daddr_t lbn;
205 off_t osize, origoff, oldoff, preallocoff, endallocoff, nsize;
206 int blkoffset, error, flags, ioflag, resid, size, xfersize;
207 int bsize, aflag;
208 int ubc_alloc_flags;
209 int extended=0;
210 void *win;
211 vsize_t bytelen;
212 boolean_t async;
213 boolean_t usepc = FALSE;
214
215 cred = ap-\geq a\_cred;216 ioflag = ap->a_ioflag;
217 uio = ap-\geqa_uio;
218 vp = ap - \geq a_vp;219 ip = VTOI(vp);
220 gp = VTOG(vp);
221
222 KASSERT(vp->v_size == ip->i_ffs_size);
223 #ifdef DIAGNOSTIC
224 if (uio->uio_rw != UIO_WRITE)
225 panic("%s: mode", WRITE_S);
226 #endif
227
228 switch (vp->v_type) {
229 case VREG:
230 if (ioflag & IO_APPEND)
231 uio->uio_offset = ip->i_ffs_size;
232 if ((ip->i_ffs_flags & APPEND) && uio->uio_offset != ip->i_ffs_size)
233 return (EPERM);
234 /* FALLTHROUGH */
235 case VLNK:
236 break;
237 case VDIR:
238 if ((ioflag & IO_SYNC) == 0)
239 panic("%s: nonsync dir write", WRITE_S);
240 break;
241 default:
242 panic("%s: type", WRITE_S);
243 }
```

```
244
245 fs = ip \rightarrow I FS;
246 if (uio->uio_offset < 0 ||
247 (u_int64_t)uio->uio_offset + uio->uio_resid > fs->fs_maxfilesize)
248 return (EFBIG);
249 #ifdef LFS_READWRITE
250 /* Disallow writes to the Ifile, even if noschg flag is removed */
251 /* XXX can this go away when the Ifile is no longer in the namespace? */
252 if (vp == fs \rightarrow lfs\_ivnode)253 return (EPERM);
254 #endif
255
256 /*
257 * Maybe this should be above the vnode op call, but so long as
258 * file servers have no limits, I don't think it matters.
259 */
260 p = uio->uio_procp;
261 if (vp->v_type == VREG & p & k262 uio->uio_offset + uio->uio_resid >
263 p->p_rlimit[RLIMIT_FSIZE].rlim_cur) {
264 psignal(p, SIGXFSZ);
265 return (EFBIG);
266 }
267 if (uio->uio_resid == 0)
268 return (0);
269
270 flags = ioflag & IO_SYNC ? B_SYNC : 0;
271 async = vp->v_mount->mnt_flag & MNT_ASYNC;
272 origoff = uio->uio_offset;
273 resid = uio->uio_resid;
274 osize = ip->i_ffs_size;
275 bsize = fs->fs_bsize;
276 error = 0;
277
278 #ifndef LFS_READWRITE
279 usepc = vp->v_type == VREG;280 #endif
281 if (!usepc) {
282 goto bcache;
283 }
284
285 preallocoff = round_page(blkroundup(fs, MAX(osize, uio->uio_offset)));
286 aflag = ioflag & IO_SYNC ? B_SYNC : 0;
287 nsize = MAX(osize, uio->uio_offset + uio->uio_resid);
288 endallocoff = nsize - blkoff(fs, nsize);
289
290 /*
291 * if we're increasing the file size, deal with expanding
292 * the fragment if there is one.
293 */
294
295 if (nsize > osize && lblkno(fs, osize) < NDADDR &&
296 lblkno(fs, osize) != lblkno(fs, nsize) &&
297 blkroundup(fs, osize) != osize) {
```
```
298 error = ufs_balloc_range(vp, osize, blkroundup(fs, osize) -
299 osize, cred, aflag);
300 if (error) {
301 goto out;
302 }
303 if (flags & B_SYNC) {
304 vp->v_size = blkroundup(fs, osize);
305 simple_lock(&vp->v_interlock);
306 VOP_PUTPAGES(vp, trunc_page(osize & ~(bsize - 1)),
307 round_page(vp->v_size), PGO_CLEANIT | PGO_SYNCIO);
308 }
309 }
310
311 ubc_alloc_flags = UBC_WRITE;
312 while (uio->uio_resid > 0) {
313 boolean_t extending; /* if we're extending a whole block */
314 off_t newoff;
315
316 oldoff = uio->uio_offset;
317 blkoffset = blkoff(fs, uio->uio offset);
318 bytelen = MIN(fs->fs_bsize - blkoffset, uio->uio_resid);
319
320 /*
321 * if we're filling in a hole, allocate the blocks now and
322 * initialize the pages first. if we're extending the file,
323 * we can safely allocate blocks without initializing pages
324 * since the new blocks will be inaccessible until the write
325 * is complete.
326 */
327 extending = uio->uio_offset >= preallocoff &&
328 uio->uio_offset < endallocoff;
329
330 if (!extending) {
331 error = ufs_balloc_range(vp, uio->uio_offset, bytelen,
332 cred, aflag);
333 if (error) {
334 break;
335 }
336 ubc_alloc_flags &= ~UBC_FAULTBUSY;
337 } else {
338 lockmgr(&gp->g_glock, LK_EXCLUSIVE, NULL);
339 error = GOP_ALLOC(vp, uio->uio_offset, bytelen,
340 aflag, cred);
341 lockmgr(&gp->g_glock, LK_RELEASE, NULL);
342 if (error) {
343 break;
344 }
345 ubc_alloc_flags |= UBC_FAULTBUSY;
346 }
347
348 /*
349 * copy the data.
350 */
351
```

```
352 win = ubc_alloc(&vp->v_uobj, uio->uio_offset, &bytelen,
353 ubc_alloc_flags);
354 error = uiomove(win, bytelen, uio);
355 if (error && extending) {
356 /*
357 * if we haven't initialized the pages yet,
358 * do it now. it's safe to use memset here
359 * because we just mapped the pages above.
360 */
361 memset(win, 0, bytelen);
362 }
363 ubc_release(win, 0);
364
365 /*
366 * update UVM's notion of the size now that we've
367 * copied the data into the vnode's pages.
368 *
369 * we should update the size even when uiomove failed.
370 * otherwise ffs_truncate can't flush soft update states.
371 */
372
373 newoff = oldoff + bytelen;
374 if (vp->v_size < newoff) {
375 uvm_vnp_setsize(vp, newoff);
376 extended = 1;
377 }
378
379 if (error) {
380 break;
381 }
382
383 /*
384 * flush what we just wrote if necessary.
385 * XXXUBC simplistic async flushing.
386 */
387
388 if (!async \& oldoff >> 16 != uio->uio offset >> 16) {
389 simple_lock(&vp->v_interlock);
390 error = VOP_PUTPAGES(vp, (oldoff >> 16) << 16,
391 (uio->uio_offset >> 16) << 16, PGO_CLEANIT);
392 if (error) {
393 break;
394 }
395 }
396 }
397 if (error == 0 && ioflag & IO_SYNC) {
398 simple_lock(&vp->v_interlock);
399 error = VOP_PUTPAGES(vp, trunc_page(origoff & ~(bsize - 1)),
400 round_page(blkroundup(fs, uio->uio_offset)),
401 PGO_CLEANIT | PGO_SYNCIO);
402 }
403 goto out;
404
405 bcache:
```

```
406 simple lock(&vp->v_interlock);
407 VOP_PUTPAGES(vp, trunc_page(origoff), round_page(origoff + resid),
408 PGO_CLEANIT | PGO_FREE | PGO_SYNCIO);
409 while (uio->uio_resid > 0) {
410 lbn = lblkno(fs, uio->uio_offset);
411 blkoffset = blkoff(fs, uio->uio_offset);
412 xfersize = MIN(fs->fs_bsize - blkoffset, uio->uio_resid);
413 if (fs->fs_bsize > xfersize)
414 flags |= B_CLRBUF;
415 else
416 flags &= \textdegreeB_CLRBUF;
417
418 error = VOP_BALLOC(vp, uio->uio_offset, xfersize,
419 ap->a_cred, flags, &bp);
420
421 if (error)
422 break;
423 if (uio->uio_offset + xfersize > ip->i_ffs_size) {
424 ip->i_ffs_size = uio->uio_offset + xfersize;
425 uvm_vnp_setsize(vp, ip->i_ffs_size);
426 extended = 1;
427 }
428 size = BLKSIZE(fs, ip, lbn) - bp->b_resid;
429 if (xfersize > size)
430 xfersize = size;
431
432 error = uiomove((char *)bp->b_data + blkoffset, xfersize, uio);
433
434 /*
435 * if we didn't clear the block and the uiomove failed,
436 * the buf will now contain part of some other file,
437 * so we need to invalidate it.
438 */
439 if (error && (flags & B_CLRBUF) == 0) {
440 bp->b_flags |= B_INVAL;
441 brelse(bp);
442 break;
443 }
444 #ifdef LFS_READWRITE
445 if (!error)
446 error = lfs_reserve(fs, vp, btofsb(fs, (NIADDR + 1) << fs->lfs_bshift));
447 (void)VOP_BWRITE(bp);
448 if (!error)
449 lfs_reserve(fs, vp, -btofsb(fs, (NIADDR + 1) << fs->lfs_bshift));
450 #else
451 if (ioflag & IO_SYNC)
452 (void)bwrite(bp);
453 else if (xfersize + blkoffset == fs->fs_bsize)
454 bawrite(bp);
455 else
456 bdwrite(bp);
457 #endif
458 if (error || xfersize == 0)
459 break;
```

```
460 }
461 /*
462 * If we successfully wrote any data, and we are not the superuser
463 * we clear the setuid and setgid bits as a precaution against
464 * tampering.
465 */
466 out:
467 ip->i_flag |= IN_CHANGE | IN_UPDATE;
468 if (resid > uio->uio_resid && ap->a_cred && ap->a_cred->cr_uid != 0)
469 ip->i_ffs_mode \&= " (ISUID | ISGID);470 if (resid > uio->uio_resid)
471 VN_KNOTE(vp, NOTE_WRITE | (extended ? NOTE_EXTEND : 0));
472 if (error) {
473 (void) VOP_TRUNCATE(vp, osize, ioflag & IO_SYNC, ap->a_cred,
474 uio->uio_procp);
475 uio->uio_offset -= resid - uio->uio_resid;
476 uio->uio_resid = resid;
477 } else if (resid > uio->uio_resid && (ioflag & IO_SYNC) == IO_SYNC)
478 error = VOP_UPDATE(vp, NULL, NULL, UPDATE_WAIT);
479 KASSERT(vp->v_size == ip->i_ffs_size);
480 return (error);
481 }
                                          \frac{ufs}{ufs} is \frac{vfs}{us} readwrite.c
```
#### 10.5 Layout Policies

Two methods for improving filesystem performance are toincrease locality, and to make larger transfers possible.

Local allocation routine uses a locally optimal scheme to lay out data blocks.

The global layout policies try to improve performance by spreading unrelated data among different cylinder groups. The global policies, using summary information, try to balance the two conflicting goals of localizing data that are concurrently accessed while spreading out unrelated data.

#### 10.5.1 Inode Layout Policy

- Try to place all the inodes of files in a directory in the same cylinder group.
- Try to place new directories in cylinder group with a greater-than-average number of free inodes and with the smallest number of directories.

#### 10.5.2 Data Block Layout Policy

- Try to place data blocks for a file in the same cylinder group.
- Make the spillover points to force block allocation to be redirected when any file has used about 25 percent of the data blocks in a cylinder group. The newly chosen cylinder group for block allocation is the next cylinder group that has a greater-than-average number of free blocks.

# 10.6 Data Block Allocation Mechanisms

The task of managing block and fragment allocation is done by ffs balloc function.

#### 10.6.1 Work Flow

- 1. The global-policy routines call local-allocation routines with requests for specific blocks, using heuristics based on the partial information that is available.
- 2. The local-allocation routines will always allocate the requested block if it is free; otherwise, if a requested block is not available, the local allocator uses a four-level allocation strategy:
	- (a) Use the next available block rotationally closet to the requested block on the same cylinder.
	- (b) If no blocks are available on the same cylinder, choose a block within the same cylinder group.
	- (c) If the cylinder group is full, quadratically hash the cylinder group number to choose another cylinder group in which to look for a free block.
	- (d) Even so, if the free block is not found, apply an exhaustive search to all cylinder group.

Two conditions when the new block is allocated is

- The file contains no fragmented block, and the final block in the file contains insufficient space to hold the new data.
	- 1. If the remainder of the new data consists of more than a full block, a full block is allocated. This process is repeated until less than a full block of new data remains.
	- 2. A block with the necessary number of fragments is located.
- The file contains one or more fragments, but the fragments contain insufficient space to hold the new data.
	- 1. A new block is allocated
	- 2. The contents of the gragments are copied to the beginning of the block
	- 3. The remainder of the block is filled with new data.
	- 4. The process then continues as in the first condition.

#### 10.6.2 Main Function that Does Allocation: ffs balloc

We describe the algorithm of data block allocation with pseudo code shown below. Be sure that the following is simplified algorithm skeleton, and the real source code, ffs/ffs/ffs alloc.c and ffs/ffs/ffs balloc.c, is more complex.

```
/* [A] Balloc defines the structure of file system storage
* by allocating the physical blocks on a device given
* the inode and the logical block number in a file.
*/
ffs_balloc()
{
   // Select the most desirable block based on the global-policy
   ffs_blkpref();
   // Condition 2: When a fragment has already been allocated.
```

```
if (fragment is already allocated ?)
    {
       // Try to extend a fragment
       ffs_realloccg();
   }
   else
   // Condition 1: When the file contains no fragmented block
    {
        // Allocate a new block or gragment
       ffs_alloc();
   }
}
/* [H]
 *
 * Select the desired position for the next block in a file. The file is
 * logically divided into sections. The first section is composed of the
 * direct blocks. Each additional section contains fs_maxbpg blocks.
 *
 * If no blocks have been allocated in the first section, the policy is to
 * request a block in the same cylinder group as the inode that describes
 * the file. If no blocks have been allocated in any other section, the
 * policy is to place the section in a cylinder group with a greater than
 * average number of free blocks. An appropriate cylinder group is found
 * by using a rotor that sweeps the cylinder groups. When a new group of
 * blocks is needed, the sweep begins in the cylinder group following the
 * cylinder group from which the previous allocation was made. The sweep
 * continues until a cylinder group with greater than the average number
 * of free blocks is found. If the allocation is for the first block in an
 * indirect block, the information on the previous allocation is unavailable;
 * here a best guess is made based upon the logical block number being
 * allocated.
 *
 * If a section is already partially allocated, the policy is to
 * contiguously allocate fs_maxcontig blocks. The end of one of these
 * contiguous blocks and the beginning of the next is physically separated
 * so that the disk head will be in transit between them for at least
 * fs_rotdelay milliseconds. This is to allow time for the processor to
 * schedule another I/O transfer.
 */
ufs_daddr_t
ffs_blkpref()
{
    .....
   return (appropriate next block number); // if not found return zero;
}
```
#### 10.6.3 Cylinder Overflow Algorithm: ffs hashalloc

```
/* [C] Implement the cylinder overflow algorithm.
 *
 * The policy implemented by this algorithm is:
 * 1) allocate the block in its requested cylinder group.
 * 2) quadradically rehash on the cylinder group number.
 * 3) brute force search for a free block.
 */
ffs_hashalloc( *func_ptr_to_allocator )
{
    // Try to find a fragment from preferred cylinder group
    if (*func_ptr_to_allocator() succeeded ?)
       return OK;
    // Quadratic rehash
    for (i = 1; i < fs->fs_ncg; i \neq 2)
    {
       intended cylinder group numer += i;
       adjust cylinder group number overflow;
       if (*func_ptr_to_allocator() succeeded ?)
           return OK;
    }
   // Brute force search
    for (i = 2; i < fs->fs_ncg; i++)
    {
        intended cylinder group number = i;
        if (*func_ptr_to_allocator() succeeded ?)
           return OK;
    }
   return FAIL;
}
```
#### 10.6.4 Global Policy 1 - Extending an Fragment: ffs realloccg

```
/* [B] Reallocate a fragment to a bigger size
 *
 * The number and size of the old block is given, and a preference
 * and new size is also specified. The allocator attempts to extend
 * the original block. Failing that, the regular block allocator is
 * invoked to get an appropriate block.
 */
ffs_realloccg()
{
    // Check for extension in the existing location
    if (ffs_fragextend() succeeded ?)
       return OK;
```
// Calculate a new disk location from which to allocate a new fragment

switch ((int)fs->fs\_optim) { case FS\_OPTSPACE:

> // Allocate an exact sized fragment. Although this makes // best use of space, we will waste time relocating it if // the file continues to grow. If the fragmentation is // less than half of the minimum free reserve, we choose // to begin optimizing for time.

```
.....
```
break;

case FS\_OPTTIME:

```
// At this point we have discovered a file that is trying to
        // grow a small fragment to a larger fragment. To save time,
       // we allocate a full sized block, then free the unused portion.
       // If the file continues to grow, the 'ffs_fragextend' call
       // above will be able to grow it in place without further
       // copying. If aberrant programs cause disk fragmentation to
        // grow within 2% of the free reserve, we choose to begin
        // optimizing for space.
        .....
       break;
   }
   // Try to allocate a new fragment honoring the calculated location
   if (ffs_hashalloc( ffs_alloccg ) succeeded ?)
        return OK;
   return FAIL;
}
/* [E] Determine whether a fragment can be extended.
 *
 * Check to see if the necessary fragments are available, and
 * if they are, allocate them.
*/
ffs_fragextend()
{
    ...
}
```
#### 10.6.5 Global Policy 2 - Get a New Block: ffs alloc

/\* [F] Allocate a block in the file system. \*

```
* The size of the requested block is given, which must be some
 * multiple of fs_fsize and <= fs_bsize.
 * A preference may be optionally specified. If a preference is given
 * the following hierarchy is used to allocate a block:
 * 1) allocate the requested block.
 * 2) allocate a rotationally optimal block in the same cylinder.
 * 3) allocate a block in the same cylinder group.
 * 4) quadradically rehash into other cylinder groups, until an
 * available block is located.
 * If no block preference is given the following hierarchy is used
 * to allocate a block:
 * 1) allocate a block in the cylinder group that contains the
 * inode for the file.
 * 2) quadradically rehash into other cylinder groups, until an
 * available block is located.
 */
ffs_alloc()
{
   // Set cylinder group number according to the above rules
   cg = \ldots;
   // Try to allocate a block
   if (ffs_hashalloc( ffs_alloccg ) succeeded ?)
       return OK;
   return FAIL;
}
```
10.6.6 Local Policy - Allocate a Block or Fragment: ffs alloccg

```
/* [D] Determine whether a block can be allocated.
 *
 * From the specified cylinder group and block,
 * check to see if a block of the appropriate size is available,
 * and if it is, allocate it.
 */
ffs_alloccg()
{
    //
    // [1] When the called requested a block
    //
       if (requested size == block ?)
       {
            // Allocate a new block and return the block number
           return ffs_alloccgblk();
       }
   //
    // [2] When the caller requested fragments
    //
```

```
// Allocate a new block from which to allocate requested fragments
        // Check the cylinder group has free fragments having the requested size
        // (allocsiz is the number of fragments which will be allocated)
        frags = numfrags(fs, size); // calculate number of requested fragments
        for (allocsiz = frags; allocsiz < fs->fs_frag; allocsiz++) {
                if (cgp->cg_frsum[allocsiz] != 0) // if there available frag ?
                       break;
        }
        // When there is no fragments having the requested size
        if (allocsiz == fs->fs_frag)
        {
            if (if the given cylinder group has the not any free fragment ?)
            {
                // Say that there is no fragment in the given cylinder group
                return 0;
            }
            // Try to allocate a new block
            bno = ffs_alloccgblk();
            // Allocate the requested fragments
            ...
            // Mark the filesystem that fragments are allocated
            ...
            return bno;
        }
        // Now there are certainly fragments having the requested size,
        // in the requested cylinder group
        // Find the block number !
       bno = ffs_mapresearch( allocsiz );
        // Allocate necessary fragments;
        ...
       return (block number);
}
/* [G] Allocate a block in a cylinder group.
 *
 * This algorithm implements the following policy:
```

```
* 1) allocate the requested block.
 * 2) allocate a rotationally optimal block in the same cylinder.
 * 3) allocate the next available block on the block rotor for the
 * specified cylinder group.
 * Note that this routine only allocates fs_bsize blocks; these
 * blocks may be fragmented by the routine that allocates them.
 */
ffs_alloccgblk
{
    //
   // [1] if the requested block is available, use it
    //
        if (ffs_isblock(...) says that there is available block ?)
           goto STEP_YES;
       if (fs->fs_nrpos \le 1 \mid |fs->fs_cpc == 0){
           // Block layout information is not available.
            // Leaving bpref unchanged means we take the
            // next available free block following the one
            // we just allocated. Hopefully this will at
            // least hit a track cache on drives of unknown
            // geometry (e.g. SCSI).
           goto STEP_3;
       }
       // check for a block available on the same cylinder
       if (cg_blktot(...) says that there is no available block ?)
           goto STEP_3;
    //
    // [2] check the summary information to see if a block is
    // available in the requested cylinder starting at the
    // requested rotational position and proceeding around.
    //
       // Get the rotational-layout table from superblock
       cylbp = cg_blks(fs, cgp, cylno, needswap);
       // Calculate the intended rotational position
       pos = cbtorpos(fs, bpref);
       // Search for a block to allocate through the summary information for
       // a rotational position with a nonzero block count
       for (i = pos; i < fs-&gt;fs_nrpos; i++)if (cylbp[i] > 0)break;
```

```
// Search after wrapping
        if (i == fs \rightarrow fs_nrpos){
            for (i = 0; i < pos; i++)if (cylbp[i] > 0)break;
        }
        // When found a rotational position
        if (cylbp[i] > 0){
            // Find the actual block. A panic if none is actually there.
            .....
        }
STEP 3:
    //
    // [3] no blocks in the requested cylinder, so take next
    // available one in this cylinder group.
    //
        bno = ffs_mapsearch(...);
        if (bno < 0)
            return FAIL;
STEP_YES:
    mark to the filesystem that the block is allocated;
    return block number;
}
```
#### 10.6.7 Searching Fragment Descriptor Table: ffs mapsearch

If an appropriate-sized fragment is listed in the fragment summary, then the allocation routine expects to find it in the allocation map. To speed up the process of scanning the potentially large allocation map, the filesystem uses a table-driven algorithm. Each byte in the map is treated as an index into a fragment descriptor table. Each entry in the fragment descriptor table describes the fragment that are free for that corresponding map entry.

The fragment descriptor table is defined in ffs tables.c as,

 $-$  ffs/ffs/ffs\_tables.c

```
60 /*
61 * Given a block map bit pattern, the frag tables tell whether a
62 * particular size fragment is available.
63 *
64 * used as:
65 * if ((1 << (size - 1)) & fragtbl[fs->fs_frag][map] {
66 * at least one fragment of the indicated size is available
```

```
67 * }
    68 *
    69 * These tables are used by the scanc instruction on the VAX to
    70 * quickly find an appropriate fragment.
    71 */
    72 const u_char fragtbl124[256] = {73 0x00, 0x16, 0x16, 0x2a, 0x16, 0x16, 0x26, 0x4e,
...
   104 0x9e, 0x9e, 0x9e, 0xbe, 0xaa, 0xbe, 0xce, 0x8a,
   105 };
   106
   107 const u_char fragtbl8[256] = \{108 0x00, 0x01, 0x01, 0x02, 0x01, 0x01, 0x02, 0x04,
...
   139 0x10, 0x11, 0x11, 0x12, 0x20, 0x21, 0x40, 0x80,
   140 };
   141
   142 /*
   143 * The actual fragtbl array.
   144 */
   145 const u char * const fragtbl MAXFRAG + 1] = {
   146 0, fragtbl124, fragtbl124, 0, fragtbl124, 0, 0, 0, fragtbl8,
   147 };
```
 $-$  ffs/ffs/ffs\_tables.c

The ffs mapsearch function that implements this algorithm is

 $-$  ffs/ffs/ffs\_alloc.c

```
1708 /*
1709 * Find a block of the specified size in the specified cylinder group.
1710 *
1711 * It is a panic if a request is made to find a block if none are
1712 * available.
1713 */
1714 static ufs_daddr_t
1715 ffs_mapsearch(fs, cgp, bpref, allocsiz)
1716 struct fs *fs;
1717 struct cg *cgp;
1718 ufs_daddr_t bpref;
1719 int allocsiz;
1720 {
1721 ufs_daddr_t bno;
1722 int start, len, loc, i;
1723 int blk, field, subfield, pos;
1724 int ostart, olen;
1725 #ifdef FFS_EI
1726 const int needswap = UFS_FSNEEDSWAP(fs);
1727 #endif
1728
1729 /*
1730 * find the fragment by searching through the free block
1731 * map for an appropriate bit pattern
1732 */
```

```
1733 if (bpref)
1734 start = dtogd(fs, bpref) / NBBY;
1735 else
1736 start = ufs_rw32(cgp->cg_frotor, needswap) / NBBY;
1737 len = howmany(fs->fs_fpg, NBBY) - start;
1738 ostart = start;
1739 olen = len;
1740 loc = scanc((u\_int)len,
1741 (const u_char *)&cg_blksfree(cgp, needswap)[start],
1742 (const u_char *)fragtbl [fs->fs_frag],
1743 (1 \leq \text{(allocsiz - 1 + (fs->fs\_frag & (NBBY - 1))))});1744 if (loc == 0) {
1745 len = start + 1;
1746 start = 0;
1747 loc = scanc((u\_int)len,1748 (const u_char *)&cg_blksfree(cgp, needswap)[0],
1749 (const u_char *)fragtbl[fs->fs_frag],
1750 (1 \ll (als)z - 1 + (fs \rightarrow fs\_frag \& (NBBY - 1)))));1751 if (loc == 0) {
1752 printf("start = \%d, len = \%d, fs = \%s\n",
1753 b ostart, olen, fs->fs fsmnt);
1754 printf("offset=%d %ld\n",
1755 ufs_rw32(cgp->cg_freeoff, needswap),
1756 (long)cg_blksfree(cgp, needswap) - (long)cgp);
1757 panic("ffs_alloccg: map corrupted");
1758 /* NOTREACHED */
1759 }
1760 }
1761 bno = (start + len - loc) * NBBY;1762 cgp->cg_frotor = ufs_rw32(bno, needswap);
1763 /*
1764 * found the byte in the map
1765 * sift through the bits to find the selected frag
1766 */
1767 for (i = bno + NBBY; bno < i; bno += fs-&gt;fs_frag) {
1768 blk = blkmap(fs, cg_blksfree(cgp, needswap), bno);
1769 blk <<= 1;
1770 field = around[allocsiz];
1771 subfield = inside[allocsiz];
1772 for (pos = 0; pos \le fs - \frac{s}{s} allocsiz; pos++) {
1773 if (blk & field) == subfield)1774 return (bno + pos);
1775 field <<= 1;
1776 subfield <<= 1;
1777 }
1778 }
1779 printf("bno = \deltad, fs = \deltas\n", bno, fs->fs_fsmnt);
1780 panic("ffs_alloccg: block not in map");
1781 return (-1);
1782 }
```
 $-$  ffs/ffs/ffs alloc.c

where the scanc function is defined in lib/libkern/scanc.c as,

```
——————————————————————- lib/libkern/scanc.c
41 int
42 scanc(u_int size, const u_char *cp, const u_char table[], int mask)
43 {
44 const u_char *end = &cp[size];
45
46 while (cp \leq end \&c (table *cp] & mask) == 0)
47 cp++;
48 return (end - cp);
49 }
                                            ——————————————————————- lib/libkern/scanc.c
```
Notice line 1740-1760 of ffs\_mapsearch function. The first part scans from start to len. The second part scans from 0 to start.

#### 10.6.8 Rotational Layout Table

# 10.7 Inode Allocation Mechanism

#### 10.7.1 Global Policy: ffs\_valloc

```
/*
 * Allocate an inode in the file system.
 *
 * If allocating a directory, use ffs_dirpref to select the inode.
 * If allocating in a directory, the following hierarchy is followed:
     1) allocate the preferred inode.
     2) allocate an inode in the same cylinder group.
 * 3) quadradically rehash into other cylinder groups, until an
        available inode is located.
 * If no inode preference is given the following hierarchy is used
 * to allocate an inode:
     1) allocate an inode in cylinder group 0.
 * 2) quadradically rehash into other cylinder groups, until an
 * available inode is located.
 */
ffs_valloc(v)
{
        // If allocating a directory, use ffs_dirpref to select the inode.
        if ((\text{mode } \& \text{ IFMT}) == \text{IFDIR})ipref = ffs_dirpref(pip);
        // Set preferred inode and cylinder group according to the above rules.
        ipref = ...;
        cg = \ldots;
        // Try to allocate
        ffs hashalloc( ffs nodealloccg):
}
```
#### 10.7.2 Local Policy 1: ffs dirpref

```
/*
 * Find a cylinder group in which to place a directory.
 *
 * The policy implemented by this algorithm is to allocate a
 * directory inode in the same cylinder group as its parent
 * directory, but also to reserve space for its files inodes
 * and data. Restrict the number of directories which may be
 * allocated one after another in the same cylinder group
 * without intervening allocation of files.
 *
 * If we allocate a first level directory then force allocation
 * in another cylinder group.
*/
static ino_t
ffs_dirpref(pip)
{
     .....
}
```
#### 10.7.3 Local Policy 2: ffs nodealloccg

```
/*
 * Determine whether an inode can be allocated.
 *
* Check to see if an inode is available, and if it is,
 * allocate it using the following policy:
   1) allocate the requested inode.
 * 2) allocate the next available inode after the requested
 * inode in the specified cylinder group.
*/
static ufs_daddr_t
ffs_nodealloccg(ip, cg, ipref, mode)
{
     .....
}
```
# 10.8 Synchronous Operations

To ensure that the on-disk state of the filesystem can always be returned to a consistent state, the system must do three operations synchronously.

- Write a newly allocated inode to disk before its name is entered into a directory containing the file indicated by the inode.
- Remove a directory name before the inode is deallocated.
- Write a deallocated inode to disk before its blocks are placed into the cylinder group free list.

# 10.9 Filesystem Semantics

#### 10.9.1 Large File Sizes

4.4BSD FFS support 64-bit file size. However, the interface to the filesystem is still limited to 31-bit sizes !

This is not quite enough for modern enormous storage systems. Therefore if we want to extend it to 128-bit file size, we shold redefine of f\_t type and make many changes to FFS functions that implement system calls including, but not limited to,

- lseek
- stat, fstat, lstat
- $\bullet\,$  truncate
- mmap
- getrlimit, setrlimit

# 10.10 References to Source Code

#### 10.10.1 fs.h - 574 lines

#### Type Definitions

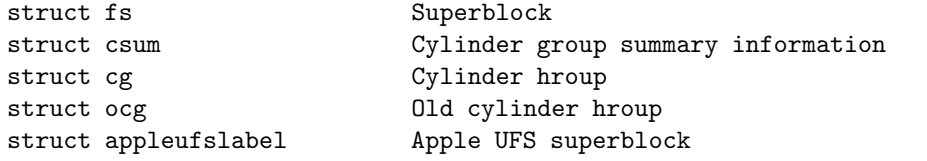

#### Macro Functions

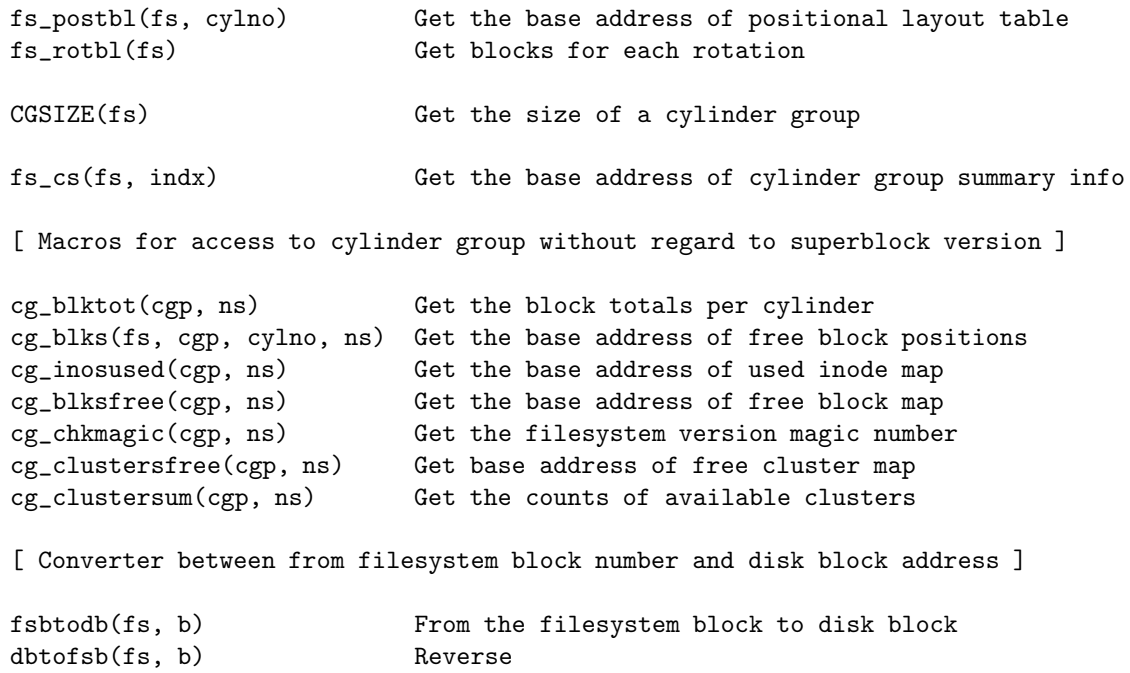

[ Macros to locate things in cylinder groups ]

```
cgbase(fs, c) Locate the cylinder group base
cgdmin(fs, c) Locate the data block
cgimin(fs, c) Locate the inode block
cgsblock(fs, c) Locate the superblock
cgtod(fs, c) Locate the cylinder group block itself
cgstart(fs, c) Locate the cylinder start some after base
[ Convert inode number to some other things ]
ino_to_cg(fs, x) Convert to cylinder group number
ino_to_fsba(fs, x) Convert to ????????
ino_to_fsbo(fs, x) Convert to ????????
[ Convert filesystem block number to some other things ]
dtog(fs, d) Convert to cylinder group number
dtogd(fs, d) Convert to cylinder group block number
[ ? ]
blkmap(fs, map, loc) ?
cbtocylno(fs, bno) ?
cbtorpos(fs, bno) ?
[ Determine the number of available frags given a percent to hold in reserve ]
freespace(fs, percentreserv) ?
[ Determining the size of a file block in the file system ]
blksize(fs, ip, lbn) ?
dblksize(fs, dip, lbn) ?
[ Convert something into the number of sectors ]
NSPB(fs) Convert a block size
NSPF(fs) Convert a sector size
[ Convert something into the number of inodes ]
INOPB(fs) Convert a block size
INOPF(fs) Convert a fragment size
[ Misc. ]
blkoff(fs, loc) <br> /* calculates (loc % fs->fs_bsize) */ \<br> fragoff(fs, loc) <br> /* calculates (loc % fs->fs_fsize) */ \
                         /* calculates (loc % fs->fs_fsize) */ \setminuslblktosize(fs, blk) /* calculates ((off_t)blk * fs->fs_bsize) */ \
lblkno(fs, loc) /* calculates (loc / fs->fs_bsize) */ \
numfrags(fs, loc) \frac{1}{2} /* calculates (loc / fs->fs_fsize) */ \
blkroundup(fs, size) \qquad /* calculates roundup(size, fs->fs_bsize) */ \
```

```
fragroundup(fs, size) \rightarrow /* calculates roundup(size, fs->fs_fsize) */ \
fragstoblks(fs, frags) /* calculates (frags / fs->fs_frag) */ \
blkstofrags(fs, blks) /* calculates (blks * fs->fs_frag) */ \
fragnum(fs, fsb) /* calculates (fsb % fs->fs_frag) */ \
blknum(fs, fsb) /* calculates rounddown(fsb, fs->fs_frag) */ \
NINDIR(fs) [?] Number of indirects in a file system block
```
#### 10.10.2 ffs\_vfsops.c - 1518 lines, 18 functions

#### Gloval Variables

ffs\_vnodeopv\_descs ffs\_vfsops ffs\_genfsops ffs\_inode\_pool

#### Functions

ffs\_mountroot ffs\_mount ffs\_reload ffs\_mountfs ffs\_oldfscompat ffs\_unmount ffs\_flushfiles ffs\_statfs ffs\_sync ffs\_vget Read a FFS dinode using inode cache ffs\_fhtovp ffs\_vptofh ffs\_init ffs\_reinit ffs\_done ffs\_sysctl ffs\_sbupdate ffs\_cgupdate

#### 10.10.3 ffs vnops.c - 580 lines, 6 functions

#### Gloval Variables

ffs\_vnodeop\_opv\_desc ffs\_specop\_opv\_desc ffs\_fifoop\_opv\_desc

#### Functions

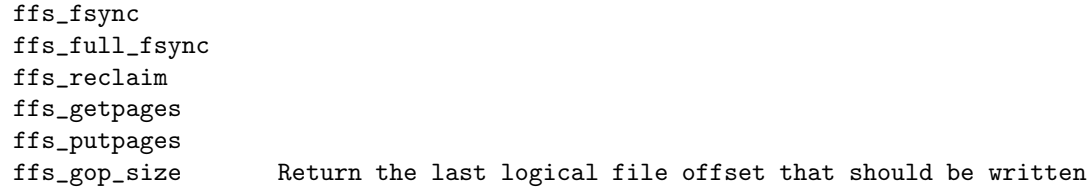

#### 10.10.4 ffs alloc.c - 1895 lines, 18 functions

#### Gloval Variables

none

#### Functions

[ Block Allocation ]

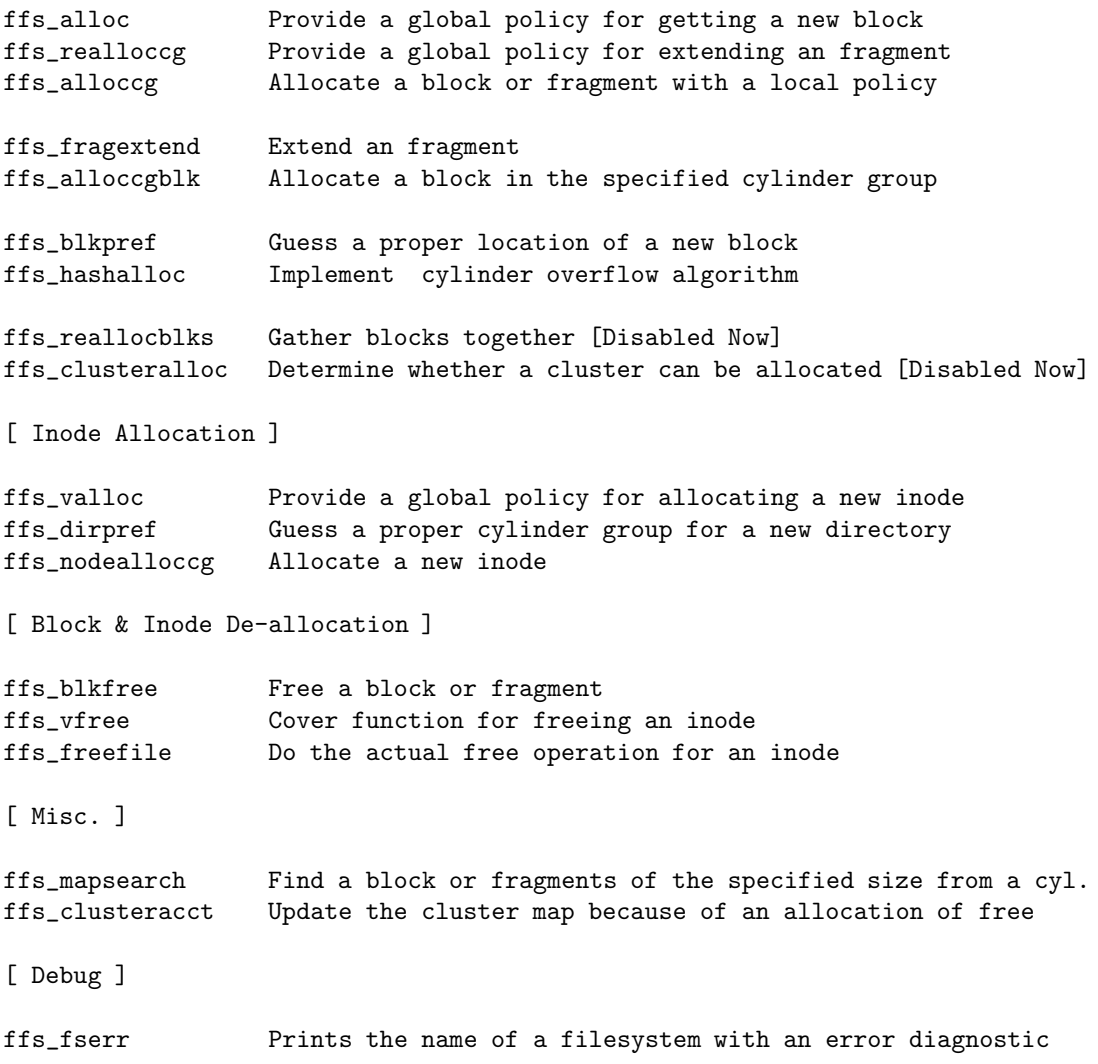

# 10.10.5 ffs balloc.c - 552 lines, 2 functions

#### Gloval Variables

none

#### Functions

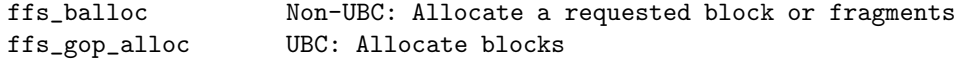

#### 10.10.6 ffs inode.c - 582 lines, 3 functions

#### Gloval Variables

none

#### Functions

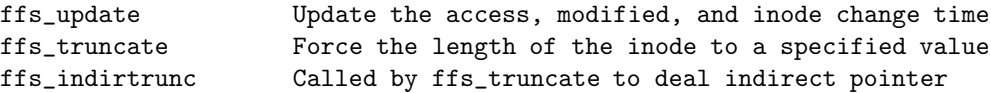

#### 10.10.7 ffs subr.c - 295 lines, 7 functions

#### Gloval Variables

none

#### Functions

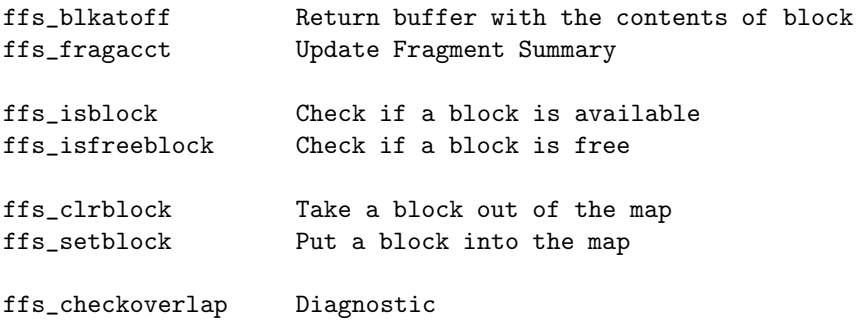

#### 10.10.8 ffs tables.c - 147 lines, 0 functions

#### Gloval Variables

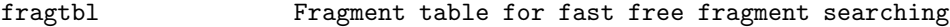

#### Functions

none

#### 10.10.9 ffs swap.c - 158 lines, 3 functions

#### Gloval Variables

none

#### Functions

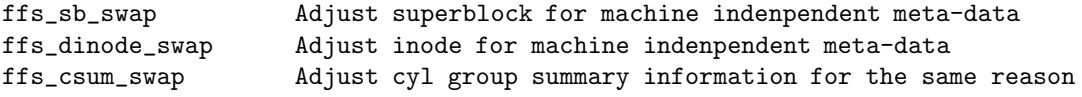

# Chapter 11

# Mounting Root File System

In this chapter, the procedure involved in mounting root filesystem is described.

# 11.1 System Bootstrapping

After bootstrap, the system initialization is started in main function of kern/init main.c as follows.

main function initialize the world, create process 0, mount root filesystem, and fork to create init and pagedaemon. Most of the hard work is done in the lower-level initialization routines including start function of arch/sparc64/sparc64/locore.s, which does memory initialization and autoconfiguration.

```
——————————————————————————— kern/init main.c
   171 void
   172 main(void)
   173 {
...
   188 /*
   189 * Initialize the current process pointer (curproc) before
   190 * any possible traps/probes to simplify trap processing.
   191 */
...
   219 /* Initialize kqueues. */
...
   235 /* Initialize the sysctl subsystem. */
   236 sysctl_init();
   237
...
   248 /*
   249 * Create process 0 (the swapper).
   250 */
...
   344 /* Configure virtual memory system, set vm rlimits. */
   345 uvm_init_limits(p);
   346
   347 /* Initialize the file systems. */
...
   361 vfsinit();
...
```
- kern/init\_main.c

At line 361, virtual filesystem layer initialization is started by calling vfsinit function.

Note that before virtual filesystem layer is initialized, various system initializing procedure including creation of swapper and initialization of UVM[3] virtual memory system.

As we described at previous section, Virtual filesystem initialization is initiated in main function of kern/init main.c which is practically the first function executed after machine bootstrap.

That function calls vfsinit function of kern/vfs\_init.c which we studied in the previous chapter.

### 11.2 Before Mounting

Up to now, we followed execution of main function in kern/init main.c just after kernel bootstrap. Now let keep going on analyzing kern/init main.c just after we have traced.

We will show the whole source code that will be described in this section and then describe each part of it. To minimize the list, all optional parts (ifdef block) are removed.

```
363 /* Configure the system hardware. This will enable interrupts. */
   364 configure();
   365
   366 ubc_init(); /* must be after autoconfig */
   367
   368 /* Lock the kernel on behalf of proc0. */
   369 KERNEL_PROC_LOCK(p);
...
   386 /* Attach pseudo-devices. */
   387 for (pdev = pdevinit; pdev->pdev_attach != NULL; pdev++)
   388 (*pdev->pdev_attach)(pdev->pdev_count);
   389
   390 /*
   391 * Initialize protocols. Block reception of incoming packets
   392 * until everything is ready.
   393 */
   394 s = splnet();
   395 ifinit();
   396 domaininit();
   397 if_attachdomain();
   398 splx(s);
...
   405 /* Initialize system accouting. */
   406 acct_init();
...
   411 /*
   412 * Initialize signal-related data structures, and signal state
   413 * for proc0.
   414 */
   415 signal_init();
```

```
416 p->p\_sigacts = & sigacts0;417 siginit(p);
418
419 /* Kick off timeout driven events by calling first time. */
420 schedcpu(NULL);
421
422 /*
423 * Create process 1 (init(8)). We do this now, as Unix has
424 * historically had init be process 1, and changing this would
425 * probably upset a lot of people.
426
427 * Note that process 1 won't immediately exec init(8), but will
428 * wait for us to inform it that the root file system has been
429 * mounted.
430 */
431 if (fork1(p, 0, SIGCHLD, NULL, 0, start_init, NULL, NULL, &initproc))
432 panic("fork init");
433
434 /*
435 * Create any kernel threads who's creation was deferred because
436 * initproc had not yet been created.
437 */
438 kthread_run_deferred_queue();
439
440 /*
441 * Now that device driver threads have been created, wait for
442 * them to finish any deferred autoconfiguration. Note we don't
443 * need to lock this semaphore, since we haven't booted any
444 * secondary processors, yet.
445 */
446 while (config_pending)
447 (void) tsleep((void *)&config_pending, PWAIT, "cfpend", 0);
448
449 /*
450 * Finalize configuration now that all real devices have been
451 * found. This needs to be done before the root device is
452 * selected, since finalization may create the root device.
453 */
454 config_finalize();
455
456 /*
457 * Now that autoconfiguration has completed, we can determine
458 * the root and dump devices.
459 */
460 cpu_rootconf();
461 cpu_dumpconf();
462
463 /* Mount the root file system. */
464 do {
465 domountroothook();
466 if ((error = vfs\_mountroot()) {
467 printf("cannot mount root, error = %d\n", error);
468 boothowto |= RB_ASKNAME;
469 setroot(root_device,
```

```
470 (rootdev != NODEV) ? DISKPART(rootdev) : 0);
471 }
472 } while (error != 0);
473 mountroothook_destroy();
474
475 CIRCLEQ_FIRST(&mountlist)->mnt_flag |= MNT_ROOTFS;
476 CIRCLEQ_FIRST(&mountlist)->mnt_op->vfs_refcount++;
477
478 /*
479 * Get the vnode for '/'. Set filedesc0.fd_fd.fd_cdir to
480 * reference it.
481 */
482 if (VFS_ROOT(CIRCLEQ_FIRST(&mountlist), &rootvnode))
483 panic("cannot find root vnode");
484 cwdi0.cwdi_cdir = rootvnode;
485 VREF(cwdi0.cwdi_cdir);
486 VOP_UNLOCK(rootvnode, 0);
487 cwdi0.cwdi_rdir = NULL;
488
489 /*
490 * Now that root is mounted, we can fixup initproc's CWD
491 * info. All other processes are kthreads, which merely
492 * share proc0's CWD info.
493 */
494 initproc->p_cwdi->cwdi_cdir = rootvnode;
495 VREF(initproc->p_cwdi->cwdi_cdir);
496 initproc->p_cwdi->cwdi_rdir = NULL;
497
498 /*
499 * Now can look at time, having had a chance to verify the time
500 * from the file system. Reset p->p_rtime as it may have been
501 * munched in mi_switch() after the time got set.
502 */
503 proclist_lock_read();
504 s = splsched();
505 for (p = LIST_FIRST(&allproc); p != NULL;
506 p = LIST\_NEXT(p, p\_list)) {
507 p->p_stats->p_start = mono_time = boottime = time;
508 if (p->p_cpu != NULL)
509 p->p_cpu->ci_schedstate.spc_runtime = time;
510 p->p_rtime.tv_sec = p->p_rtime.tv_usec = 0;
511 }
512 splx(s);
513 proclist_unlock_read();
514
515 /* Create the pageout daemon kernel thread. */
516 uvm_swap_init();
517 if (kthread_create1(uvm_pageout, NULL, NULL, "pagedaemon"))
518 panic("fork pagedaemon");
519
520 /* Create the process reaper kernel thread. */
521 if (kthread_create1(reaper, NULL, NULL, "reaper"))
522 panic("fork reaper");
523
```

```
524 /* Create the filesystem syncer kernel thread. */
   525 if (kthread_create1(sched_sync, NULL, NULL, "ioflush"))
   526 panic("fork syncer");
   527
   528 /* Create the aiodone daemon kernel thread. */
   529 if (kthread_create1(uvm_aiodone_daemon, NULL, NULL, "aiodoned"))
   530 panic("fork aiodoned");
   531
...
   536
   537 /* Initialize exec structures */
   538 exec_init(1);
   539
...
   544
   545 /*
   546 * Okay, now we can let init(8) exec! It's off to userland!
   547 */
   548 start_init_exec = 1;
   549 wakeup((void *)&start_init_exec);
   550
   551 /* The scheduler is an infinite loop. */
   552 uvm_scheduler();
   553 /* NOTREACHED */
   554 }
```
 $-$  kern/init main.c

 $-$  kern/init main.c

#### 11.2.1 Creating stopped init process

line 366-421 is out of our concern, since it is not directly related with filesystem code. Where the init process is created is line 422-432

kernel level fork1 function creates a new process out of start init function of init main.c, which is assumed to be the current process.

```
586 static void
   587 start_init(void *arg)
   588 {
...
   604 /*
   605 * Now in process 1.
   606 */
   607 strncpy(p->p_comm, "init", MAXCOMLEN);
   608
   609 /*
   610 * Wait for main() to tell us that it's safe to exec.
   611 */612 while (start_init_exec == 0)
   613 (void) tsleep((void *)&start_init_exec, PWAIT, "initexec", 0);
                                                - kern/init main.c
```
After main function of kern/init\_main.c mounts root filesystem, the temporally stopped execution of start init function at line 612-613 is continued.

#### 11.2.2 Finding Where is the Root File System

line 460-461 in main function of kern/init main.c finds where the root filesystem are. It also finds where the dump device is.

cpu rootconf function does the work and this function is machine dependent.

 $-$  arch/sparc64/sparc64/autoconf.c

```
491 void
492 cpu_rootconf()
493 {
494 struct bootpath *bp;
495 struct device *bootdv;
496 int bootpartition;
497
498 bp = nbootpath == 0 ? NULL : &bootpath[nbootpath-1];
499 bootdv = bp == NULL ? NULL : bp->dev;500 bootpartition = bootdv == NULL ? 0 : bp->val[2];
501
502 setroot(bootdv, bootpartition);
503 }
```
———————————————————- arch/sparc64/sparc64/autoconf.c

setroot function of kern/kern\_subr.c set global variable struct device \*root\_device to proper value.

You may wonder how the root device specified in bootpath entry of Sparc PROM is delivered to nbootpath variable in line 498 of arch/sparc64/sparc64/autoconf.c The answer is at configure function at the line 364 of kern/init main.c. This configure function is,

 $-$  kern/subr autoconf.c

```
226 /*
227 * Configure the system's hardware.
228 */
229 void
230 configure(void)
231 {
232
233 /* Initialize data structures. */
234 config_init();
235
236 #ifdef USERCONF
237 if (boothowto & RB_USERCONF)
238 user_config();
239 #endif
240
241 /*
242 * Do the machine-dependent portion of autoconfiguration. This
243 * sets the configuration machinery here in motion by "finding"
244 * the root bus. When this function returns, we expect interrupts
245 * to be enabled.
246 */
247 cpu_configure();
248
```
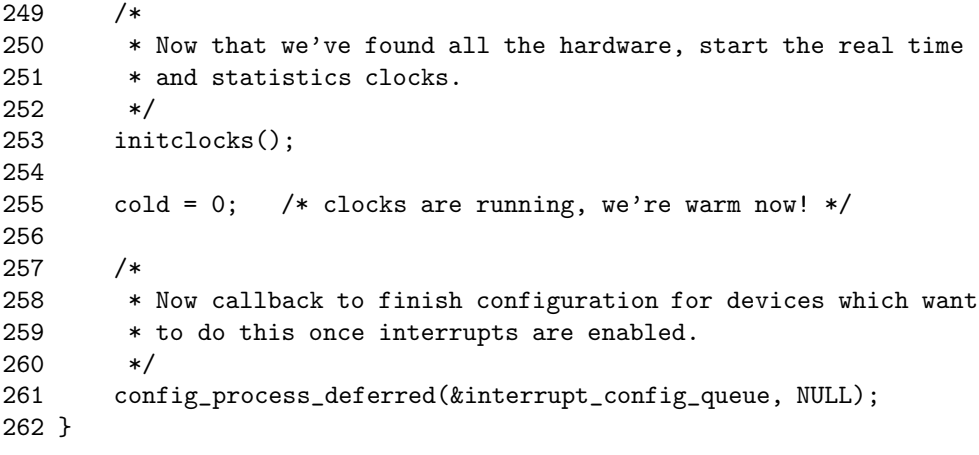

 $-$  kern/subr\_autoconf.c

This configure function calls machine dependent cpu configure function of arch/sparc64/sparc64/autoconf.c,

 $-$  arch/sparc64/sparc64/autoconf.c

```
458 /*
459 * Determine mass storage and memory configuration for a machine.
460 * We get the PROM's root device and make sure we understand it, then
461 * attach it as 'mainbus0'. We also set up to handle the PROM 'sync'
462 * command.
463 */
464 void
465 cpu_configure()
466 {
467
468 /* build the bootpath */
469 bootpath_build();
470
471 #if notyet
472 /* FIXME FIXME FIXME This is probably *WRONG!!!**/
473 OF_set_callback(sync_crash);
474 #endif
475
476 /* block clock interrupts and anything below */
477 splclock();
478 /* Enable device interrupts */
479 setpstate(getpstate()|PSTATE_IE);
480
481 if (config_rootfound("mainbus", NULL) == NULL)
482 panic("mainbus not configured");
483
484 /* Enable device interrupts */
485 setpstate(getpstate()|PSTATE_IE);
486
487 (void)spl0();
488 }
```
This cpu configure function calls again bootpath build function and this function reads bootpath entry of SPARC PROM !

 $-$  arch/sparc64/sparc64/autoconf.c

```
274 static void
275 bootpath_build()
276 {
277 register char *cp, *pp;
278 register struct bootpath *bp;
279 register long chosen;
280 char buf[128];
281
282 bzero((void*)bootpath, sizeof(bootpath));
283 bp = bootpath;
284
285 /*
286 * Grab boot path from PROM
287 */
288 chosen = OF_finddevice("/chosen");
289 OF_getprop(chosen, "bootpath", buf, sizeof(buf));
290 cp = buf:
291 while (cp != NULL \& x \leftrightarrow y') {
292 /* Step over '/' */
293 ++cp;
294 /* Extract name */
295 pp = bp->name;
296 while (*cp != '0' && *cp != '/' && *cp != '\0')
297 *pp++ = *cpt+)298 *pp = ' \0299 if (*cp == '@') {
300 cp = str2hex(++cp, &bp->val[0]);301 if (*cp == ',')302 cp = str2hex(++cp, kbp->val[1]);303 if (*cp == ':')
304 /* XXX - we handle just one char */
305 bp->val[2] = *++cp - 'a', ++cp;
306 } else {
307 bp->val[0] = -1; /* no #'s: assume unit 0, no
308 sbus offset/adddress */
309 }
310 ++bp;
311 ++nbootpath;
312 }
313 bp->name[0] = 0;
314
315 bootpath_print(bootpath);
316
317 /* Setup pointer to boot flags */
318 OF_getprop(chosen, "bootargs", buf, sizeof(buf));
319 cp = buf;
320
321 /* Find start of boot flags */
322 while (*cp) {
323 while(*cp == ' ' || *cp == '\t') cp++;
```

```
324 if (*cp == '-' | *cp == '\\0')325 break;
326 while(*cp != ' ' && *cp != '\t' && *cp != '\0') cp++;
327
328 }
329 if (*cp != '--')330 return;
331
332 for (;*++cp;) {
333 int fl;
334
335 f1 = 0;
336 BOOT_FLAG(*cp, fl);
337 if (!fl) {
338 printf("unknown option '%c'\n", *cp);
339 continue;
340 }
341 boothowto |= fl;
342
343 /* specialties */
344 if (*cp == 'd') {
345 #if defined(KGDB)
346 kgdb_debug_panic = 1;
347 kgdb_connect(1);
348 #elif defined(DDB)
349 Debugger();
350 #else
351 printf("kernel has no debugger\n");
352 #endif
353 } else if (*cp == 't') {
354 /* turn on traptrace w/o breaking into kdb */
355 extern int trap_trace_dis;
356
357 trap_trace_dis = 0;
358 }
359 }
```
———————————————————- arch/sparc64/sparc64/autoconf.c

This function reads bootpath, from SPARC PROM, such as

bootpath: /sbus@1f,0/SUNW,fas@e,8800000/sd@0,0

and stores this machine dependent struct bootpath structure.

For the time being, it is sufficient for us only to know that after execution of cpu rootconf function at line 460 of kern/init main.c, we obtains the location of the root device in global variable struct device \*root device. There is no need for us to analyze the very detail of this function, since we are only interested in filesystem related code ! Instead, we summarize how kernel founds root filesystem.

```
main() ............................... (kern/init_main.c)
|
+-> configure() ................... (kern/subr_autoconf.c)
    |
| +-> cpu_configure() ........... (arch/sparc64/sparc64/autoconf.c)
```

```
| |
| +-> bootpath_build() ...... (arch/sparc64/sparc64/autoconf.c)
\blacksquare| o set 'bootpath' variable from SPARC PROM 'bootpath' entry
| o set 'boothowto' variable from SPARC PROM 'bootargs' entry
|
+-> cpu_rootconf() ................ (arch/sparc64/sparc64/autoconf.c)
       |
       | o set 'bootdv' variable from 'bootpath' variable
       | o set 'bootpartition' variable from 'bootpath' variable
       |
       +-> setroot() ............. (kern/kern_subr.c)
               o set 'rootdev', 'root_device', 'mountroot' variable
```
Pay attention the three variables that is set by setroot function.

1. mountroot pointer to function indicates the function to mount root filesystem. For example, if root filesystem is FFS, this function pointer is set to ffs mountroot function of ufs/ffs/ffs vfsops.c.

mountroot variable is defined in automatically generated swapnetbsd.c by config program as,

```
arch/sparc64/compile/MY KERNEL/swapnetbsd.c
1 #include <sys/param.h>
2 #include <sys/conf.h>
3
4 const char *rootspec = NULL;
5 dev_t rootdev = NODEV; /* wildcarded */
6
7 const char *dumpspec = NULL;
8 dev_t dumpdev = NODEV; /* unspecified */
\mathsf{q}10 int (*mountroot)(void) = NULL;
```
arch/sparc64/compile/MY KERNEL/swapnetbsd.c

where rootspec, dumpdev variable is set to other value, if you specified root device or dump device in kernel configuration file. If kernel configuration file set this variable to other values, it overrides the value of SPARC PROM's bootpath entry !

- 2. rootdev is major number of device driver controlling a storage device containing root file system. dev t type is simply defined as u\_int32\_t in /usr/include/sys/types.h
- 3. root device is defined as structure device. It contains device information corresponding to rootdev variable. structure device is defined in sys/device.h as,

——————————————————- sys/device.h

————————————————<br>————————————————————

—————————

```
107 struct device {
108 enum devclass dv_class; /* this device's classification *
```
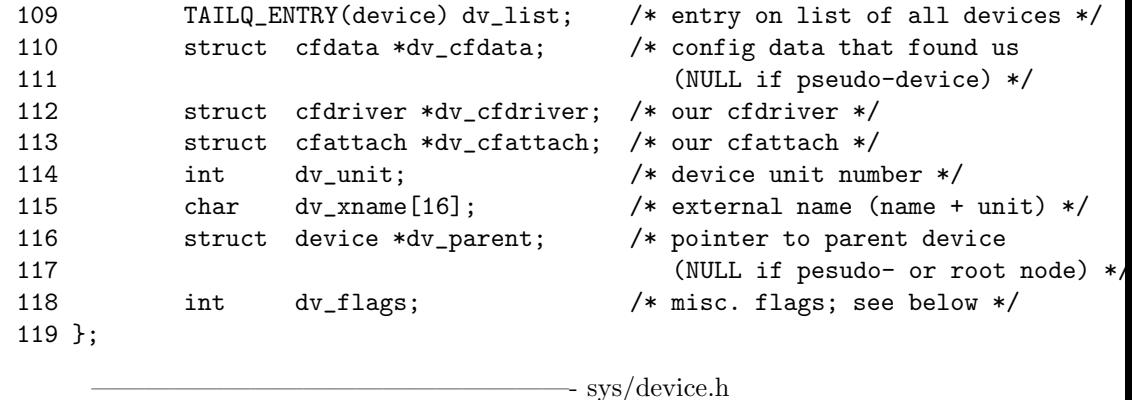

#### 11.2.3 Executing Root Mount Hook

After somewhat long preparation after system bootstrap, the system is now ready to mount the root filesystem. line 463-476 of kern/init main.c does the work.

Root mount hook is a list of functions that should be called before root filesystem mount as a preparation process.

mountroothook establish registers a function that should be executed before root filesystem, we can register with mountrootbook establish.

domountroothook executes all registered root mount hook.

For reference, we listed the source code below.

```
- kern/kern subr.c
504 /*
505 * "Mountroot hook" types, functions, and variables.
506 */
507
508 hook_list_t mountroothook_list;
509
510 void *
511 mountroothook_establish(fn, dev)
512 void (*fn) _{-}P((struct device *));513 struct device *dev;
514 {
515 return hook_establish(&mountroothook_list, (void (*)__P((void *)))fn,
516 dev);
517 }
518
519 void
520 mountroothook_disestablish(vhook)
521 void *vhook;
522 {
523 hook_disestablish(&mountroothook_list, vhook);
524 }
525
526 void
527 mountroothook_destroy()
528 {
529 hook_destroy(&mountroothook_list);
```

```
530 }
531
532 void
533 domountroothook()
534 {
535 struct hook_desc *hd;
536
537 LIST_FOREACH(hd, &mountroothook_list, hk_list) {
538 if (hd->hk_arg == (void *)root_device) {
539 (*hd->hk_fn)(hd->hk_arg);
540 return;
541 }
542 }
543 }
```
————————————————————————– kern/kern subr.c

where hook establish, hook disestablish, and hook destroy functions are simply implemented in kern/kern subr.c as,

 $-$  kern/kern subr.c

```
383 static void *
384 hook_establish(list, fn, arg)
385 hook_list_t *list;
386 void (*fn) __P((void *));
387 void *arg;
388 {
389 struct hook_desc *hd;
390
391 hd = malloc(sizeof(*hd), M_DEVBUF, M_NOWAIT);
392 if (hd == NULL)
393 return (NULL);
394
395 hd->hk_fn = fn;
396 hd->hk_arg = \arg;
397 LIST_INSERT_HEAD(list, hd, hk_list);
398
399 return (hd);
400 }
401
402 static void
403 hook_disestablish(list, vhook)
404 hook_list_t *list;
405 void *vhook;
406 {
407 #ifdef DIAGNOSTIC
408 struct hook_desc *hd;
409
410 LIST_FOREACH(hd, list, hk_list) {
411 if (hd == vhook)
412 break;
413 }
414
415 if (hd == NULL)
```

```
416 panic("hook_disestablish: hook %p not established", vhook);
417 #endif
418 LIST_REMOVE((struct hook_desc *)vhook, hk_list);
419 free(vhook, M_DEVBUF);
420 }
421
422 static void
423 hook_destroy(list)
424 hook_list_t *list;
425 {
426 struct hook_desc *hd;
427
428 while ((hd = LIST_FIRST(list)) != NULL) {
429 LIST_REMOVE(hd, hk_list);
430 free(hd, M_DEVBUF);
431 }
432 }
                                          kern/kern_subr.c
```
Those functions can be used by software RAID, since before mounting root filesystem, kernel should get information to mount root file system from the unconfigured RAID. That information from unconfigured RAID, can be obtained by mount root hook.

For more important, if you want to newly design any RAID-like filesystem, and want to mount it as a root filesystem, you may need to use *root mount hook*.

#### 11.3 Let's Mount the Root File System !

#### 11.3.1 Telling the VFS to Mount the Root Filesystem

In this section, we will show how VFS calls a FFS function for mounting root filesystem. For you reference, we again shows the code mounting root file system: the line 464-476 of kern/init\_main.c.

```
————————————————————————– kern/init main.c
463 /* Mount the root file system. */
464 do {
465 domountroothook();
466 if ((error = vfs_mountroot())) {
467 printf("cannot mount root, error = %d\n", error);
468 boothowto |= RB_ASKNAME;
469 setroot(root_device,
470 (rootdev != NODEV) ? DISKPART(rootdev) : 0);
471 }
472 } while (error != 0);
473 mountroothook_destroy();
```
kern/init main.c

vfs mountroot function of kern/vfs subr.c does the work and its source code is

 $\text{kern}/\text{vfs}$  subr.c

```
2549 /*
2550 * Mount the root file system. If the operator didn't specify a
2551 * file system to use, try all possible file systems until one
2552 * succeeds.
2553 */
2554 int
2555 vfs_mountroot()
2556 {
2557 struct vfsops *v;
2558
2559 if (root_device == NULL)
2560 panic("vfs_mountroot: root device unknown");
2561
2562 switch (root_device->dv_class) {
2563 case DV_IFNET:
2564 if (rootdev != NODEV)
2565 panic("vfs_mountroot: rootdev set for DV_IFNET "
2566 "(0x\,08x \rightarrow \text{d}, \text{d})", rootdev,
2567 major(rootdev), minor(rootdev));
2568 break;
2569
2570 case DV_DISK:
2571 if (rootdev == NODEV)
2572 panic("vfs_mountroot: rootdev not set for DV_DISK");
2573 break;
2574
2575 default:
2576 printf("%s: inappropriate for root file system\n",
2577 root_device->dv_xname);
2578 return (ENODEV);
2579 }
2580
2581 /*
2582 * If user specified a file system, use it.
2583 */
2584 if (mountroot != NULL)
2585 return ((*mountroot)());
2586
2587 /*
2588 * Try each file system currently configured into the kernel.
2589 */
2590 for (v = LIST\_FIRST(&vfs\_list); v := NULL; v = LIST\_NEXT(v, vfs\_list) {
2591 if (v\rightarrow vfs_mountroot == NULL)
2592 continue;
2593 #ifdef DEBUG
2594 printf("mountroot: trying %s...\n", v->vfs_name);
2595 #endif
2596 if ((*v->vfs_mountroot)() == 0) {
2597 printf("root file system type: %s\n", v->vfs_name);
2598 break;
2599 }
2600 }
2601
2602 if (v == NULL) {
```
```
2603 printf("no file system for %s", root_device->dv_xname);
2604 if (root device->dv_class == DV_DISK)
2605 printf(" (\text{dev } 0x\frac{v}{x})", rootdev);
2606 \text{print}(\text{''}\text{-}\text{n''});2607 return (EFTYPE);
2608 }
2609 return (0);
2610 }
```
 $\text{kern}/\text{vfs}$  subr.c

Suppose that the SPARC PROM bootpath entry is set to indicate a partition containing FFS filesystem. Then mountroot variable in line 2585 of kern/vfs\_subr.c is already set to ffs mountroot function by setroot function. We described how mountroot variable is set, in the previous subsection.

Now we turn to ffs mountroot function of ufs/ffs/ffs vfsops.c.

 $-$  ufs/ffs/ffs\_vfsops.c 130 int 131 ffs\_mountroot() 132 { 133 struct fs \*fs; 134 struct mount \*mp; 135 struct proc  $*p = \text{curve};$  /\* XXX \*/ 136 struct ufsmount \*ump; 137 int error; 138 139 if (root\_device->dv\_class != DV\_DISK) 140 return (ENODEV); 141 142 /\* 143 \* Get vnodes for rootdev. 144 \*/ 145 if (bdevvp(rootdev, &rootvp)) 146 panic("ffs\_mountroot: can't setup bdevvp's"); 147 148 if ((error = vfs\_rootmountalloc(MOUNT\_FFS, "root\_device", &mp))) { 149 vrele(rootvp); 150 return (error); 151 } 152 if ((error = ffs\_mountfs(rootvp, mp, p)) != 0) { 153 mp->mnt\_op->vfs\_refcount--; 154 vfs\_unbusy(mp); 155 free(mp, M\_MOUNT); 156 vrele(rootvp); 157 return (error); 158 } 159 simple\_lock(&mountlist\_slock); 160 CIRCLEQ\_INSERT\_TAIL(&mountlist, mp, mnt\_list); 161 simple\_unlock(&mountlist\_slock);  $162$  ump = VFSTOUFS(mp);  $163$  fs =  $ump$ -> $umpfs$ ; 164 memset(fs->fs\_fsmnt, 0, sizeof(fs->fs\_fsmnt)); 165 (void)copystr(mp->mnt\_stat.f\_mntonname, fs->fs\_fsmnt, MNAMELEN - 1, 0);

```
166 (void)ffs_statfs(mp, &mp->mnt_stat, p);
167 vfs unbusy(mp):
168 inittodr(fs->fs_time);
169 return (0);
170 }
```
 $-\frac{\text{ufs}}{\text{fs}}$  ffs vfsops.c

#### 11.3.2 Getting Vnode for Root Device

#### 11.3.3 Allocating Mount Structure

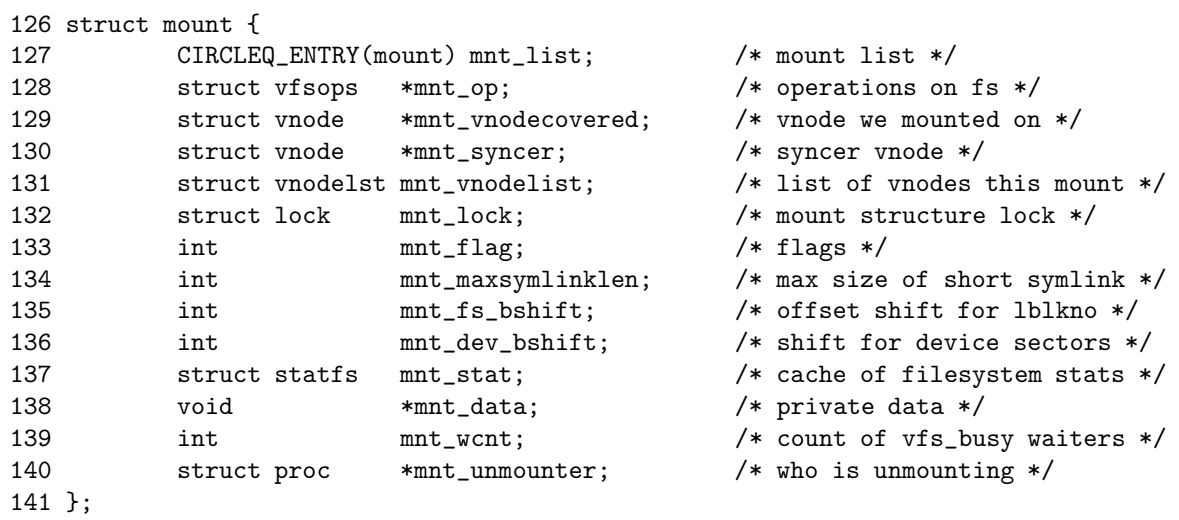

#### 11.3.4 Reading Superblock

```
171 /*
172 * Super block for an FFS file system in memory.
173 */
174 struct fs {
175 int32_t fs_firstfield; /* historic file system linked list, */
176 int32_t fs_unused_1; /* used for incore super blocks */
177 ufs_daddr_t fs_sblkno; /* addr of super-block in filesys */
178 ufs_daddr_t fs_cblkno; /* offset of cyl-block in filesys */
179 ufs_daddr_t fs_iblkno; /* offset of inode-blocks in filesys */
180 ufs_daddr_t fs_dblkno; /* offset of first data after cg */<br>181 int32_t fs_cgoffset; /* cylinder group offset in cylinder
181 int32_t fs_cgoffset; /* cylinder group offset in cylinder */
182 int32_t fs_cgmask; /* used to calc mod fs_ntrak */
183 int32_t fs_time; /* last time written */
184 int32_t fs_size; /* number of blocks in fs */
185 int32_t fs_dsize; <br>186 int32_t fs_ncg; <br>186 int32_t fs_ncg; <br>186 https://www.mumber of cylinder groups */
186 int32_t fs_ncg; /* number of cylinder groups */
187 int32_t fs_bsize; /* size of basic blocks in fs */
188 int32_t fs_fsize; /* size of frag blocks in fs */
189 int32_t fs_frag; /* number of frags in a block in fs */
190 /* these are configuration parameters */
```
 int32\_t fs\_minfree; /\* minimum percentage of free blocks \*/ 192 int32 t fs rotdelay:  $\frac{1}{2}$  /\* num of ms for optimal next block \*/ 193 int32\_t fs\_rps;  $/*$  disk revolutions per second \*/ /\* these fields can be computed from the others \*/ int32\_t fs\_bmask; /\* ''blkoff'' calc of blk offsets \*/ int32\_t fs\_fmask; /\* ''fragoff'' calc of frag offsets \*/ int32\_t fs\_bshift; /\* ''lblkno'' calc of logical blkno \*/ int32\_t fs\_fshift; /\* ''numfrags'' calc number of frags \*/ /\* these are configuration parameters \*/ int32\_t fs\_maxcontig; /\* max number of contiguous blks \*/ int32\_t fs\_maxbpg; /\* max number of blks per cyl group \*/ /\* these fields can be computed from the others \*/ int32\_t fs\_fragshift; /\* block to frag shift \*/ int32\_t fs\_fsbtodb; /\* fsbtodb and dbtofsb shift constant \*/ int32\_t fs\_sbsize; /\* actual size of super block \*/ int32\_t fs\_csmask; /\* csum block offset (now unused) \*/ int32\_t fs\_csshift; /\* csum block number (now unused) \*/ int32\_t fs\_nindir; /\* value of NINDIR \*/ int32\_t fs\_inopb; /\* value of INOPB \*/ 210 int32 t fs\_nspf; /\* value of NSPF \*/ /\* yet another configuration parameter \*/ int32\_t fs\_optim; /\* optimization preference, see below \*/ /\* these fields are derived from the hardware \*/ int32\_t fs\_npsect; /\* # sectors/track including spares \*/ int32\_t fs\_interleave; /\* hardware sector interleave \*/ int32\_t fs\_trackskew; /\* sector 0 skew, per track \*/ /\* fs\_id takes the space of the unused fs\_headswitch and fs\_trkseek fields \*/ 218 int32<sub>\_t</sub> fs\_id[2]; /\* unique file system id \*/ /\* sizes determined by number of cylinder groups and their sizes \*/ 220 ufs\_daddr\_t fs\_csaddr; <br>221 ufs\_cssize; /\* blk addr of cyl grp summary area \*/<br>221 unt32\_t fs\_cssize; <br>221 until 1. The month of the summary area \*/ int32\_t fs\_cssize; /\* size of cyl grp summary area \*/ int32\_t fs\_cgsize; /\* cylinder group size \*/ /\* these fields are derived from the hardware \*/ int32\_t fs\_ntrak; /\* tracks per cylinder \*/ int32\_t fs\_nsect; /\* sectors per track \*/ int32\_t fs\_spc; /\* sectors per cylinder \*/ /\* this comes from the disk driver partitioning \*/ int32\_t fs\_ncyl; /\* cylinders in file system \*/ /\* these fields can be computed from the others \*/ int32\_t fs\_cpg; /\* cylinders per group \*/ 231 int32<sub>\_t</sub> fs\_ipg; /\* inodes per group \*/ int32\_t fs\_fpg; /\* blocks per group \* fs\_frag \*/ /\* this data must be re-computed after crashes \*/ struct csum fs\_cstotal; /\* cylinder summary information \*/ /\* these fields are cleared at mount time \*/ int8\_t fs\_fmod; /\* super block modified flag \*/ 237 int8\_t fs\_clean; /\* file system is clean flag \*/ int8\_t fs\_ronly; /\* mounted read-only flag \*/ int8\_t fs\_flags; /\* see FS\_ flags below \*/ u\_char fs\_fsmnt[MAXMNTLEN]; /\* name mounted on \*/ /\* these fields retain the current block allocation info \*/ int32\_t fs\_cgrotor; /\* last cg searched (UNUSED) \*/ void \*fs\_ocsp[NOCSPTRS]; /\* padding; was list of fs\_cs buffers \*/ u\_int16\_t \*fs\_contigdirs; /\* # of contiguously allocated dirs \*/

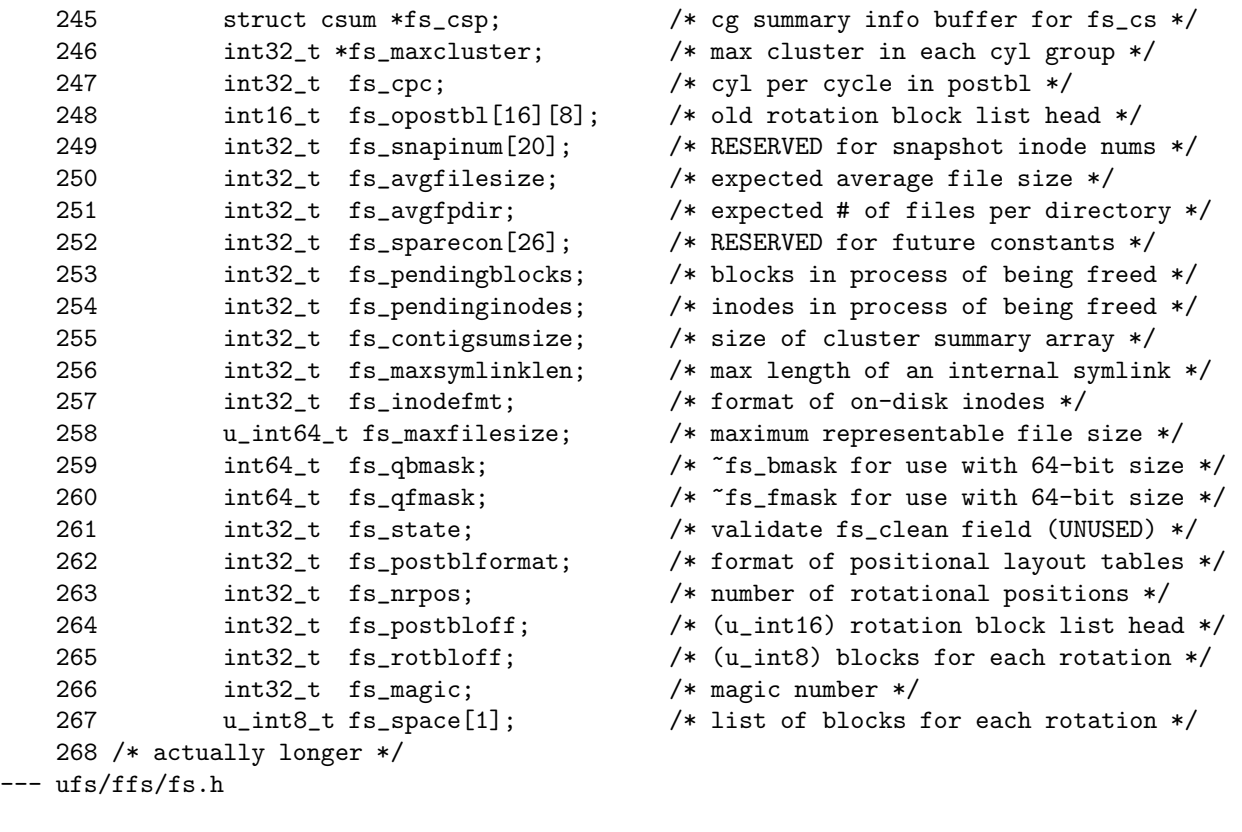

```
71 /* This structure describes the UFS specific mount structure data. */
72 struct ufsmount {
73 struct mount *um_mountp; \overline{y} /* filesystem vfs structure */
74 dev_t um_dev; /* device mounted */
75 struct vnode *um_devvp; /* block device mounted vnode */
76 u_int32_t um_flags; \overline{\phantom{a}} /* UFS-specific flags - see below
77 union { \prime /* pointer to superblock */
78 struct fs *fs; /* FFS */
79 struct lfs *lfs; /* LFS */
80 struct m_ext2fs *e2fs; /* EXT2FS */
81 } ufsmount_u;
82 #define um_fs ufsmount_u.fs
83 #define um_lfs ufsmount_u.lfs
84 #define um_e2fs ufsmount_u.e2fs
85 #define um_e2fsb ufsmount_u.e2fs->s_es
86
87 struct vnode *um_quotas[MAXQUOTAS]; /* pointer to quota files */
88 struct ucred *um_cred[MAXQUOTAS]; /* quota file access cred */
89 u_long um_nindir; \frac{1}{2} /* indirect ptrs per block */
90 u_long um_lognindir; /* log2 of um_nindir */
91 u_long um_bptrtodb; /* indir ptr to disk block */
92 u_long um_seqinc; \frac{1}{2} /* inc between seq blocks */
93 time_t um_btime[MAXQUOTAS]; /* block quota time limit */
94 time_t um_itime[MAXQUOTAS]; /* inode quota time limit */
95 char um_qflags[MAXQUOTAS]; /* quota specific flags */
96 struct netexport um_export; /* export information */
97 u_int64_t um_savedmaxfilesize; /* XXX - limit maxfilesize */
```
98 }; --- ufs/ufsmount.h

#### 11.3.5 Mount !

### 11.4 What Must Be Done after Mount ?

- 11.4.1 Find vnode for  $\gamma$  root directory
- 11.4.2 Set current working directory of init process
- 11.4.3 Check File System Time
- 11.4.4 Create Kernel Threads about File System
- 11.4.5 Start Up init processor

# Part III Storage Systems

## Chapter 12

# Storage Device

In this chapter, we describes how we can manages to storage devices such as SCSI hard disk drives.

### 12.1 Generic Disk Framework

The NetBSD generic disk framework is designed to provide flexible, scalable, and consistent handling of disk state and metrics information.

#### 12.1.1 disk Structure

The fundamental component of this framework is the disk structure, which is defined in as follows:

```
100 struct disk {
101 TAILQ_ENTRY(disk) dk_link; /* link in global disklist */
102 char *dk_name; /* disk name */
103 int dk_bopenmask; /* block devices open */
104 int dk_copenmask; /* character devices open */
105 int dk_openmask; /* composite (bopen|copen) */
106 int dk_state; /* label state ### */
107 int dk_blkshift; /* shift to convert DEV_BSIZE to blks */
108 int dk_byteshift; /* shift to convert bytes to blks */
109
110 /*
111 * Metrics data; note that some metrics may have no meaning
112 * on certain types of disks.
113 */
114 int dk_busy; /* busy counter */
115 u_int64_t dk_rxfer; /* total number of read transfers */
116 u_int64_t dk_wxfer; /* total number of write transfers */
117 u_int64_t dk_seek; /* total independent seek operations */
118 u_int64_t dk_rbytes; /* total bytes read */
119 u_int64_t dk_wbytes; /* total bytes written */
120 struct timeval dk_attachtime; /* time disk was attached */
121 struct timeval dk_timestamp; /* timestamp of last unbusy */
122 struct timeval dk_time; /* total time spent busy */
123
```
 $sys/disk.h$ 

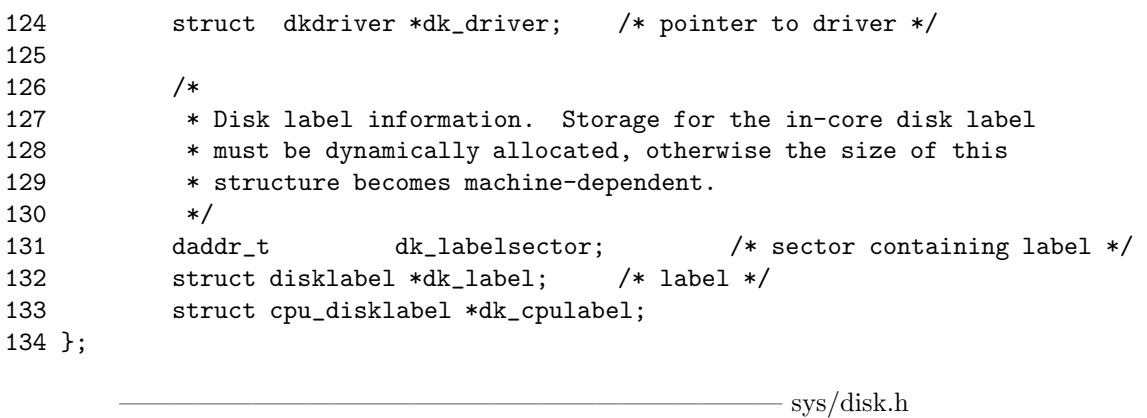

The system maintains a global linked-list of all disks attached to the system. This list, called disklist, may grow or shrink over time as disks are dynamically added and removed from the system. Drivers which currently make use of the detachment capability of the framework are the ccd and  $vnd$  pseudo-device drivers.

#### 12.1.2 Disk Interfaces

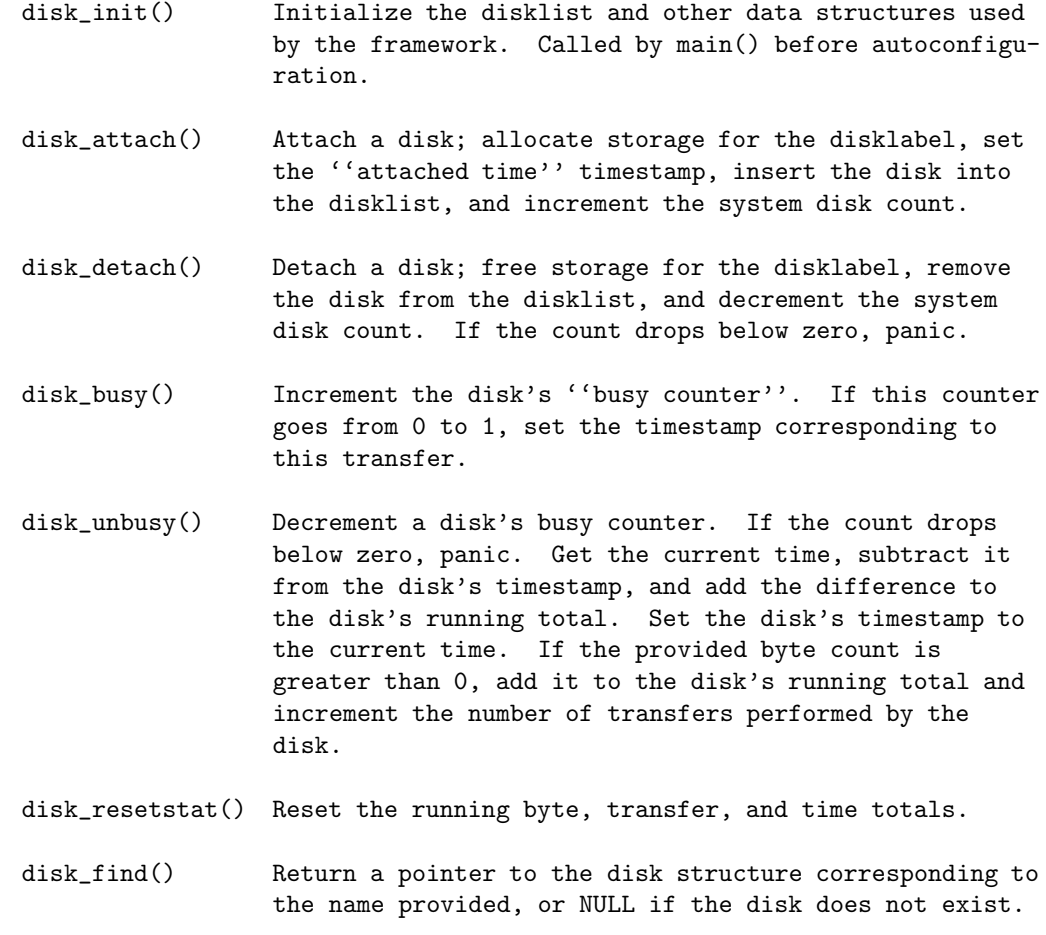

disk attach function

kern/disk subr.c

```
206 /*
207 * Attach a disk.
208 */
209 void
210 disk_attach(struct disk *diskp)
211 {
212 int s;
213
214 /*
215 * Allocate and initialize the disklabel structures. Note that
216 * it's not safe to sleep here, since we're probably going to be
217 * called during autoconfiguration.
218 */
219 diskp->dk_label = malloc(sizeof(struct disklabel), M_DEVBUF, M_NOWAIT);
220 diskp->dk_cpulabel = malloc(sizeof(struct cpu_disklabel), M_DEVBUF,
221 M_NOWAIT);
222 if ((diskp->dk_label == NULL) || (diskp->dk_cpulabel == NULL))
223 panic("disk_attach: can't allocate storage for disklabel");
224
225 memset(diskp->dk_label, 0, sizeof(struct disklabel));
226 memset(diskp->dk_cpulabel, 0, sizeof(struct cpu_disklabel));
227
228 /*
229 * Set the attached timestamp.
230 */
231 s = splclock();
232 diskp->dk_attachtime = mono_time;
233 splx(s);
234
235 /*
236 * Link into the disklist.
237 */
238 simple_lock(&disklist_slock);
239 TAILQ_INSERT_TAIL(&disklist, diskp, dk_link);
240 simple_unlock(&disklist_slock);
241 ++disk_count;
242 }
```
 $-$  kern/disk subr.c

#### disk busy function

```
267 /*
268 * Increment a disk's busy counter. If the counter is going from
269 * 0 to 1, set the timestamp.
270 */
271 void
272 disk_busy(struct disk *diskp)
273 {
274 int s;
275
276 /*
277 * XXX We'd like to use something as accurate as microtime(),
```
 $\frac{1}{\sqrt{2}}$  , and the contract of the contract of the contract of the contract of the contract of the contract of the contract of the contract of the contract of the contract of the contract of the contract of the contra

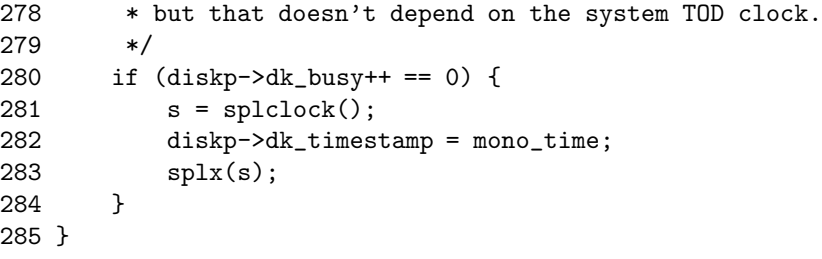

disk unbusy function

```
287 /*
288 * Decrement a disk's busy counter, increment the byte count, total busy
289 * time, and reset the timestamp.
290 */
291 void
292 disk_unbusy(struct disk *diskp, long bcount, int read)
293 {
294 int s;
295 struct timeval dv_time, diff_time;
296
297 if (diskp->dk_busy-- == 0) {
298 printf("%s: dk_busy < 0\n", diskp->dk_name);
299 panic("disk_unbusy");
300 }
301
302 s = splclock();
303 dv_time = mono_time;
304 splx(s);
305
306 timersub(&dv_time, &diskp->dk_timestamp, &diff_time);
307 timeradd(&diskp->dk_time, &diff_time, &diskp->dk_time);
308
309 diskp->dk_timestamp = dv_time;
310 if (bcount > 0) {
311 if (read) {
312 diskp->dk_rbytes += bcount;
313 diskp->dk_rxfer++;
314 } else {
315 diskp->dk_wbytes += bcount;
316 diskp->dk_wxfer++;
317 }
318 }
319 }
```
 $\frac{1}{\sqrt{2}}$  ,  $\frac{1}{\sqrt{2}}$  ,  $\frac{1}{\sqrt{2}}$  ,  $\frac{1}{\sqrt{2}}$  ,  $\frac{1}{\sqrt{2}}$  ,  $\frac{1}{\sqrt{2}}$  ,  $\frac{1}{\sqrt{2}}$  ,  $\frac{1}{\sqrt{2}}$  ,  $\frac{1}{\sqrt{2}}$  ,  $\frac{1}{\sqrt{2}}$  ,  $\frac{1}{\sqrt{2}}$  ,  $\frac{1}{\sqrt{2}}$  ,  $\frac{1}{\sqrt{2}}$  ,  $\frac{1}{\sqrt{2}}$  ,  $\frac{1}{\sqrt{2}}$ 

 $\frac{1}{\sqrt{2}}$  ,  $\frac{1}{\sqrt{2}}$  ,  $\frac{1}{\sqrt{2}}$  ,  $\frac{1}{\sqrt{2}}$  ,  $\frac{1}{\sqrt{2}}$  ,  $\frac{1}{\sqrt{2}}$  ,  $\frac{1}{\sqrt{2}}$  ,  $\frac{1}{\sqrt{2}}$  ,  $\frac{1}{\sqrt{2}}$  ,  $\frac{1}{\sqrt{2}}$  ,  $\frac{1}{\sqrt{2}}$  ,  $\frac{1}{\sqrt{2}}$  ,  $\frac{1}{\sqrt{2}}$  ,  $\frac{1}{\sqrt{2}}$  ,  $\frac{1}{\sqrt{2}}$ 

 $\frac{1}{\sqrt{2}}$  , and the contract of the contract of the contract of the contract of the contract of the contract of the contract of the contract of the contract of the contract of the contract of the contract of the contra

 $-\frac{1}{2}$  , and the contract of the contract of the contract of  $\frac{1}{2}$  ,  $\frac{1}{2}$  ,  $\frac{1}{2}$  ,  $\frac{1}{2}$  ,  $\frac{1}{2}$  ,  $\frac{1}{2}$  ,  $\frac{1}{2}$  ,  $\frac{1}{2}$  ,  $\frac{1}{2}$  ,  $\frac{1}{2}$  ,  $\frac{1}{2}$  ,  $\frac{1}{2}$  ,  $\frac{1}{2}$  ,

disk unbusy function

```
244 /*
245 * Detach a disk.
246 */
247 void
248 disk_detach(struct disk *diskp)
249 {
250
251 /*
252 * Remove from the disklist.
253 */
254 if (--disk_count < 0)
255 panic("disk_detach: disk_count < 0");
256 simple_lock(&disklist_slock);
257 TAILQ_REMOVE(&disklist, diskp, dk_link);
258 simple_unlock(&disklist_slock);
259
260 /*
261 * Free the space used by the disklabel structures.
262 */
263 free(diskp->dk_label, M_DEVBUF);
264 free(diskp->dk_cpulabel, M_DEVBUF);
265 }
```
#### 12.1.3 Using the Framework

This section includes a description on basic use of the framework and example usage of its functions. Actual implementation of a device driver which utilizes the framework may vary.

A special routine, disk init, is provided to perform basic initialization of data structures used by the framework. It is called exactly once by the system, in main function, before device autoconfiguration.

#### Attaching

Each device in the system uses a "softc" structure which contains autoconfiguration and state information for that device. In the case of disks, the softc should also contain one instance of the disk structure, e.g.:

```
struct foo_softc {
       struct device sc dev; /* generic device information */
       struct disk sc_dk; /* generic disk information */
       [ . . . more . . . ]
};
```
 $\frac{1}{\sqrt{2}}$  , and the contract of the contract of the contract of the contract of the contract of the contract of the contract of the contract of the contract of the contract of the contract of the contract of the contra

In order for the system to gather metrics data about a disk, the disk must be registered with the system. The disk attach routine performs all of the functions currently required to register a disk with the system including allocation of disklabel storage space, recording of the time since boot that the disk was attached, and insertion into the disklist. Note that since this function allocates storage space for the disklabel, it must be called before the disklabel is read from the media or used in any other way. Before disk attach is called, a portions of the disk structure must be initialized with data specific to that disk. For example, in the "foo" disk driver, the following would be performed in the autoconfiguration "attach" routine:

```
void
fooattach(parent, self, aux)
        struct device *parent, *self;
        void *aux;
{
        struct foo_softc *sc = (struct foo_softc *)self;
        [ . . . ]
        /* Initialize and attach the disk structure. */
        sc->sc_dk.dk_driver = &foodkdriver;
        sc->sc_dk.dk_name = sc->sc_dev.dv_xname;
        disk_attach(&sc->sc_dk);
        /* Read geometry and fill in pertinent parts of disklabel. */
        [ . . . ]
}
```
The foodkdriver above is the disk's "driver" switch. This switch currently includes a pointer to the disk's "strategy" routine. This switch needs to have global scope and should be initialized as follows:

```
void foostrategy(struct buf *);
struct dkdriver foodkdriver = { foostrategy };
```
#### Gathering Metrics during Disk Operations

Once the disk is attached, metrics may be gathered on that disk. In order to gather metrics data, the driver must tell the framework when the disk starts and stops operations. This functionality is provided by the disk busy and disk unbusy routines. The disk busy routine should be called immediately before a command to the disk is sent, e.g.:

```
void
foostart(sc)
        struct foo_softc *sc;
{
        [ . . . ]
        /* Get buffer from drive's transfer queue. */
        [ . . . ]
        /* Build command to send to drive. */
        [ . . . ]
        /* Tell the disk framework we're going busy. */
        disk_busy(&sc->sc_dk);
        /* Send command to the drive. */
        [ . . . ]
}
```
When disk busy is called, a timestamp is taken if the disk's busy counter moves from 0 to 1, indicating the disk has gone from an idle to non-idle state. Note that disk busy must be called at splbio(). At the end of a transaction, the disk unbusy routine should be called. This routine performs some consistency checks, such as ensuring that the calls to disk busy and disk unbusy are balanced. This routine

#### 12.2. DISK LABEL 267

also performs the actual metrics calculation. A timestamp is taken, and the difference from the timestamp taken in disk busy is added to the disk's total running time. The disk's timestamp is then updated in case there is more than one pending transfer on the disk. A byte count is also added to the disk's running total, and if greater than zero, the number of transfers the disk has performed is incremented.

```
void
foodone(xfer)
        struct foo_xfer *xfer;
{
        struct foo_softc = (struct foo_softc *)xfer->xf_softc;
        struct buf *bp = xfer->xf_buf;
        long nbytes;
        [ . . . ]
        /*
         * Get number of bytes transfered. If there is no buf
         * associated with the xfer, we are being called at the
         * end of a non-I/O command.
         */
        if (bp == NULL)
                nbytes = 0;
        else
                nbytes = bp->b\_bcount - bp->b\_resid;[ . . . ]
        /* Notify the disk framework that we've completed the transfer. */
        disk_unbusy(&sc->sc_dk, nbytes);
        [ . . . ]
}
```
Like disk busy, disk unbusy must be called at splbio().

At some point a driver may wish to reset the metrics data gathered on a particular disk. For this function, the disk resetstat routine is provided.

#### 12.2 Disk Label

#### 12.2.1 What does it have ?

Each disk or disk pack on a system may contain a disk label which provides detailed information about

- the geometry of the disk and
- the partitions into which the disk is divided.

It should be initialized when the disk is formatted, and may be changed later with the disklabel(8) pro- gram.

This information is used by

- the system disk driver and
- by the bootstrap program to determine how to program the drive and where to find the filesystems on the disk partitions.

sys/disklabel.h

• Additional information is used by the filesystem in order to use the disk most efficiently and to locate important filesystem information.

The description of each partition contains an identifier for the partition type (standard filesystem, swap area, etc.). The filesystem updates the in-core copy of the label if it contains incomplete information about the filesystem.

#### 12.2.2 disklabel structure

```
98 struct disklabel {
99 u_int32_t d_magic; /* the magic number */
100 u_int16_t d_type; /* drive type */
101 u_int16_t d_subtype; /* controller/d_type specific */
102 char d_typename[16]; /* type name, e.g. "eagle" */
103
104 /*
105 * d_packname contains the pack identifier and is returned when
106 * the disklabel is read off the disk or in-core copy.
107 * d boot0 and d boot1 are the (optional) names of the
108 * primary (block 0) and secondary (block 1-15) bootstraps
109 * as found in /usr/mdec. These are returned when using
110 * getdiskbyname(3) to retrieve the values from /etc/disktab.
111 */
112 union {
113 char un_d_packname[16]; /* pack identifier */
114 struct {
115 char *un_d_boot0; /* primary bootstrap name */
116 char *un_d_boot1; \qquad /* secondary bootstrap name */
117 } un_b;
118 } d_un;
119 #define d_packname d_un.un_d_packname
120 #define d_boot0 d_un.un_b.un_d_boot0
121 #define d_boot1 d_un.un_b.un_d_boot1
122
123 /* disk geometry: */
124 u int32 t d secsize; /* # of bytes per sector */
125 u_int32_t d_nsectors; /* # of data sectors per track */
126 u_int32_t d_ntracks; /* # of tracks per cylinder */
127 u_int32_t d_ncylinders; /* # of data cylinders per unit */
128 u_int32_t d_secpercyl; /* # of data sectors per cylinder */
129 u_int32_t d_secperunit; /* # of data sectors per unit */
130
131 /*
132 * Spares (bad sector replacements) below are not counted in
133 * d_nsectors or d_secpercyl. Spare sectors are assumed to
134 * be physical sectors which occupy space at the end of each
135 * track and/or cylinder.
136 */
137 u_int16_t d_sparespertrack; /* # of spare sectors per track */
138 u_int16_t d_sparespercyl; /* # of spare sectors per cylinder */
139 /*
140 * Alternative cylinders include maintenance, replacement,
141 * configuration description areas, etc.
```
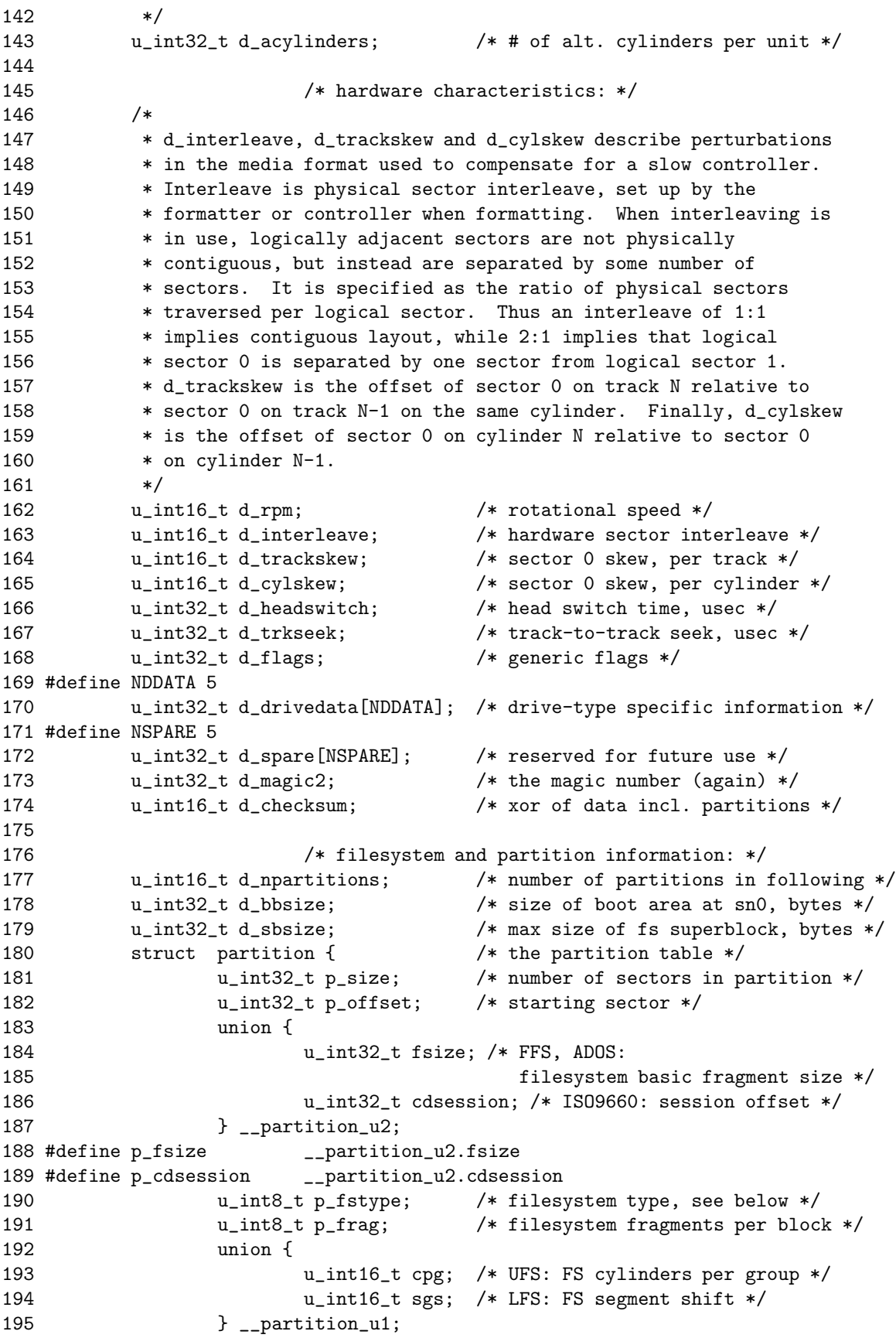

```
196 #define p_cpg __partition_u1.cpg
197 #define p_sgs __partition_u1.sgs
198 } d_partitions[MAXPARTITIONS]; /* actually may be more */
199 };
```
– sys/disklabel.h

and machine dependent definition in sparc64 architecture is,

#### 12.2.3 Where is the Disk Label ?

The label is located in sector number LABELSECTOR of the drive, usually sector 0 where it may be found without any information about the disk ge- ometry. It is at an offset LABELOFFSET from the beginning of the sector, to allow room for the initial bootstrap. The disk sector containing the label is normally made read-only so that it is not accidentally overwrit- ten by pack-to-pack copies or swap operations; the DIOCWLABEL ioctl(2), which is done as needed by the disklabel(8) program.

LABELSECTOR and LABELOFFSET macros are machine-dependent parameter and defined in arch/sparc64/include/disklabel.h as

```
1 /* $NetBSD: disklabel.h,v 1.2 2002/07/20 11:52:21 mrg Exp $ */
2
3 #include <sparc/disklabel.h>
```
— arch/sparc64/include/disklabel.h

— arch/sparc64/include/disklabel.h

where arch/sparc/include/disklabel.h is

———————————————————— arch/sparc/include/disklabel.h

```
36 #define LABELSECTOR 0 /* sector containing label */
37 #define LABELOFFSET 128 /* offset of label in sector */
38 #define MAXPARTITIONS 8 /* number of partitions */
39 #define RAW_PART 2 2 /* raw partition: xx?c */
40
41 struct cpu_disklabel {
42 char cd_block[512];
43 };
```
———————————————————— arch/sparc/include/disklabel.h

#### 12.2.4 General Disk Label Interfaces

/\* get and set disklabel; DIOCGPART used internally \*/

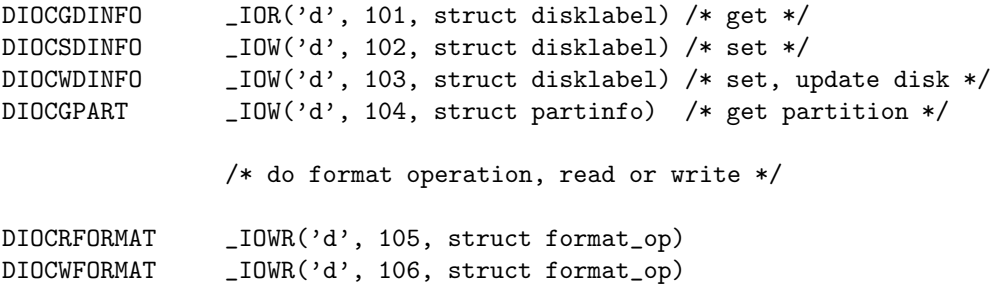

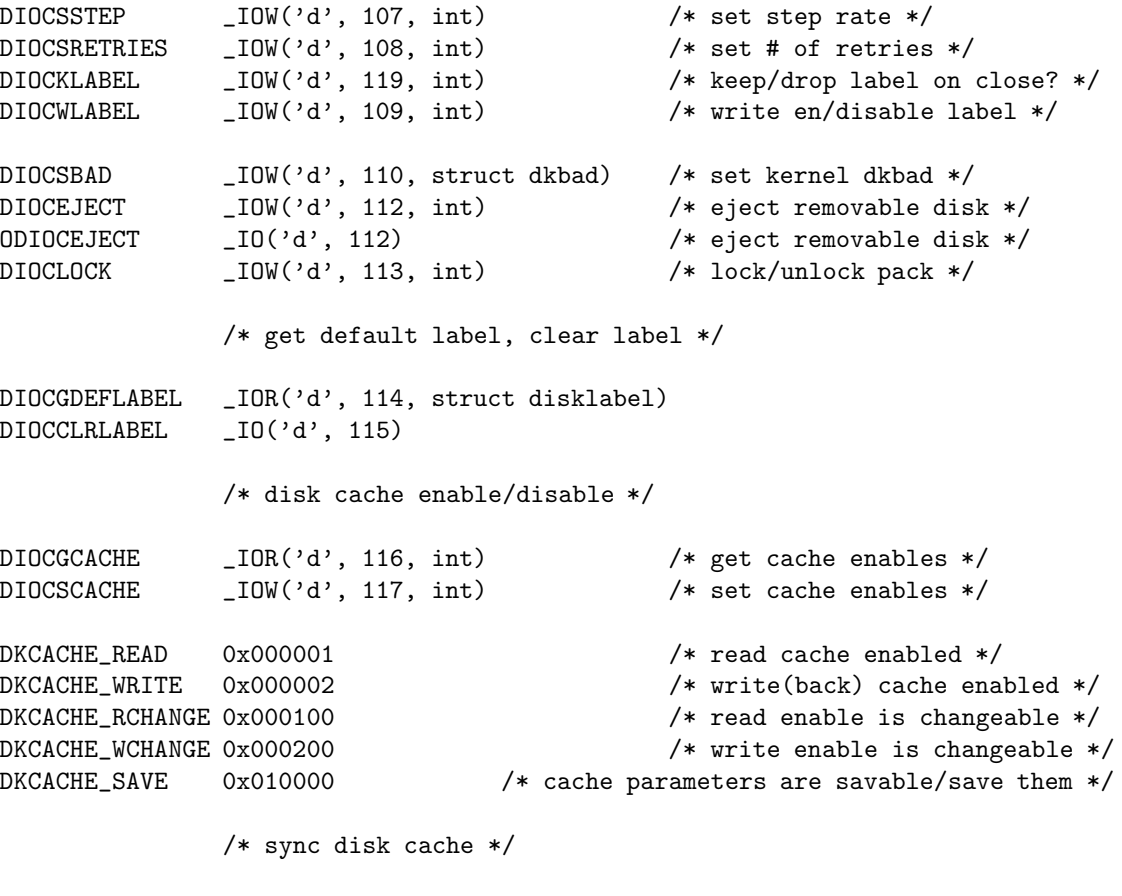

#define DIOCCACHESYNC \_IOW('d', 118, int) /\* sync cache (force?) \*/

Terms

in-core label: The content of disklabel which is read in memory.

on-disk label: The actual disklabel stored in storage device.

#### 12.2.5 Reading Diak Label: DIOCGDINFO

A copy of the in-core label for a disk can be obtained with the DIOCGDINFO ioctl(2); this works with a file descriptor for a block or character ("raw") device for any partition of the disk.

Reading in-core label means that the contents are not directly from storage device, but from the kernel structure which is filled when the storage device drive attaches the disk at the initial configuration stage.

dev/scsipi/sd.c

```
896 /*
897 * Perform special action on behalf of the user
898 * Knows about the internals of this device
899 */
900 int
901 sdioctl(dev, cmd, addr, flag, p)
902 dev_t dev;
```

```
903 u_long cmd;
   904 caddr t addr:
   905 int flag;
   906 struct proc *p;
   907 {
   908 struct sd_softc *sd = sd_cd.cd_devs[SDUNIT(dev)];
   909 struct scsipi_periph *periph = sd->sc_periph;
   910 int part = SDPART(dev);
   911 int error;
.....
   946 switch (cmd) {
   947 case DIOCGDINFO:
   948 *(struct disklabel *)addr = *(sd->sc_dk.dk_label);
   949 return (0);
.....
```
 $dev/scsipi/sd.c$ 

#### 12.2.6 Writing In-Core Disk Label: DIOCSDINFO

The in-core copy of the label is set by the DIOCSDINFO ioctl(2).

The kernel device drivers will not allow the size of a disk partition to be decreased or the offset of a partition to be changed while it is open. Some device drivers create a label containing only a single large parti- tion if a disk is unlabeled; thus, the label must be written to the "a" partition of the disk while it is open. This sometimes requires the de- sired label to be set in two steps, the first one creating at least one other partition, and the second setting the label on the new partition while shrinking the "a" partition.

#### 12.2.7 Writing On-Disk Disk Label: DIOCWDINFO

Finally, the DIOCWDINFO ioctl(2) operation sets the in-core label and then updates the on-disk label; there must be an existing label on the disk for this operation to succeed. Thus, the initial label for a disk or disk pack must be installed by writing to the raw disk. All of these operations are normally done using disklabel(8).

 $-\frac{1}{2}$  , and the contract of the contract of the contract of  $\frac{1}{2}$  ,  $\frac{1}{2}$  ,  $\frac{1}{2}$  ,  $\frac{1}{2}$  ,  $\frac{1}{2}$  ,  $\frac{1}{2}$  ,  $\frac{1}{2}$  ,  $\frac{1}{2}$  ,  $\frac{1}{2}$  ,  $\frac{1}{2}$  ,  $\frac{1}{2}$  ,  $\frac{1}{2}$  ,  $\frac{1}{2}$  ,

```
900 int
   901 sdioctl(dev, cmd, addr, flag, p)
   902 dev_t dev;
   903 u_long cmd;
   904 caddr_t addr;
   905 int flag;
   906 struct proc *p;
   907 {
   908 struct sd_softc *sd = sd_cd.cd_devs[SDUNIT(dev)];
   909 struct scsipi_periph *periph = sd->sc_periph;
   910 int part = SDPART(dev);
   911 int error;
.....
   946 switch (cmd) {
.....
   966 case DIOCWDINFO:
   967 case DIOCSDINFO:
```
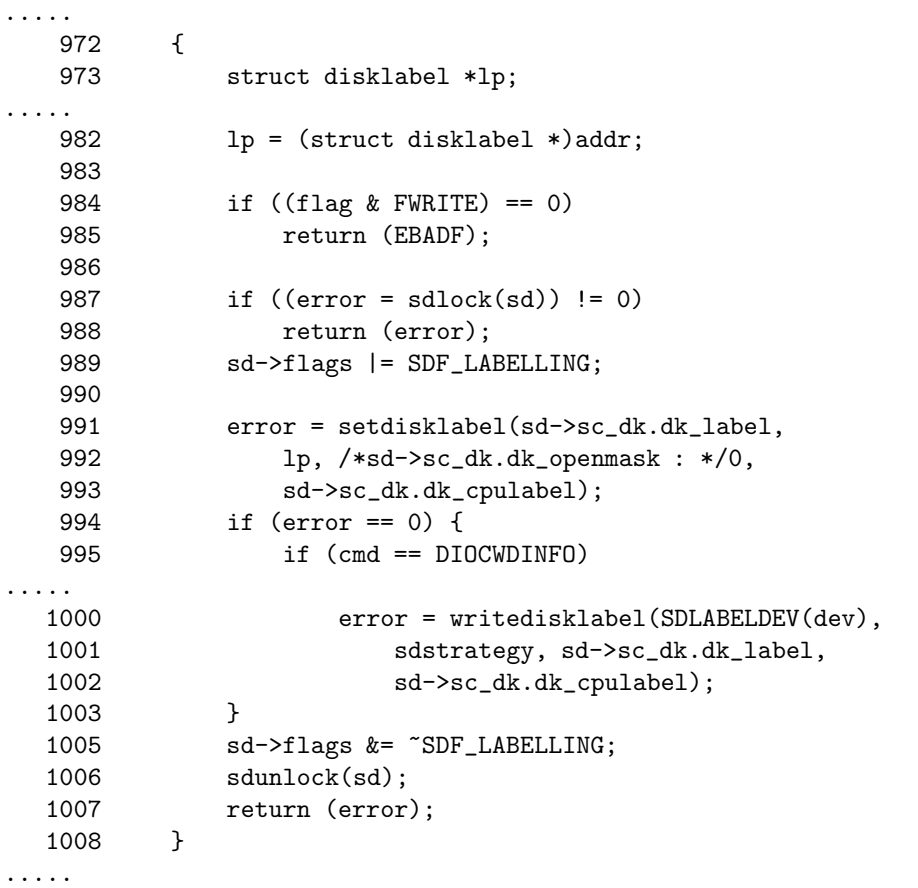

where sdlock and sdunlock is defined as

```
322 /*
323 * Wait interruptibly for an exclusive lock.
324 *
325 * XXX
326 * Several drivers do this; it should be abstracted and made MP-safe.
327 */
328 int
329 sdlock(sd)
330 struct sd_softc *sd;
331 {
332 int error;
333
334 while ((sd->flags & SDF_LOCKED) != 0) {
335 sd->flags |= SDF_WANTED;
336 if ((error = tsleep(sd, PRIBIO | PCATCH, "sdlck", 0)) != 0)
337 return (error);
338 }
339 sd->flags |= SDF_LOCKED;
340 return (0);
341 }
```
 $\frac{1}{\sqrt{2}}$  , and the contract of the contract of the contract of the contract of the contract of the contract of the contract of the contract of the contract of the contract of the contract of the contract of the contra

 $\frac{1}{\sqrt{2}}$  , and the contract of the contract of the contract of the contract of the contract of the contract of the contract of the contract of the contract of the contract of the contract of the contract of the contra

```
342
343 /*
344 * Unlock and wake up any waiters.
345 */
346 void
347 sdunlock(sd)
348 struct sd_softc *sd;
349 {
350
351 sd->flags &= ~SDF_LOCKED;
352 if ((sd->flags & SDF_WANTED) != 0) {
353 sd->flags &= ~SDF_WANTED;
354 wakeup(sd);
355 }
356 }
```
#### 12.2.8 Restrictions of Disk Label in sparc64

On the sparc, sparc64, sun2 and sun3 NetBSD systems, the size of each partition must be a multiple of the number of sectors per cylinder (i.e. each partition must be an integer number of cylinders), or the boot ROMs will declare the label invalid and fail to boot the system.

 $\frac{1}{\sqrt{2}}$  , and the contract of the contract of the contract of the contract of the contract of the contract of the contract of the contract of the contract of the contract of the contract of the contract of the contra

If the disk partition is not specified in the disk name (i.e. "xy0" instead of "/dev/rxy0c"), disklabel will construct the full pathname of the disk and use the "a" partition on the tahoe, the "d" partition on i386 or hpcmips or arc, and the "c" partition on all others including sparc64.

On some machines the bootstrap code may not fit entirely in the area al- located for it by some filesystems. As a result, it may not be possible to have filesystems on some partitions of a "bootable" disk. When in- stalling bootstrap code, disklabel checks for these cases. If the in- stalled boot code would overlap a partition of type FS UNUSED it is marked as type FS BOOT. The newfs(8) utility will disallow creation of filesystems on FS BOOT partitions. Conversely, if a partition has a type other than FS UNUSED or FS BOOT, disklabel will not install bootstrap code that overlaps it.

#### 12.3 Concatenated Disk Driver

#### 12.3.1 Strcture

```
struct ccdbuf {
       struct buf cb_buf; /* new I/O buf */
       struct buf *cb_obp; /* ptr. to original I/O buf */
       struct ccd_softc *cb_sc; /* pointer to ccd softc */
       int cb_comp; /* target component */
       SIMPLEQ_ENTRY(ccdbuf) cb_q; /* fifo of component buffers */
};
/*
 * This structure is used to configure a ccd via ioctl(2).
*/
struct ccd_ioctl {
       char **ccio_disks; /* pointer to component paths */
       u_int ccio_ndisks; \sqrt{*} number of disks to concatenate */
```

```
int ccio_ileave; /* interleave (DEV_BSIZE blocks) */
       int ccio_flags; /* see sc_flags below */
       int ccio_unit; /* unit number: use varies */
       size_t ccio_size; /* (returned) size of ccd */
};
/*
* Component info table.
* Describes a single component of a concatenated disk.
 */
struct ccdcinfo {
       struct vnode *ci_vp; /* device's vnode */
       dev_t ci_dev; <br> \begin{array}{ccc} c\texttt{i}-\texttt{dev}; & \texttt{if} & \texttt{XXX:} & \texttt{device's} & \texttt{dev\_t} & \texttt{if} \\ c\texttt{i}\_\texttt{size}; & \texttt{if} & \texttt{size} & \texttt{if} & \texttt{size} \end{array}size_t ci_size;
       char *ci_path; /* path to component */
       size_t ci_pathlen; /* length of component path */
};
/*
 * Interleave description table.
 * Computed at boot time to speed irregular-interleave lookups.
* The idea is that we interleave in "groups". First we interleave
 * evenly over all component disks up to the size of the smallest
 * component (the first group), then we interleave evenly over all
 * remaining disks up to the size of the next-smallest (second group),
 * and so on.
 *
 * Each table entry describes the interleave characteristics of one
 * of these groups. For example if a concatenated disk consisted of
 * three components of 5, 3, and 7 DEV_BSIZE blocks interleaved at
 * DEV_BSIZE (1), the table would have three entries:
 *
 * ndisk startblk startoff dev
 * 3 0 0 0, 1, 2
 * 2 9 3 0, 2
 * 1 13 5 2
 * 0 - - - - - -
 *
 * which says that the first nine blocks (0-8) are interleaved over
 * 3 disks (0, 1, 2) starting at block offset 0 on any component disk,
 * the next 4 blocks (9-12) are interleaved over 2 disks (0, 2) starting
 * at component block 3, and the remaining blocks (13-14) are on disk
 * 2 starting at offset 5.
 */
struct ccdiinfo {
       int ii_ndisk; /* # of disks range is interleaved over */
       daddr_t ii_startblk; /* starting scaled block # for range */
       daddr_t ii_startoff; /* starting component offset (block #) */
       int *ii_index; /* ordered list of components in range */
};
/*
 * Concatenated disk pseudo-geometry information.
 */
```

```
struct ccdgeom {
      u_int32_t ccg_secsize; /* # bytes per sector */
      u_int32_t ccg_nsectors; /* # data sectors per track */
      u_int32_t ccg_ntracks; /* # tracks per cylinder */
      u_int32_t ccg_ncylinders; /* # cylinders per unit */
};
struct ccdbuf;
/*
* A concatenated disk is described after initialization by this structure.
*/
struct ccd_softc {
       int sc_flags; /* flags */
       size_t sc_size; /* size of ccd */int sc_ileave; \sqrt{*} interleave */
      u_int sc_nccdisks; \frac{1}{2} /* number of components */
#define CCD_MAXNDISKS 65536
      struct ccdcinfo *sc_cinfo;<br>struct ccdinfo *sc itable: /* interleave table */
      struct ccdiinfo *sc_itable;
      struct ccdgeom sc_geom; /* pseudo geometry info */
      char sc_xname[8]; /* XXX external name */
                                        /* generic disk device info */struct disk sc_dkdev; <br>struct lock sc_lock; <br> /* lock on this structure */
};
```
#### 12.3.2 Gloval Variables

```
struct pool ccd_cbufpool;
const struct bdevsw ccd_bdevsw = {
        ccdopen, ccdclose, ccdstrategy, ccdioctl, ccddump, ccdsize, D_DISK
};
const struct cdevsw ccd_cdevsw = {
        ccdopen, ccdclose, ccdread, ccdwrite, ccdioctl,
       nostop, notty, nopoll, nommap, nokqfilter, D_DISK
};
struct ccd_softc *ccd_softc;
int numccd = 0;
```
#### 12.3.3 Functions

```
[ Common Device Driver Entry ]
int ccdopen (dev_t dev, int flags, int fmt, struct proc *p);
int ccdclose (dev_t dev, int flags, int fmt, struct proc *p);
int ccdioctl (dev_t dev, u_long cmd, caddr_t data, int flag, struct proc *p);
[ Block Device Driver Entry ]
void ccdstrategy (struct buf *bp);
int ccdsize (dev_t dev);
```

```
int ccddump (dev_t dev, daddr_t blkno, caddr_t va, size_t size);
[ Character Device Driver Entry ]
int ccdread (dev_t dev, struct uio *uio, int flags);
int ccdwrite (dev_t dev, struct uio *uio, int flags);
[ Device Driver Autoconfiguration ]
void ccdattach (int num);
[ Sub-function ]
ccdinit used by ccdioctl() - CCDIOCSET
ccdinterleave used by ccdinit()
ccdstart used by ccdstrategy()
ccdbuffer used by ccdstart()
ccdintr used by ccdiodone()
ccdiodone used by biodone() which is called by ccdintr()
ccdlookup used by ccdioctl() - CCDIOCSET<br>ccdgetdefaultlabel used by ccdgetdisklabel(), ccd
                     used by ccdegetdisklabel(), ccdjectl() - DIOCGDEFLABEL
ccdgetdisklabel used by ccdopen(), ccdioctl() - DIOCSET
ccdmakedisklabel used by ccdgetdisklabel()
```
CHAPTER 12. STORAGE DEVICE

### Chapter 13

# Logical Volume Manager

RAIDframe is a kind of Logical Volume Manager not included in NetBSD/sparc64. In this chapter, we describes other logical volume manager, such as VERITAS Volume Manager 3.1 under HP-UX 11i, and LVM under HP-UX 10.

#### 13.1 RAIDframe

#### 13.1.1 Introduction

The raid driver provides RAID 0, 1, 4, and 5 (and more!) capabilities to NetBSD. This document assumes that the reader has at least some familiarity with RAID and RAID concepts. The reader is also assumed to know how to configure disks and pseudo-devices into kernels, how to generate kernels, and how to partition disks.

RAIDframe provides a number of different RAID levels including:

- RAID 0 provides simple data striping across the components.
- RAID 1 provides mirroring.
- RAID 4 provides data striping across the components, with parity stored on a dedicated drive (in this case, the last component).
- RAID 5 provides data striping across the components, with parity distributed across all the components.

There are a wide variety of other RAID levels supported by RAIDframe, including Even-Odd parity, RAID level 5 with rotated sparing, Chained declustering, and Interleaved declustering. The reader is referred to the RAIDframe documentation mentioned in the HISTORY section for more detail on these various RAID configurations.

Depending on the parity level configured, the device driver can support the failure of component drives. The number of failures allowed depends on the parity level selected. If the driver is able to handle drive failures, and a drive does fail, then the system is operating in "degraded mode". In this mode, all missing data must be reconstructed from the data and parity present on the other components. This results in much

slower data accesses, but does mean that a failure need not bring the system to a complete halt.

#### 13.1.2 Component Labels

The RAID driver supports and enforces the use of 'component labels'. A 'component label' contains important information about the component, including a user-specified serial number, the row and column of that component in the RAID set, and whether the data (and parity) on the component is 'clean'. If the driver determines that the labels are very inconsistent with respect to each other (e.g. two or more serial numbers do not match) or that the component label is not consistent with it's assigned place in the set (e.g. the component label claims the component should be the 3rd one a 6-disk set, but the RAID set has it as the 3rd component in a 5-disk set) then the device will fail to configure. If the driver determines that exactly one component label seems to be incorrect, and the RAID set is being configured as a set that supports a single failure, then the RAID set will be allowed to configure, but the incorrectly labeled component will be marked as 'failed', and the RAID set will begin operation in degraded mode. If all of the components are consistent among themselves, the RAID set will configure normally.

Component labels are also used to support the auto-detection and autoconfiguration of RAID sets. A RAID set can be flagged as auto-configurable, in which case it will be configured automatically during the kernel boot process. RAID filesystems which are automatically configured are also eligible to be the root filesystem. There is currently only limited support (alpha and pmax architectures) for booting a kernel directly from a RAID 1 set, and no support for booting from any other RAID sets. To use a RAID set as the root filesystem, a kernel is usually obtained from a small non-RAID partition, after which any auto-configuring RAID set can be used for the root filesystem. See raidctl(8) for more information on auto-configuration of RAID sets.

#### 13.1.3 Hot Spares

The driver supports 'hot spares', disks which are on-line, but are not actively used in an existing filesystem. Should a disk fail, the driver is capable of reconstructing the failed disk onto a hot spare or back onto a replacement drive. If the components are hot swapable, the failed disk can then be removed, a new disk put in its place, and a copyback operation performed. The copyback operation, as its name indicates, will copy the reconstructed data from the hot spare to the previously failed (and now replaced) disk. Hot spares can also be hot-added using raidctl(8).

#### 13.1.4 Hierarchical Organization

If a component cannot be detected when the RAID device is configured, that component will be simply marked as 'failed'.

The user-land utility for doing all raid configuration and other operations is raidctl(8). Most importantly, raidctl(8) must be used with the -i option to initialize all RAID sets. In particular, this initializa-

#### 13.1. RAIDFRAME 281

tion includes re-building the parity data. This rebuilding of parity data is also required when either a) a new RAID device is brought up for the first time or b) after an un-clean shutdown of a RAID device. By using the -P option to raidctl(8), and performing this on-demand recomputation of all parity before doing a fsck(8) or a newfs(8), filesystem integrity and parity integrity can be ensured. It bears repeating again that parity recomputation is required before any filesystems are created or used on the RAID device. If the parity is not correct, then missing data cannot be correctly recovered.

RAID levels may be combined in a hierarchical fashion. For example, a RAID 0 device can be constructed out of a number of RAID 5 devices (which, in turn, may be constructed out of the physical disks, or of other RAID devices).

#### 13.1.5 Kernel Configuration

It is important that drives be hard-coded at their respective addresses (i.e. not left free-floating, where a drive with SCSI ID of 4 can end up as /dev/sd0c) for well-behaved functioning of the RAID device. This is true for all types of drives, including IDE, HP-IB, etc. For normal SCSI drives, for example, the following can be used to fix the device addresses:

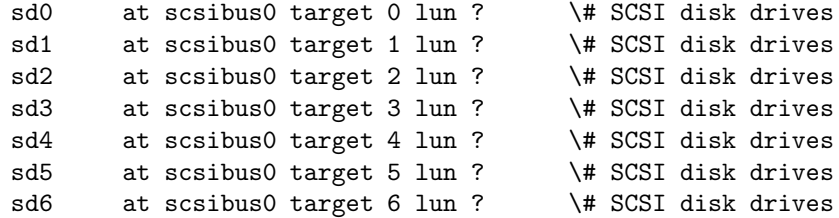

See sd(4) for more information. The rationale for fixing the device addresses is as follows: Consider a system with three SCSI drives at SCSI ID's 4, 5, and 6, and which map to components /dev/sd0e, /dev/sd1e, and /dev/sd2e of a RAID 5 set. If the drive with SCSI ID 5 fails, and the system reboots, the old /dev/sd2e will show up as /dev/sd1e. The RAID driver is able to detect that component positions have changed, and will not allow normal configuration. If the device addresses are hard coded, however, the RAID driver would detect that the middle component is unavailable, and bring the RAID 5 set up in degraded mode. Note that the auto-detection and auto-configuration code does not care about where the components live. The auto-configuration code will correctly configure a device even after any number of the components have been re-arranged.

The first step to using the raid driver is to ensure that it is suitably configured in the kernel. This is done by adding a line similar to:

pseudo-device raid 4 \# RAIDframe disk device

to the kernel configuration file. The 'count' argument ( $'4'$ , in this case), specifies the number of RAIDframe drivers to configure. To turn on component auto-detection and auto-configuration of RAID sets, simply add:

options RAID\_AUTOCONFIG

to the kernel configuration file.

All component partitions must be of the type FS\_BSDFFS (e.g. 4.2BSD) or FS\_RAID. The use of the latter is strongly encouraged, and is required if auto-configuration of the RAID set is desired. Since RAIDframe leaves room for disklabels, RAID components can be simply raw disks, or partitions which use an entire disk.

A more detailed treatment of actually using a raid device is found in raidctl(8). It is highly recommended that the steps to reconstruct, copyback, and re-compute parity are well understood by the system administrator(s) before a component failure. Doing the wrong thing when a component fails may result in data loss.

Additional internal consistency checking can be enabled by specifying:

options RAID\_DIAGNOSTIC

These assertions are disabled by default in order to improve performance.

#### 13.2 VERITAS Volume Manager

This section describes what VERITAS Volume Manager is, how it works, how you can communicate with it through the user interfaces, and Volume Manager concepts.

#### 13.2.1 Introduction

Volume Manager provides easy-to-use online disk storage management for computing environments. Traditional disk storage management often requires that machines be taken off-line at a major inconvenience to users. In the distributed client/server environment, databases and other resources must maintain high availability, be easy to access, and be Volume Manager provides the tools to improve performance and ensure data availability and integrity. Volume Manager also dynamically configures disk storage while the system is active.

#### 13.2.2 Volume Manager Overview

The Volume Manager uses objects to do storage management. The two types of objects used by Volume Manager are physical objects and virtual objects.

- physical objects Volume Manager uses two physical objects: physical disks and partitions. Partitions are created on the physical disks
- virtual objects Volume Manager creates virtual objects, called volumes. Each volume records and retrieves data from one or more physical disks. Volumes are accessed by a file system, a database, or other applications in the same way that physical disks are accessed. Volumes are also composed of other virtual objects that are used to change the volume configuration. Volumes and their virtual components are called virtual objects.

#### 13.2.3 Physical Objects

A physical disk is the basic storage device (media) where the data is ultimately stored. You can access the data on a physical disk by using a device name (devname) to locate the disk. The physical disk device name varies with the computer system you use. Not all parameters are used on all systems. Typical device names can include: c#t#d#, where:

c\# is the controller t\# is the target ID d\# is the disk number

On some computer systems, a physical disk can be divided into one or more partitions. The partition number, or  $s\#$ , is added at the end of the device name. Note that a partition can be an entire physical disk.

#### 13.2.4 Volumes and Virtual Objects

Volume Manager creates virtual objects and makes logical connections between the objects. The virtual objects are then used by Volume Manager to do storage management tasks.

A volume is a virtual disk device that appears to applications, databases, and file systems as a physical disk. However, a volume does not have the limitations of a physical disk. When you use Volume Manager, applications access volumes created on Volume Manager disks (VM Disks) rather than physical disks.

#### Volume Manager Disks

When you place a physical disk under Volume Manager control, a Volume Manager disk (or VM Disk) is assigned to the physical disk. A VM Disk is under Volume Manager control and is usually in a disk group. Each VM disk corresponds to at least one physical disk. Volume Manager allocates storage from a contiguous area of Volume Manager disk space.

A VM disk typically includes a public region (allocated storage) and a private region where Volume Manager internal configuration information is stored.

Each VM Disk has a unique disk media name (a virtual disk name). You can supply the disk name or allow Volume Manager to assign a default name that typically takes the form  $disk#$ .

#### Disk Groups

A disk group is a collection of VM disks that share a common configuration. A disk group configuration is a set of records with detailed information about related Volume Manager objects, their attributes, and their connections. The default disk group is rootdg (the root disk group).

You can create additional disk groups as necessary. Disk groups allow the administrator to group disks into logical collections. A disk group and its components can be moved as a unit from one host machine to another.

Volumes are created within a disk group. A given volume must be configured from disks in the same disk group.

#### Subdisks

A subdisk is a set of contiguous disk blocks. A block is a unit of space on the disk. Volume Manager allocates disk space using subdisks. A VM disk can be divided into one or more subdisks. Each subdisk represents a specific portion of a VM disk, which is mapped to a specific region of a physical disk.

The default name for a VM disk is disk## (such as disk01) and the default name for a subdisk is  $disk#++#+$ .

A VM disk can contain multiple subdisks, but subdisks cannot overlap or share the same portions of a VM disk.

Any VM disk space that is not part of a subdisk is free space. You can use free space to create new subdisks.

Volume Manager release 3.0 or higher supports the concept of layered volumes in which subdisk objects can contain volumes. For more information, see "Layered Volumes".

#### Plexes

The Volume Manager uses subdisks to build virtual objects called plexes. A plex consists of one or more subdisks located on one or more physical disks.

You can organize data on the subdisks to form a plex by using these methods:

- concatenation
- striping (RAID-0)
- striping with parity (RAID-5)
- mirroring (RAID-1)

#### Volumes

A volume is a virtual disk device that appears to applications, databases, and file systems like a physical disk device, but does not have the physical limitations of a physical disk device. A volume consists of one or more plexes, each holding a copy of the selected data in the volume. Due to its virtual nature, a volume is not restricted to a particular disk or a specific area of a disk. The configuration of a volume can be changed by using the Volume Manager user interfaces. Configuration changes can be done without causing disruption to applications or file systems that are using the volume. For example, a volume can be mirrored on separate disks or moved to use different disk storage.

The Volume Manager uses the default naming conventions of  $\mathrm{vol} \# \#$  for volumes and vol $\# \# \# \#$  for plexes in a volume. Administrators must select meaningful names for their volumes.

A volume can consist of up to 32 plexes, each of which contains one or more subdisks. A volume must have at least one associated plex that has a complete set of the data in the volume with at least one associated subdisk. Note that all subdisks within a volume must belong to the same disk group.

# Appendix

### A. References to NetBSD Kernel Sources

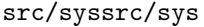

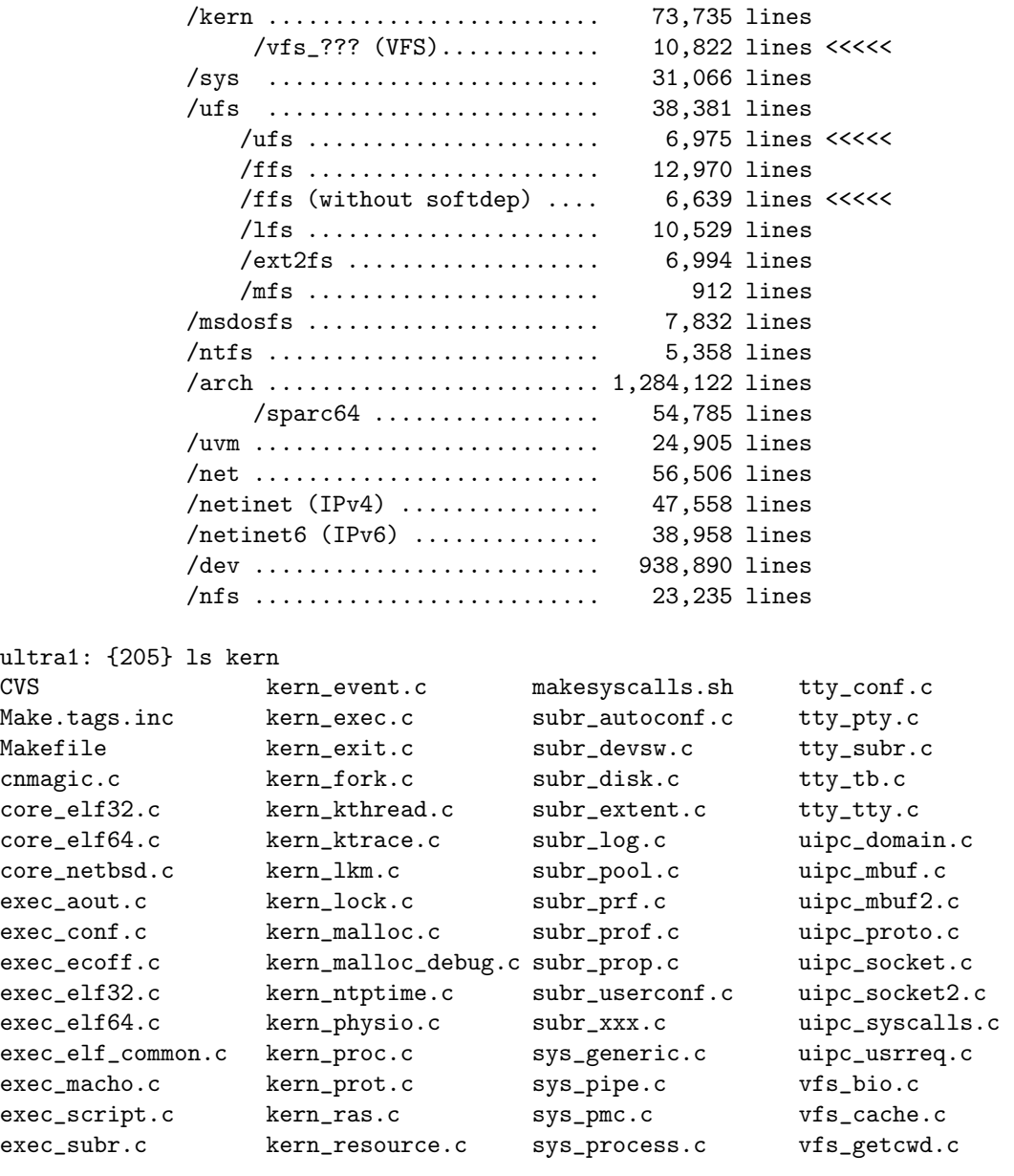

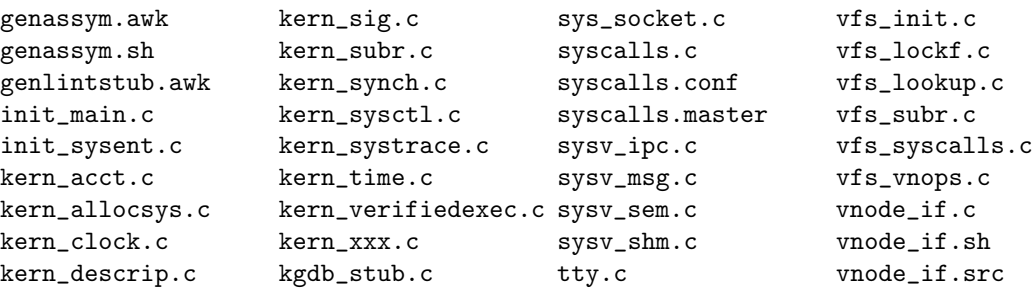

# Bibliography

- [1] Marshall Kirk McKusick, Keith Bostic, Michael J. Karels, and John S. Quarterman, The design and implementation of the 4.4BSD Operating System, pp. 193-196, Addision Wesley, 1996.
- [2] Maurice J. Bach, Design of the Unix Operating System, pp. 46-56, Prentice Hall, 1986.
- [3] Chales D. Cranor, "The Design and Implementation of the UVM Virtual Memory Sys tem", Ph.D. Dissertation, Department of Computer Science, Washington Uni versity, 1998.
- [4] Uresh Vahalia, UNIX internals: the new frontiers, Prentice Hall, 1996.
- [5] Chuck Silvers, UBC: An Efficient Unified I/O and Memory Caching Subsystem  $for\;NetBSD,$  USENIX XXXX on XXXXX , XXXX.